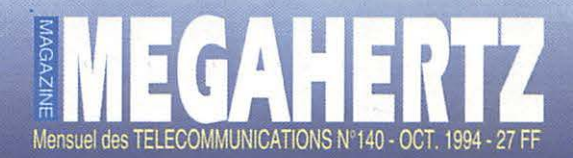

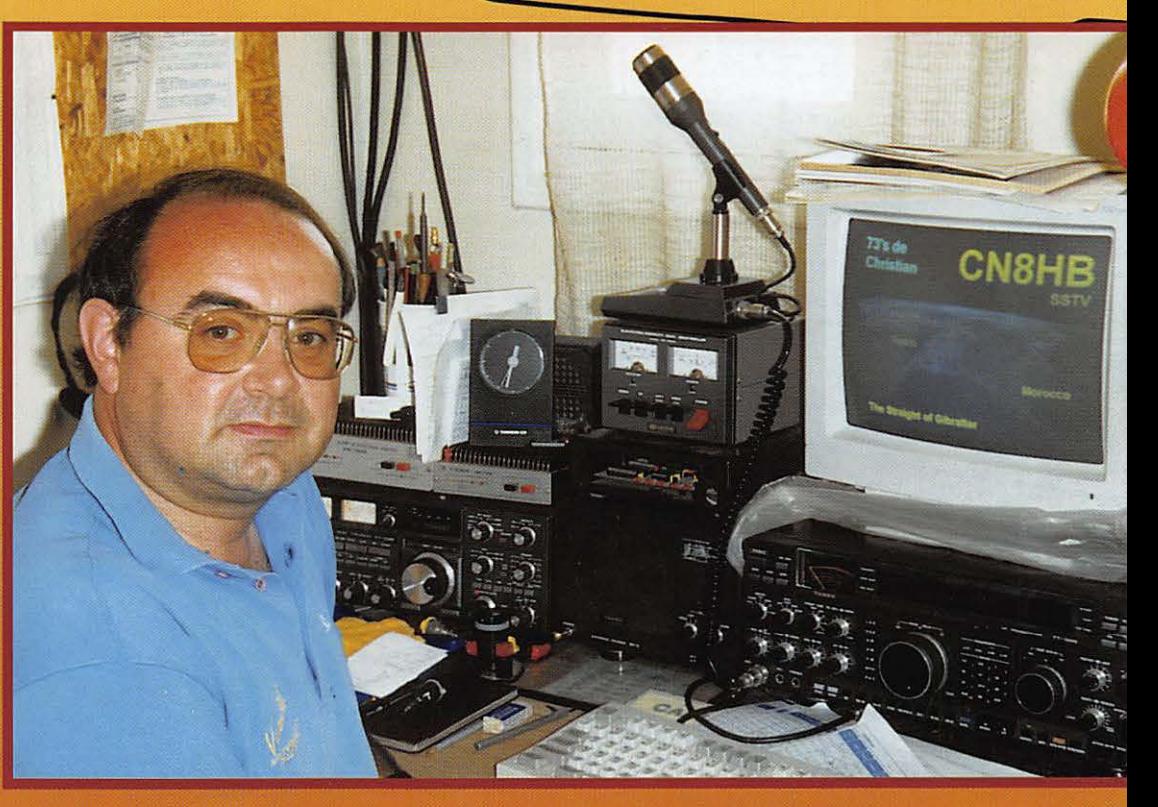

**BANC D'ESSAI** Telereader DTR-192 - Micro Adonis AM-7500

**LOGICIELS** JVFAX 7.0 - Aide à la licence

**TECHNIQUE Les modules MUTEK** 

 $\Box$ 

O

**MAGAZINE** 

M 2135 - 140 - 27,00 F

**REALISATION Ampli linéaire HF (fin)** 

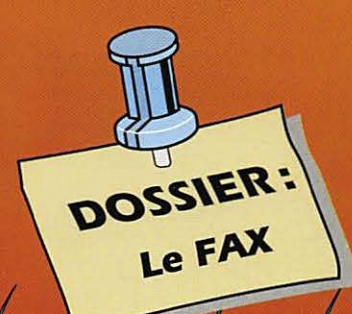

## **YAESU DE THE SOOO YAESU LE NOUVEAU CONCEPT**

#### Le FT-900 est un émetteur/récepteur HF compact et performant, utilisable aussi bien en station fixe qu'à bord d'un véhicule.

**DU TRAFIC EN MOBILE** 

Emission 100 W HF en CW, SSB et FM (25 W en AM) sur les bandes amateurs. Réception à couverture générale de 100 kHz à 30 MHz. Afficheur LCD avec vu-mètre bargraph triple mode. Quatre microprocesseurs pour une utilisation des plus simples. Double synthétiseurs digitaux directs (DDS). Stabilité et précision assurées par oscillateur unique. 2 VFO indépendants pour chaque bande (20 au total) avec mémorisation\*des paramètres. ■ Commande par encodeur magnétique au pas de 2,5, 5 et 10 Hz. 100 mémoires multifonctions et<br>10 mémoires de limite par VFO. Scanning multifonctions. Inversion bande latérale en CW. Décalage de BFO ajustable

pour TNC et codeurs. CW full/semi-break-in avec moniteur de télégraphie. Speech processeur BF ajustable. Préampli HF<br>réception de haute performance. PF nonction IPO (optimisation point d'interception). ■ Atténuateur 12 dB. ■ Filtre notch et IF shift. Noise blanker, squelch tous modes. Refroidissement<br>assuré par radiateur et ventilation forcée. Refroidissement<br>rapide TX/RX en QSK-CW. Reformation separés pour RTTY et Packet. ■ Conception modulaire avec utilisation de composants CMS assurant efficacité, fiabilité et maintenance aisée.<br>
■ Alimentation 13,5 Vdc, 20 A. ■ Dimensions : 238 x 93 x 253 mm. Le FT-900 ne pèse que 5,3 kg.

**MRT-0894** 

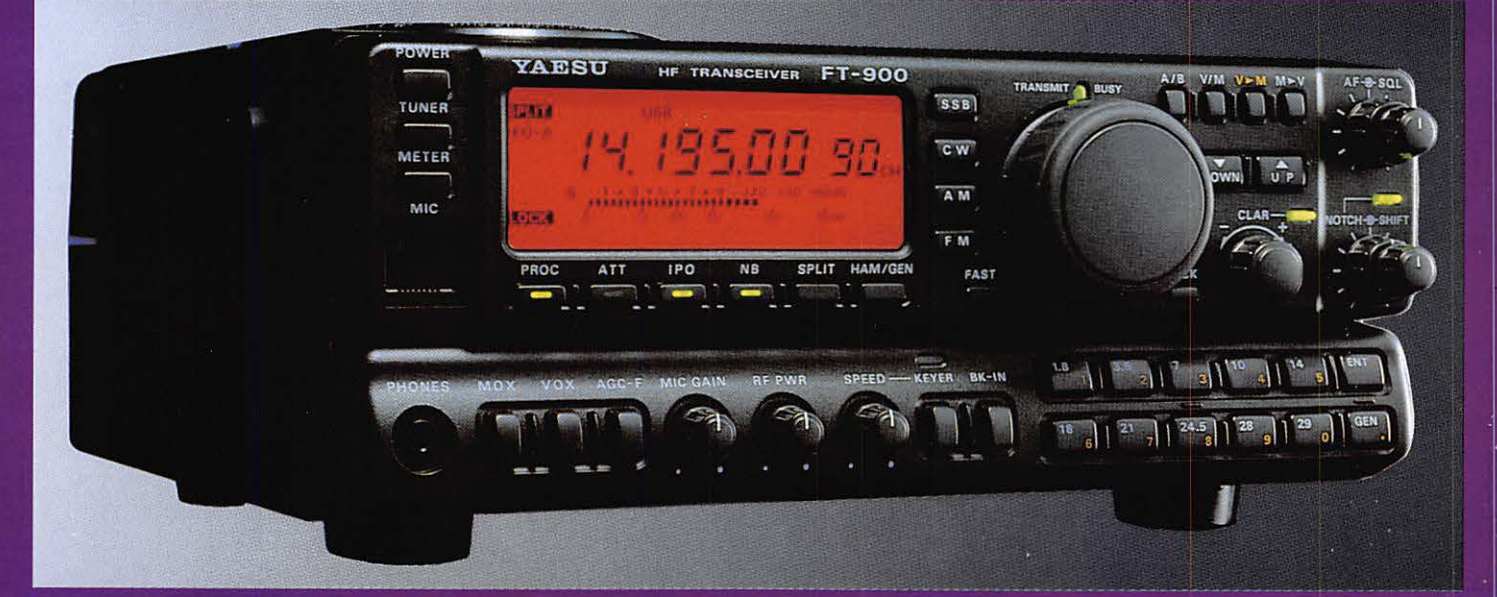

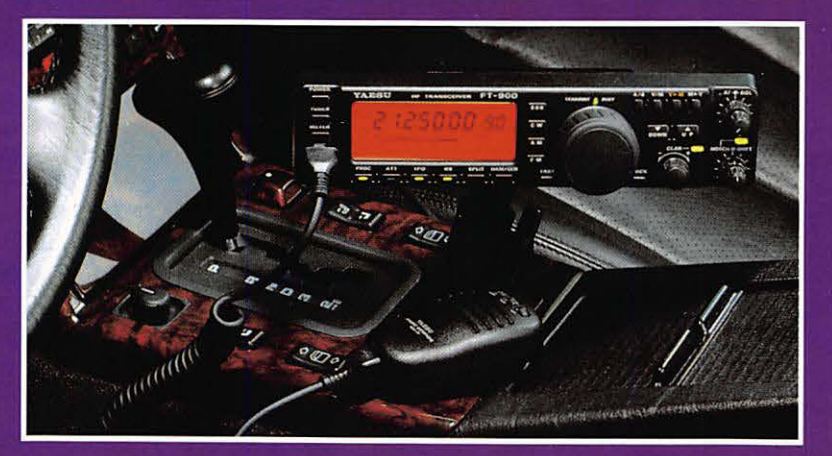

#### **FACE AVANT DÉTACHABLE**

La face avant détachable regroupe les commandes et contrôles les plus usuels et un large afficheur LCD multifonctions. Le kit de séparation YSK-900 permet d'installer celle-ci très facilement sur le tableau de bord, sa manipulation en mobile s'effectuant ainsi en toute sécurité, avec la meilleure visibilité de l'afficheur.

OPTIONS · Filtres à quartz à bande étroite (XF-110xxx). · Oscillateur compensé en température (TCXO-3). · Coupleurs automatiques d'antenne (interne ATU-2) avec<br>31 mémoires ou externe (FC-800 étanche), commandés depuis la face avant. • Interface commande par ordinateur.  $\bullet$  Etc...

# **Minitel: 3615 code GES**

#### **RUE DE L'INDUST** Zone Industrielle - B.P. 46 77542 SAVIGNY-LE-TEMPLE Cdx Tél.: (1) 64.41.78.88 Télécopie: (1) 60.63.24.85

**G.E.S. -- MAGASIN DE PARIS :**<br>
172, RUE DE CHARENTON - 75012 PARIS -- TEL. : (1) 43.41.23.15 -- FAX : (1) 43.45.40.04<br> **G.E.S. OUEST :** 1, rue du Coin, 49300 Cholet, tél. : 41.75.91.37<br> **G.E.S. LYON :** 5, place Edgar Qui

Prix revendeurs et exportation. Garantie et service après-vente assurés par nos soins. Vente directe ou par<br>correspondance aux particuliers et aux revendeurs. Nos prix peuvent varier sans préavis en fonction des cours<br>moné

## spécialiste émission-réception AVEC UN VRAI SERVICE APRES-VENTE

## GO technique

26, rue du Ménil - 92600 ASNIERES Téléphone: (1) 47 33 87 54 • Fax: (1) 40 86 16 32

CONSULTEZ NOTRE CATALOGUE SUR **3615**  CODE **GO TECHNIQUE** 

Ouvert de 9 h 30 à 12 h 30 et de 14 h à 19 h • Fermé le dimanche et le lundi

## KENWOOD **TS 50 PROMO** : **7650hc**

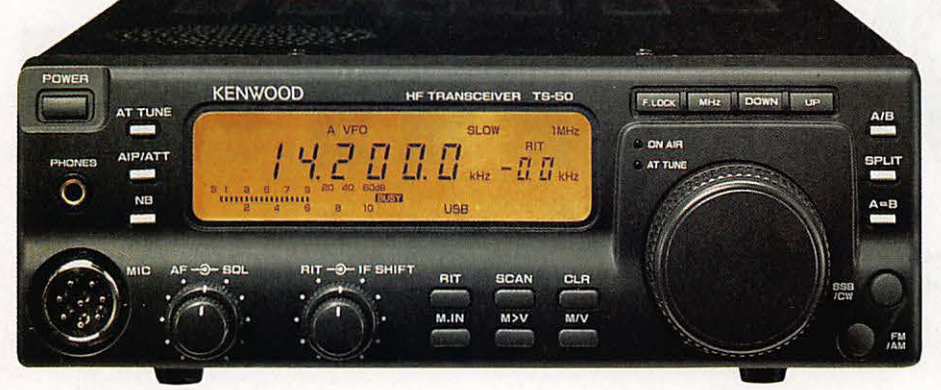

Le nouvel émetteur-récepteur KENWOOD a été conçu pour opérer dans tous les modes (SSB/CW/AM/FM) et toutes les bandes amateurs entre 160 et 10 m.

## disponible

- 100 WHF en SSB/CW/FM
- 40 WHF en AM
- 100 mémoires canaux
- Sensibilité récepteur à 10 dB (SINAD) entre 1. 705 et 24.5 MHz : moins que  $0.2 \mu V$

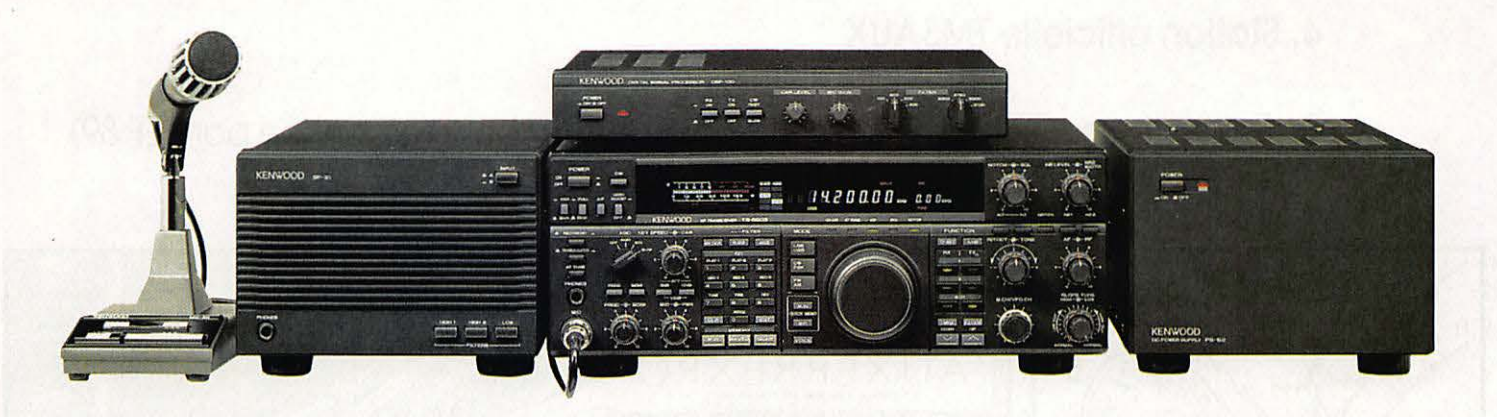

# **KENWOOD** TS 850 SAT **16 500**Fre

technique

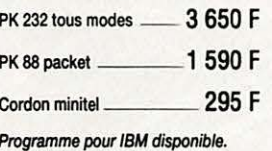

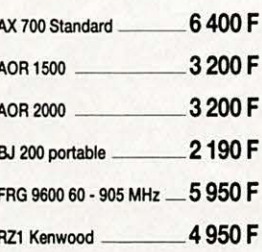

### **DECODEURS SCANNERS Notre sélection de matériels** Des OM's à votre service **FRAMBOOD • YAESU FORFAIT PORT URGENT 60 F<br><b>POUR TOUR TOUR TOUR TOUT ACCESOIRE ANTENNE 25 F ALINCO HY-GAIN • DIAMOND FRAMERIE BRANCIST 9 TONNA POSSIBILITÉ DE CRÉDIT,<br>SIRTEL<br>COMET DEMANDEZ NOTRE CATA**

**EXPEDITION PROVINCE SOUS 48 H.** OU ACCESSOIRE DE + 5 KG : 120 F

DEMANDEZ NOTRE CATALOGUE **CONTRE 5 TIMBRES A 2,50 F** 

# *168* **SALON INTERNATIONAL RADIOAMATEUR**

# *rr* La plus importante manifestation commerciale en France))

## **8 & 9 OCTOBRE 1994**

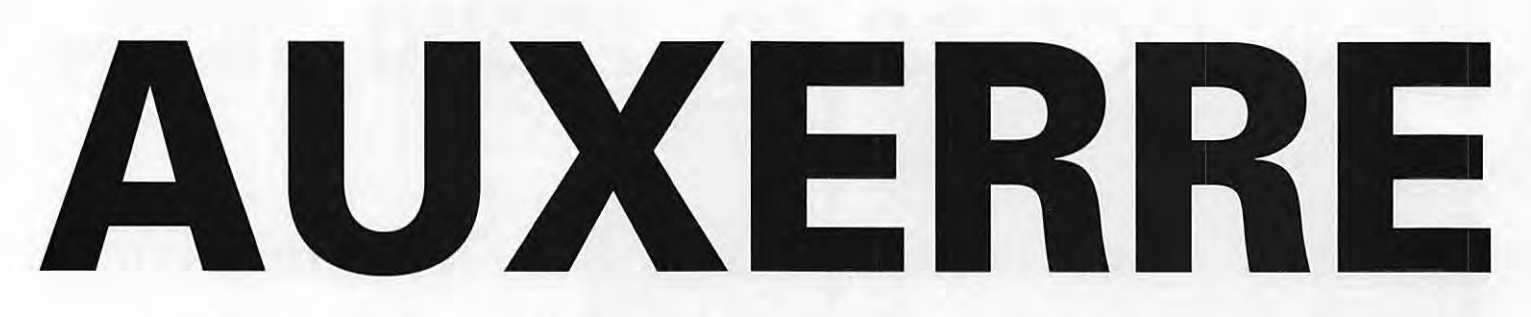

au PARC DES EXPOSITIONS " AUXERREXPO" sur plus de 4000-m2 (avec très vaste parking)

- **1. Salon-commercial**  nombreux exposants français et étrangers
- **2. Espace associatif**
- **3. Très vaste marché de l'occasion**  ( réservation conseillée)
- **4. Station officielle TMSAUX**
- **5. Animations** Démonstration bricolage Tombola (organisée par REF 89) **Rétrospective** - Gourmandises régionales

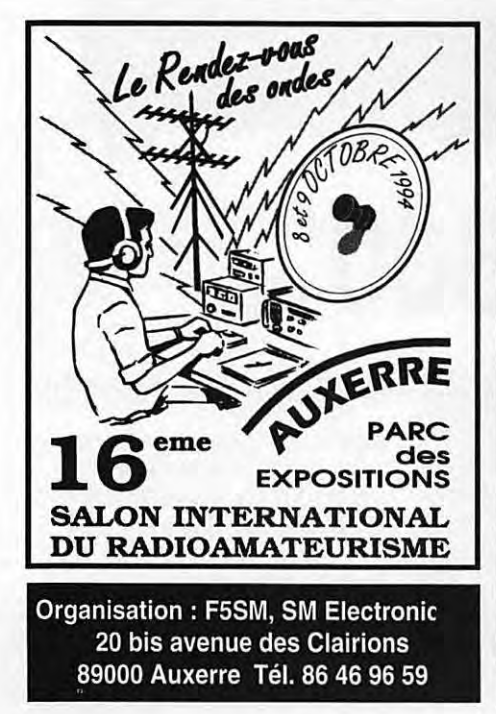

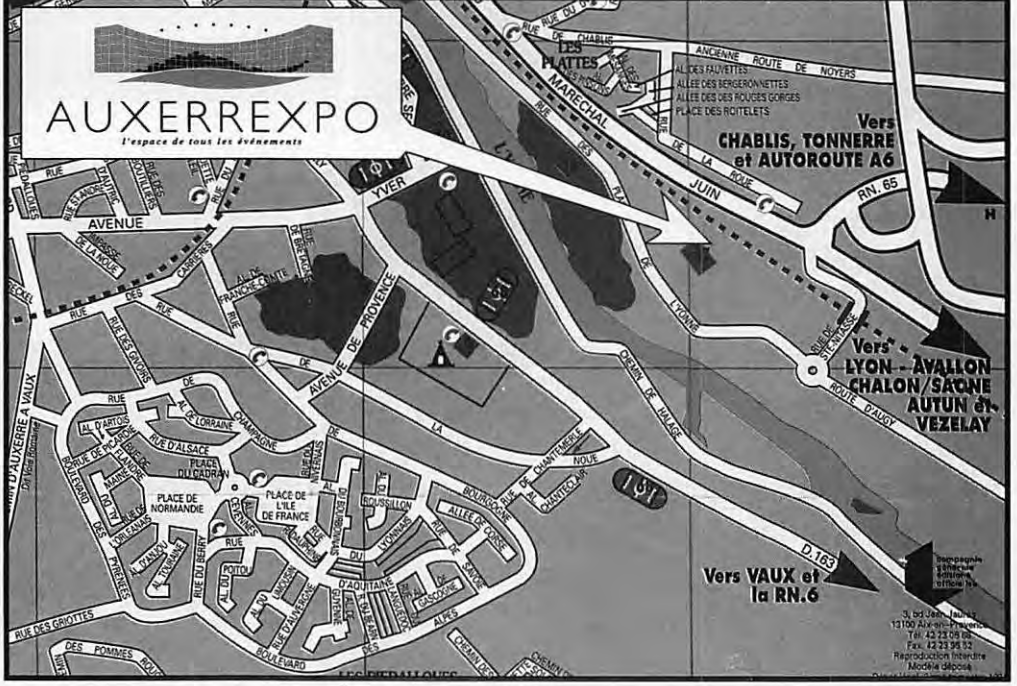

### **ÉDITORIAL**

Il n'y a pas d'équivoque possible. Le courrier reçu montre bien que les cas de piratages de nos fréquences sont importants, cela sans réaction de nos administrations.

Souvent les commentaires d'accompagnement précisent que « nous ne sommes pas défendus ». Ce n'est pas tout à fait vrai. Je crois que notre Association Nationale n'a pas les moyens de faire mieux. Voire qu'elle ne s'en donne pas les moyens.

Jusqu'à ce jour nous sommes les seuls à réagir par écrit sur les « affaires » mais à agir aussi en coulisse.

Qu'arriverait-il si, demain ou après-demain, MEGAHERTZ n'existait plus?

Une chappe de plomb s'abattrait sur le monde radioamateur.

Monde qui ces temps derniers est encore, à nouveau dirais-je, trop occupé par ses luttes internes.

Le bruit court avec insistance que le Directeur actuel « serait remplacé » par un ex Président.

Encore.

N'hésitez pas à nous envoyer vos informations, précises SVP, sur tout ce qui concerne le piratage.

> Sylvia FAUREZ, Directeur de Publication

Nous attirons l'attention de nos lecteurs sur le fait que certains matériels présentés dans nos publicités sont à usage exclusivement réservé aux utilisateurs autorisés dans la gamme de fréquences qui leur est attribuée. N'hésitez pas à vous renseigner auprès de nos annonceurs, lesquels se feront un plaisir de vous informer.

**Photo de couverture** : **CNBHB, Christian, devant sa station.** 

# S O MHILAUR 7

#### Telereader DTR-192

#### Denis BONOMO, F6GKQ

**Le DTR-192 est à la fois un transceiver** UHF FM, capable d'émettre en phonie si on lui adioint un micro, et un TNC permettant de faire du packst radio *à*  une vitesse de 19200 baud. Une solution originale et peu encombrante pour ce mode de trafic.

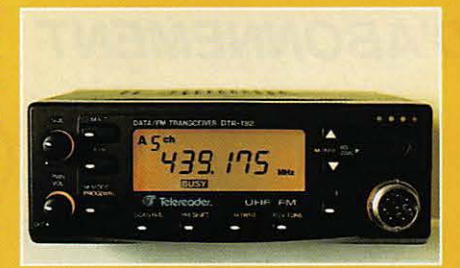

#### Amplis linéaires HF (suite et fin)

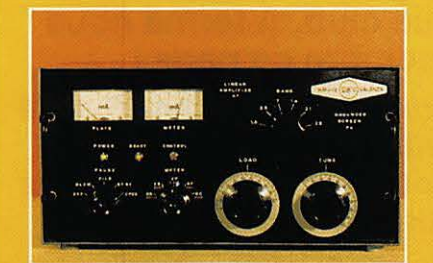

#### lgino DAFFARA, 11 DKV

Troisième et demière partie de cette série d'articles décrivant les principes et la réalisation, dans ses moindres détails, d'un ampli linéaire (plusieurs variantes sont proposées) fonctionnant avec grille

écran à la masse. Belle<br>réalisation, tant électronique<br>que mécanique ! réalisation, tant électronique que mécanique I

#### Le fac-similé

#### Denis BONOMO, F6GKQ

Cet article tente de présenter, sous ses différentes facettes, le fac-similé (ou FAX}. Des machines mécaniques, on glisse irrémédiablement vers les ordinateurs et leurs logiciels, offrant

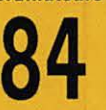

des possibilités de traitement et de stockage des images reçues.

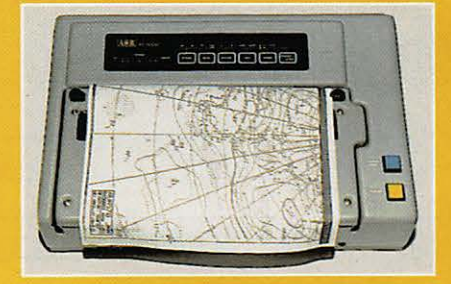

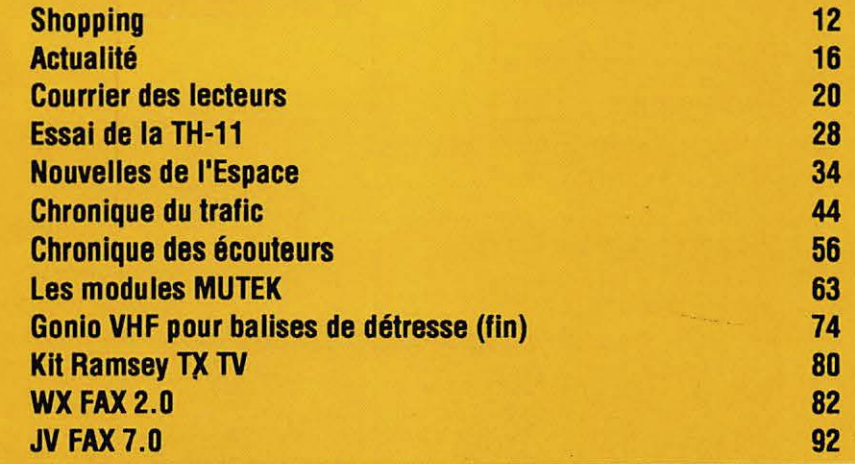

#### **ECONOMISEZ JUSQU'À 68 FRANCS PROFITEZ ENCORE DE L'ANCIEN TARIF**

## **OFFRE SPECIALE D'ABONNEMENT**

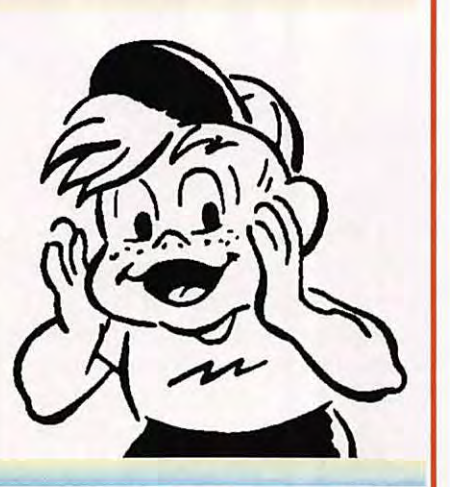

Depuis quelques numéros nous avons modifié l'aspect rédactionnel de votre revue avec l'ouverture d'une rubrique écouteurs plus complète, d'une rubrique club. A terme nous augmenterons le nombre de page !

Savez-vous que 50 % du prix de la revue en kiosque représente le coût de la distribution ? Pour améliorer encore votre revue rejoignez les milliers d'abonnés de MEGAHERTZ MAGAZINE.

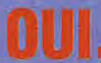

ie m'abonne et bénéficie de la remise abonné sur le catalogue SORACOM. Je prends note que l'abonnement n'est pas rétroactif.

- 5 % de remise sur le<br>catalogue SORACOM<br>ndre obligatoirement l'étiquette<br>abonné de votre revue)

F correspondant à l'abonnement de Ci-joint mon règlement de \_ mon choix.

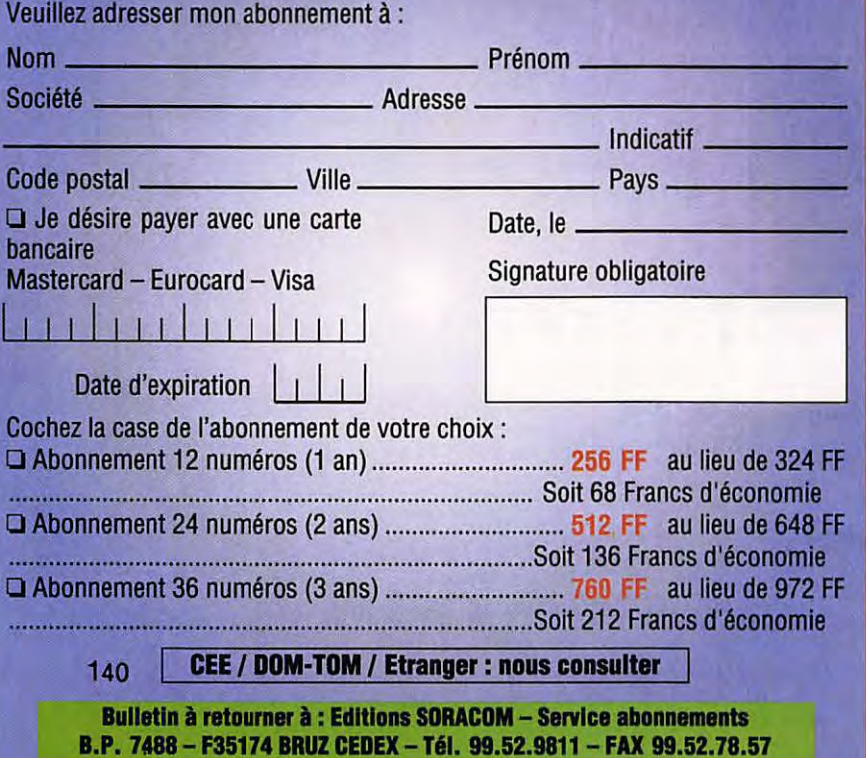

## EGAHERTZ

La Haie de Pan-BP 7488- F35174 BRUZ Tél. 99.52.98.11-FAX 99.52.78.57

ABC de la CB - ABC de l'Electronique ABC du chien ABC de l'Informatique - CPC Infos

#### **DIRECTION, ADMINISTRATION**

Gérant: SYLVIO FAUREZ, F6EEM Directrice financière : FLORENCE FAUREZ, F6FYP Directeur de fabrication : EDMOND COUDERT

#### **REDACTION**

Directeur de publication et de rédaction : SYLVIO FAUREZ, F6EEM Rédacteur en chef: DENIS BONOMO, F6GKQ Chef de rubrique : ANDRE TSOCAS, F3TA Secrétariat de rédaction: CATHERINE FAUREZ

> **VENTES**  Au numéro : GERARD PELLAN

**GESTION, RESEAU NMPP**  EDMOND COUDERT Terminal E 83 - Tél. 99.52.75.00 **SERVEUR 3615 MHZ-3615 ARCADES** 

> **ABONNEMENTS**  Eric FAUREZ

**COMPOSITION** - **MAQUETTE** - **DESSINS**  J. LEGOUPI - B. JEGU **PHOTOGRAVURE**  ACAP COMPOGRAVURE

#### **PUBLICITE**

IZARD Créations: PATRICK SIONNEAU 15, rue Saint-Melaine - 35000 RENNES Tél. 99.38.95.33- FAX 99.63.30.96

#### **SORACDM EDITIONS**

Capital social : 250 000 F RCS Rennes B 319 816 302 Principaux associés FLORENCE et SYLVIO FAUREZ

corlet<sub>: Roto</sub> - 53100 Mayenne

Commission paritaire 64963 - ISSN 0755-4419 DépOl légal à parution

Reproduction interdite sans accord de l'Editeur. Les opinions exprimées ainsi que les articles n'engagent que la responsabilité de leurs auteurs et ne reflètent pas obligatoirement l'opinion de la rédaction. Les photos ne sont rendues que sur stipulation express.<br>L'Editeur décline toute responsabilité quant à la teneur des annonces de publicités insérées dans le magazine et des transactions qui en découlent. L'Editeur se réserve le droit de transactions qui en découlent. L'Editeur se réserve le droit de<br>refuser les annonces et publicités sans avoir à justifier ce refus.<br>Les noms, prénoms et adresses de nos abonnés sont communiqués aux services internes du groupe, ainsi qu'aux organismes liés contractuellement pour le routage. Les informalions peuvenl faire l'objel d'un droil d'accès el de rectification dans le cadre légal.

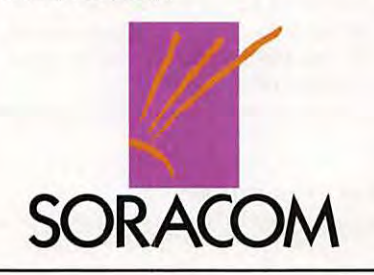

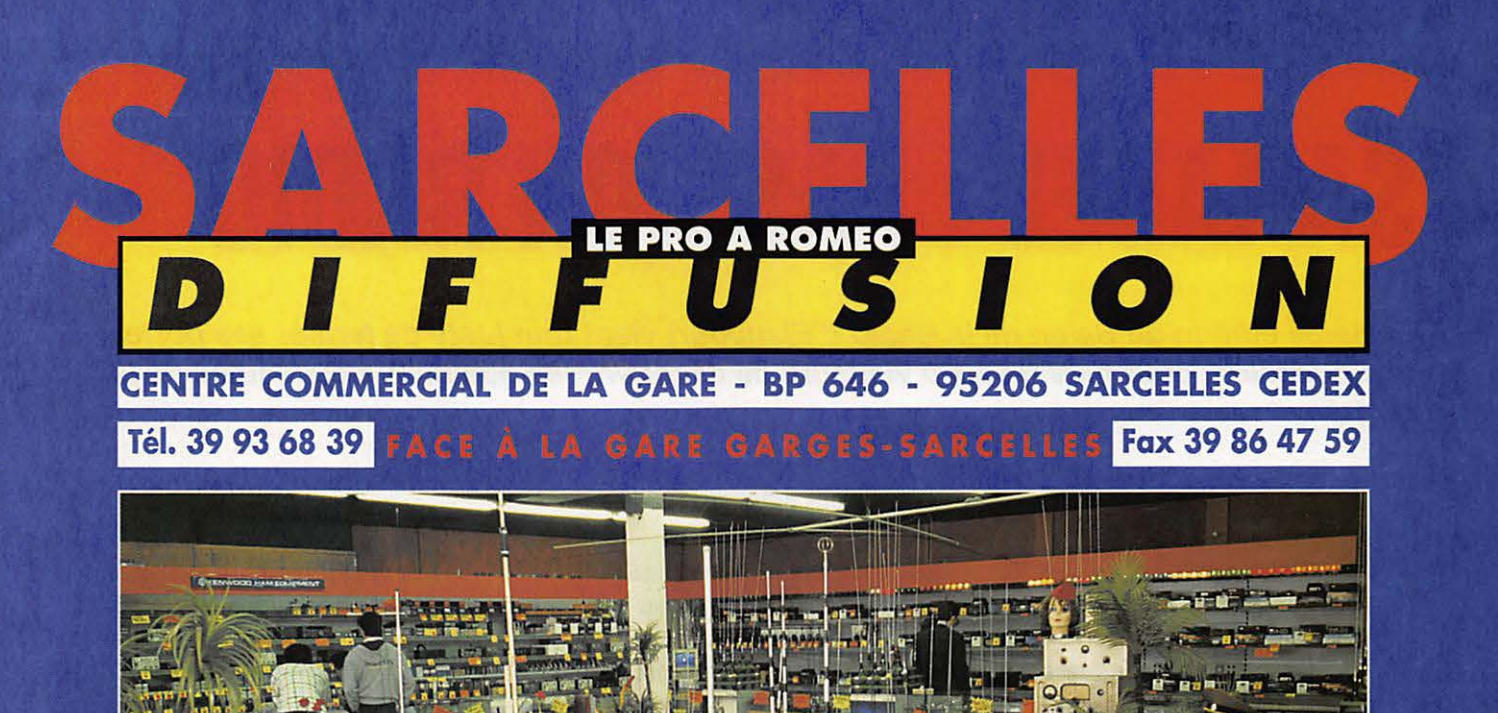

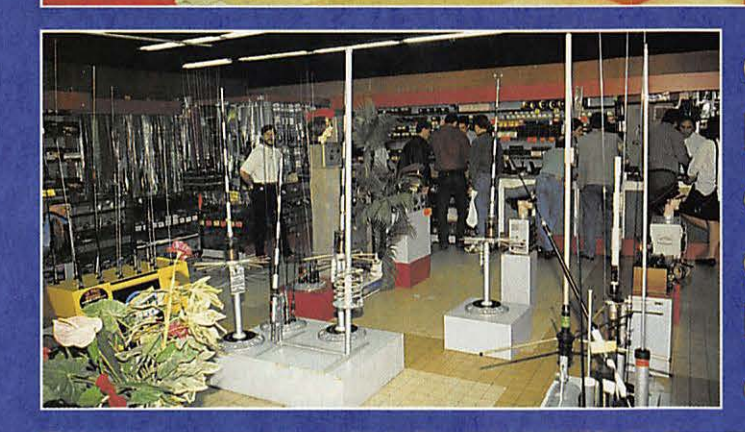

PROROMEO **OUVERT DU MARDI AU SAMEDI:** de 9 h 00 à 12 h 30 et de 14 h 30 à 19 h 30 **DIMANCHE:** de 9 h 00 à 12 h 00

+COMME<sub>CA</sub>

#### PROMOTION **1750F PRESIDEN IACKSO**  $\overline{\phantom{a}}$ **APRISE**

## **BON DE COMMANDE**

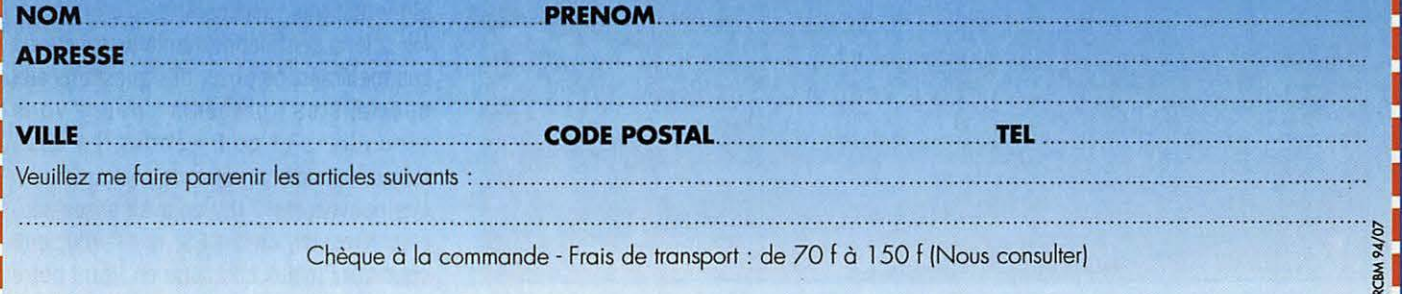

### **EXPOSITION**

# **SARADEL : PASSION RADIO**

La 6ème édition du Salon de la Radio d'Elancourt vient tout juste de fermer ses portes; **une occasion, pour plus de 4000 visiteurs de découvrir les quelques nouveautés de la rentrée.** 

n région parisienne, il y avait, ce<br>
week-end, deux événements :<br>
Bruel à Bercy et SARADEL à<br>
Elancourt. Laissons le beau<br>
Patrick à ses fans incon-<br>
ditionnelles et voyons plutôt ce qui se week-end, deux événements : Bruel à Bercy et SARADEL à Elancourt. Laissons le beau Patrick à ses fans inconpassait dans les allées de ce rendez-vous annuel des amateurs de radio, dans la salle omnisports d'Elancourt.

#### **Denis BONOMO, F&GKQ**

Dès l'ouverture du samedi matin, la file d'attente, en disait long sur les habitudes des visiteurs : être là parmi les premiers afin de profiter des bonnes occases de la partie "brocante". Mais les équipes de sécurité, mises en œuvre par les organisateurs ont su canaliser le flot... Alors, que pouvait-on voir pour cette sixième année ? SARADEL est le rendez-

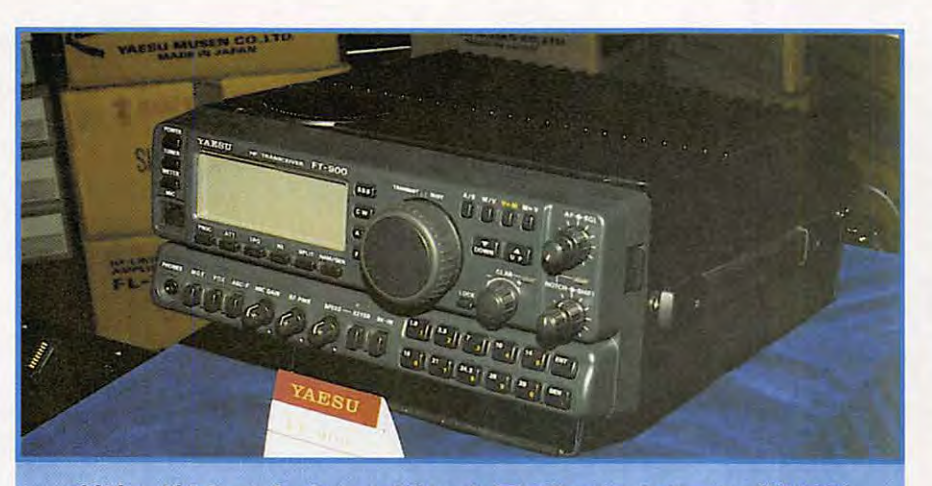

Côté matériels neufs, deux vedettes : le FT-900 en haut et en bas l'IC-820H

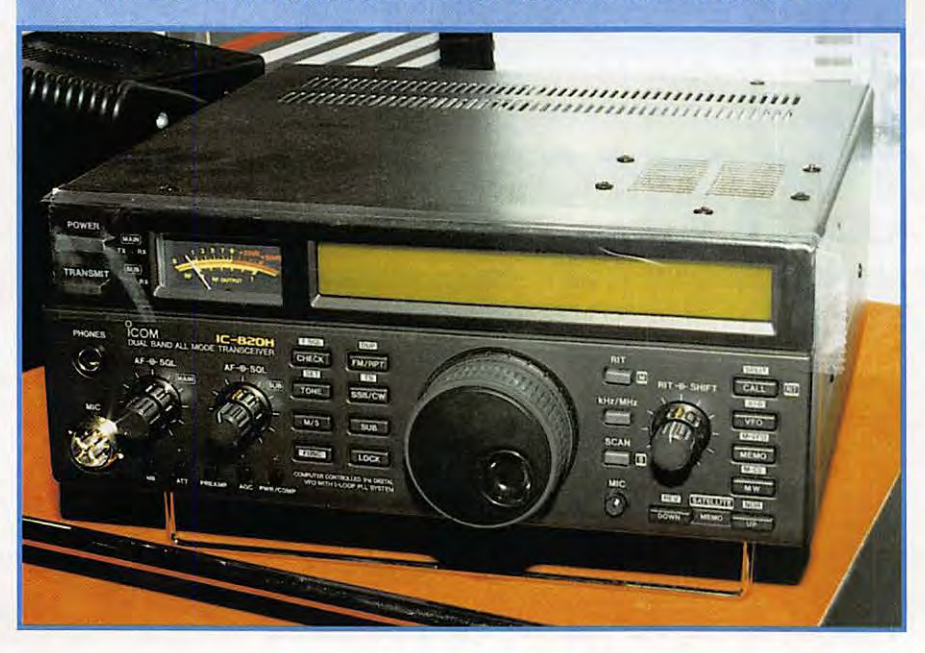

vous de professionnels, d'Associations... et de vendeurs de matériel d'occasion. Dans les salles qui leur sont réservées, ces derniers proposent toutes sortes de matériels de mesure, d'émissionréception, voire informatique. C'est l'occasion ou jamais de dénicher la cavité qui vous manque ou le bouchon UHF pour votre Bird.

Les Associations et les clubs (radioamateurs et cibistes) sont là pour taire connaître leurs activités, voire recruter de nouveaux membres. Les stands, tenus par des bénévoles, présentent toutes les facettes du travail accompli pendant l'année : assistance radio, expéditions DX, formation à la licence radioamateur, spécialistes de l'écoute etc. Face au stand représentant "REF-Union", l'AIR avait installé son "barnum", une grande tente dans laquelle les jeunes visiteurs pouvaient s'initier à la soudure. Les candidats à la licence radioamateurs ont pu contrôler leur niveau de connaissance au moyen d'un nouveau logiciel d'entraînement, qui sera disponible sous peu, et sur lequel nous reviendrons. Toujours au niveau logiciel, l'AIR présentait un annuaire des radioamateurs, des relais et balises sous Windows. Excellente initiative !

Quant aux nombreux professionnels présents, ils exposaient le matériel qui vous fait envie : transceivers, antennes, alimentations, accessoires... Là encore, les salons sont l'opportunité de toucher à ces matériels, de poser des questions aux spécialistes présents pour vous répondre... et pour vendre, en vous faisant souvent profiter de prix spéciaux. Les nouveautés ? Il y en avait assez peu, c'est vrai. Ici, chez GES, le FT-900, que vous allez mieux connaître en lisant notre

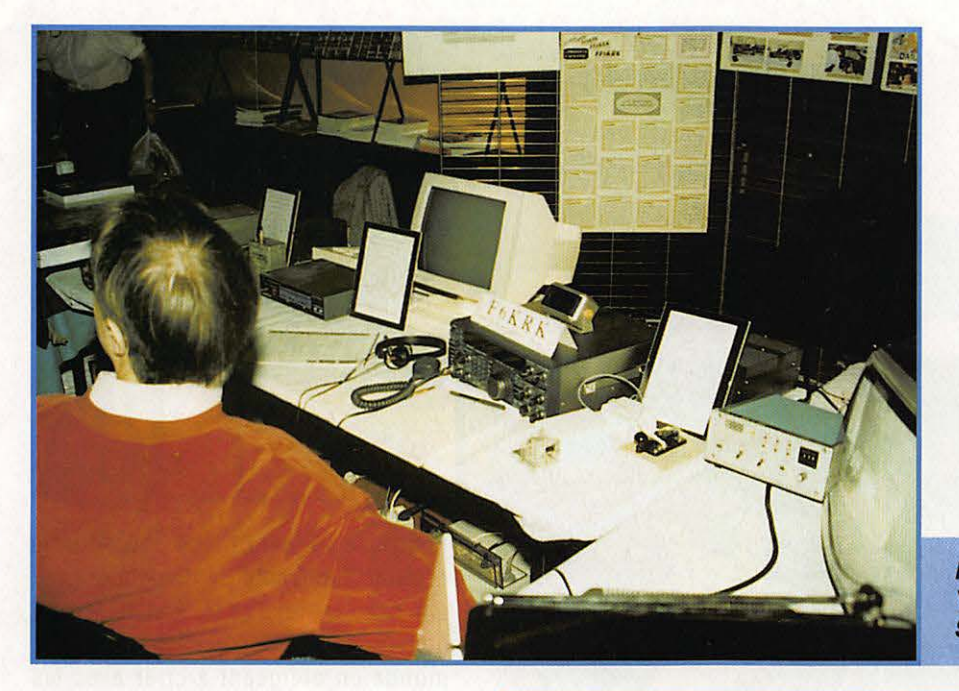

excitaient bien des convoitises. C'est vrai, on ne peut citer tout et tout le monde !

SARADEL, comme les autres manifestations de ce genre, c'est aussi l'occasion de se retrouver entre copains ou entre passionnés : ici on parle des performances de ce préampli exposé sur un stand d'occasion, là on débat des résultats obtenus avec une imposante delta-loop. Là, on pose des questions insolites telle que : "Quelle est la longueur du filament dans une ampoule électrique ?" (écrivez-nous ou téléphonez

**F6KRK, radio club de** *St* **Quentin en Yvelines l'une des 3 stations actives** *à*  **SARADEL** 

RECUP

prochain numéro. Rappelons que ce transceiver décamétrique est le premier de construction japonaise à offrir une face avant détachable, réduisant ainsi l'encombrement en mobile. Toujours sur le même stand, un système autonome de transmission SSTV d'excellente qualité. Chez Fréquence Centre, on pouvait tripoter aux boutons du nouvel lcom, le bibande multimodes IC-820. Chez ICS, on pouvait voir la gamme d'antennes Vimer, ou les nouveaux TNC Kantronics; chez RCS, les Kenwood aux formes arrondies

**C6té brocante, on trouve de tout** I

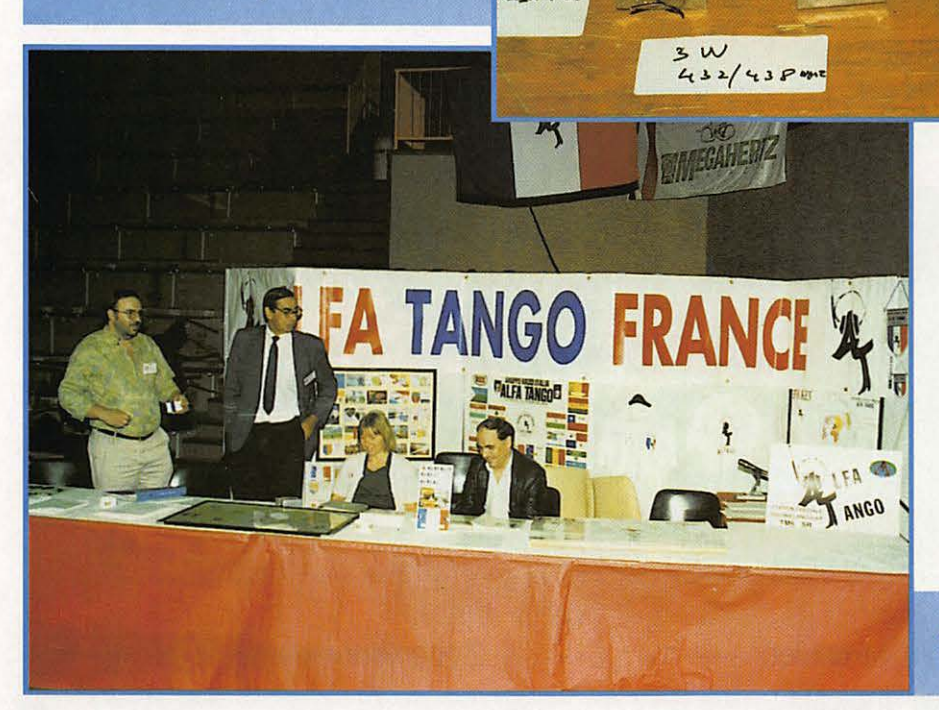

 $F = T V$ 

si vous avez la réponse). Entre copains, en famille ou en... amoureux (oui, on en a vu qui, plus absorbés par une passion autre que la radio, en oubliaient les commentaires et les sourires amusés des autres visiteurs !) on arpente les allées pendant quelques heures. Et l'on repart avec le transceiver, l'antenne, le bouquin ou le logiciel de ses rêves.

FILTRE 100FAL

Et nous, SORACOM vous donnons rendez-vous l'année prochaine car, ne

**Avec 1200 membres, les AT sont représentés Ici** 

l'oubliez pas, vous pouvez venir nous rencontrer et faire vos observations, vos suggestions, sur l'ensemble de nos produits. Nos félicitations aux organisateurs avec toutefois, une

**Tente et parapluies j l'A.I.R. Pleut-li** ?

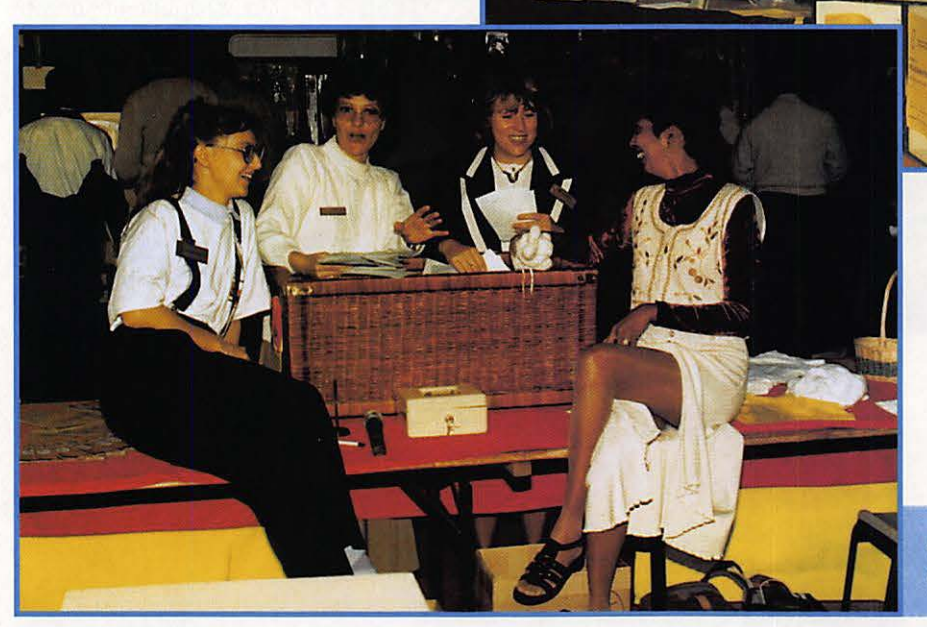

remarque : il serait bien d'interdire à certains exposants de débarquer avec une sono de forain qui, non seulement heurte les oreilles et fatigue tout le monde en obligeant à crier avec les clients pour pouvoir s'entendre. Casser la voix ... oui, Bruel était bien à Paris, pas à Elancourt !

**Comment ne pas participer j la tombola devant** *de* **tels arguments 1** 

## **uperbe T. SHIRT COULEUR MEGAHERTZ**

GRIS CHINE - BLEU MARINE - BLEU ROI - BORDEAUX - VERT - NOIR

## **VEC VOTRE INDICATIF**

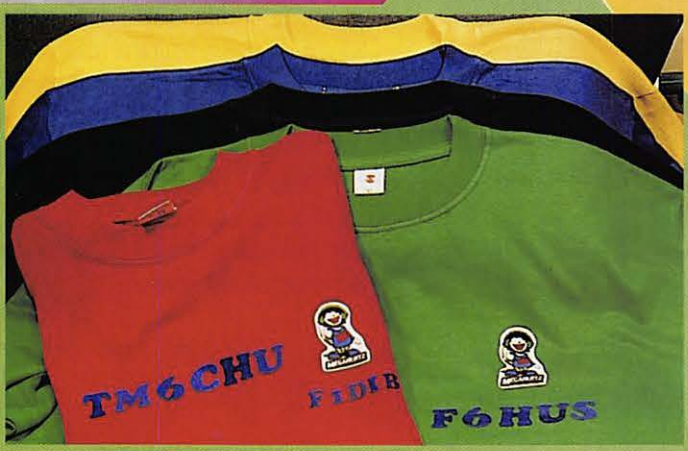

**Prix: 85 Frs** plus 15 Frs de port ligne supplémentaire 10 F Réf. : SRCETSHIRT :

Livraison en fonction du stock Indiquez deux couleurs par ordre de préférence

Dans le cas où votre 1er choix serait épuisé nous le remplacerions par le second.

**Editions SORACOM** La Haie de Pan 35170 BRUZ-

1 : couleur ------------------------- 2 : couleur -----------------------  $Indicatif : -$ 

Si commande de + d'un article nous consulter pour le port

## **EMISSION VHF / RECEPTION VHF + UHF LE DERNIER NÉ DES PORTATIFS AVEC ANALYSEUR DE SPECTRE A 7 FREQUENCES**

une fréquence libre.

mémoires (mode mémoire).

**de spectre à 7 fréquences.** 

■ Analyseur de spectre à 7 fréquences réparties de part et d'autre de la fréquence d'émission (mode VFO) sont matérialisées chacunes par 4 segments verticaux proportionnels au niveau du signal reçu. D'un simple coup d'œil, accédez directement à

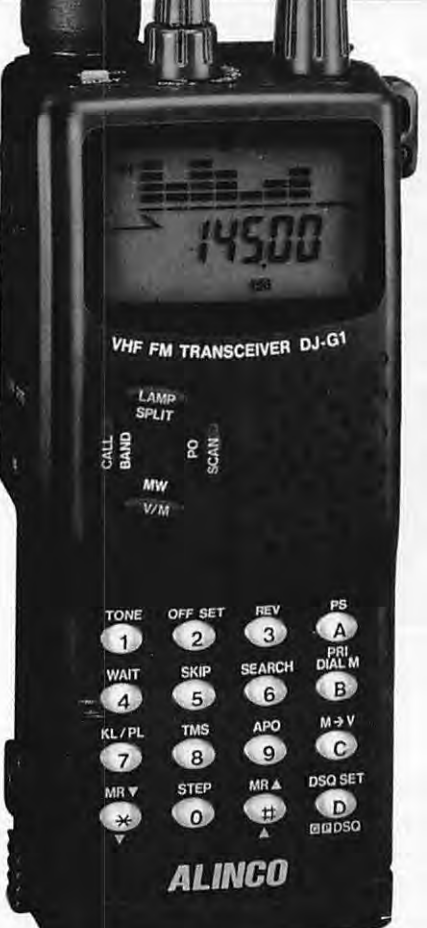

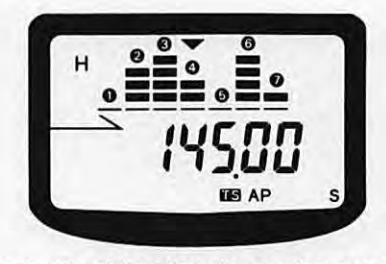

L'espacement est fonction du pas des canaux. Le tableau illustre un exemple avec pas de 25 kHz et fréuence centrale de 145,000 MHz.

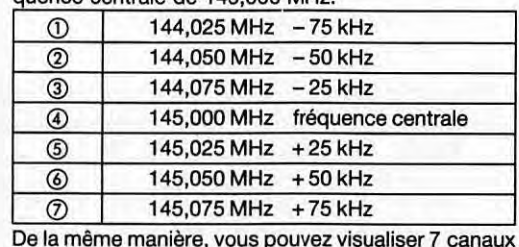

TAILLE RÉELLE

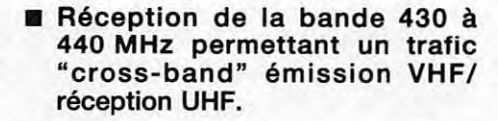

DI-G1E

- 80 canaux mémoires multi-modes en technologie EEPROM ne nécessitant pas de sauvegarde par pile lithium.
- CTCSS-DTMF avec identificateur des correspondants.
- Ecoute d'une fréquence prioritaire en mode mémoire ou VFO.
- 6 modes différents de scrutation en mode "temps" ou "occupé".
- Eclairage clavier.
- LED émission/réception.
- Sélection du pas de 5, 10, 12,5, 15, 20, 25, 30, 50 kHz.
- Arrêt automatique. Economiseur de batterie avec 3 niveaux de puissance émission. Indicateur de batterie déchargée. Verrouillage clavier et bip sonore débrayable. Nombreux accessoires...

4 ~ *(J)*  w (9

#### DR-130E - E/R MOBILE VHF

 $145.00$ 

**MOW** 

Emetteur-récepteur mobile 144-146 MHz, FM. Sortie 5/50 W. Pas de 5, 10, 12,5, 15, 20 et 25 kHz. Choix affichage fréquence ou canal. 20 mémoires multifonctions. Scanning multifonctions. Appel 1750 Hz et shift

programmable. Encodeur CTCSS. Alimentation 13,8 Vdc; 10,5 A. Dimensions : 140 x 155 x 40 mm. Poids : 1,2 kg. Extension 80 mémoires supplémentaires en option.

#### **DJ-180E E/R PORTATIF VHF**

Avec le DJ-G1E, ALINCO introduit une nouvelle génération de **portatifs alliant des performances de haut niveau à un analyseur** 

> Emetteur-récepteur portable 144-146 MHz, FM. Sortie 2 W sous 7,2 V ou 5 W sous 12 V. Pas de 5/10/12,5/15/20/25 kHz. 10 mémoires avec paramètres dont une prioritaire. Scanning mémoires et bande VFO. Appel 1750 Hz et shift répéteurs. Arrêt automatique, beeper on/off et éclairage afficheur. Alimentation 5,5 à 13,8 Vdc. Dimensions : 132 x 58 x 33 mm avec EBP-26N. Poids : 350 g. En option : extensions 50 et 200 mémoires, CTCSS.

#### **ALIMENTATIONS**

Alimentations secteur à sortie réglable 3/15 Vdc ; lecture tension et intensité. • DM-112 - Sortie 10/12 A. Dimensions : 150 x 141 x 292 mm. Poids : 6,1 kg. • DM-120 - Sortie 20/22 A. Dimensions : 150 x 141 x 292 mm. Poids : 5,9 kg. • DM-130 - Sortie 25/32 A. Dimensions: 150 x 141 x

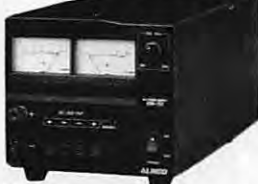

alingo

CATALOGUE GENERAL 20 F + 10 F DE PORT — GAMME COMPLETE DISPONIBLE<br>
CLESS. - MAGASIN DE PARIS :<br>
CLESS. OUES. E.S. OUEST : (1) 43.41.23.15 - FAX : (1) 43.45.40.04<br>
CLECTRONIQUE G.E.S. NON : 5, place Edgar Quinet, 69006 Lyon

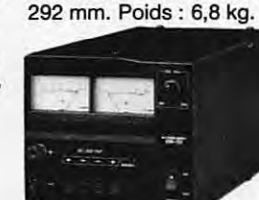

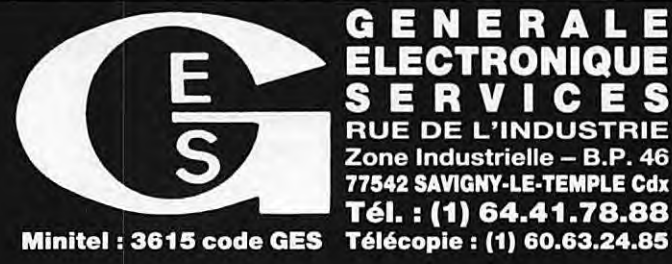

#### G Е E ECTRONIQUE E  $\blacksquare$ **RUE DE L'INDUSTRIE** Zone Industrielle - B.P. 46 77542 SAVIGNY-LE-TEMPLE Cdx Tél.: (1) 64.41.78.88

# **MEGA' SHOP**

#### **MFJ-1214 PC**

Cette interface multimode pour PC permet de pratiquer la réception et l'émission en modes FAX, RTTY (Baudot, ASCII) et CW. Le produit se compose d'un boitier, de son bloc alimentation, des câbles de liaison, du logiciel d'exploitation et de deux manuels. Le MFJ-1214 est un petit boitier métallique, dont la face avant est équipée d'un potentiomètre (réglage de la bande passante), de deux poussoirs (marche-arrêt et sélection de mode) et de deux LED. La mise en œuvre ne semble donc pas demander de trop gros efforts !

A l'arrière, on trouve un connecteur DB-25, pour assurer la liaison RS-232 avec l'ordinateur, un socle OIN et deux prises CINCH pour relier l'interface à la radio. Tous les câbles sont livrés avec l'interface.

Le logiciel est organisé en trois grandes parties. La partie "fichier" (ou "Frequency Manager") permet de consulter, trier, imprimer, effacer, compléter une base de

#### **MFJ-1214 PC**

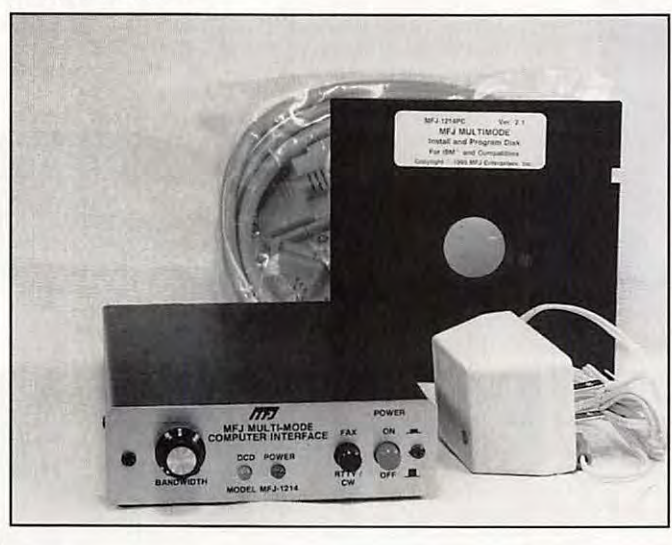

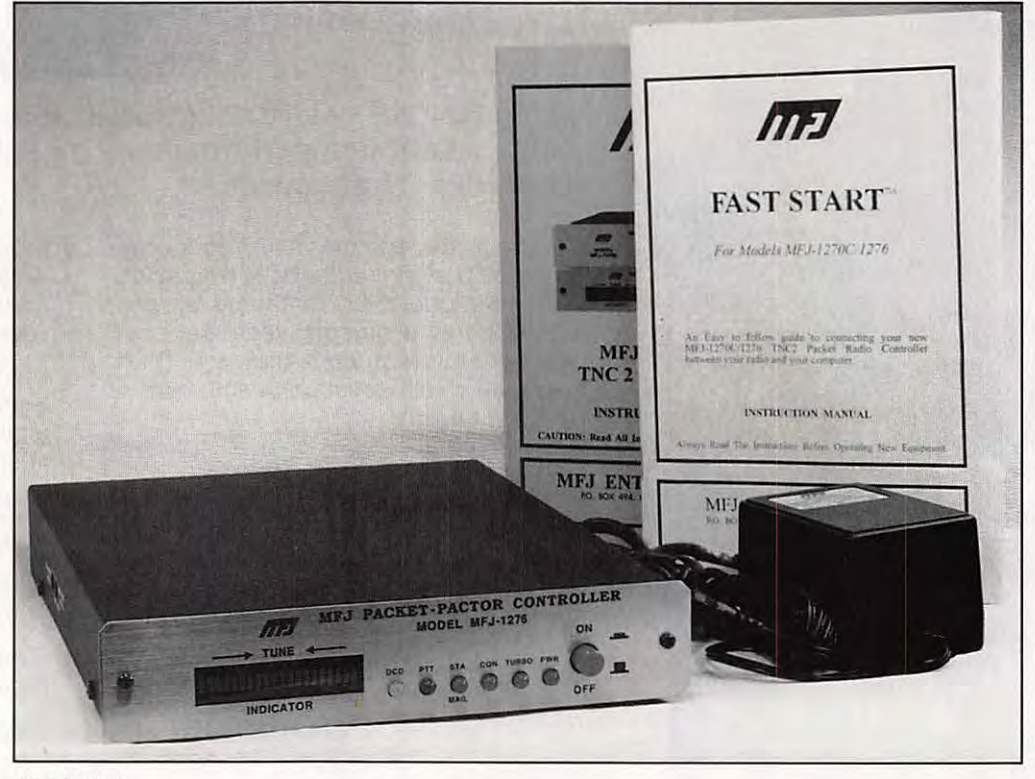

**MFJ-1276** 

données de fréquences FAX et RTTY qui contient déjà près d'un millier de fréquences. Le FAX permet de décoder des images en noir et blanc (cartes météo) ou en niveaux de gris (retransmissions d'images des satellites ou d'agences de presse), voire de

traiter des photos en couleurs. Le logiciel permet de démarrer la réception à une heure précise (fonction timer) ou en veille automatique, grâce à l'APT (décodage des fréquences de START et de STOP). En CW comme en RTTY, la réception automatique est également programmable par l'intermédiaire de "Timers". Présentation prochaine dans ces colonnes. A voir chez GES.

#### **MFJ-1276**

Le MFJ-1276 est une interface "contrôleur" pour le packet et le PACTOR. Ce dernier mode étant de plus en plus pratiqué, il n'y a rien d'étonnant à ce qu 'on le retrouve sur les nouveaux TNC. Le MFJ-1276 reprend les caractéristiques principales d'un TNC-2 avec une mailbox de 32 kO, la

possibilité de trafiquer en HF à 300 baud et le PACTOR. Extérieurement, il se présente sous le forme d'un boitier interface qui pourra être connecté à un ordinateur muni d'une RS-232 (le logiciel de communication n'est pas livré avec le MFJ-1276). Une rampe de LED permet le réglage en fréquence. Six LED de couleur indiquent les états de fonctionnement. La LED ''Turbo" s'allume lorsque l'une des deux options 2400 ou 9600 baud est installée dans le TNC.

A l'arrière, on trouve les connecteurs nécessaires aux liaisons avec la radio et l'ordinateur. Deux manuels en anglais, dont l'un assurant la prise en main rapide, complètent l'ensemble. Un test détaillé sera publié dans un prochain numéro. En attendant, vous découvrirez le MFJ-1276 chez GES.

# **A E A - CONTROLEURS MULTI-MODES**

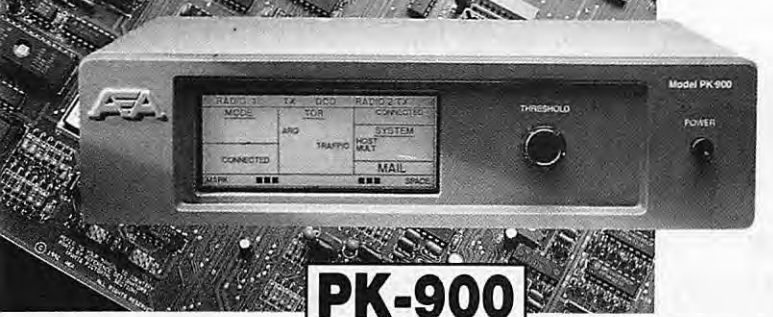

#### **PK-900 : Un nouveau standard de contrôleur multi-modes**

- Double port simultané HF ou VHF, commutable par soft.
- 20 modems avec sélection par software.
- Carte modem 9600 bauds en option.
- Un univers de possibilités grâce au mode PACTOR inclus.
- Filtre passe-bande, limiteur à discriminateur sur le canal 1.
- Logiciel FAX 16 niveaux de gris en option.
- Afficheur LCD unique d'état et de fonction.
- Toutes les caractéristiques multi-modes standard inclues pour le trafic amateur.

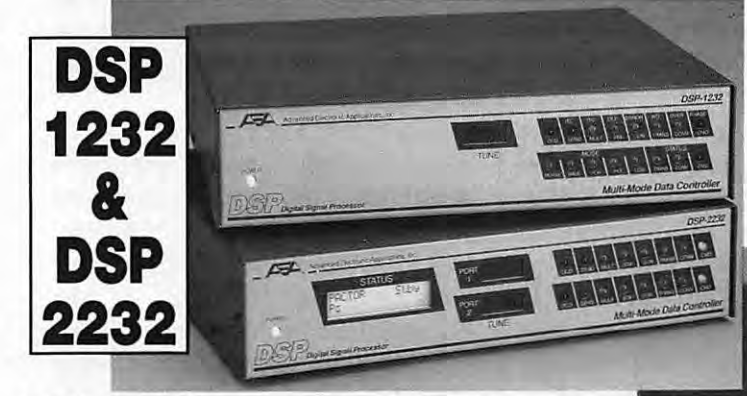

#### **DSP-1232 & DSP-2232: Trafiquez dans le futur avec ces deux contrôleurs multimodes à processeur de signal digital**

- Souplesse et performances de haut niveau grâce au DSP. Logiciel interne pour tous les modes de transmission de
- données amateurs (PACTOR inclus).
- Afficheur LCD unique de mode et de diagnostic sur chaque canal pour le DSP-2232
- Le DSP-1232 est évolutif et peut être transformé à tout moment en DSP-2232.
- Toutes les caractéristiques du PK-232MBX sont incluses dans les DSP.
- Connexion directe de la plupart des imprimantes parallèles pour l'impression **FAX.**
- Les DSP décodent les signaux multiplexés en **ISOLOOP** temps partagé (TDM).

#### **ISOLOOP : Antenne à accord automatique de 10 à 30 MHz**

- Antenne de haut rendement et faibles dimensions pour espaces restreints.
- Omnidirectionnelle, ne requiert ni rotor, ni boîte d'accord.
- Faible résistance de dissipation.
- Capacité d'accord entraînée par moteur pas-à-pas de précision.
- Livrée entièrement assemblée ; fixez-la sur un mât, connectez le coaxial : vous êtes prêt à trafiquer.
- Compacte, diamètre de 89 cm ; légère, ne pèse que 6,5 kg.

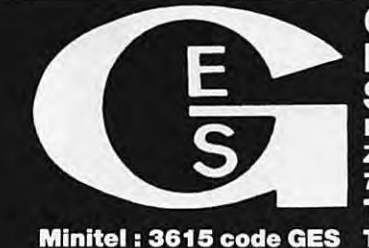

#### $\blacksquare$  C **RUE DE L'INDUSTRIE** Zone Industrielle - B.P. 46 77542 SAVIGNY-LE-TEMPLE Cdx Tél. : (1) 64.41.78.88 Télécopie : (1) 60.63.24.85

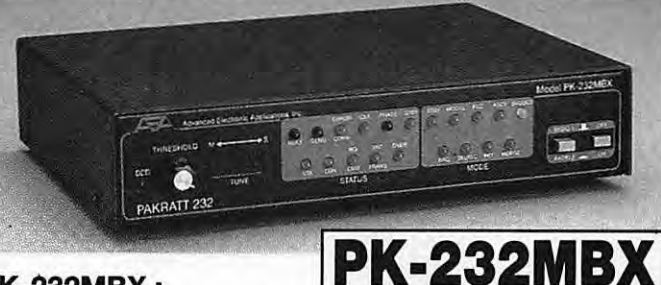

#### **PK-232MBX:**

**Connectez-vous grâce au leader mondial des contrôleurs multi-modes** 

- Le PK-232MBX est plus qu'un simple contrôleur pour Packet ; tous les modes + PACTOR inclus.
- Logiciel interne SIAM (identification de signal et mode acquisition).
- Boîte aux lettres PakMail de 18kb avec contrôle sélectif.
- Mode Hôte complet pour un contrôle efficace.
- Impression FAX, sauvegarde par pile lithium, un port HF ou VHF commutable sur face avant, connexion pour modem externe, sorties scope et FSK, évolutif par ajout de ROM, etc...

#### **PK-88: Ce TNC HFNHF est votre meilleur investissement en Packet**

Appréciez MailDrop, une boîte aux lettres efficace de 18kb. Mode Hôte, commande Kiss, compatibilité de réseau ROM, suppression Packet dump, protocole d'acquisition prioritaire, commandes personnalisables, commande MBX, commandes exclusives Mproto, Cfrom et Dfrom, Mfilter exclusif.

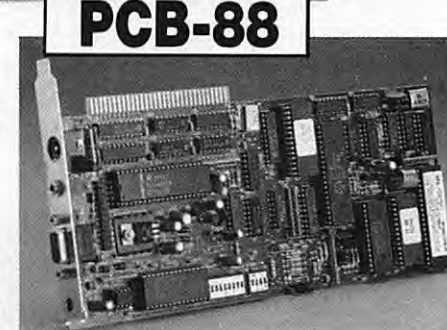

Model PK-88

Packet Controlle

**La carte d'extension PK-88** 

Advanced Electronic Applications Inc.

**PCB-88:** 

**à glisser dans votre compatible PC** 

**A E A, C'EST AUSSI DES LOGICIELS POUR VOTRE CONTROLEUR** 

**PK-88** 

**CATALOGUE GENERAL 20 F** *+* 10 **F DE PORT** 

**AUTRES MARQUES ET PRODUITS DISPONIBLES 
CATALOGUE GENERAL 20 F + 10 F DE PORT<br>
G.E.S. – MAGASIN DE PARIS :<br>
ELECTRONIQUE (172, RUE DE CHARENTON - 75012 PARIS - TEL. : (1) 43.41.23.15 – FAX : (1) 43.45.40.04<br>
ELECTRONIQUE** 

Prix revendeurs et exportation. Garantie et service après-vente assurés par nos soins. Vente directe ou par correspondance aux particuliers et aux revendeurs. Nos prix peuvent varier sans préavis en fonction des cours moné

#### **A LIRE**

# **BIBLIOTHEQUE**

#### **GUIDE TO FAX RADIO STATIONS Jorg KLINGENFUSS Distribué par SORACOM**

ans un numéro où figure un<br>
important dossier sur le FAX, il<br>
était difficile de ne pas<br>
présenter cet ouvrage<br>
quasiment incontournable. Le<br>
guide des stations FAX présente une liste important dossier sur le FAX, il était difficile de ne pas présenter cet ouvrage quasiment incontournable. Le de fréquences actives dans ce mode, sur lesquelles vous trouverez essentiellement des cartes météo.

Pour chaque station, le planning horaire est clairement indiqué, avec les précisions indispensables au bon réglage des paramètres de réception.

Par ailleurs, de nombreux exemples de cartes sont présentés dans l'ouvrage, de même que sont exposés, dans le détail, les principes et normes des transmissions en fac-similé. Avec une dizaine de pages consacrées aux matériels et les adresses postales de toutes les grandes stations, ce livre est bien la référence en la matière.

#### **AIR AND METEO CODE MANUAL Jorg KLINGENFUSS Distribué par SORACOM**

n livre consacré aux stations et<br>
codes météo du monde entier.<br>
Ce n'est pas une liste de<br>
fréquences mais in recueil<br>
permettant d'interpréter les<br>
messages reçus en RTTY ou en CW. codes météo du monde entier. Ce n'est pas une liste de fréquences mais in recueil permettant d'interpréter les

Identification des stations par leurs codes internationaux, structures des différents messages dont les AIREP, METAR, PILOT, TAF, etc..., exemples de décodages reproduits avec tous les détails, compagnies aériennes avec les codes représentant les types d'appareils font que les réceptions des messages aéra et météo n'auront plus aucun secret pour vous.

Ces 375 pages représentent le complément au Guide des Stations Utilitaires déjà présenté dans la bibliothèque de *MEGAHERTZ MAGA-***ZINE.** 

#### **WORLDWIDE AERONAUTICAL COMMUNICATIONS Robert E. EVANS Universital Radio Research**

n ouvrage américain qui<br>
devrait ravir les adeptes de<br>
l'écoute des liaisons radio<br>
aéronautiques en ondes<br>
courtes. C'est le plus complet<br>
des livres que nous avons pu trouver sur devrait ravir les adeptes de l'écoute des liaisons radio aéronautiques en ondes courtes. C'est le plus complet ce sujet.

L'auteur possède une bonne expérience et cette seconde édition est remarquable. On y trouve des fréquences, bien sûr, civiles et militaires, classées par ordre, par genre, par compagnies, mais également les listes de codes d'aérodromes, de compagnies aériennes et surtout, beaucoup d'explications. Les cartes représentant les grandes régions aériennes sont claires.

Enfin, l'auteur sait présenter, avec tous les détails nécessaires, une description complète des méssages AGARS qui, dans un futur proche, vont se généraliser. C'est bien plus qu'un "frequency directory" !

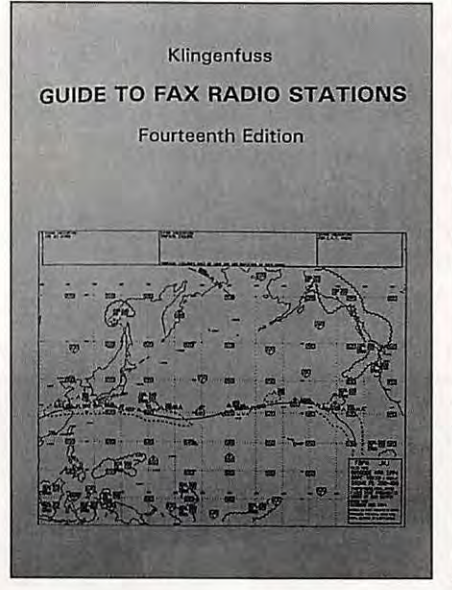

Klingenfuss **AIR AND METE0 CODE MANUAL**  Fourteenth Edition

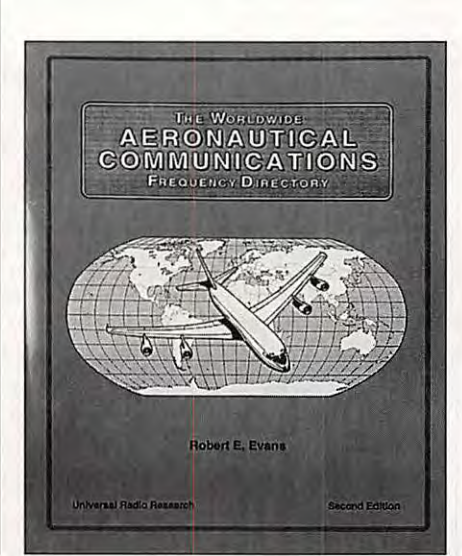

*MEGAHERTZ MAGAZINE* **14** 140 - Octobre 1994

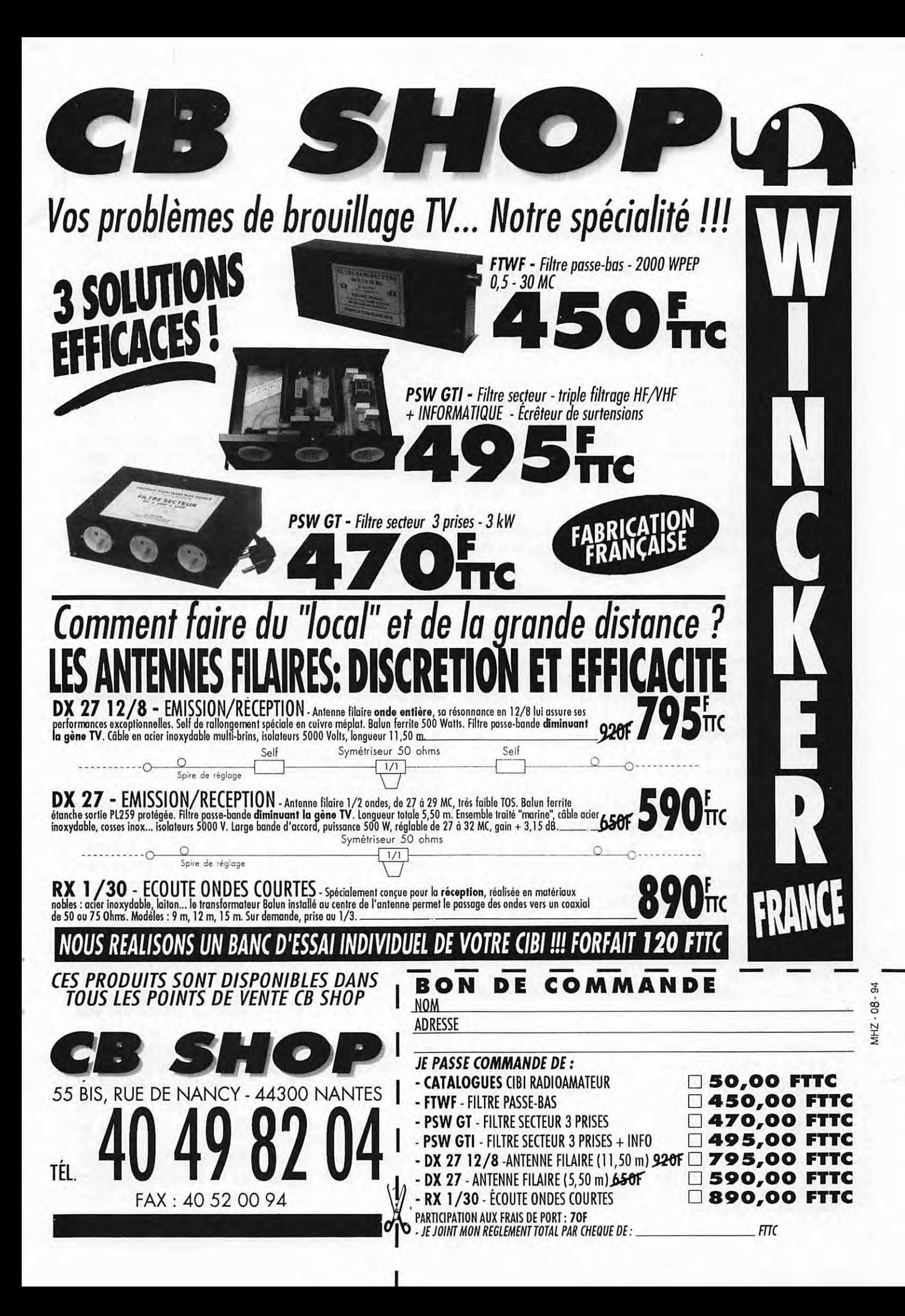

# **ACTUALITE**

## **RADIOAMATEUR**

#### **LA FETE DES RADIOAMATEURS DE BLAGNAC (31)**

L'Association Blagnac Amateur Radio et le Radio Club Léo Lagrange de Colommiers (31). F5KUG, organisent les 29 et 30 octobre 1994, La Fête des Radioamateurs qui se tiendra au Centre de Loisirs Pinot à Blagnac. En venant de Toulouse prendre la Rocade vers l'aéroport de Toulouse Blagnac via "le fil d'Ariane". Avant l'aéroport, prendre à droite la CD1 direction Cornebarieu. Au rond-point Cornebarieu prendre la rue Victor Hugo, sur la place du même nom, tourner à gauche puis à droite et prendre l'allée Pierre de Coubertin, au parking, la salle est indiquée. Blagnac Amateur Radio, 6 rue Pasteur, 31700 Blagnac.

Radio Club Léo Lagrange, ancienne route de Pibrac 31770 Colommiers.

#### **LE RELAIS R5X DU PUY (43)**

Depuis le dernier week-end d'août, le relais FZ8VHB du Puy (ex R8B) a été déplacé sur le canal R5X (145.737,5 kHz/ - 600 kHz) conformément au nouveau plan de fréquences au pas de 12,5 kHz. Certaines modifications d'ordre technique semblent avoir été effectuées puisqu'il couvre à ce jour une trentaine de départements { dont la vallée du Rhône et la région marseillaise) et le sud-est de la Suisse. Nous avons noté que son accès était libre, sans le 1750 Hz, du moins pendant la période des essais. Cette opération a été menée à bien par F6DGV et son équipe que nous

#### tenons à féliciter.

Relais FZ8VHD, Locator JN25AC, altitude 1020 m, département de la Haute-Loire (43). Canal R5X. Puissance HF 40 W, p.a.r. 100 W.

#### **A.R.A.N. (58)**

L'Association des Radio Amateurs de la Nièvre tiendra son assemblée générale le dimanche 23 octobre 1994 à 10.00. Elle se déroulera à l'Hôtel de France de Chatillon en Bazois et sera suivie du traditionnel repas avec une tombola. L'accueil des participants aura lieu à partir de 09.00 et un radio-guidage sera effectué 145.500 MHz.

Pour tous renseignements contacter téléphoner à F50TS, le soir de préférence ou adresser un message packet à F50TS @ F5KV-1.FCEN.FRA.EU.

A.R.A.N. Siège Social, Le Bourg, 58130 Saint Martin d'Heuille. Tél. 86 38 56 04.

#### **LE JAMBOREE SUR LES ONDES 1994 DANS LE NORD (59)**

Des unités Scouts de France et des radioamateurs de Dunkerque participeront au "37ème Jamboree sur les ondes", le week-end des 15 et 16 octobre 1994, à bord du voilier "la Duchesse Anne", dans le port de Dunkerque. Cette manifestation internationale a pour but de sensibiliser les scouts du monde entier au radioamateurisme et de leur permettre d'entendre les contacts établis avec les scouts radioamateurs. Plus de cinq cent mille scouts ou guides y ont participé en 1993. Dans le département 59, l'équipe de Dunkerque se joint à celles de Hem, Croix et Wattrelos, autres villes organisatrices. L'indicatif spécial, TM9JAM/MM, sera activé les

samedi 15 et dimanche 16 octobre de 08.00 à 17.00 TU:

- en VHF, sur 144,300 MHz USB avec QSY sur les fréquences voisines et en packet.

- en HF sur 40 et 80 mètres. D'autres modes et bandes sont envisagés. Dès le 13 octobre à 00.00 TU, n'hésitez pas à adresser vos messages packet à TM9JAM-1. Tous les contacts seront confirmés par une QSL.

lnfo TM9JAM : Frédéric Mouton, F5PVS, 18 rue Pitgam, 59470 Esquelbecq, tél 28 62 86 10.

D'autre part, le Radio-Club de Wattrelos, F6KRS, vous invite dans la mesure de vos possibilités, à venir aider les 15 et 16 octobre, les groupes des Scouts de France dans leurs échanges avec ceux d'autres pays. Les OM du Club réactiveront l'indicatif TM6JAM. Une BBS, TM6JAM-1, est prévue à partir du 13 octobre.

Enfin le Radio Club du Nord de le France, en compagnie des Scouts de Hem et de la Vlllème de Roubaix activeront l'indicatif TM8JAM au Centre Culturel d'Hem-Beaumont. Opération en tous modes et sur la BBS TM6JAM-1. Si vous souhaitez y prendre part, contactez : Jean-Pierre Derycke, F6BOM, 87 avenue Roger Salengro, 59170 **Croix** 

lnfo : Radio Club du Nord de la France, 68 rue Jules Guesde, 59170 Croix.

#### **2 EVENEMENTS DANS LE PAS DE CALAIS (62)**

Les 1er et 2 octobre, l'indicatif spécial TM5ACH du RC RCNEG d'Arras, F6KPR, sera activé dans le cadre du jumelage d'Achicourt (62) avec la ville allemande de Kirchenbollenbach et pour l'inauguration du Moulin du Parc de la Tourelle. QSL via F6KPR. Les 15 et 16 octobre, le Radio-Club de Bas-Pays, F6KMG, participera au "Jamboree sur les Ondes" avec l'indicatif spécial TM5LOR depuis la salle polyvalente de la Mairie de Lorgies (62) près de Neuve-Chapelle. QSL via F6KMG. (lnfos-62).

#### **UNE BALISE 10 GHZ EN HAUTE-SAVOIE (74)**

Cette nouvelle balise, en cours d'essais, a l'indicatif provisoire F5AYE. Ses caractéristiques sont les suivantes :

Fréquence : 10.368,885 MHz  $\pm$ 10 kHz

Locator : JN36DH à Ballaison (74)

Altitude : 600 mètres

Puissance et antenne : 2 W p.a.r. sur une antenne omni à fente (Slotted WG).

Les reports (avec si possible la fréquence précise) seront les bienvenus chez Jean-Paul F5AYE.

#### **CHASSE AU RENARD DANS LES YVVELINES (78)**

Le REF 78 organise une chasse au renard en forêt de Rambouillet, le dimanche 16 octobre 1994. Le rendez-vous est fixé à 10 heures précises sur le parking des étangs de Hollande, carrefour de Hollande, accès par les RN 10 et N191 ou D138 de Montfort l'Almury. Chacun est invité à apporter son piquenique. Un radio-guidage est prévu sur 145,525 MHz pour rejoindre le parking. Nous comptons sur votre présence nombreuse. Pour tous renseignements complémentaires, contacter F6ITI, F1HCZ ou F5MFZ.

#### **SALON D'AUXERRE (89)**

Le 16ème Salon International Radioamateur, "la plus importante manifestation commerciale en France", se tiendra les 8 et 9 octobre au Parc des expositions "AUXERREXPO" sur plus de 4000 m2 avec un très vaste parking. Au programme :

- Le salon commercial avec de nombreux exposants français et étrangers.

- Un espace associatif

- Un très vaste marché de l'occasion (réservation conseillée)

- La station officielle TM5AUX - Des animations, démonstrations, bricolage et tombola organisée par le REF 89. Dégustation de spécialités régionales. Organisation : F5SM, SM Electronic.

#### **QRM SUR 23 CM**

Voici une information concernant surtout les radio-amateurs du Midi et du Sud-Ouest qui pratiquent l'ATV sur cette bande. La Direction Générale des Postes et Télécommunications (DGPT) a envoyé cet été la mise en garde suivante aux diverses associations nationales de radio-amateurs :

"La Direction Générale des Postes et Télécommunications du Ministère de l'industrie des Postes et Télécommunications a été saisie d'une plainte du Directeur de la navigation aérienne concernant le brouillage des installations relatives au contrôle de la circulation aéronautique dans le Sud de la France.

Eu égard au statut secondaire du service amateur dans la bande 1240 à 1300 MHz, vous voudrez bien demander aux membres de vos associations de bien vouloir veiller lors de leurs émissions à ne causer aucun brouillage aux stations officielles sur cette bande de fréquence et notamment à ne procéder à aucune émission sur la partie 1245 à 1260 MHz dans les régions de Bordeaux et Toulouse.

Par ailleurs, mes services vont reprendre contact avec la Direction de la navigation aérienne afin d'envisager des solutions durables et satisfaisantes pour tous.

Signé : Jean-Claude Jeanneret."

#### **VISITES DE CENTRES TECHNIQUES**

Radio Transport DX vous propose de visiter le samedi 15 octobre 1994, le C.R.O.S.S. Gris-Nez et la Station Radiomaritime de Boulogne.

- Le voyage est assuré par car, départ et retour Paris, Porte d'Orléans.

- La participation aux frais transport est fixée à 170 F par personne.

- Le nombre de places est limité.

Informations et inscriptions auprès de : Radio Transport DX, BP 31, 92242 Malakoff Cedex. Fax (1) 46 51 06 29. Minitel 3615 JESUIS\*RTDX (programme détaillé).

#### **DES RELAIS 10 M FM EN FRANCE**

La Commission Nationale des Relais et Balises informe que quatre relais FM 29 MHz seront bientôt opérationnels.

Canal KW 2 : FZ8DIX Valence (26).

Canal KW 4 : FZ2TEN Lille (59), FZ5DIX Foix (09) et FZ8TEN Lyon (69).

Nous vous rappelons les fréquences des 4 canaux attribués au pas de 10 kHz :

Fréquences sortie / entrée en kHz

KW1: KW2: KW3: KW4: 29.660 29.670 29.680 29.690 29.560 29.570 29.580 29.590 Ces relais sont en période d'essais ou en cours de réalisation.

(lnfo de F6GKD via packet).

#### **LA REUNION D'AVIGNON (84)**

Elle se tiendra cette année les 12 et 13 novembre, comme d'habitude à la salle polyvalente d'Althen-des-Paluds (A7 sortie Avignon-Nord puis D942 direction Carpentras). De nombreux stands revendeurs et brocante sont prévus. Radioguidage sur R2 et simplex VHF. Association des Radioamateurs du Vaucluse, ARV 84, 232 route de la Prévauté, 84210 Althendes-Paluds.

#### **PREPARATION A LA LICENCE AMATEUR**

Le radio-club de Lisses (91) a repris ses cours de préparation à la licence radioamateur le 12 septembre dernier.

Ces cours ont lieu à la maison de quartier du « Long Rayage » à Lisses (5 mn d'Evry 91) pour la partie « réglementation et technique » le lundi de 19 h 30 à 21 h 30 ; pour la partie « CW (télégraphie) » le vendredi de 20 h 15 à 21 h 15.

Pour toute demande de renseignements écrire à: Thierry, F5PQV, 12 rue de Paris, 91310 Montlhéry, en n'oubliant pas de joindre une enveloppe timbrée avec votre adresse.

#### **NOUVELLES INTERNATIONALES**

#### **UIT**

Il a été proposé que l'UIT fête le centième anniversaire des radiocommunications le 17 mai 1995, à l'occasion de la Journée Mondiale des Télécommunications.

En 1895, Marconi fit en Italie les premières démonstrations de transmission de signaux à distance et Popov en Russie réussit à détecter des décharges orageuses avec un équipement similaire.

#### **ANNUAIRE TELEPHONIQUE INTERNATIONAL**

France Télécom a inauguré en mai dernier un nouveau service d'annuaire téléphonique international via le Minitel. Ce service auquel on accède en composant 3619 SIRIEL, permettra aux utilisateurs de trouver les numéros de téléphone, de télécopie et les adresses des abonnés résidant en Suisse, Belgique, Portugal, Espagne et USA. Le système explore directement les bases de données des exploitants étrangers. Ce service sera progressivement étendu à tous les pays d'Europe. Il est conçu sur le modèle de l'annuaire français accessible par le 11 mais il est payant au tarif de 5,48 Fla minute TVA comprise.

#### **L'EXPEDITION EN GEORGIE DU SUD**

Nous vous l'avons déjà annoncée dans ces colonnes, cette expédition est projetée pour trois semaines à partir du début janvier 1995 (été austral). Elle est organisée par le SGI DXpeditions Group récemment fondé par Al Hernandez, WA3YVN, qui avait déjà participé à VP8SSI en 1992, et Jan Heise, WA2VQD. L'île de Georgie du Sud qui se trouve par 53° 56' S et 34° 45' W à 1350 km à l'est-sud-est des îles Falkland, est administrativement rattachée à celles-ci. Aujourd'hui inhabitée, elle fut de 1910 à 1965 un centre de l'industrie baleinière. Le site de l'expédition sera d'ailleurs l'usine désaffectée de Gritviken. Le matériel de l'expédition se trouve déjà à bord du navire de recherche Abel-J ancré à Fairhaven, Massachussets, USA, pour sa prochaine campagne dans l'Atlantique Sud. C'est le même navire qui avait transporté l'équipe VP8SSI en 1992.

L'équipe opérera sur toutes les bandes mais particulièrement en CW sur les bandes basses.

Voici ses fréquences de travail :

- CW : 1826, 3522 (3504 pour EU), 7022 (7004 pour EU), 10104, 14024, 18074, 21024, 24894 et 28024 kHz.

- SSB : 1845, 3785, 7065, 14195, 18145, 21295, 24945, et 28475 kHz.

- RTTY : autour de 3580, 7040, 14080, 21080 et 28080 kHz.

QSL info : via W4FRU, INDEXA, P.O. Box 5127, Suffolk, VA 23435, USA.

Le groupe recherche encore deux opérateurs CW chevronnés pour compléter l'équipe.

S'adresser à Al, WA3YVN, à l'adresse ci-dessous.

Restent la fourniture des générateurs, les frais de transport et de fuel qui dépassent largement 50.000 US\$.

Chaque opérateur paye 5000 US\$ de sa poche, mais les dons sont bienvenus à l'adresse suivante : SGI DXpeditions, P.O. Box 2235, Melbourne, FL 32902 USA.

#### **RFA**

Le salon « lnterradio'94 » dédié au radioamateurisme, à l'informatique et à l'électronique en tant que loisir, se déroulera les 15 et 16 octobre 1994 sur le site de la Foire de Hannovre.

#### **TAIWAN**

Depuis le 1er juillet 1994, le Ministère des Postes et Télécommunications de Taïpei alloue aux radioamateurs les bandes suivantes : 3.500- 3.512,5 ; 3.550-3.562,5 ; 18.068-18.080,5 ; 18.110- 18.122,5 ; 24.890-24.902,5 ; 24.930-24.942,5 ; 50.000- 50.012,5 ; 50.110-50.122,5 kHz. Ne vous étonnez donc pas de l'absence de stations BV sur la plupart de nos bandes.

#### **PREFIXES PORTUGAIS**

Le Portugal n'a pas de zônes d'indicatifs (call area) bien définies, ce qui peut créer quelques confusions pour les concours et les diplômes. Or les préfixes donnés par Télécom Portugal (ICP) aux radioamateurs, sont les suivants : CT1 et CT4 ............... Portugal CU ........................ Açores CT3 ........................ Madeira XX9 ...... Macao (jusqu'en 1997) Préfixes spéciaux pour le Portugal : CT2, CT5, CT6, CT7, CT8, CQ1, CQ2, CQ4 à CQ8, CS1, CS2 et CS4 à CS8. Préfixes spéciaux pour les

Açores : CU1 à 9. Préfixes spéciaux pour Madeire :

CT3, CT9, CQ3, CQ9, CS3, CS9 et XX1 à XX8.

#### **LES ASSOCIATIONS NATIONALES MEMBRES DE L'IARU REGION 1**

Voici la liste officielle de leurs sigles (juillet 1994) :

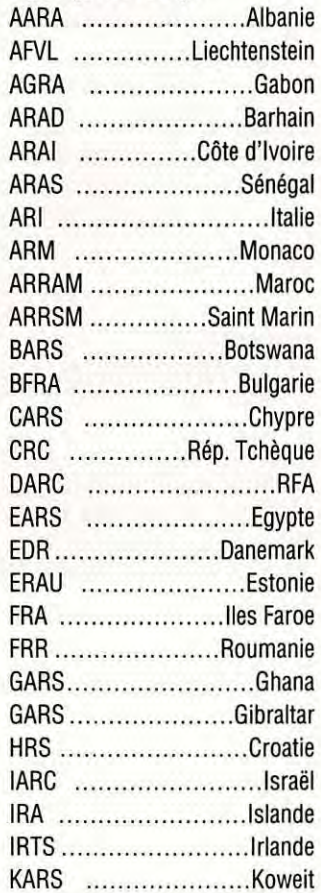

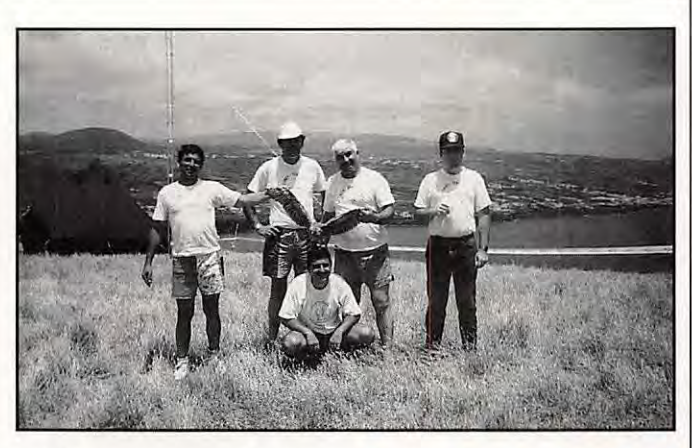

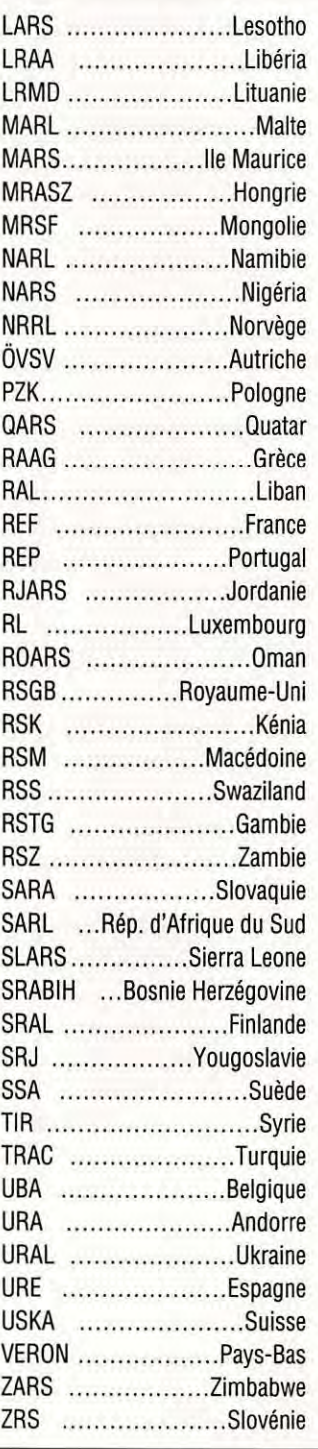

## **CIBISTE**

#### **ROMEO CHARLIE DX GROUPE (18)**

Pour le 9ème championnat qui s'est déroulé du 16 au 24 avril dernier, de bons contacts ont été réalisés par les participants malgré une propagation fort capricieuse. Sur 190 demandes d'inscription, 150 stations ont participé au contest. Le jury des corrections se réunira à Bourges au siège du Club. Le cérémonie de remise des récompenses aura lieu le 12/11/94 à 18 h à Bourges et sera suivi d'un dîner de clôture. Un radio-guidage sera effectué sur le canal 23 en AM. Pour la réservation, le prix du repas est fixé à 160 F à envoyer, avant le 15/10/94, à l'ordre du : Romeo Charlie DX Groupe, BP 2032, 18026, Bourges Cedex. Renseignements contre enveloppe timbrée auprès de la secrétaire du comité, 14 RC 213, Sylvie, même adresse.

#### **LE SALON EXPO DE BOUROGNE (90)**

Le groupe "les Dahuts de Bourogne" organise, les 5 et 6 novembre 1994, son 9ème Salon de la Communication dont le thème sera cette année : "La protection des biens et des personnes". Renseignements : Foyer Rural de Bourogne, Section CB, 3 rue Valbert, 90140 Bourogne. Tél. 84 27 73 72.

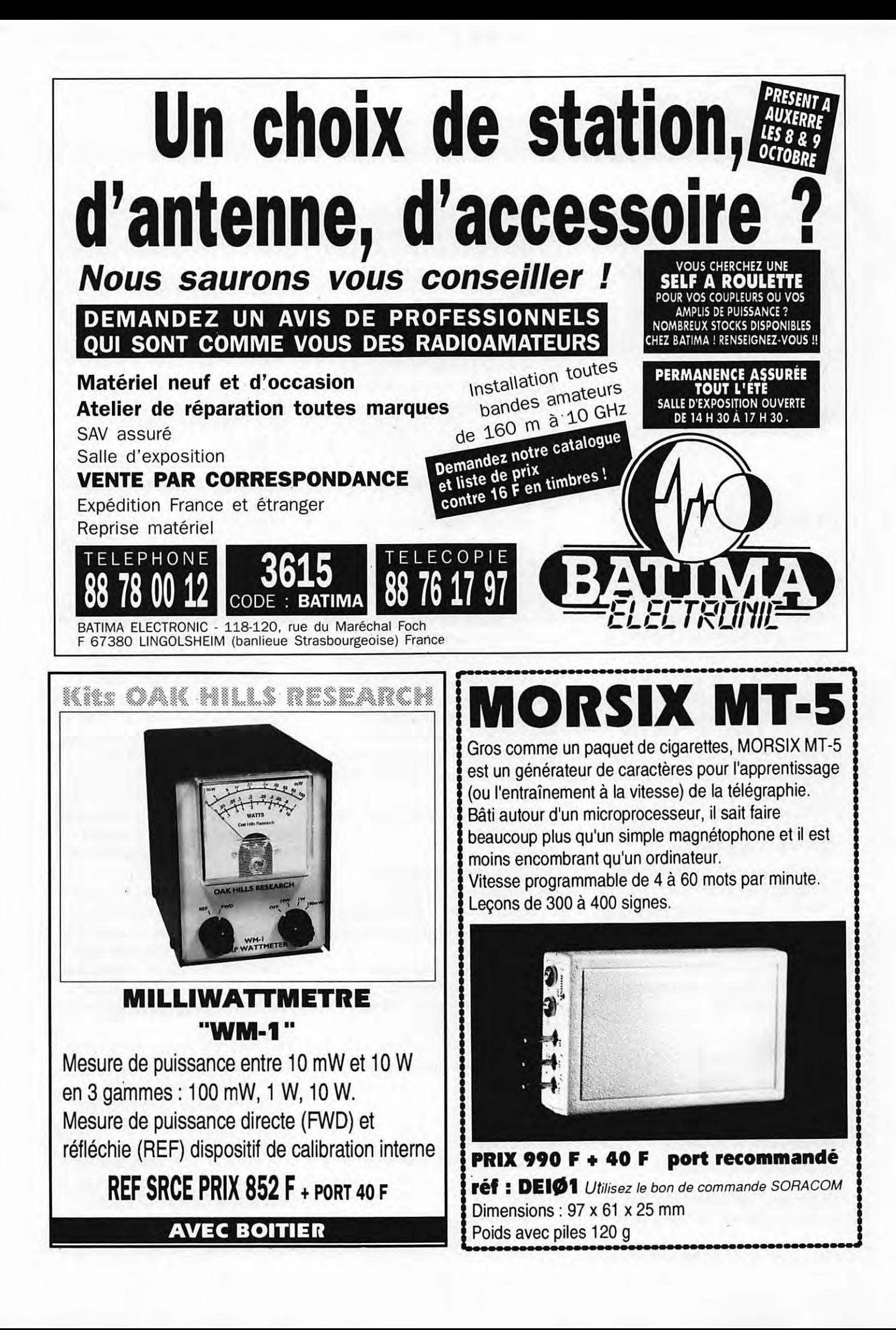

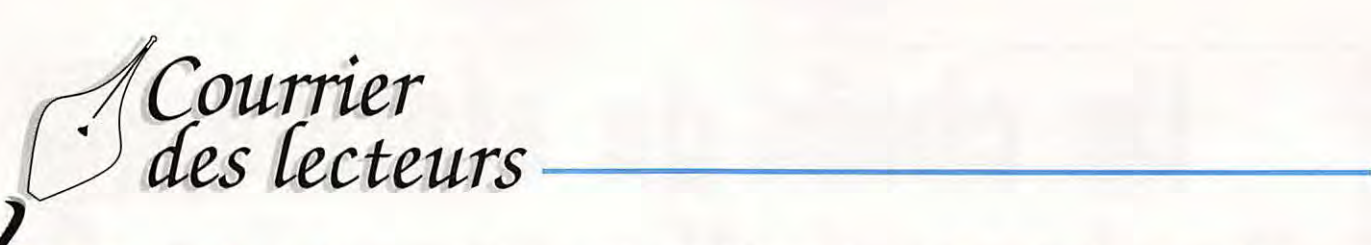

**Merci de ne traiter que des sujets d'intérêt général. Cependant, n'hésitez pas à nous écrire afin de nous faire part de vos problèmes. Un lecteur, ou nous mêmes, Quant aux opinions exprimées elles n'engagent pas la rédaction** !

#### **F6EEM**

#### De Maria, ZS1AFZ

Comme vous le savez, les YL actives en HF, sont plutôt rares. Je désirais désespérément obtenir le Diplôme YL français. Pour ce faire *il* me fallait 5 YL. Il y a deux mois j'avais informé Nadine de mon intention. A l'époque je n'avais inscrit sur mon cahier de trafic que Nadine, F5NVR et Yvette, F6DXB. Aussi ne savais-je pas où aller récupérer trois autres YL surtout en CW. Pendant la journée d'activité YL du mois de mai, Nadine m'a aidé à contacter une YL de plus en la personne de Denise, F6HWU et hier, pendant la journée d'activité du mois de juin, de nouveau avec l'aide de Nadine j'ai réussi à contacter 2 autres YL en les personnes de Claudia, F5NYQ et Hélène, F5/OT. Je tiens simplement à dire que vous avez des super stations YL en France, et, en ce qui concerne Nadine, vous avez là une dame avec un vrai HAM-SPIRIT! De la part de la seule YL du continent africain active en CW.

#### Lu sur packet radio, ce message de F6GAL à propos de Syltrack

Ce message s'adresse plutôt aux OM de la région parisienne. Pourtant, à terme, il

va concerner tous les OM français et limitrophes. En effet, déjà j'avais alerté la population radioamateur *il* y a deux ans à la suite d'essais qui avaient été effectués sur PARIS.

L'INVENTEUR et radioamateur à l'origine de ce procédé sinistre connu sous le nom de SYLEDIS persiste dans son projet. Il a donc proposé à la DGAC française et à /'Aéroport de Paris un système de radiolocalisation afin « d'assurer un système anticollision » sur les aéroports français sous la tutelle d'Aéroport de Paris.

Il espère vendre son système pollueur de fréquences.

Le système est censé éviter les collisions entre les véhicules dits de sécurité et les avions.

Un système centralisé contrôle la circulation aérienne (celle qui gère les aéronefs) dépend non pas d'ADP mais de la DGAC (Organisme Public).

Le système en tant que technique utilise un spectre radioélectrique de± 2 MHz, *il*  travaille en impulsion et couvre donc toute la plage de 430 à 434 MHz. La radiolocalisation ayant le statut primaire, les radioamateurs français utilisateurs de cette portion de bande n'ont qu'à bien se tenir!

Tout QRM produit par eux pouvant être répréhensible !

Que faire?

Il paraît bien tard. Certains OM ont participé à des réunions avec l'administration. Ont-ils bien défendu la cause du packet radio qu'ils connaissent bien?

Chacun d'entre-nous s'est-il investi pour défendre la cause radioamateur. Il y a peut-être encore à faire du côté des représentants de la Nation. Que chacun écrive à son député, son maire en expliquant ce qui se passe, peut-être...

Note de la Rédaction : il faut savoir que MEGAHERTZ *MAGAZINE* signale ces faits depuis des années, parfois de façon virulente.

Qui a bougé suite à nos interventions ?

**Qui a bougé réellement suite aux interventions de F3PJ** ? **Nous avons surtout été présentés comme les grands méchants qui racontent n'importe quoi** !

Lue sur le packet, cette « lettre ouverte » de F5GKW

La lutte contre le TV/ - Idées d'actions pour le REF-UNION LETTRE OUVERTE AUX: (Nouveaux) RADIOAMATEURS, TELESPECTATEURS, ANTENNISTES et au REF-UNION

#### Bonjour cher OM,

Puisque vous êtes là, je me dis que le TV/ vous interpelle ! Ce problème, je le vis depuis de nombreuses années. Malgré plusieurs déménagements, je suis toujours obligé de me priver de telle ou telle bande (actuellement 3.5, 7, 28, 144 MHz). Il y a quelques années, après plusieurs mois de bataille et mes antennes cassées, j'avais finalement eu gain de cause auprès de l'office d'HLM. Préamplis large bande à outrance + coax HS !!! J'avais eu beaucoup de mal à trouver un co-locataire acceptant de se plaindre auprès de TDF. Ils ne connaissaient que le fusil ! Par contre la redevance non ! Porter plainte risquait de leur coûter *!* Finalement, un copain, qui venait juste d'arriver, a accepté, OUF ! Visite de TDF, ma station hors de cause mais des tentatives de pressions de l'office. Je passe les détails puisque j'ai fini par réussir.

Mal m'en a pris, lorsque je décidais de déménager, afin d'aller habiter un « point haut » : rebelotte, mais là, c'est directement aux particuliers à qui j'ai affaire. Lorsque ce sont des antennes extérieures, il n'est pas rare qu'il y ait un préampli... suivi d'un atténuateur ! *(il* faut bien vendre aux gogos). Et je ne parle pas des dominos sur le coax ! (Existe-t-il un CAP ? Ou n'importe qui

peut-il s'inventer antenniste ?). MAIS LE PIRE ce sont ces antennes intérieures amplifiées.

Même un éminent spécialiste des antennes (radioamateur ou TV) en a mis sur le marché ! De l'aveu même de son service technique, cette antenne n'est pas recommandable.

J'ai changé 3 fois de domicile dans ce village de 700 habitants. Etant non-violent, je « m'écrase » en permanence.

Et puisque maintenant les programmes sont diffusés presque 24 h 124, et qu'il ne faut pas toucher *à* ce

satané foot ou à ces séries idiotes... Je peux *à* peine trafiquer.

IL **Y EN A MARRE!** 

ALORS QUE FAIRE ?...

On (les radioamateurs, dans leur ensemble) ne peut pas se payer des émissions d'informations envers le téléspectateur.

Pourtant il faudrait bien les informer que tel ou tel système est *à* fuir mais que tel autre leur permettrait de voir plus clair (hi).

Il ne faut pas oublier que le gogo moyen n'est pas technicien ... car lorsque c'est le cas, il n'y a pas de problème. Alors, LE REF-UNION, pourrait peut-être prendre contact avec les diverses revues de programmes TV et leur soumettre de temps en temps des articles informatifs, voire pédagogiques, sur l'émission-réception TV-radio en général, celle d'amateur en particulier, de la marche *à* suivre s'ils sont brouillés - ne pas aller taper sur le 1er OM venu lorsqu'il y a des coups de tropo -. Je

pense que si on amène un article tout fait *à* certains journalistes, ils seraient heureux.

Le constructeur dont je parlais tout *à*  l'heure est français ... vous l'avez reconnu.

Il est plus aisé d'agir auprès de lui. Mais pour ce qui est du made in... il faudrait peut-être voir cela avec notre administration.

De nombreux produits doivent avoir un agrément avant d'être mis sur le marché. De la bouteille d'eau au jouet en passant par les voitures. Il pourrait en être de même avec ces

maudites antennes mal exploitées.

ET LE CABLE ? QU'EST-CE QUE ÇA VA DONNER?

Rien de neuf dans ce que découvre **F5GKW. Nous publions depuis des années les textes et les conseils pour**  ce qui **concerne la TVI. Par ailleurs, pratiquement tous les amateurs de la rédaction ont eu à** un **moment donné à lutter contre ce genre d'action.** 

**Le problème est qu'il n'y a aucune concertation au niveau national pour informer et lutter contre ce phénomène. Simple querelle de clochers** ? **F6EEM** 

#### De Jacques, dépt 74

Je suis très surpris de la réaction du sous-directeur de la D.G.P.T. Mr Jean-Marc CHADUC. Je vous signale que sur la ville de BEZIERS (HERAULT) la société SPIE. TRINDEL trafique sur le chantier du nouvel hôpital depuis deux semaines avec des portatifs *à* roues codeuses sur 144.505 MHz.

Cette société est une récidiviste du piratage, puisqu'elle a effectuée des travaux au Conseil Général des Bouches du Rhône dans les mêmes conditions. Je me suis rendu ce dimanche 4 septembre 1994 *à* Millau en Aveyron, très jolie ville où l'aile volante fait fureur. Tous les pilotes sont équipés de portatifs Kenwood ou Yaesu sur 146,600 MHz. Il se pratique sur 6,681 MHz du DIGIMODE *à* trois cent bauds avec, ce qui est le plus grave, des indicatifs de type radioamateur« FRA3CG PARIS ILE DE FRANCE BBS » bien sûr sous les balcons de la D.G.P. *T.* Les vingt pour cent des navires de plaisance sont équipés avec du matériel amateur BLU débridé de 500 kHz *à* 30 MHz c'est moins dur que du matériel agréé.

Va-t-on appliquer longtemps encore l'article hypocrite suivant: « LA DETENTION DE MATERIEL D'EMISSION N'EST PAS INTERDITE MAIS SON UTILISATION EST

#### REGLEMENTEE »

qui peut s'appliquer pour la publication de modification technique n'est pas interdit mais la réalisation est réglementée. J'espère que la Direction Générale des Postes et Télécommunications aura son ATTENTION ATTIREE par des faits et non par des articles techniques de presse.

#### De Claude, dépt 77

Sur le numéro de ce mois, vous écrivez qu'il faut déclarer son matériel *à* chaque fois que l'ont fait une modification, il est vrai que cela a toujours été. Il suffit, pour s'en convaincre, de lire la réglementation. Mais *à* propos de cette réglementation, est-il normal que les services des Télécom ne veulent pas vous attribuer un indicatif alors que la réglementation prévoit de pouvoir moduler avec le matériel d'une autre station en précisant son propre indicatif et de quelle station on émet, tout en possédant sa licence ? (je suis nouveau radioamateur, depuis peu, sans... indicatif !). Autrement dit, je risque de payer ma licence sans pouvoir moduler, au départ, ailleurs que de ma station... future ! Des amis se sont vu attribuer leurs indicatifs en « trichant » un peu, est-ce que je dois faire pareil pour que je puisse parler dans un micro (that is the question !). Petites précisions :

1) Je n'ai pas encore de matériel faute de QSJ.

2) J'envoie, en parallèle, un courrier *à* la DRG.

**Votre lettre confirme l'absurdité de certains points de réglementation.** 

Il y a quelques années, animant un club, nous présentions à chaque examen le même émetteur prêté à un canditdat. Jusqu'au jour où F2XS, l'examinateur, me dit : « la prochaine fois il faudra me présenter un autre émetteur, celui-là je le connais bien maintenant ».

Cela dit avec humour. Cela répond à votre question ?

#### **AMIGA**

# **DM + AMIGA = OMigaïste**

Avant tout je voudrais remercier les quelques OM qui m'ont écrit et envoyé des timbres... pas nombreux, mais *il* y en a...

e<br>Le tes<br>principe. e mois-ci je n'ai pas eu le temps matériel de préparer un test ATV ou sur EASY-FAX ni SCANMAT, mais j'essayerai de le faire à partir de novembre en principe.

Je vous propose le test de MICROFAX (un logiciel assez récent), mais il faut se dire que compte tenu des déboires de COMMODORE-FRANCE & INTERNA-TIONAL, la situation est plus que critique pour les Amigas... et plus encore pour les radioamateurs ! Ce n'est pas parce que les éditeurs de jeux sortent tous leurs derniers superhypermega jeux (le travail étant fait, il doivent vite vendre pour un peu amortir) que la situation va s'arranger. En fait tout dépend du reprenneur... A suivre donc...

MicroFax est un logiciel Polonais, de très bonne qualité. Le distributeur est l'auteur lui-même, Milosz KLOSOWICZ. La version testée (par notre ami F1SAN) est

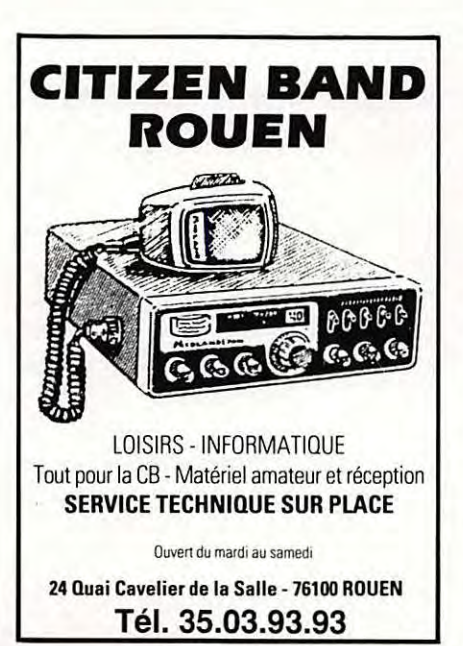

#### **François-Xavier PEYRIN, F50DP**

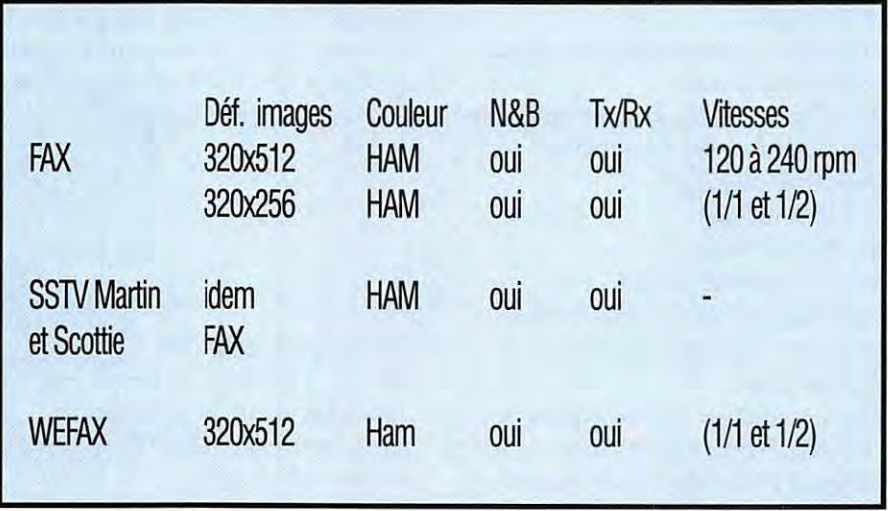

la 1.12, sous WB 2.0; l'interface utilisée est celle de l'Amiga-Fax, donc avec un branchement sur la prise parallèle.

Sa fonction principale est le FAX et le WeFax, mais fonctionne également pour le SSTV, en modes Martin et Scottie.

Un bon graphique valant mieux qu'une longue explication, voici donc les formats supportés par ce logiciel:

Comme vous pouvez le constater, ce logiciel est assez complet, et il me semble, en pleine évolution (sous réserve des nouveaux événements...)

La documentation est en anglais et est présentée sur la disquette (à éditer soimême). L'installation sur le disque dur est très simple : il suffit de déplacer l'icône dans la partition désirée, et de recopier quelques fichiers dans la partition système (fonts, devices éventuels etc).

Plusieurs schémas d'interfaces sont fournis, et les réglages sont en fonction de l'interface choisie. L'ergonomie générale est très bonne, tout se gère à la souris et présente l'avantage d'être multitâche. Les définitions en FAX et SSTV sont bonnes, mais par contre, il est impossible d'inhiber le mode HAM.

Il fonctionne sous WB 1.3, mais dans ce cas, il présente quelques bugs.

Ce programme procure une bonne impression générale, et sera très prochainement (j'espère) l'un des programmes préférés des OMigaïstes.

Pour me contacter : F50DP, François-Xavier PEYRIN, B.P. 204, 26000 VALENCE.

Sur packet : F50DP@F6KUU.FRHA.FRA.EU F50DP.ampr.org

Fidonet: 2:323/9.1

Internet : F50DP@rykielsw.gatelink.fr.net

\* AM/GA est une marque déposée de **COMMODORE** 

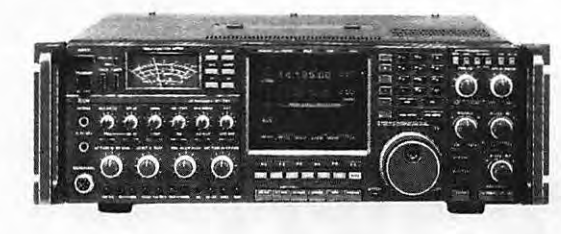

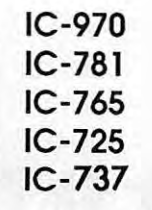

ICOM

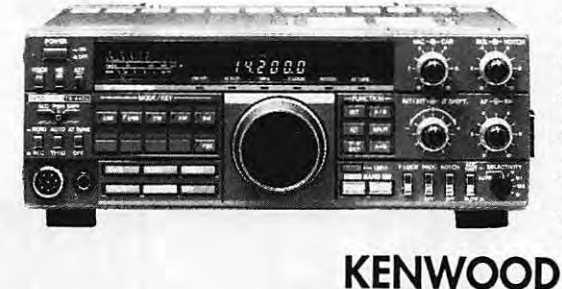

TS-950 SDX TS-140 TS-850 TS-450 TS-790 TS-50

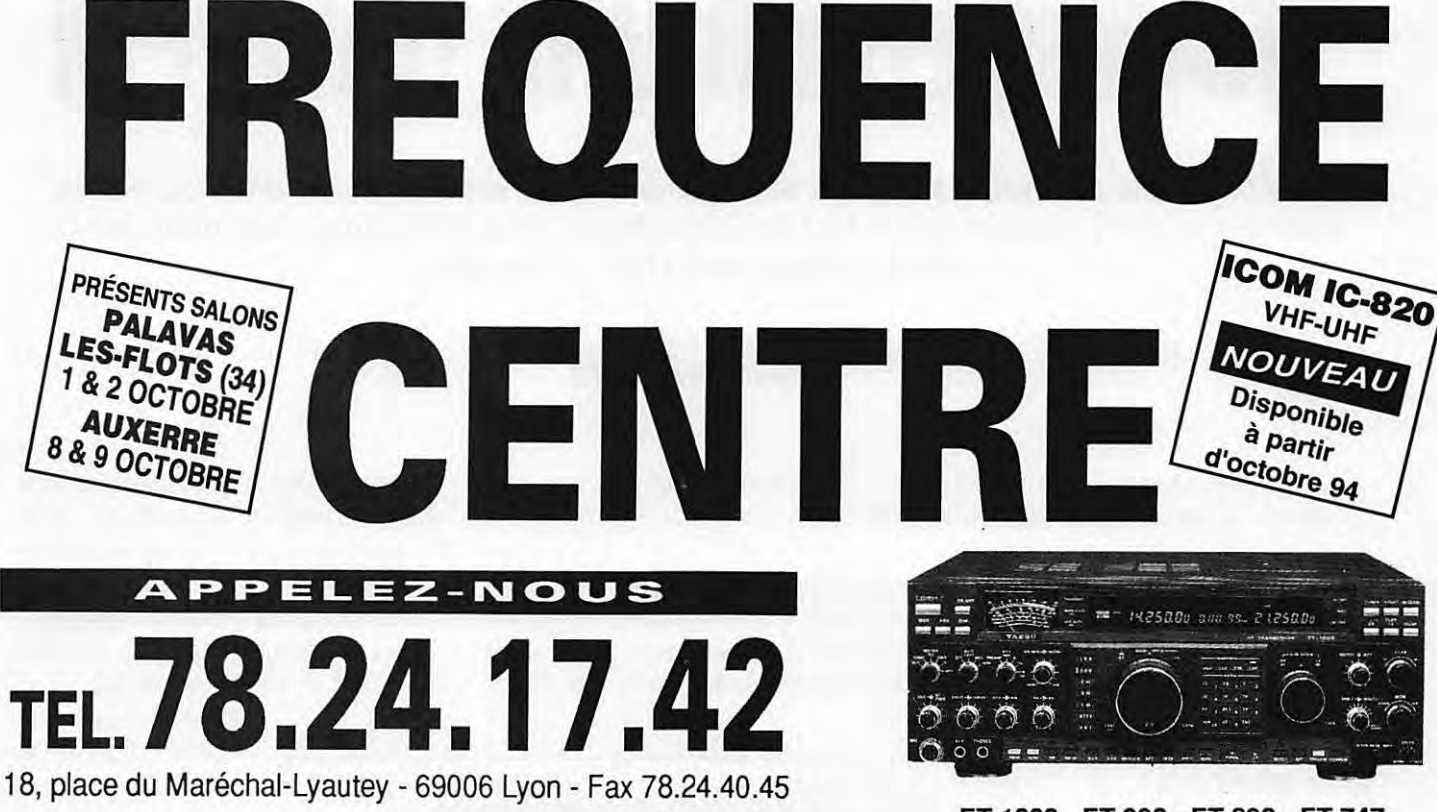

Vente sur place et par correspondance Carte bleue - Carte aurore - CETELEM - Chèque bancaire FT 1000 - FT 990 - FT 890 • FT 747 **YAESU** 

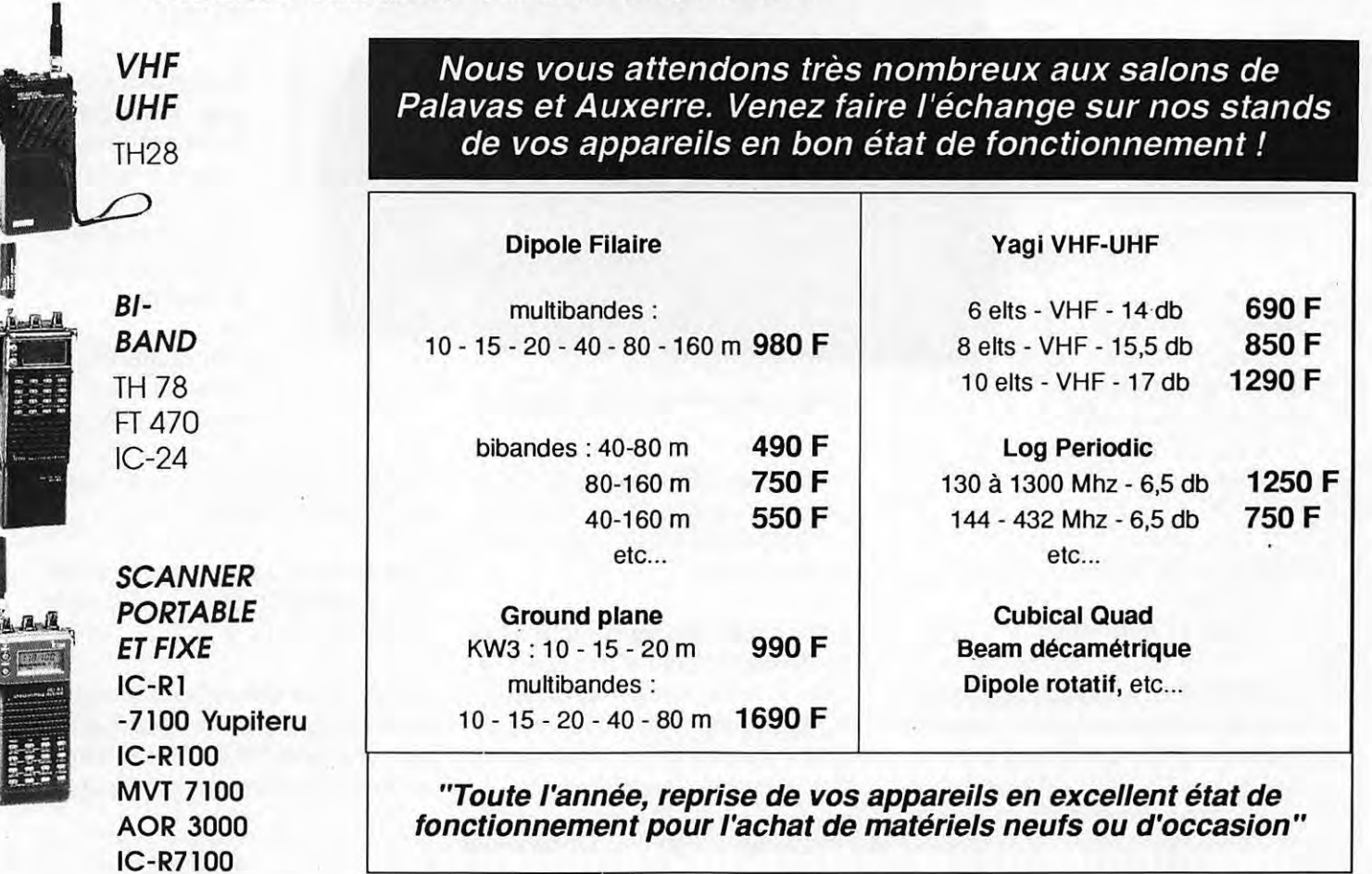

#### **ESSAI MATERIEL**

# **TELEREADER DTR· 192** : **TRANSCEIVER UHF DATA/FM**

**Si le titre n'est pas assez explicite, lisez ces quelques précisions: le DTR-192 est un transceiver UHF, monobande, capable d'émettre en FM et d'échanger des données en packet grâce** *à* **son TNC ... incorporé.** 

le TNC dans le transceiver, une solution<br>qui pourrait séduire les inconditionnels<br>du packet radio et surtout ceux qui<br>trafiquent dans ce mode via satellites. En 1 fallait le faire ! Après le beurre dans les épinards, le tigre dans le moteur, voici le TNC dans le transceiver, une solution qui pourrait séduire les inconditionnels du packet radio et surtout ceux qui effet, s'il est vrai que le DTR-192 intègre un

TNC, il est important de préciser que ce dernier est aussi capable de gérer le packet en 9600 et 19200 baud.

Evidemment, il est toujours possible d'utiliser le DTR-192 pour du trafic plus "terre-à-terre", en direct ou via relais, même en téléphonie.

Pour ce faire, vous devrez toutefois acquérir le microphone qui n'est pas fourni avec ce transceiver (y'a pas de p'tites z'économies}.

#### **UN TRANSCEIVER PRESQUE COMME LES AUTRES**

Le DTR-192 de Telereader se présente comme n'importe quel autre transceiver monobande UHF : ni plus petit, ni plus gros. Les curieux noteront qu'il reste encore

### **Denis BONOMO, F6GKQ**

beaucoup de place dans le boîtier, côté TNC.

Les commandes de la face avant sont celles qui ornent les matériels des autres marques mais l'œil vif et éclairé que je vous connais aura bien vite décelé la présence, au-dessus Dans l'emballage, le DTR-192 est accompagné par quelques accessoires : deux manuels en anglais (on passera sur la traduction dans le plus pur style japonais) : l'un concerne surtout la partie transceiver, l'autre les commandes du TNC. Un câble RS-232 et un adaptateur, un support de

> montage pour le mobile complètent le lot.

#### **LA MISE EN ŒUVRE**

On commencera par faire connaissance avec la partie transceiver. On trouve les commandes de volume, squelch et deux touches pour changer de fréquence.

Pour la plupart, les touches ont leur rôle doublé par la présence d'une touche de

fonction. L'afficheur rétro-éclairé, orangé, offre un excellent contraste.

> Pour alimenter l'appareil prévoyez une source capable de délivrer les 3 A nécessaires à l'émission.

> Le DTR-192 est doté de deux VFO (A/B) et de 20 mémoires plus une mémoire instantanée et un canal prioritaire. Ces 20 mémoires se programment en renseignant la

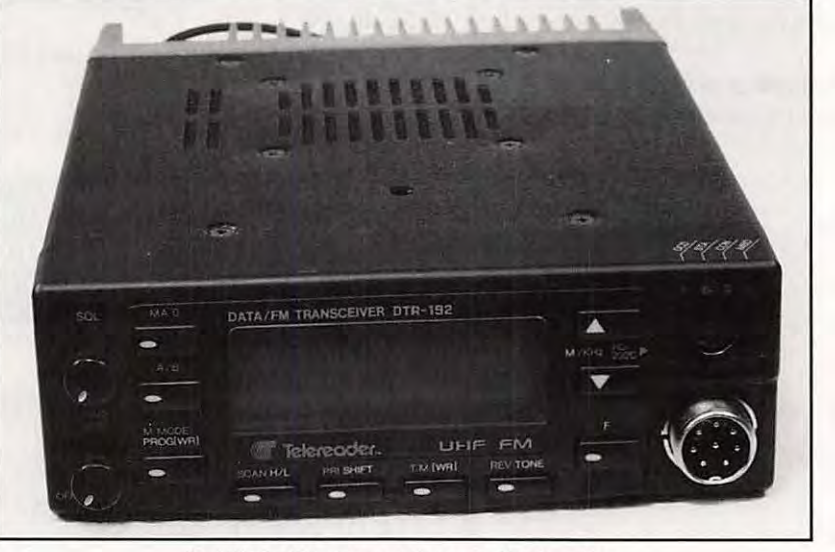

**Le TNC et le transceiver ne font qu'un.** 

de la prise micro (8 broches standard), d'un connecteur supplémentaire, au format "mini-OIN", surmonté de 4 petites LED de différentes couleurs.

La présence du TNC interne est trahie par ces appendices non conventionnels. A l'arrière du boîtier on trouve la prise antenne (S0-239), les cordons d'alimentation 13,8 V, la prise jack pour un HP externe... et un dissipateur pour l'étage de puissance.

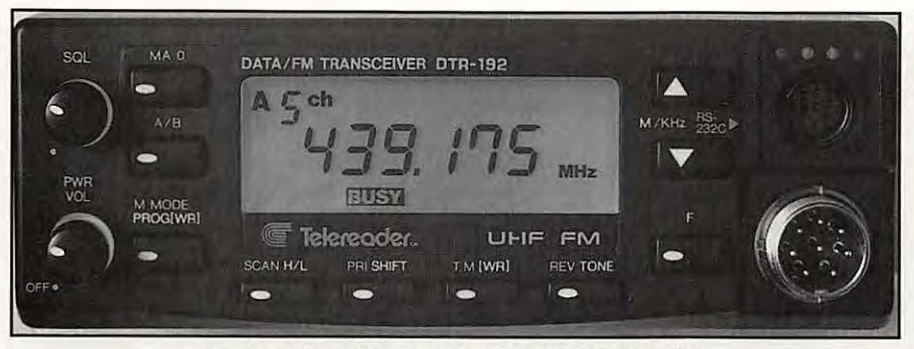

**En haut** *à* **droite, la prise et les LED du TNC.** 

partie réception, la partie émission, les tonalités éventuelles (pour le trafic en tone squelch, avec module optionnel). Le shift est donc déterminé par l'utilisateur, à la valeur qu'il souhaite, mémoire par mémoire.

Bien sûr, on trouve la traditionnelle touche SHIFT réglant le décalage pour les répéteurs dont la valeur par défaut est fixée à 5 MHz. Pour la modifier, on entrera dans le mode "Programmation", qui paraîtra un peu déroutant au début puisqu'il faut

couper et remettre sous tension pour y accéder... et recommencer pour en sortir en validant les données programmées.

Les gens de chez Telereader auraient pu trouver plus simple mais, bon, on ne programme pas des changements tous les jours!

Le DTR-192 délivre 10 W bon poids dans l'antenne. La position "LOW" ramène cette puissance à 1 W. La sensibilité du récepteur à double changement de fréquence est très

bonne : le constructeur annonce 0,19 µV pour 12 dB SINAD. les 2 W délivrés par la BF sont satisfaisants, même en mobile, à condition, dans ce cas, d'ajouter un HP externe.

Lors de la mise sous tension, le DTR-192 démarre automatiquement en mode mémoire, sur le canal O. Il y a donc tout intérêt à placer dans cette mémoire, la fréquence (ou le couple de fréquences) packet en cas de coupure d'alimentation. Quant aux mémoires, elles sont réparties en deux banques, nommées A et B, comme les VFO. Un dispositif de scanning permet de les balayer comme il peut, par ailleurs, balayer une partie de la bande en mode VFO.

#### **LE TNC**

Comme tous les TNC, celui du DTR-192 demande quelques opérations de paramétrage initial, avant de pouvoir être utilisé.

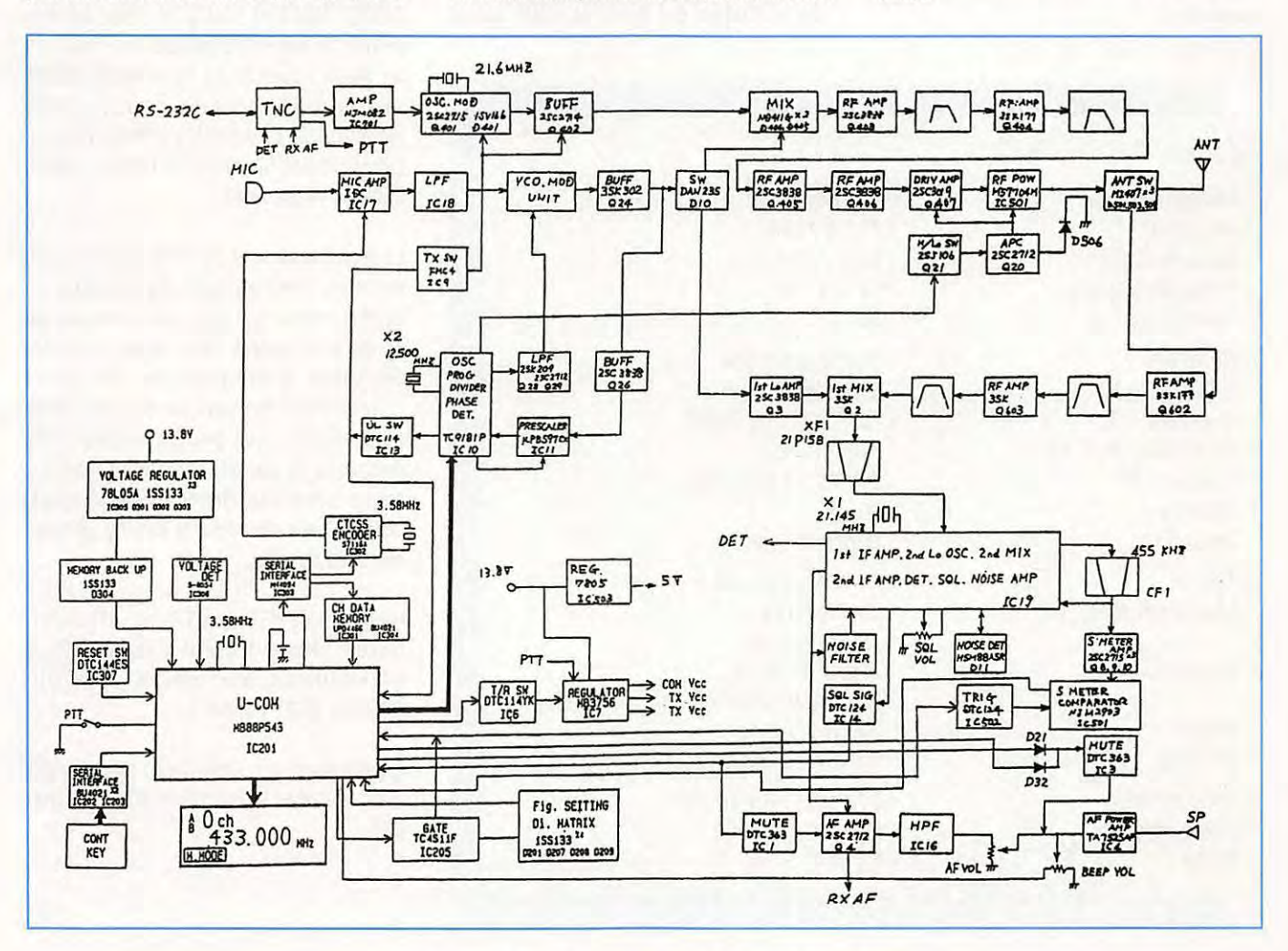

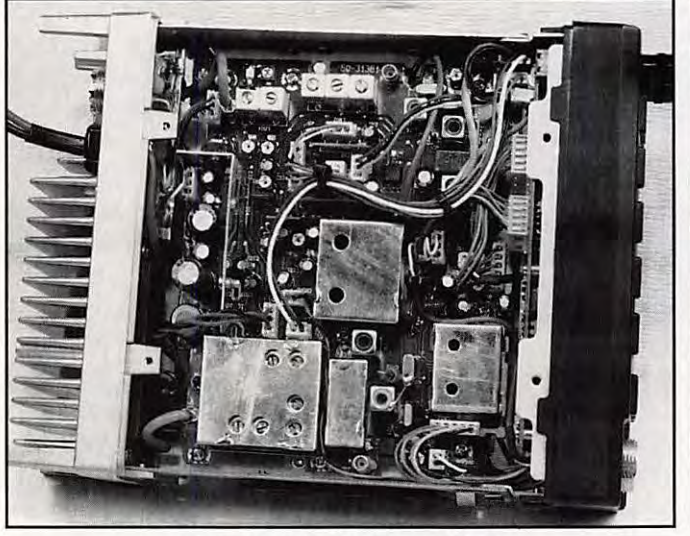

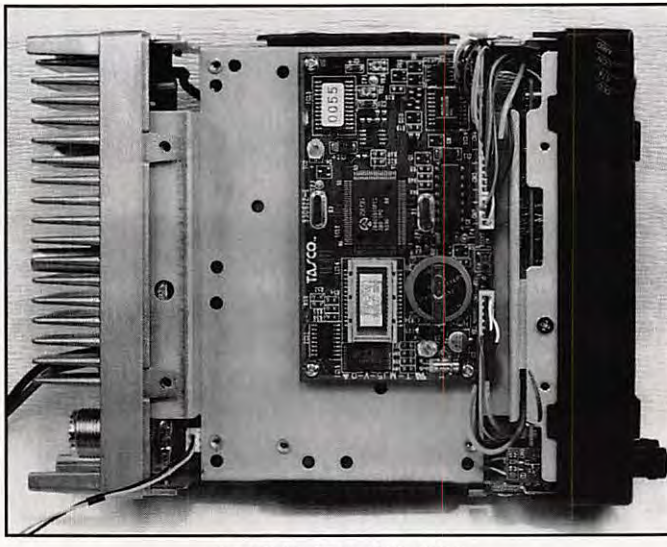

**Le DTR-192 côté transceiver.** 

**Le DTR-192 côté TNC.** 

L'ordinateur ou le terminal sera relié au transceiver à l'aide du cordon fourni. Pour les essais, j'ai adopté le logiciel PROCOMM sur PC. La vitesse de dialogue est réglable, de 300 à 19200 baud. On commencera par renseigner l'indicatif et celui de la "mailbox" afin de pouvoir établir une première connexion.

Quelques 13000 caractères peuvent être engrangés dans la mailbox. Les commandes de celle-ci sont simples et quasi "standard".

Les messages sont conservés, tout comme les paramètres de fonctionnement, par une pile au lithium qui prend le relais quand

#### **CARACTERISTIQUES CONSTRUCTEUR**

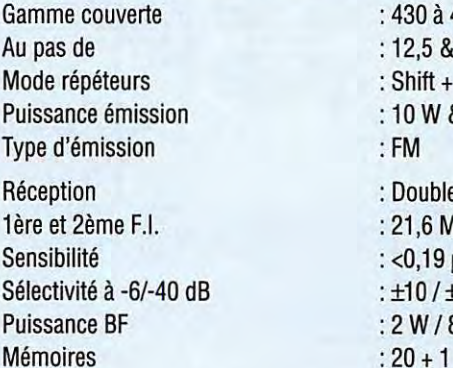

Poids : **1,5 kg** 

: 430 à 440 MHz : 12,5 & 25 kHz  $:$  Shift + 1750 Hz Puissance émission **: 10W&1W**  : Double conversion : 21,6 MHz & 455 kHz : <0,19  $\mu$ V 12 dB SINAD **Sélectivité à -6/-40 dB** : ±10 / ±25 kHz Puissance BF **:2W/8Qà10%TDH**  Scanning : Mémoires + bande **TNC** : AX.25 Niveau 2, V2.0 Microprocesseur : Z84C1510FEC : (Z80 composite) Modem : TCM 3105 (AFSK) : FX-489DW (GMSK) Mailbox : 30000 caractères **RS-232C** : 300 à 19200 baud

Consommation : 3 A sous 13,8 V à 10 W Dimensions : 50 x 140 x 182 mm

l'alimentation est supprimée. Cette pile maintient également à l'heure et à la date l'horloge interne.

Il est impossible de passer en revue toutes les commandes du TNC. On se bornera à citer celles qui sont un peu particulières : SPEED, MODE et SOUELCH. Cette dernière permet de choisir de trafiquer en "DCD" ou en mode squelch. La commande MODE sélectionne FSK (le plus courant) ou GMSK (satellites), compatible K9NG/G3RUH. SPEED choisit la vitesse en GMSK : 4800, 9600 ou 19200 baud.

Le fonctionnement du DTR-192 est sans surprise. Il est agréable de posséder un seul et même appareil pour trafiquer en phone et en packet, sans devoir promener des câbles supplémentaires. Cet aspect compact n'est pas sans me déplaire ... Avec ce système, vous pouvez recevoir des messages en packet, dans votre mailbox, même quand vous êtes en mobile ou que le véhicule vous attend sur le parking, pendant que vous travaillez !

Une version VHF du DTR-192 est certainement prévue. A quand la même idée en décamétrique, avec PACKET, AMTOR, PACTOR, RTTY Baudot?

En attendant que l'idée fasse son chemin, vous trouverez le Telereader DTR-192 chez GES.

## **ES RECEPTEURS ONDES COURTES**

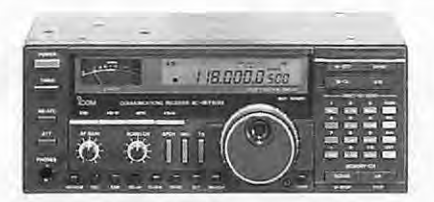

**ICOM** - **R-7100** Récepteur 25 kHz à 2 GHz. AM / FM / WFM / SSB. 900 mémoires. Alim 220 Vac + 12 Vdc.

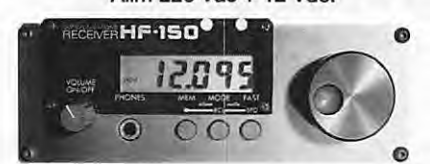

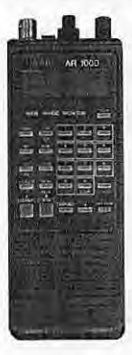

**LOWE- HF-150** Récepteur 30 kHz à 30 MHz. SSB / CW / RTTY / FAX / AM et AM synchronisée (DSB). 60 mémoires. Alim bat. + 12 Vdc ext.

**AOR** - **AR-1500** Récepteur portatif de 8 à 600 MHz et 805 à 1300 MHz. AM / FM / SSB. 1000 mémoires. Alim Cad-Ni.

• **YAESU** - **FRG-8800** Récepteur 100 kHz à 30 MHz. AM / SSB / CW (FM en option). 12 mémoires. Alim 220 Vac. **FRG-9600** Récepteur 60 à 905 MHz. AM / FM / SSB / Vidéo. 99 mémoires. Allm 12 Vdc.

• **ICOM- R-1** Récepteur portatif 100 kHz à 1300 MHz. 100 mémoires. AM/ FM/ WFM. Batterie incorporée. R-72E Récepteur 30 kHz à 30 MHz. 99 mémoires. AM/ • SSB / CW (option FM). Alim 220 Vac + 12 Vdc. R-100<br>Récepteur 100 kHz à 1,8 GHz. AM / FM / WFM.<br>100 mémoires. Alim 12 Vdc. R-7000 Récepteur<br>25 MHz à 1 GHz et 1,025 à 2 GHz. AM / FM / WFM /<br>SSB. 99 mémoires. Alim 220 Vac. R-

1000 mémoires. Alim 220 Vac. • **KENWOOD** - **RZ-1** Récepteur 500 kHz à 905 MHz. **AM** / NFM / WFM et AUTO. 100 mémoires. Alim 12 Vdc.

• **LOWE** - HF-225 Récepteur 30 kHz à 30 MHz. AM /

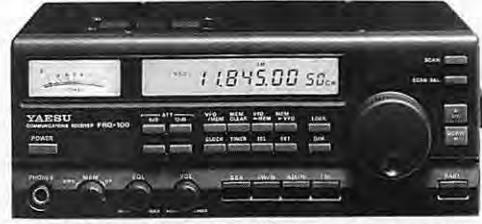

**YAESU** - **FRG-100** Elu "Meilleur récepteur de l'année" par le World Radio TV Handbook. Récepteur 50 kHz à 30 MHz. AM / CW / SSB (FM en option). 50 mémoires. Alim 12 Vdc.

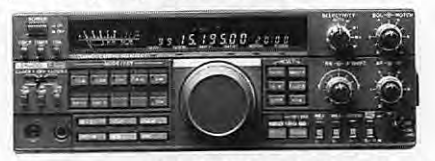

**KENWOOD** - **R-5000** Récepteur 100 kHz à 30 MHz. En option 108 à 174 MHz. SSB / CW / FM/ AM. 100 mémoires. Alim 220 Vac + 12 Vdc en option.

**YUPITERU- MVT-7000**  Récepteur portatif 8 à 1300 MHz. FM/ AM. 200 mémoires. Alim Cad-Ni + 12 Vdc ext.

SSB / CW, NBFM en option. 30 mémoires. Alim 12 Vdc + adapt. 220 Vac. **HF-235** Récepteur décamétrique professionnel en rack.

• **AOR** - **ACEPAC·3A** Logiciel pour AR-3000 & AR-3000A pour télécommande via la prise RS-232.<br>AR-2000 Idem AR-1500 sans SSB. AR-2500 Récep-<br>teur mobile 1 MHz à 1500 MHz. AM / FM / WBFM.<br>2016 mémoires. Alim 12 Vdc. AR-2800 Récepteur<br>mobile 500 kHz à 600 MHz et 805 à 13 FM / WFM + BFO. 10 x 100 mémoires. Alim 12 Vdc. • **BLACK JAGUAR** - **BJ200-MK4** Récepteur portatif 26 à 30 MHz, 60 à 88 MHz, 115 à 178 MHz, 210 à 260 MHz et 410 à 520 MHz. 16 mémoires. Alim Cad-NI. • **KURANISHI** - **FC-301** Convertisseur 10-30 MHz, sortie 144 ou 430 MHz. **FC-965-DX** Convertisseur 20 kHz à 60 MHz. **FC-965-DXT** Convertisseur de fréquence. **FC-1300** Convertisseur 800 à 1300 MHz. CC-- 965 Console commutation pour FC-965 / WA-965.

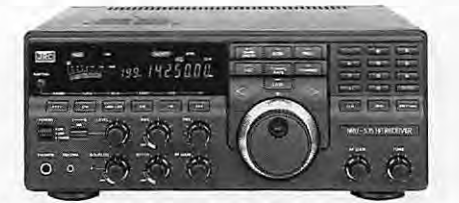

**JRC- NRD-535** Récepteur 100 kHz à 30 MHz. **AM** / FM / SSB / CW / RTTY / FSK. 200 mémoires. Alim 220 Vac + 12 Vdc.

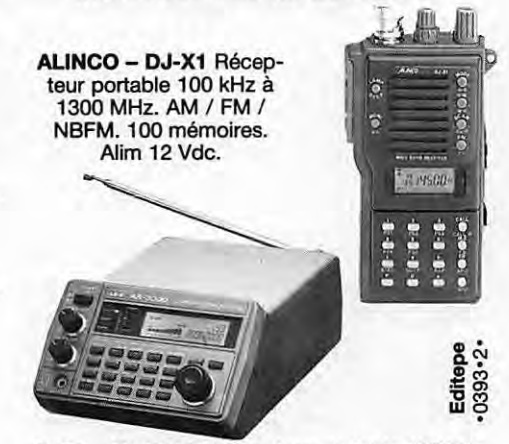

**AOR** - **AR-3000A** Récepteur de table 100 kHz à 2036 MHz. AM / NFM / WFM / SSB. 4 x 100 mémoires. Alim 12 Vdc + 220 Vac.

**WA-200-H** Ampli linéaire large bande. **WA-965** Ampli-ficateur large bande 1,5 GHz. **LPF-05** Filtre passe-bas. • **sec** - **SR-001** Récepteur mobile spécialement modifié pour la réception satellite 137 MHz. Couvre également les bandes 29 à 54 MHz+ 136 à 17 4 MHz+

406 à 512 MHz. 10 mémoires. Alim 12 Vdc. • **STANDARD** - **AX-700** Récepteur de table 50 à 905 MHz. NBFM / AM / WFM. 100 mémoires. Alim 12 Vdc.

• **Y\JPITERU** - **MVT-5000** Récepteur portatif 25 à 550 MHz, FM / AM et 800 à 1300 MHz, FM.<br>100 mémoires. Alim Cad-Ni + 12 Vdc ext. **MVT-6000**<br>Version mobile du MVT-5000. **MVT-7100** Récepteur<br>portatif 530 kHz à 1650 MHz. AM / FM / WFM / SSB.<br>1000 mémoires. Alim 12 Vdc. **MVT** 

(sauf bande 88-108 MHz pour tous les récepteurs)

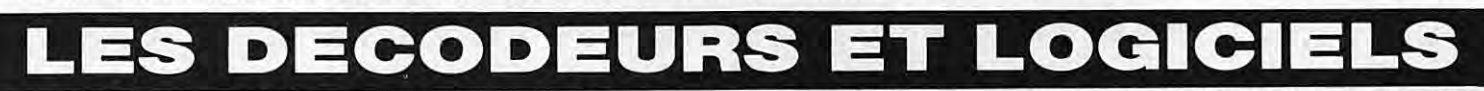

• **AEA** - **PK-88** Contrôleur PACKET TNC + modern HF/ VHF. PK-232MBX Décodeur émission / réception<br>PACKET / FAX / CW / BAUDOT / ASCII / AMTOR /<br>NAVTEX. DSP-1232 Processeur de signal digital PAS-<br>CAT, OSCAR 13 + 15, WEFAX + APT, SSTV + TDM<br>FDM avec caractéristiques PK-232MBX.

PK-232-MAIL + nouveau logiciel PK-FAX.<br>
• A & A Engineering – VIEWPORT VGA Interface +<br>
logiciel émission / réception SSTV NB et couleur.<br>
BAYCOM Logiciel pour Packet + interface Modem.<br>
• AOR – WX-2000 Décodeur FAX et Nav

tout terminal à une station SSB. Modes ARQ / FEC /<br>SELFEC / MONITOR. FAX-2 Décodeur FAX / RTTY /<br>FEC / NAVTEX avec imprimante incorporée. MET-2 +<br>PC-INT Ensemble Météosat 1,7 GHz + interface pour<br>compatible PC. MET-NOAA Ré

satellite 6 canaux + logiciel pour PC. **ICS-FAX-11** Logi-ciel décodage FAX / RTIY / FEC / NAVTEX pour compatibles PC. ICS-SYNOP Interface + logiciel permettant de convertir les données numériques RTTY en données graphiques. PK-FAX Logiciel gestion écran<br>images N & B FAX pour PK-CAX Logiciel gestion écran<br>images N & B FAX pour PK-88.

• **KANTRONICS** - **KAM** Codeur/ décodeur PACKET / RTTY / ASCII / AMTOR / NAVTEX / CW / PBBS + FAX avec logiciel en option. **KPC-2** Contrôleur Packet HF+ VHF. **KP-2400** Contrôleur Packet HF+ VHF. **KPC-3**  Logiciel + contrôleur Packet 1200 bauds, PBBS, mode hôte, KA-NODE, WEFAX, mode capture, accès con-trôlé. **KPC-4** Contrôleur Packet double TNC. **HOST-MASTER** Il + **SOFT** Logiciel pour KAM ou KPC. Connexions et monitoring Packet. Carnet de trafic. **PC-COMBO** Logiciel pour KAM ou KPC-4 + FAX. **PC-COMBO SOFT** Logiciel. Data-Comm. Pactenrn-PC.

Superiax. **SUPER-FAX** Il Logiciel de réception FAX pour KAM ou KPC. • **MBB** - PC-COM Modem + logiciel PACKET AX-25.

• **MFJ** - **MFJ-1278** Contrôleur RS-232 AX-25 / AMTOR / RTIY / ASCII / CW / FAX/ SSTV / NAVTEX. "EASY-MAIL" PBBS. **MFJ-1292** Carte PC+ soit numé-risation image vidéo NTSC ou N & B. **MFJ-1289**  Ensemble logiciels pour contrôleurs MFJ. Emulent tous les modes jusqu'au FAX / SSTV.

• TELEREADER – CWR-900 Décodeur CW / RTTY /<br>BAUDOT / ASCII / AMTOR. FXR-660 Codeur / déco-<br>deur balayage lent 60 à 540 RPM. TNC-241 / TNC-221<br>TNC-223 Contrôleurs AX-25. TNC-24MKII Contrôleur<br>PACKET / CW / RTTY / ASCII / FE (réception) + PSK + JAS-1. **DTR-296** Data transceiver 430-440 MHz. AX-25. • **WAVECOM** - **W-4010 v.5.0.** Décodeur automatique

CW / BAUDOT / ASCII / ARQ / FEC / PACKET / TOM.

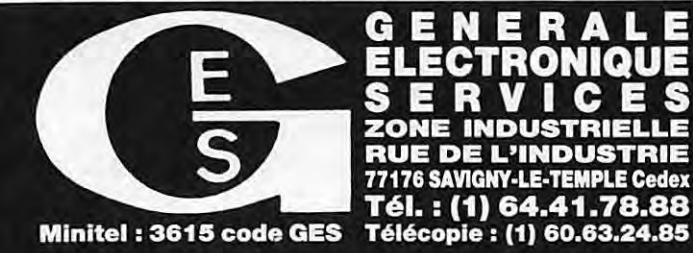

G N E R Н С ZONE INDUSTRIELLE<br>RUE DE L'INDUSTRIE<br>77176 SAVIGNY-LE-TEMPLE Cedex Tél. : (1) 64.41.78.88

ogiciel. Data-Comm. Pacterm-PC. W-4010 v.5.0.F Idem + décodeur FAX.<br> **G.E.S. PARIS** : 172, rue de Charenton, 75012 Paris, tél. : 43.41.23.15 fax : 43.45.40.04<br> **G.E.S. OUEST** : 1, rue du Coin, 49300 Cholet, tél. : 41.75.91

#### **ESSAI ANTENNE**

# **LA TH-11 (1ère partie)**

**L'importance de ce monstre d'antenne oblige** *à* **diviser en deux la présentation et les résultats!** 

#### **Sylvio FAUREZ, F6EEM**

'ensemble de cette antenne est<br>livré en trois paquets, ce qui<br>montre déjà l'ampleur des pièces<br>détachées à utiliser. Il faudra<br>prévoir « le rotor qui va bien » et<br>impérativement tenir compte des 40 kg 'ensemble de cette antenne est livré en trois paquets, ce qui montre déjà l'ampleur des pièces détachées à utiliser. Il faudra prévoir « le rotor qui va bien » et (+ tube, etc...) que représentent l'ensemble.

Le boom fait 11 m 28 et est constitué de 4 éléments. Les deux embouts sont en durai léger. Il est quasiment de la même taille que celui de la TH?. Le constructeur précise que la vitesse de vent maximum admissible est de 159 km/h. Il est vrai que si je prends comme référence la TH? c'est toujours le rotor qui a « coincé ».

Ce même constructeur préconise comme rotor le Hy-Gain HDR 300, le T2X ou le HamlV.

Une position phone qui donne comme position de meilleure utilisation : 28,450 - 24,980 - 21 ,320 - 18,125 - 14,220.

Une position 2 appelée DX, laquelle est en fait la CW avec : 28,240 - 24,900 - 21,250 - 18,125-14,120.

Et une position 3 appelée MARS setting avec le meilleur rendement sur 28,240 - 24,900-21,410-18,130-14,110.

antenne vous prendra du temps. Ne comptez pas la monter en une seule journée !

La première partie du montage consistera à réunir ensemble les éléments des brins. Attention, certains de ceux-ci ont la même longueur, mais pas le même diamètre !

> Les éléments ne sont pas indiqués en mesure métrique.

Avant de commencer, il conviendra donc de faire les conversions ce qui est chose facile. Faire la conversion des longueurs mais aussi des diamètres !

Vous vous serez muni préalablement de ruban adhésif clair.

En effet, la méthode où l'on risque le moins d'erreur consiste à monter les éléments deux par deux, puis à

Pour ma part, j'utilise désormais un rotor « de choc»!

Dans sa notice, le fabricant a simplifié la présentation du positionnement des différents éléments constituant l'antenne proprement dite.

Contrairement aux anciennes habitudes Hy-Gain donne directement trois possibilités de montage des brins (longueur).

Le lecteur remarquera que cette antenne correspond mieux aux utilisateurs US.

J'ai donc monté cette antenne en position **DXCW.** 

Les premiers essais terminés, l'antenne sera redescendue afin de trouver un réglage plus proche des fréquences européennes.

Si vous êtes seul, le montage de cette

MEGAHERTZ *MAGAZINE* **28** 140- Octobre 1994

**NIVS-AH** 1831  $\infty$ 80218 -... ,,\_ **0 O z**<del></u> **z**</del> **- <sup>o</sup>0** 0 ,- • **Le repère des bobines. Seule la référence chiffrée (872095) permet de**   $\overline{x} = \frac{5}{2}$ 

**repérer la bonne self. Comme sur toutes les antennes les trous seront toujours vers le bas pour éliminer l'humidité.** 

les réunir ensemble avec ce ruban. Au stylo bille (indélébile) vous marquerez des deux côtés le numéro du brin en commençant par un bout de l'antenne.

La nomenclature des éléments indique des selfs pour le 10/12 mètres, 10 mètres et 15 mètres. Attention, car le 10/12 et le 10 sont marqués de la même façon. Seul le numéro de nomenclature change et doit servir de repère.

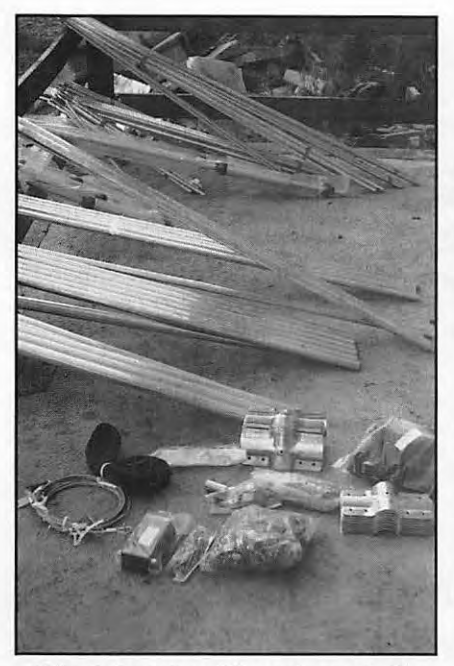

**Réunir tous les éléments par taille.** 

Lors du montage l'étiquette sur la trappe doit se trouver dirigée vers le boom. A noter encore que sur l'une des trappes 10/12 le dernier élément est monté de façon

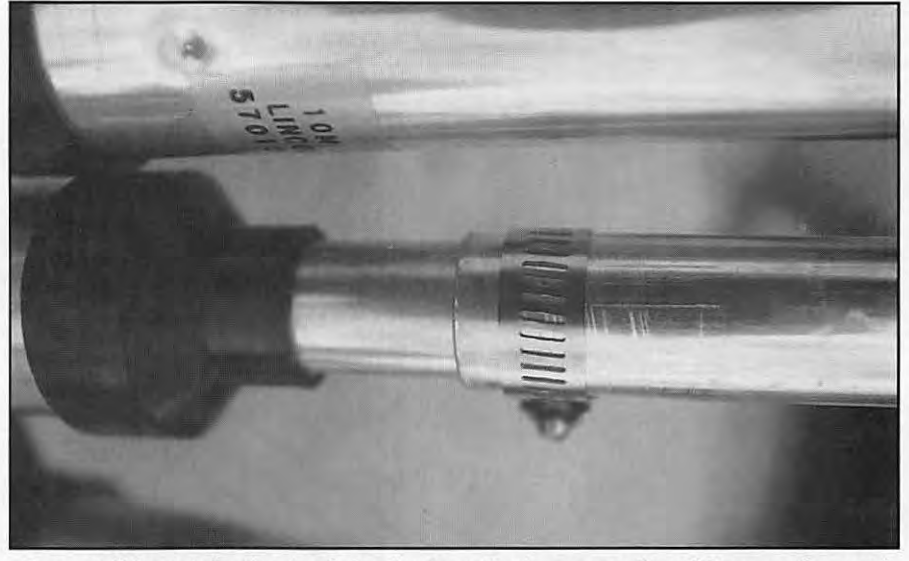

**Sur cet élément, le dernier brin vient sur le dessus au lieu d'être coulissant** *à*  **l'intérieur.** 

différente. Au lieu de s'emboîter dans le tube précédent, il vient par-dessus, ce qui peut surprendre celui qui monte l'antenne et n'a pas fait attention au dessin, lequel est assez discret sur cette partie ! En dehors de cela le montage des éléments n'apporte pas de commentaires particuliers. Moins facile est le montage de la ligne de phase, la moindre erreur peut modifier le fonctionnement de l'antenne !

L'ensemble se présente en 4 éléments

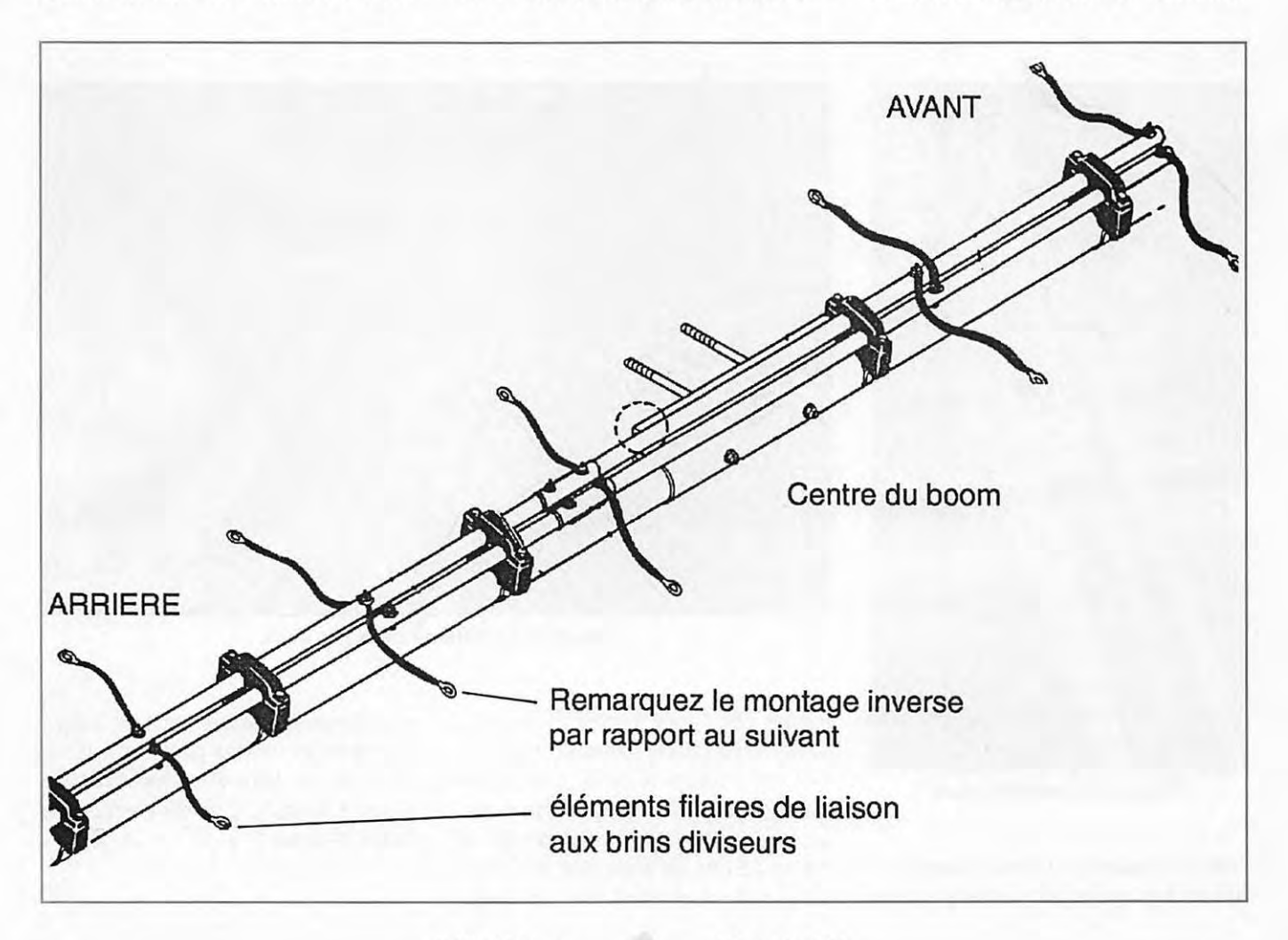

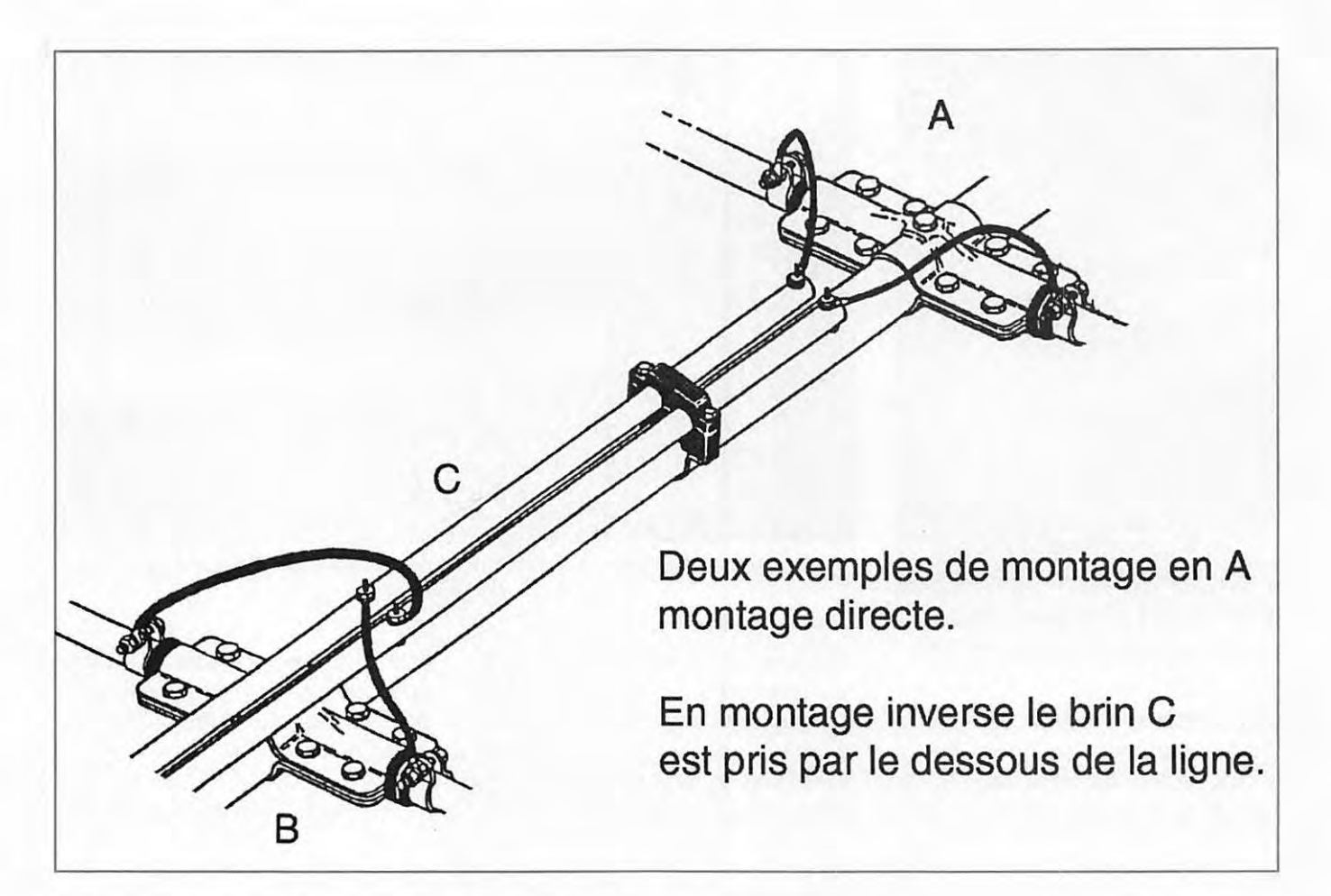

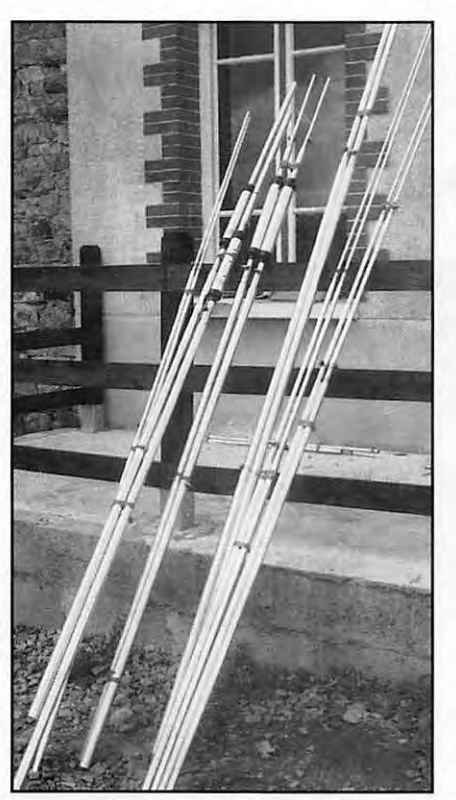

**Préparation des éléments.** 

facilement repérables. Il conviendra de bien utiliser les repères afin de ne pas faire

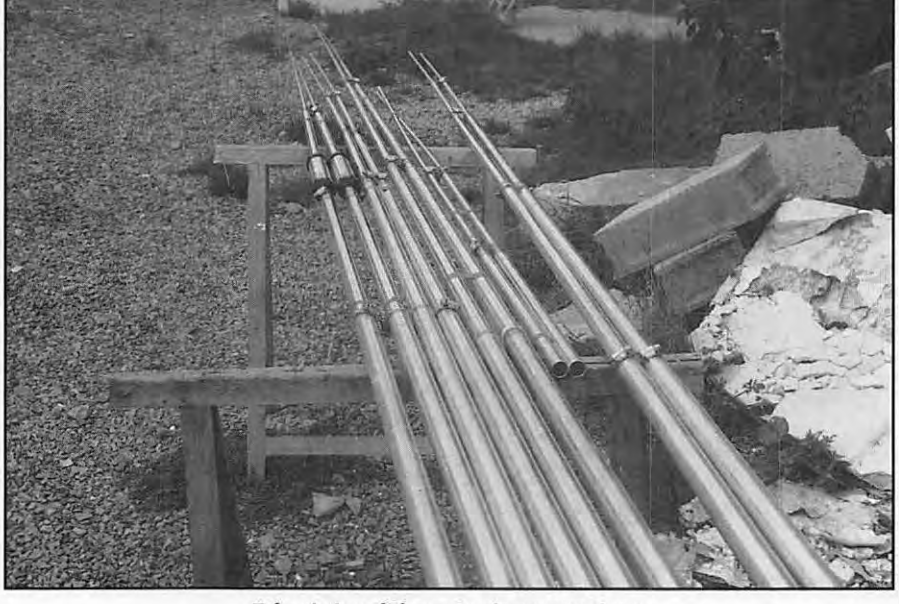

**Réunir les éléments deux par deux.** 

d'erreur entre l'avant, l'arrière du boom. Le positionnement est important, particulièrement au centre du boom, là où la ligne est proche des éléments de fixation au mât support d'antenne (cette distance est de 1,9 cm à 2 cm). Cet angle, dont il faut tenir compte en même temps que le montage,

vous donne le positionnement de la ligne elle-même. La mise en place des cordons de liaison aux brins divers est à certains endroits inversés. L'un est en-dessous, l'autre au-dessus !

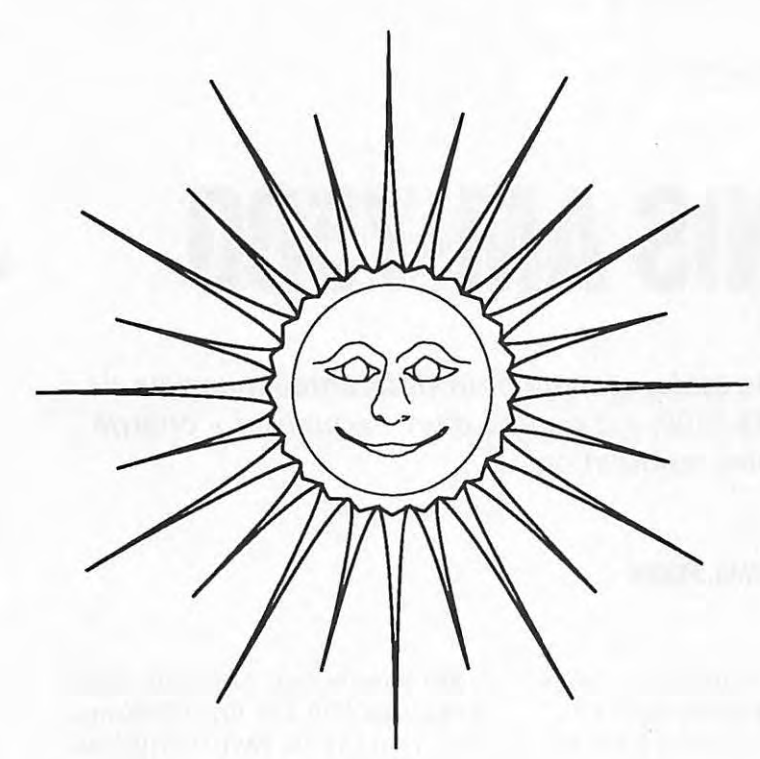

# **OFFRE SPECIALE RENTREE**

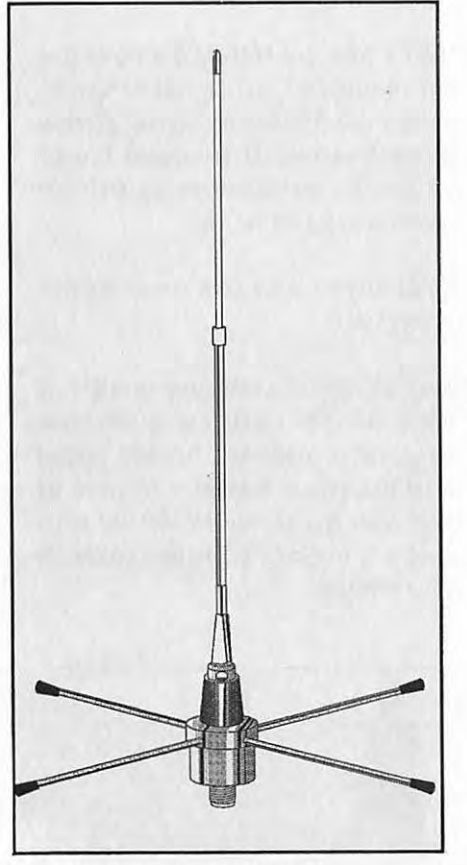

**L'ANTENNE GP158**  5/8 À - Bande passante 3 MHz Impédance 50 ohms Gain 3.25 dBi Réglable sur la fréquence centrale

Réf. EUGP158

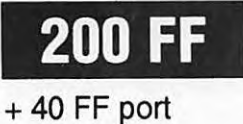

**DEUX ANTENNES GP 144 MHz L'ANTENNE GP258** 

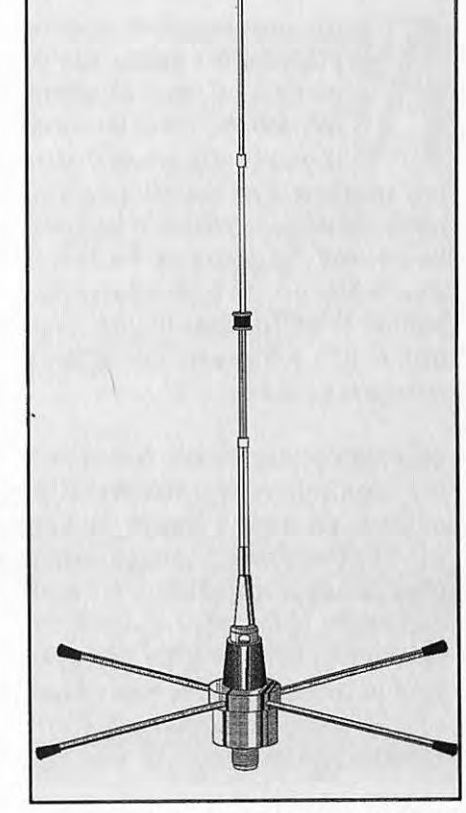

Type  $2 \times 5/8 \lambda$ Bande passante 3 MHz 50 ohms - 3.25 dBi Réglable sur la fréquence centrale

Réf. EUGP258

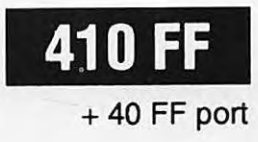

*UTILISEZ LE BON DE COMMANDE SORACOM* 

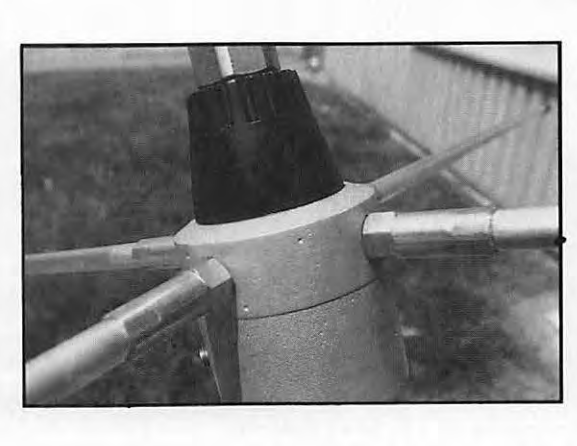

#### **ESSAI MATERIEL**

# **MICRO ADONIS AM-75OO**

**Adonis, c'est toute une gamme de micros de table, conçus pour différentes marques de transceivers. Le dernier modèle en date, AM-7500, est équipé d'un« equalizer » chargé d'optimiser votre modulation.** 

#### **Denis BONOMO, F6GKQ**

nous avons déjà eu l'occasion de<br>
présenter des micros Adonis<br>
dans ces colonnes. Le modèle<br>
AM-7500 est, comme le reste de<br>
la gamme, élégant, de couleur<br>
gris anthracite, avec des marquages en présenter des micros Adonis dans ces colonnes. Le modèle AM-7500 est, comme le reste de la gamme, élégant, de couleur blancs. On retrouve, comme sur les modèles précédents, la capsule montée au bout d'un flexible noir, le large VU-mètre de contrôle et les deux gros boutons : l'un pour le PTT, l'autre pour verrouiller la commande d'émission.

Deux petits poussoirs ronds commandent le scanning de votre transceiver si ce dernier en est muni. La prise de sortie est une 8 broches standard. Vous choisirez le câble de liaison (option) en fonction de votre modèle de transceiver. L'alimentation se fait par 4 piles de 1,5 V que l'on met en place par l'ouverture d'une trappe située sous le socle (consommation 4,5 et 11 mA).

Le niveau de sortie est réglable par l'intermédiaire d'un potentiomètre (OUT LEVEL) entre 0 et 30 mV sous 500  $\Omega$  à 100 k $\Omega$ . L'AM-7500 est doté d'un compresseur à 3 positions : LOW, MEO, HIGH. N'en abusez pas : recherchez plutôt celle des trois positions qui donne la meilleure modulation. La position LOW donne déjà 10 dB de compression ce qui est souvent satisfaisant (MED = 35 dB, HIGH = 45 dB). En émission, la LED "ON AIR" est allumée fixe. Elle clignote en réception.

Le réglage de l'égaliseur (equalizer) se fera en tenant compte des reports des correspondants, si l'on ne dispose d'aucun co ntrôle local ("monitoring") sur le transceiver.

En règle générale, il vaut mieux favoriser les fréquences aiguës quand on trafique en DX, "ça passe mieux" ! Le réglage se fait en positionnant les 4 potentiomètres à glissière dont la course varie, pour chaque plage de fréquences (270, 540, 1000 et 2000 Hz), entre -12 et +12 dB. Pendant toutes ces opérations de réglage, on veillera à ne pas dépasser la marque O dB du VU-mètre.

Il est à noter que l'AM-7500 est doté d'un circuit "alarme", qui se met en service après 2 à 3 minutes et "sonne" pendant 30 secondes, ceci afin de rappeler à l'ordre les bavards... ou les distraits qui pourraient oublier le micro sur "LOCK".

Cette alarme peut être supprimée en coupant un fil.

Avec sa capsule céramique sensible, le micro AM-7500 s'adapte à de nombreux transceivers modernes. Si votre station n'est pas encore équipée d'un micro de table, vous pouvez toujours aller voir celuici dans le magasin GES le plus proche de votre domicile.

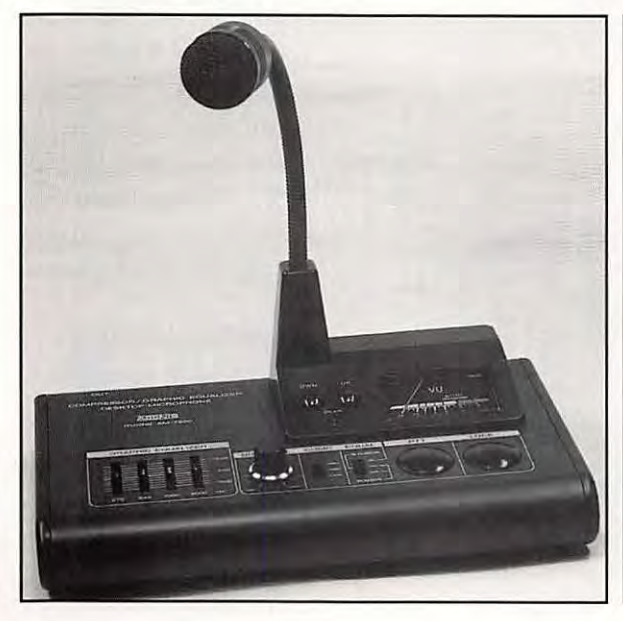

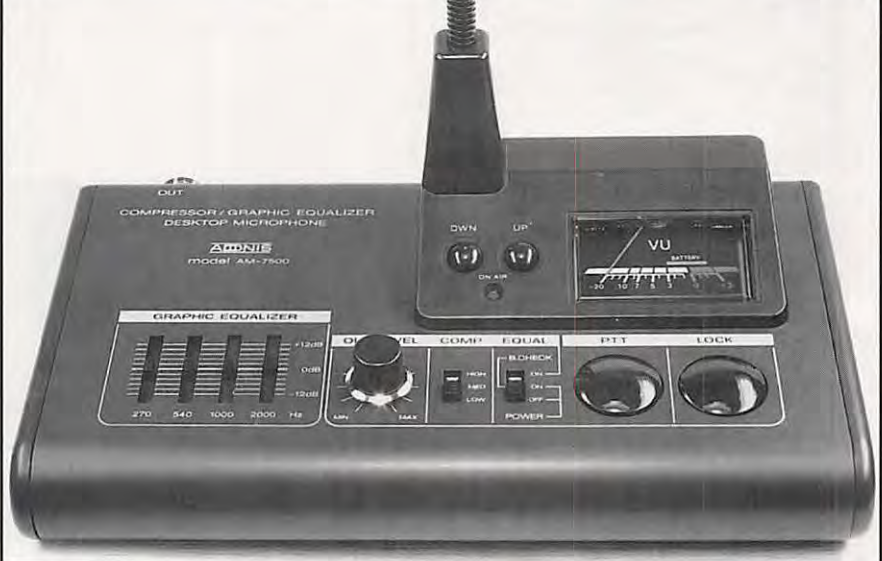

## FORMAT DE DISSEMINATION METEOSAT 5 (0° W)

Valable à partir du 18 octobre 1994 Canal A1 : 1691 MHz; Canal A2: 1694,5 MHz

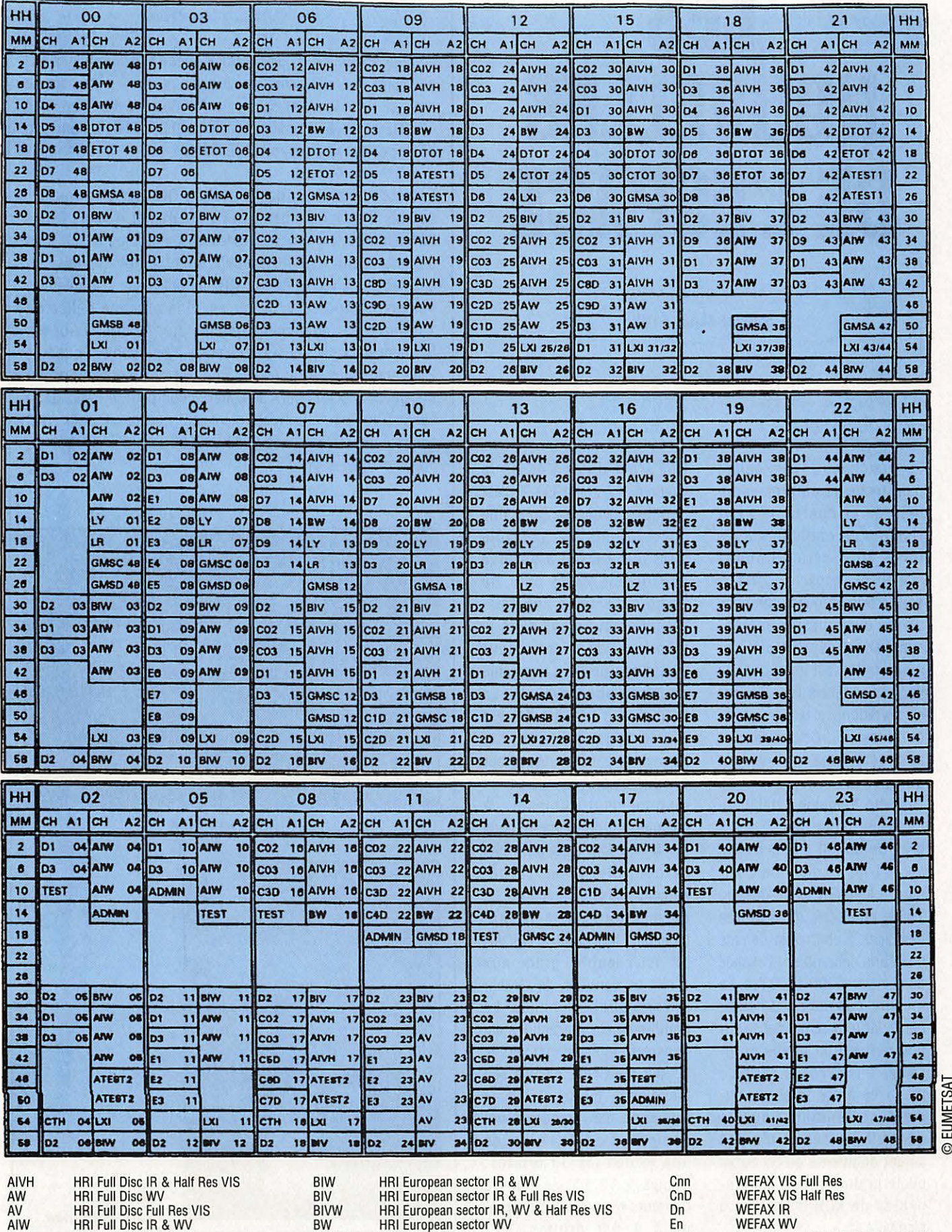

- 
- Meteosat X-AOC relay transmission ATEST1 HRI Test Pattern (uplinked by CMS Lannion) ATEST2 HRI Enerypted Test Pattern HRI format (odd slots eontain IR data, even slots VIS, when available)
- 
- Lxx
- 
- LXI<br>LZ,LR,LY<br>GMSx WEFAX formats
- GMS WEFAA relay transmission (uplinked by CMS Lannion, 5 bit resolution)

CTH CTOT DTOT ETOT ADMIN TEST WEFAX VIS Half Res<br>
WEFAX IR<br>
WEFAX WV<br>
WEFAX Full Disc VIS<br>
WEFAX Full Disc VIS<br>
WEFAX Full Disc IR<br>
WEFAX Full Disc WV<br>
WEFAX Administration Message WEFAX Test Pattern

O EUMETSAT

#### **ESPACE**

# **LES NOUVELLES DE L'ESPACE**

#### **Michel ALAS, F10K**

#### **L'ESPACE UNE POUBELLE** ?

Les satellites, qu'ils soient radioamateurs ou professionnels, sont confrontés aux risques de collisions avec toute une série d'objets sillonnant l'espace. Certains sont d'origine quasi naturelle, c'est l'exemple des météorites. D'autres sont directement reliés à l'intrusion de l'homme (débris de satellites en perdition, restes de fusées porteuses...). Contrairement aux météorites, qui ne font que passer, ces restes de l'activité humaine satellitaire tournent autour de la Terre à près de 30000 km/h, ce qui accroit les risques de collision. La NASA avait fait, en 1988, une série de mesures destinées à chiffrer la densité de débris encombrant l'espace dans la zone 300-1000 km. La mesure consiste à détecter par radar tout ce qui passe sur une période de temps suffisante. Une seconde série de mesures à été faite récemment et à montré que la quantité de débris n'a pas autant augmenté qu'on aurait pu le craindre. Les cosmonautes de MIR n'ont pas à s'en faire !

#### **OSCAR 13 ET VENDREDI 13**

Que s'est il donc passé le vendredi 13 mai 1994 ? C'est la question que se pose une des stations de contrôle d'OSCAR 13, qui a observé que depuis cette date, le nombre d'erreurs apparaissant aléatoirement dans la mémoire de l'ordinateur gérant ce satellite a augmenté de façon phénoménale. La mémoire d'OSCAR 13 est munie d'un système qui permet de corriger des erreur éventuelles provoquées par un rayonnement ionisant. A chaque mot de mémoire codé sur 8 bits sont adjoints 4 bits de contrôle. Si un rayonnement ionisant frappe un bit de mémoire en le faisant basculer, le logiciel d'OSCAR 13 est capable, grâce aux 4 bits de contrôle, de rétablir la configuration initiale. Le nombre de ces corrections est transmis régulièrement vers le sol par télémétrie. Depuis son lancement, en juin 1988, la moyenne des erreurs ainsi corrigées était de l'ordre de une toutes les 39 orbites. Depuis le 13 mai, le nombre d'erreurs est passé en moyenne à 4 par orbites, soit

#### **LA STATION DU MOIS**

C'est la station de F1 LPT, Patrick opérant depuis Villers-Pol un village du Valenciennois, que nous passerons en revue ce mois-ci. Au niveau émission, Patrick dispose d'un Kenwood TR851E et TR751E ainsi que d'un Multi 2700 FD, le Kenwood 751E excitant un linéaire à QQE 06/40.

Le parc à antennes, de fabrication OM, est bien fourni : 4 yagis 2 fois 7 éléments sur 2 mètres et 4 yagis 2 fois 20 éléments sur 70 cm, toutes ces antennes permettant d'opérer dans n'importe quelle polarisation (linéaire ou circulaire). La réception 1.2 GHz se fait grâce à 4 antennes hélices comportant 12 spires. Une antenne hélice de 13 spires est également utilisée sur 70 cm. Pour les fréquences basses, F1 LPT dispose d'une cubical quad de 2 éléments sur 10 mètres. Une autre quad comportant 6 éléments est en cours de construction pour le trafic sur la bande 2 mètres. Au niveau micro-informatique, Patrick n'est pas mal loti : 3 PC classe 80386/80286 sont utilisés (packet, prévision de passages, fax ...).

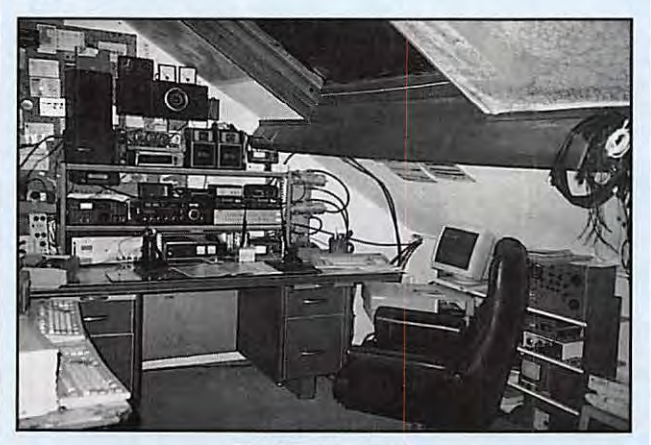

**F1LPT: le shack.** 

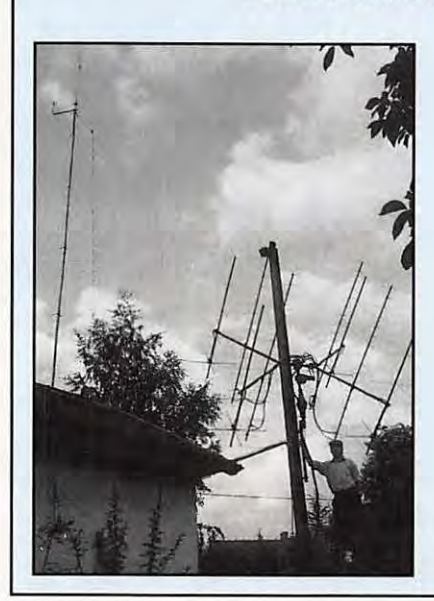

**F1LPT: l'opérateur et les antennes.** 

Depuis son démarrage sur satellite en 1987, à l'époque sur RS 5 et RS 7, F1LPT totalise plus de 100 pays contactés. Il a contacté F5MIR lorsque Michel Tognini opérait depuis la station russe. Plus récemment, il a bouclé le premier OSO en fax couleur via la satellite FO 20 avec G6HMS.

150 fois plus qu'avant ! Curieusement, ce changement a été concomitant avec une série de plantages sur d'autres satellites amateurs (OSCAR 19/KO 23/FO 20/0SCAR 26). Pour le moment, aucune raison convaincante n'a été trouvée pour expliquer le phénomène. OSCAR 13 est, de toute façon, condamné suite à l'évolution de sa trajectoire. La date de rentrée dans l'atmosphère est prévue en 1996/1997.

(une parabole de 46 mètres) permet à une station type satellite (bonne réception mais antenne et puissance réduites, typiquement une cinquantaine de watts et une yagi 10 éléments ou plus) de boucler un OSO via la Lune. Revoir **MEGAHERTZ** *MAGAZINE* de septembre, page 9, pour plus de détails sur les fréquences et les heures (29 oct/30 oct/26 nov/27 nov).

#### **RS 10/11**

Plusieurs utilisateurs ont cru déceler des variations sensibles du signal de descente de RS 10/11. En fait, tout va très bien à bord. Il est normal d'observer suivant les passages des variations importantes du signal. Ces variations peuvent avoir plusieurs origines : l'orientation des antennes, l'atténuation voire la réflexion du signal de descente (29.410/29.450) sur les couches ionisées entourant notre Terre. C'est de nuit, lorsque l'ionisation des couches est la moins grande, que l'atténuation est la plus faible.

#### **OSCAR 0**

Comme chaque année depuis deux ans, une station club canadienne sera active en trafic par réflexion sur la Lune (OSCAR 0) lors du concours annuel organisé par l'ARRL. La dimension de son aérien

#### **OSCAR10**

OSCAR 10 est de nouveau opérationnel, suite à un ensoleillement suffisant. Il est rappelé aux stations l'utilisant de réduire leurs émissions quand elles observent une modulation de fréquence parasite sur le signal de descente (pour un signal de fréquence fixe envoyé, si la fréquence du signal retour dépend de la puissance émise vous êtes dans ce cas là). Il faut en effet essayer de soulager, autant que faire se peut, les batteries d'OSCAR pour augmenter leur espérance de survie (OSCAR 10 totalise 11 années de service dans l'espace). Contrairement à OSCAR 13, OSCAR 10 est sur une orbite stable et sa durée de vie est limitée par celle de sa chaîne de composants, parmi lesquels la batterie est un des maillons les plus faibles.

#### **MIR**

Début septembre, l'équipage a

eu des sueurs froides quand le vaisseau ravitailleur PROGRESS n'arrivait pas à s'arrimer à la station. Fort heureusement, tout est rentré dans l'ordre. Les discussions vont bon train au sein de la communauté radioamateur pour choisir une fréquence moins encombrée que le 145.550 actuel. Certains ont suggéré la fréquence de 144.475 qui a, dans l'ensemble, provoqué pas mal de réactions opposées. Cette fréquence est déjà utilisée de façon sporadique par les locataires de MIR. Affaire à suivre...

#### **NOUVELLES BREVES EN VRAC**

#### **MIR**

S'il fallait encore prouver que la routine n'existe pas dans l'espace, malgré les heures de vol et l'expérience accumulée, l'accouplement difficile du ravitailleur Progress-M24 avec la station orbitale serait un brillant exemple. L'automatisme défaillant a été remplacé par le savoir-faire des cosmonautes. Finalement, le couple récalcitrant s'est uni à 13:30 UTC le 2 septembre. Visuellement, il était possible de voir, le soir, par ciel clair, les deux objets volant de concert à quelques secondes l'un de l'autre, Progress étant beaucoup moins brillant que la station MIR. Les futures expériences et le record de durée de séjour dans l'espace ne sont donc pas compromis. Le 9 spetembre, la sortie dans l'espace (EVA) de deux cosmonautes a duré 5 heures. Cette inspection "externe" de la station précède une phase de travaux de maintenance au niveau des panneaux solaires.

#### **25 ANS D'AMSAT**

1994 marque le 25ème anniversaire de l'AMSAT. De nouveaux satellites sont mis à la disposition des radioamateurs presque chaque année. Il faut souligner les efforts faits par l'association dans la coordination de tous ces projets qui, sans l'AMSAT, n'aboutiraient probablement pas.

#### **AMSAT-NA: MEETING ANNUEL**

Il se tiendra du 7 au 9 octobre, à l'hôtel Holiday Inn de l'aéroport International d'Orlando, en Floride. Le programme du week-end est très chargé, avec de nombreuses conférences et présentations. Si l'on vous donne cette information ici, c'est pour que vous puissiez faire un crochet au cas où vos activités professionnelles vous conduiraient aux USA à cette même période !

#### **TU-144 : LE RETOUR**

Le rival de Concorde, mis à la retraite anticipée après une série d'accidents, va peut-être reprendre du service suite à un accord passé entre la NASA et le constructeur russe, Tupolev. Il pourrait servir de banc d'essai volant pour des expériences à grande vitesse, support au développement de nouvelles technologies. De nombreux constructeurs américains sont impliqués dans le programme, avionneurs et motoristes. Quasiment neuf, l'appareil qui servira à ces expériences n'a même pas une centaine d'heures de vol, puisqu'il fait partie de l'un des derniers construits ! Le premier vol serait prévu pour

*MEGAHERTZ MAGAZINE* **35** 

la fin de l'été 1995. Une bonne occasion de revoir en vol "Concordov".

#### **ARIANE: VOL 67 REUSSI**

Le 9 septembre, le vol 67 de la fusée Ariane s'est parfaitement déroulé. Le lanceur a placé sur orbite le satellite de télécommunications TELSTAR 402, pour le compte de AT&T (une première), la plus grande société de télécoms américaine. Cependant, TELSTAR 402 n'a pas réussi à quitter son orbite de transfer pour se positionner sur l'orbite géostationnaire, suite à une défaillance des moteurs. Il est considéré comme définitivement perdu. Pour Ariane, le prochain tir, V 68, concerne les satellites SOLIDARIDAD 2, brésilien, et THAICOM 2, thaïlandais.

#### **STS-64 : EN L'AIR**

Quelques heures après le décollage de la fusée Ariane, la navette américaine Discovery s'envolait du Kennedy Space Center (le 09/09 à 22:23 UTC). Une expérience SAREX (trafic en bande 2 mètres) est prévue sur ce vol STS-64. Pour vos contacts réussis, vous pouvez demander une QSL à : ARRL - SAREX STS.64 - 225 Main Street - Newington, CT 06111 - USA.

#### **FO-20, C'EST REPARTI**

Retour en mode JD pour le satellite F0-20 dont on croyait le transpondeur digital définitivement perdu. La mailbox de 8J1JBS est à nouveau à votre disposition.

#### **22828 = KO25**

Cette affirmation mérite quelques explications. Dans les fichiers TLE (Two Line Elements) diffusés sur le packet ou sur la disquette MEGADISK 00, l'objet 22828 représente K025. Ce petit changement est lié à l'observation effectuée par quelques amateurs qui auraient constaté un décalage dans les prévisions de passage de K025. C'est aussi l'occasion de rappeler que l'horloge des ordinateurs qui servent à établir les prévisions de passage ou la trajectographie doit être rigoureusement à l'heure.

Comment affirmer qu'il y a une erreur dans les TLE si votre horloge est décalée d'une minute ? Par exemple, sur les satellites météo défilants, avec une horloge parfaitement à l'heure, l'erreur est inférieure à une minute pour des paramètres vieux de un mois...

#### **AO-13: PROBLEMES EN MODE-S**

Des problèmes qui ne sont pas dûs au satellite mais plutôt à l'utilisation qu'en font certains imbéciles. N7RYW a constaté qu'un "OM" (méritet-il ce titre ?) balayait à grands coups de VFO la voie montante pour trouver son signal sur la voie de descente. Jusque là, pas de problème, la pratique est connue, sauf quand l'individu en question pousse la puissance, avec l'effet que l'on sait sur le GAG du satellite (réduction des autres signaux). Station identifiée par le CQ lancés ensuite en CW... mais non citée. On est trop bon avec les c...

#### **RS-10 & RS-12: SUPER!**

Faut-il le rappeler, les satellites RS-10 & RS-12 constituent un excellent terrain d'apprentissage du trafic spatial. Ils ne demandent pas de gros moyens et sont le lieu de rencontre de nombreuses stations. Avec 50 W dans une verticale sur 2 mètres, il est facile d'entendre son retour à l'aide d'un dipôle sur 29 MHz (à condition que le récepteur soit bon). Par ailleurs, on parle toujours du lancement de RS-15 mais aucune information supplémentaire n'a pu être obtenue quant à la date. Et si vous goûtiez à ce type de trafic ?

#### **BY1OH SUR OSCAR-13 MODE B**

La station club, BY1QH (à Pékin) est maintenant active sur OSCAR 13 en mode B.

#### **DOVE (00-17)**

Des sous-ensembles non encore utilisés, et de

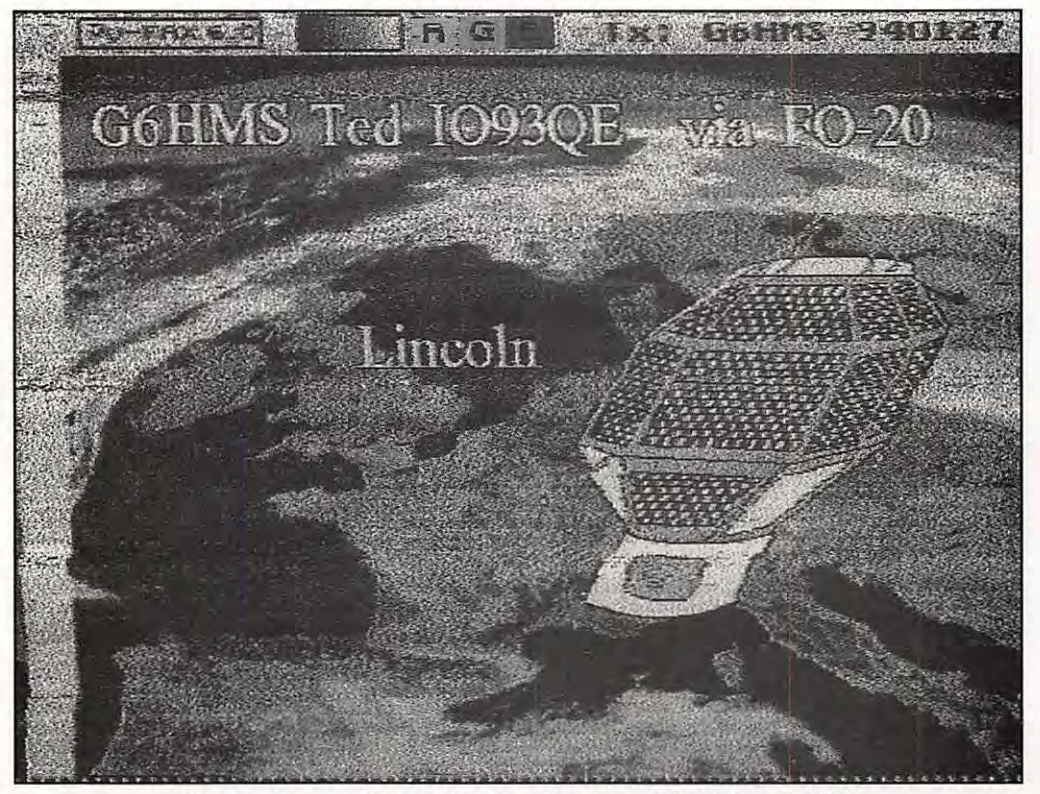

Fax couleur via FO-20 : la réception de G6HMS chez F1LPT.
nouveaux modules logiciels ont été mis en service sur commande de la station de contrôle.

DOVE émet maintenant, à la suite des 90 secondes de télémétrie ASCII, une séquence de 8 tonalités qui sont générées par le convertisseur D/A de bord.

La phrase "Hl this is DOVE" est produite, elle, par le synthétiseur vocal.

#### **A0-21 EN WEFAX**

A0-21 poursuit son expérience et transmet toujours en WEFAX. La sous- porteuse est à 2400 Hz, modulation positive (le blanc au maximum).

Le START à 300 Hz dure 3s et le STOP à 450 Hz dure 5s. l'image de 800 x 800 pixels est transmise à 240 LPM avec un IOC de 267.

115 niveaux de gris sont transmis et la bande passante est de 21 kHz.

#### **ZYORK QSLINFO**

Si vous avez contacté ZYORK (Fernando de Noronha) sur l'un des satellites amateurs, entre le 18/08 et le 06/09, vous pourrez obtenir la confirmation de la liaison en envoyant votre QSL à : PS7KM - Karl M. Leite - P.O. Box 385 - Natal, RN - Brésil 59001-970

#### **CRYPTAGE METEOSAT**

EUMETSAT a donné quelques précisions à ce propos. Rappelons que seule la voie numérique sera cryptée (mais on devrait aussi y trouver aussi des transmissions "en clair"). Les transmissions analogiques WEFAX pourront toujours être reçues par les "amateurs". La clé de décryptage sera disponible pour les utilisateurs POUS contre 700 ECU.

#### **SATELLITES DEFILANTS**

Si ce n'est la mise en veille de NOAA-9, peu de changement dans les émissions des satellites météo défilants. Les NOAA-10, 11 et 12 sont en service, de même que les METEOR 3/5 et 2/21. Cependant, ces deux derniers satellites sont parfois coupés. Après les superbes images de mi-juin à mi-août, on entre dans une saison où les conditions d'éclairement sont moins favorables...

**Denis BONOMO, F6GKQ** 

#### Н

#### **Satellite: NOAA-10 Satellite** : **MET-2/20 Satellite: MET-3/4**

#### **Satellite** : **NOAA-9 Satellite : NOAA-12 Satellite: MET-3/3**  Catalog number 15427 Catalog number 21263 Catalog number 20305 Epoch time 94250.77061508 | Epoch time 94250.70514379 | Epoch time 94247.84879149

Epoch rev 50192 **Export rev 17223** Epoch rev 23328

Element set 842 Element set 835 Element set 731 Inclination 98.5110 deg Inclination 82.5210 deg Inclination 82.5424 deg

#### **Satellite : NOAA-11 Satellite** : **MET-2/21 Satellite: MET-3/5**

Medin indight interval in the course. The care of the care of the care of the care of the care of the care of the care of the care of the care of the care of the care of the care of the care of the care of the care of th Epoch rev 30679 Bpoch rev 5046 Epoch rev 5046 Epoch rev 14735

#### Elementset 945 Element set 171 Element set 137 Inclination 99.0435 deg Inclination 98.6126 deg Inclination 82.5512 deg RA of node 302.1944 deg RA of node 276.6469 deg RA of node 214.8917 deg Eccentricity 0.0015171 **Excentricity Example 1.0007981 Eccentricity** 0.0007981 Arg of perigee 350.3917 deg Arg of perigee 1.7209 deg Arg of perigee 92.6591 deg Mean anomaly 3.6960 deg Mean anomaly 358.4004 deg Mean anomaly 267.5439 deg Mean anomaly 267.5439 deg Mean anomaly 267.5439 deg Mean motion 13.04426670 rev/day Mean motion 13.04426670 rev/day Mean motion 13.04426670 rev/da

**EPHEMERIDES METEO** 

#### Catalog number 16969 Catalog number 20826 Catalog number 201232 Epochtime 94250. 73664265 Epoch lime 94249.01489895 Epoch lime 94246.60325885

RA of node 257.2257 deg RA of node 81.6755 deg RA of node 114.1705 deg Eccentricity 0.0014132 **Eccentricity** 0.0012936 **Eccentricity** 0.0014309 Arg of perigee 87.2811 deg Arg of perigee 175.7635 deg Arg of perigee 354.0476 deg Mean anomaly 272.9991 deg Mean anomaly 184.3668 deg Mean anomaly 6.0480 dog mean mouon interveduous interveduous mean mouon interveduous consumer consumer to the state of the state of the<br>Decay rate 5.08-07 rev/day^2 Decay rate 5.08-07 rev/day^2 Decay rate 5.08-07 rev/day^2<br>Epoch rev 19893 Decay r Epoch rev 41425 Epoch rev 19893 Epoch rev 16167

Catalog number 19531 Catalog number 22782 Catalog number 22782 Catalog number 21655 Epoch lime 94250.70637069 Epoch lime 94243.24645844 Epoch lime 94250.951 19570 Element set 762 Element set 332 Element set 739 Inclination 99.1810 deg Inclination 82.5488 deg inclination 82.5488 deg RA of node 241.6693 deg RA of node 146.9692 deg RA of node 58.2862 deg Eccentricity 0.0011090 **Eccentricity 0.0023665** Eccentricity 0.0013781 Arg of perigee 264.3496 deg /Vg of perigee 18.4976 deg /Vg of perigee 356.1519 deg Arg of perigee<br>
Mean anomaly 35.64.3496 deg Mean anomaly Mean anomaly 341.7038 deg Mean anomaly 3.9492 deg<br>
Mean motion 13.16834104 rev/day Mean motion 13.83014037 rev/day Mean motion 13.16834104 rev/day 95.6404 deg<br>
14.13014274 rev/day Mean anomaly Mean motion 13.83014037 rev/day Mean motion 6.0e-07 rev/day Mean motion 8.9e-07 rev/day Decay rate

Nean anomaly and the second of the members of the members of the contract of the members of the members of the members of the members of the members of the members of the members of the members of the members of the membe

Centractive and the contract of the contract of the contract of the contract of the contract of the contract of<br>Mean anomaly and the and the motion the manufacture of the set of the set of the contract of the contract of

**MEGADISK ØØ** 

La disquette Megaoisk ØØ contient, entre autres, les fichiers de type 2 LINE et AMSAT récents, prévus pour une mise à jour automatique de votre logiciel de poursuite (TRAKSAT, INSTANT TRACK, etc...). Prix: 30 FF, franco de port.

## **EPHEMERIDES** Robert PELLERIN, F6HUK

33 13 0 166 26 2769 **5** 33 13 36 45 15 13682

 $\begin{array}{cccccccc} 33 & 17 & 0 & 76 & 0 & 41579 & 130 & 33 & 18 & 40 & 97 & 5 & 43378 \\ 34 & 0 & 50 & 322 & 3 & 11366 & 17 & 34 & 2 & 16 & 277 & 32 & 26058 \\ 34 & 11 & 50 & 155 & 1 & 3801 & 3 & 34 & 12 & 10 & 51 & 18 & 7966 \\ 34 & 23 & 40 & 319 & 4 & 10313 & 15 & 35 & 1 & 26 & 4$ 

#### éléments orbitaux

33 14 13 47 **4** 22729 43 33 14 50 52 0 29299 62 33 20 20 119 7 40018 235 33 22 0 139 0 31592 **288**  34 3 43 271 18 36815 108 34 5 10 274 1 43060 153 34 12 30 39 7 14460 24 34 12 50 37 0 19779 34 35 3 13 260 22 38837 127 35 5 0 266 1 43801 183 35 11 10 39 6 11047 17 35 11 20 33 1 14165 22 36 2 43 249 26 40137 146 36 **4** 50 258 0 42883 212

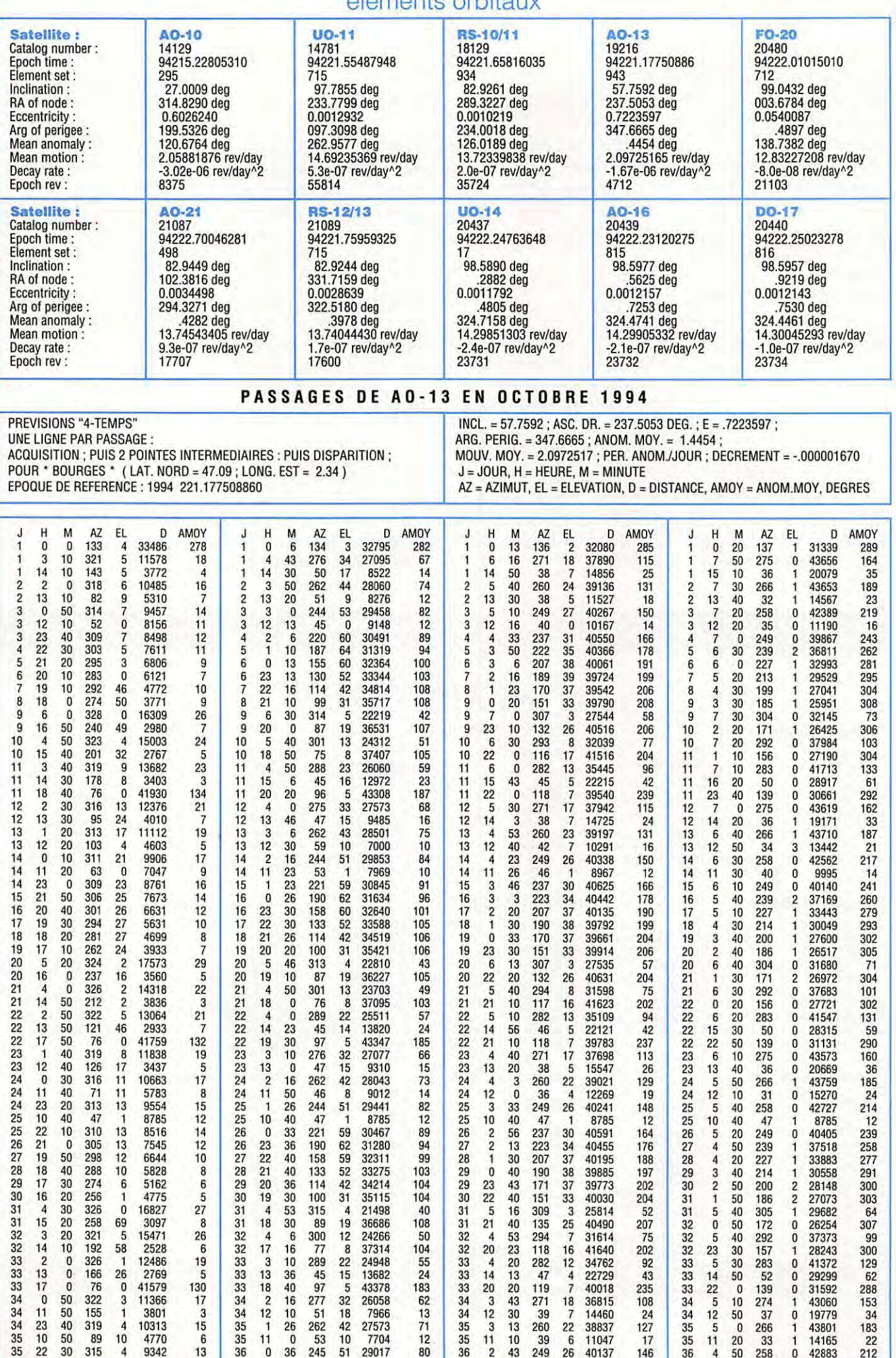

OCTOBRE-

 $\circ$ 

 $\rightarrow$ 

1994

 $\circ$ 

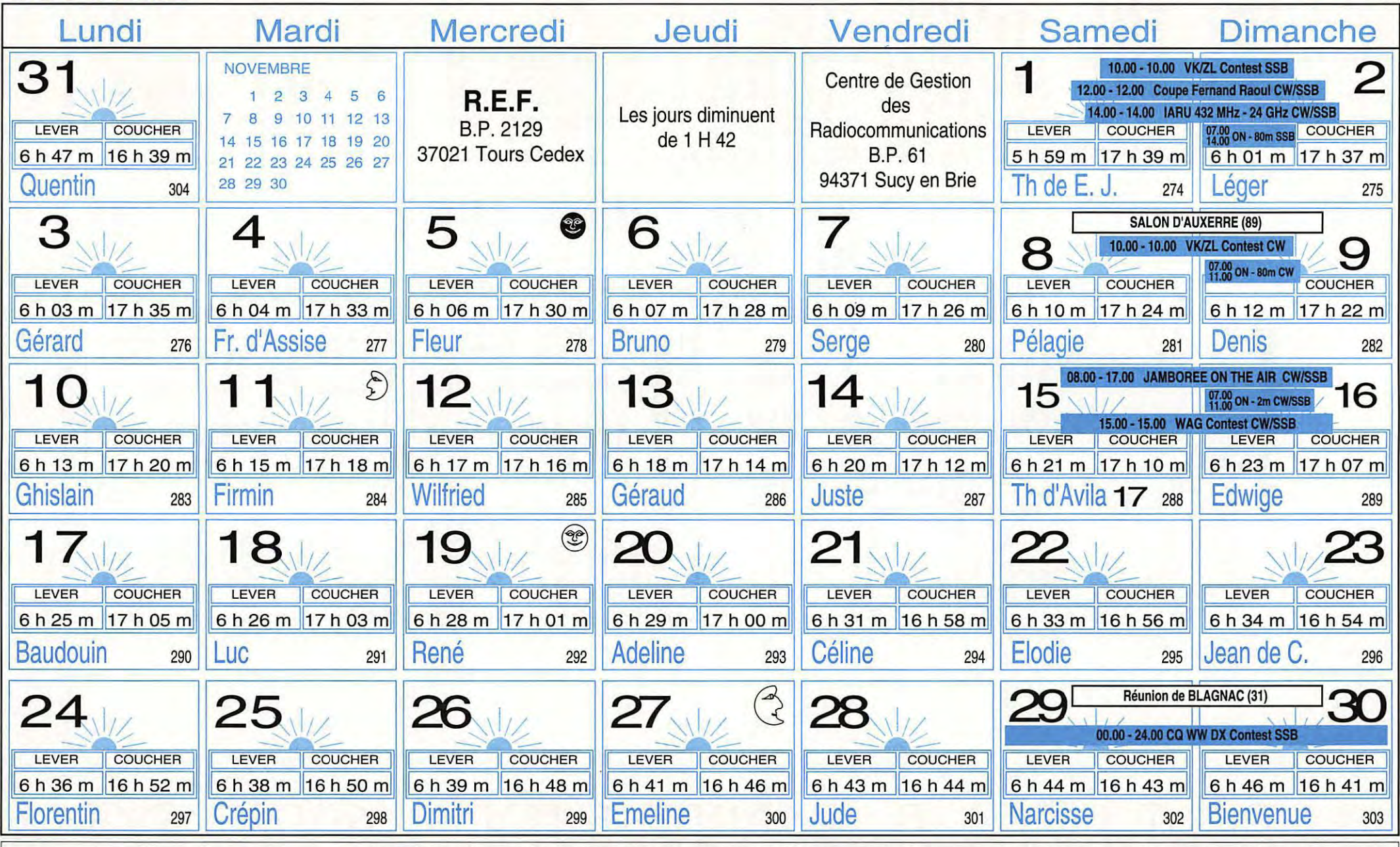

 $\text{Rg} = 22 \text{ Og} = 80$ 

Indices fondamentaux de propagation ionosphérique : Rg : Moyenne glissante du nombre de tâches solaires sur un an. Øg : Moyenne glissante flux bruit radioélectrique solaire sur un an. Les heures de lever et coucher du soleil sont données en TU pour L : 50° N et G : 0°

 $\mathbb{Z}$  $\blacksquare$  $\subset$ 

### **LA CHRONIQUE**

Merci à Edouard F11699, François F5NSO, Yves F6HVO, Rosy F5LNO, Rosel DL2FCA et

## **Rencontre avec les YLs.**

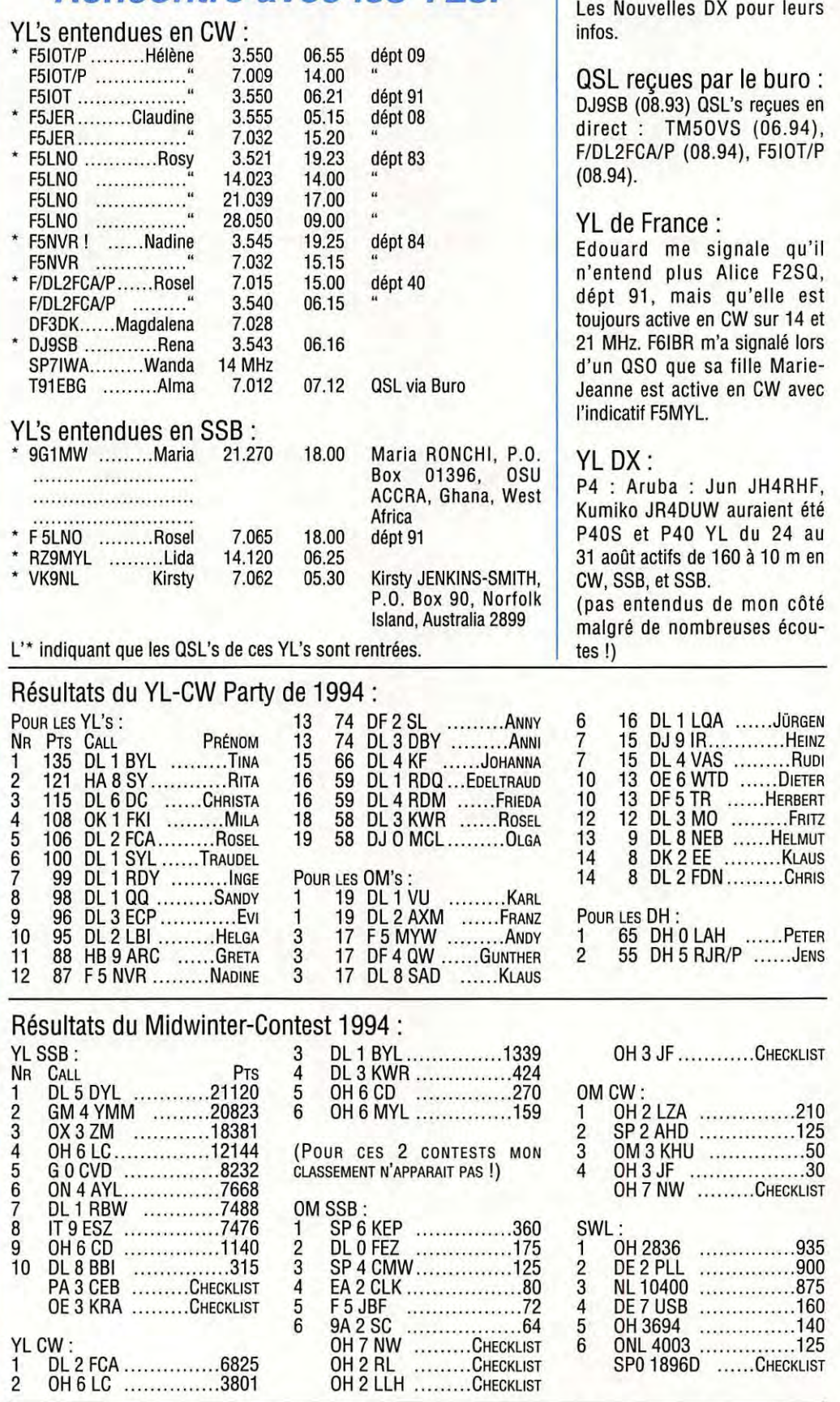

Merci à Rosel DL2FCA de m'avoir communiqué les résultats de ces 2 contests et bravo pour ses classements.

#### **PROPAGATION**

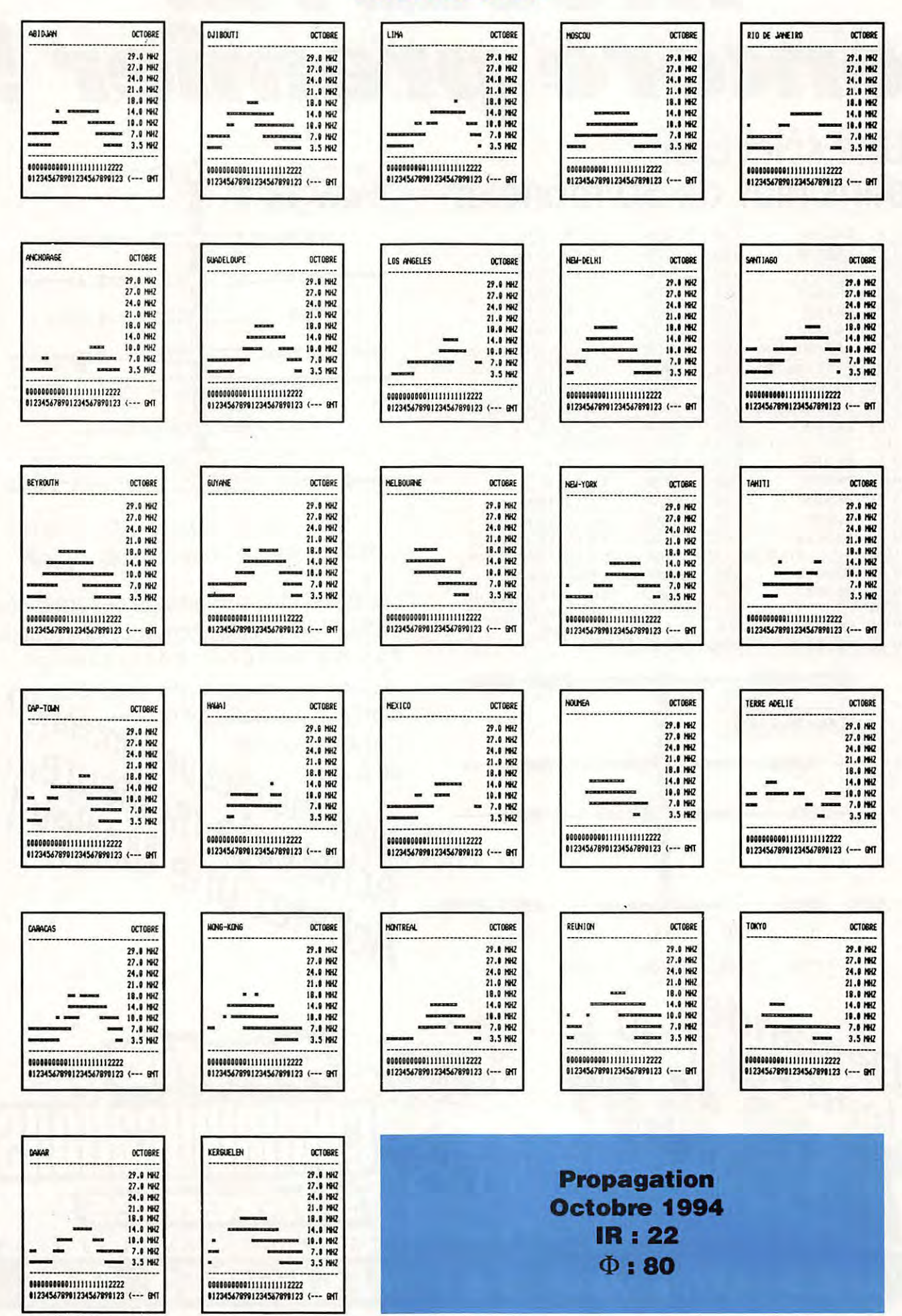

# MOSLEY. encore premier *!*

## Une sélection dans plus de 50 modèles

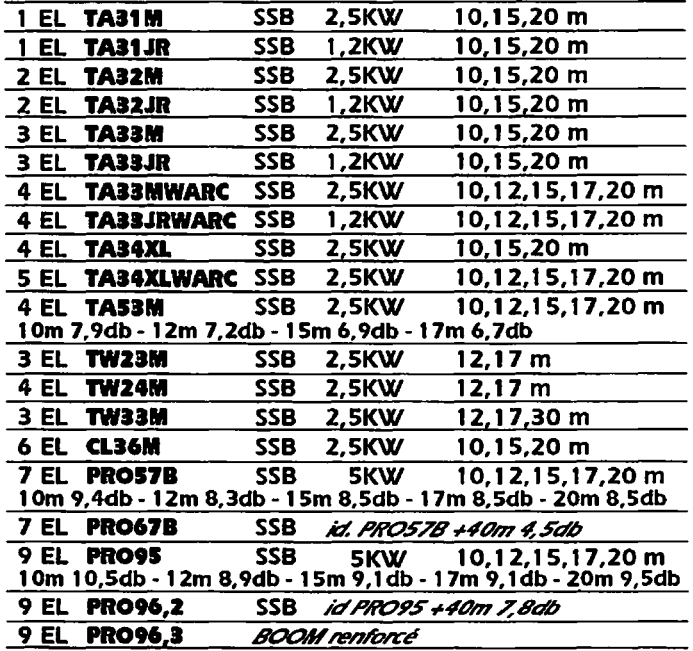

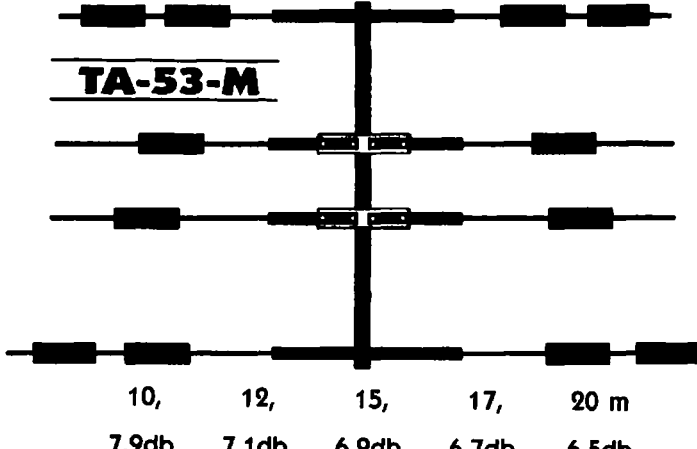

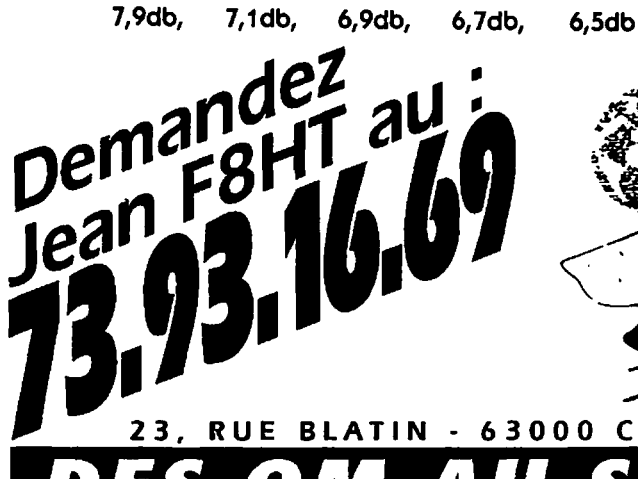

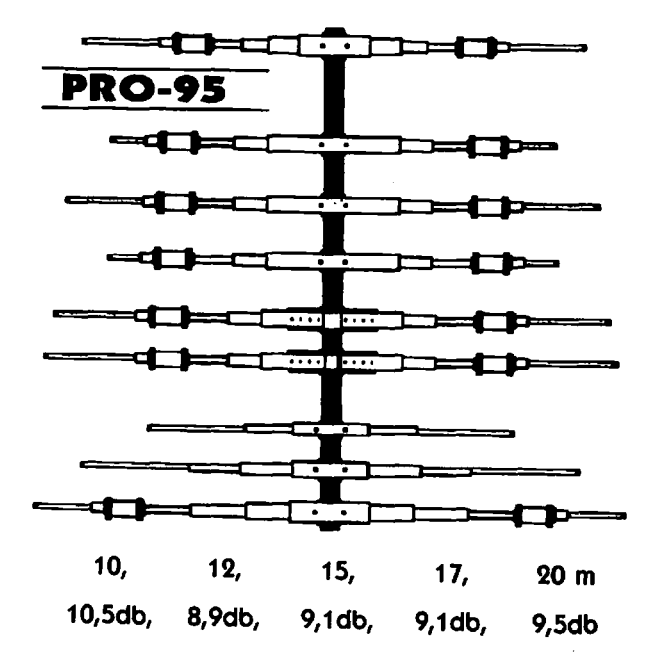

Les éléments d'assemblage des antennes MOSLEY sont réalisés en acier inoxydable. Pas de mesures nécessaires :<br>les antennes sont pré-réglées les antennes sont pré-réglées **1** d'origine. La garantie du **traite du la comme ?**<br>d'origine. La garantie du **la fenne ?** d'origine. La garantie du<br>constructeur est **de l'ine antenne.**  $\alpha$ <sup>de 2 ans.</sup> renew under under the unit Vous chercies in melliosiey! **f\cnetei** 

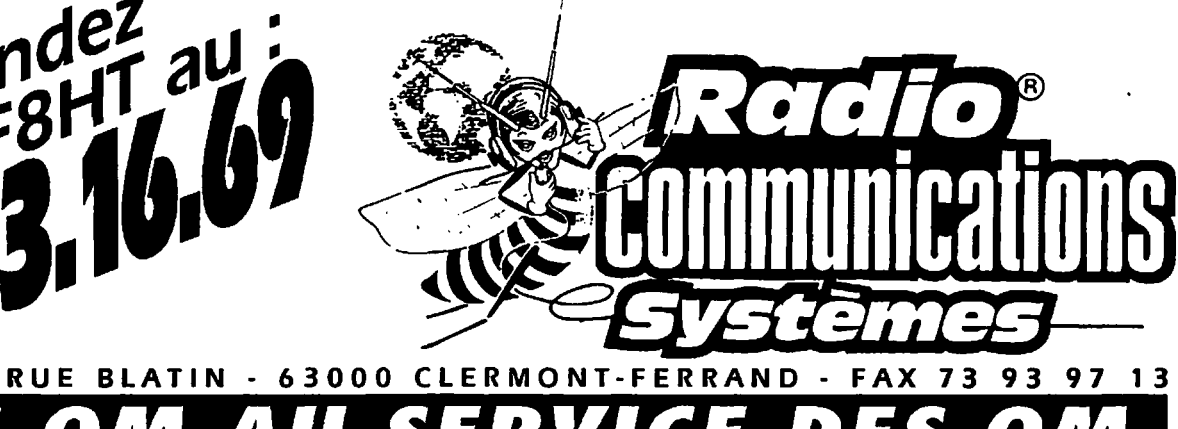

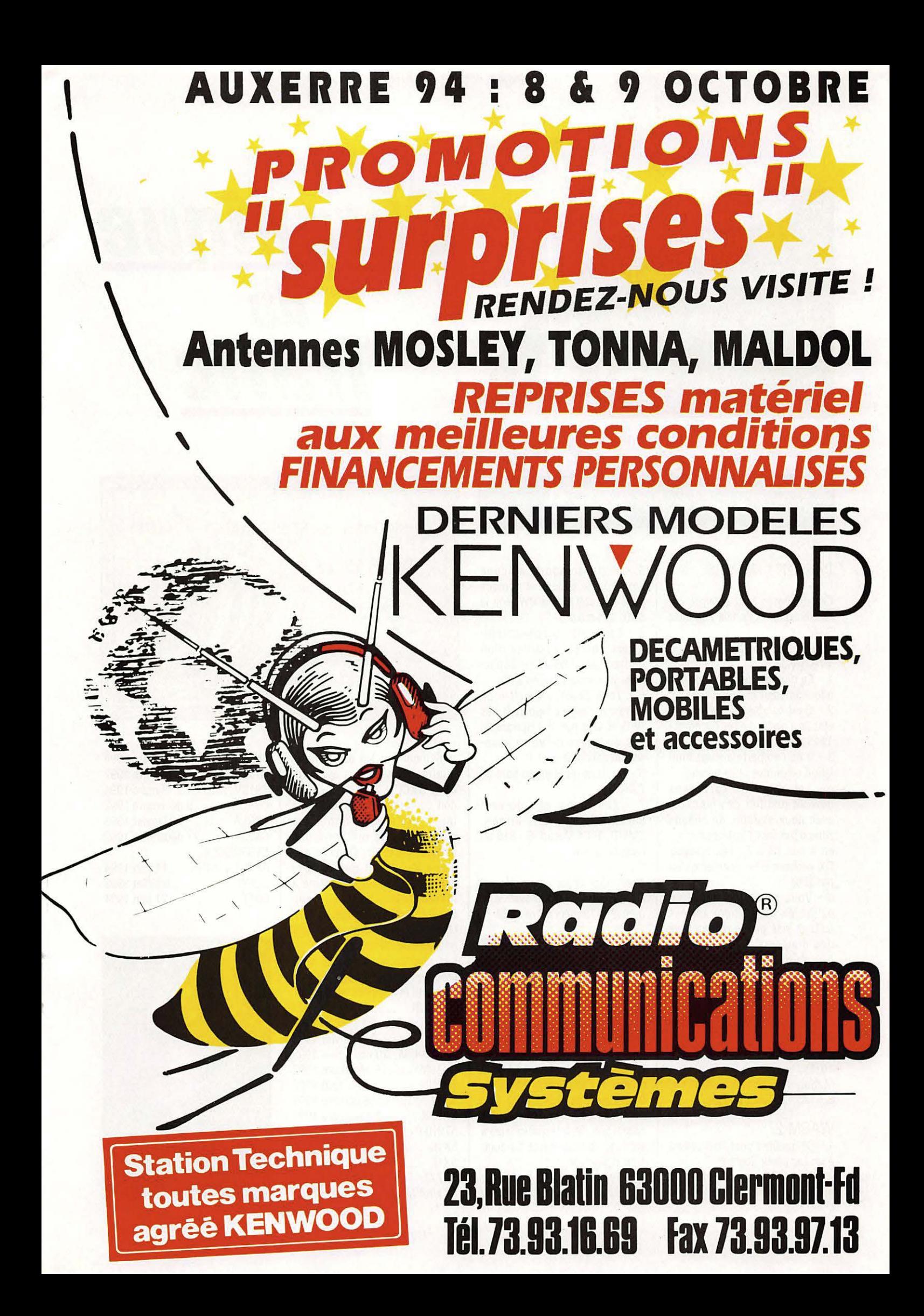

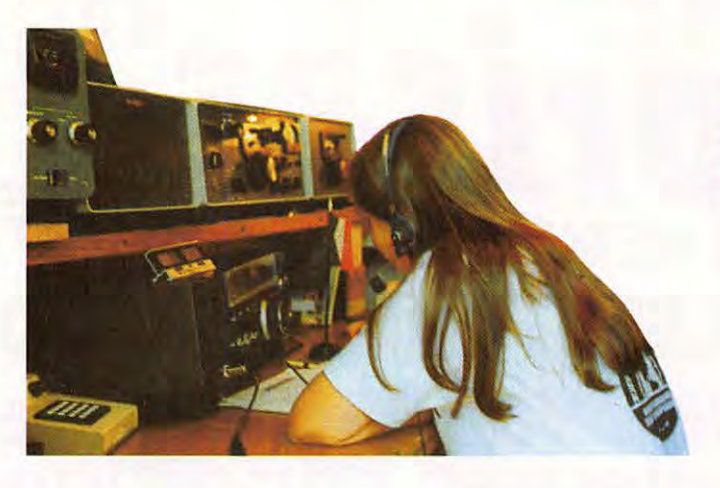

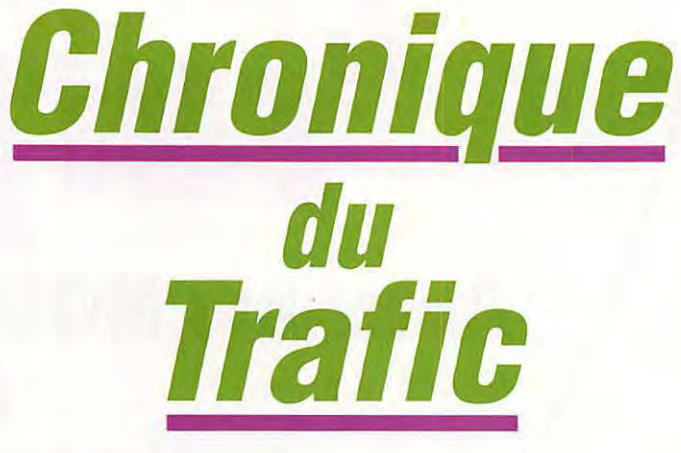

## **DIPLOMES**

#### **DIPLOMES SUEDOIS** 3 - Il ne comporte aucune

 $\begin{array}{|c|c|c|c|c|c|c|c|c|} \hline & & & & & \\ \hline & & & & & \\ \hline & & & & & & \\ \hline & SSA & & & & & \\ \hline \end{array}$ 

#### WASM 1

1 - Ce diplôme peut être délivré à tout amateur étranger licencié. | 5 - Vous devez soumettre un 2 - Sont valables, les contacts | extrait du log comportant ces<br>
établis à partir du 1er décembre | QSO et visé par le responsable établis à partir du 1er décembre | QSO et visé par le responsable<br>1945. des diplômes de votre asso-

3 - Il ne comporte aucune limi- ciation nationale.

4 - Les amateurs européens | 7 CRI.<br>doivent justifier des contacts | 7 - Les demandes doivent doivent justifier des contacts avec deux stations de chaque  $\parallel$  adressées à : K.O. Friden, zone d'indicatif ("call area"), il y | SM6ID, 1084 Morup,  $S - 31056$ en a huit  $(\emptyset$  à 7). Les stations | Langas, Suède. DX peuvent n'en justifier qu'un par zone. Note : Ces diplômes remplacent

extrait du log comportant ces  $\vert$  depuis le 1er décembre 1989. OSO et visé par le responsable des diplômes de votre association nationale. Le diplôme 5 - Vous devez soumettre un les anciens WASM et WASM II,<br>extrait du log comportant ces<br>QSO et visé par le responsable<br>des diplômes de votre asso-<br>ciation nationale. Le diplôme<br>vous parviendra sous forme<br>**DIPLÔMES** d'une petite pièce de textile **INFOS** imprimé.

6 - Les frais d'obtention sont de

7 - Les demandes doivent être adressées à : SSA Diploma | Le DXAC a rejeté par 14 voix Manager, Ostmarksgatan 43, contre 1, l'addition du Nord de

#### WASM<sub>2</sub>

à tout amateur licencié.<br>2 - Sont valables, les contacts à | D'autre part, le l 2 - Sont valables, les contacts à D'autre part, le DXAC a voté par

limitation de bandes et le mode Ces diplômes sont délivrés par peut être soit soit la CW, soit la

4 - Les stations non-scandinaves doivent justifier d'un contact par "laen" (= dépar-<br>tement) suédois, il y en a 25.

des diplômes de votre asso-

6 - Les frais d'obtention sont de

5 - Vous devez soumettre un | les anciens WASM et WASM II,

#### DXCC

la Chypre à la liste DXCC. Son statut, non reconnu par la communauté internationale, a 1 - Ce diplôme peut être délivré | été jugé non conforme au point

11 voix contre 4, un addenda au

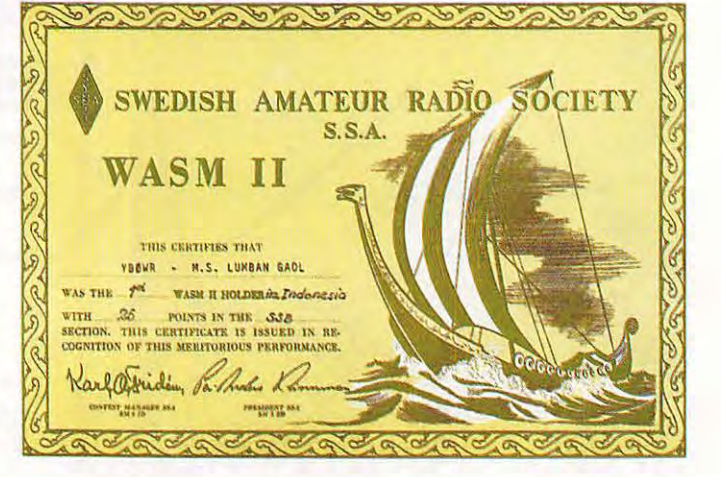

règlement sur les dimensions minimales que peut avoir un pays DXCC : "Un pays DXCC doit comporter une étendue de terre naturelle dont les dimensions se prêtent à une activité amateur. Dans le cas d'une île, il faut que celle-ci émerge tout le temps, même à marée haute, sans que ses caractéristiques aient été changées ou modifiées par une intervention humaine".

Les opérations suivantes sont créditées pour le DXCC : (Indicatif et début de validité) 3A/11YRL ...... 9 octobre 1993 3D21J ......... 30 octobre 1992 4L1HX .........1er janvier 1994 4S7/JA4FM 29 novembre 1993 5H3BMY ... 16 décembre 1992 5H3NU ............ 1er août 1992 5J0J ............ 16 octobre 1992 5R8DK ......... 9 novembre 1992 5T0REF ......... 15 février 1994 5X1C ............1er janvier 1994 5X1F .........20 décembre 1993 707XT ............ 13 juillet 1994 8R1/N4VA ......... 5 mars 1994

9N1 EM ............24 mars 1994 BY4/DJ0LC ... 28 octobre 1992 C91 BV .................3 mars 1994 C9RDR ...... 9 décembre 1992 C9RLA ......... 18 janvier 1993 CN2JM ...... 27 décembre 1992 CY9/N9JCL+ AA9GZ + WC9E ... 11 juin 1994 D2EYE ............ 6 juillet 1993 D2TT ................21 juin 1994

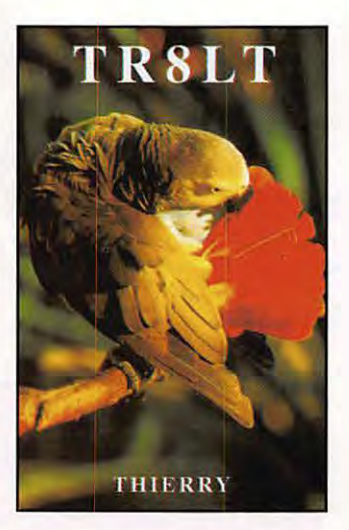

**MEGAHERTZ MAGAZINE** 

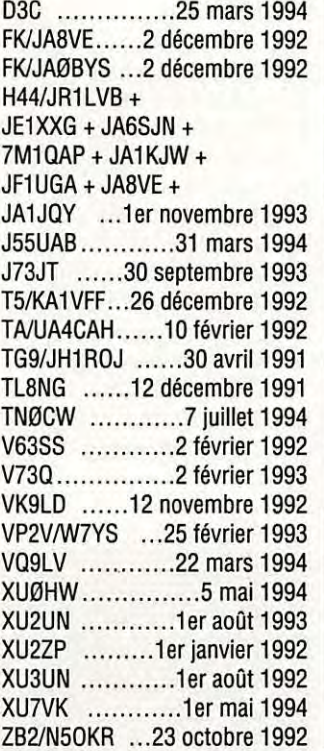

ZK1AVY + ZK1AW + ZK1WTU + ZK1XYR + ZK1ZRD .........18 février 1994

#### **LES FREQUENCES IOTA**

Lors de sa réunion du 4 juin dernier, le comité du IOTA a défini les fréquences recommandées pour les opérations insulaires :

cw : 3.530, 7.030, 10.115, 14.040, 18.098, 21.040, 24.920 et 28.040 kHz.

SSB : 3. 775, 7 .055, 14.260, 18.128, 21 .260, 24.950, 28.460 et 28.560 kHz.

Les fréquences en SSB sur 14, 21 et 28 MHz sont déjà utilisées depuis quelques années. Par contre, celles en CW sur 3,5 et 7 MHz ont été changées pour tenir compte des bandes allouées à certaines classes d'opérateurs US.

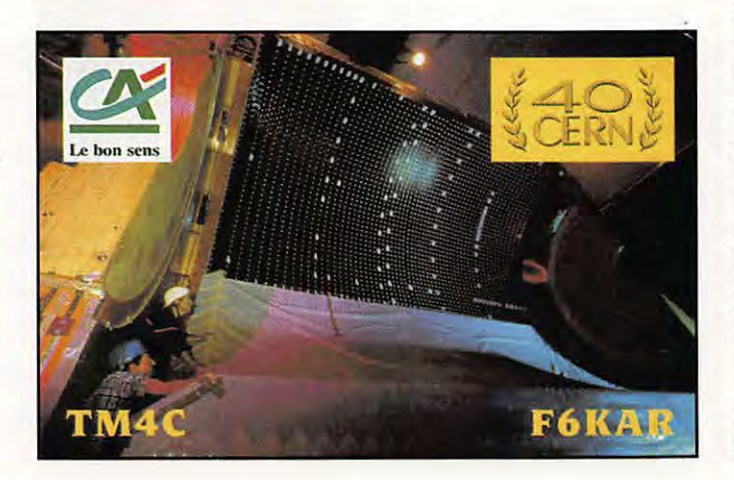

NCOUR

#### **VK/ZL OCEANIA DX CONTEST**

Concours organisé par le "Wireless lnstitute of Australia". 11 faut contacter des stations d'Océanie (OC) telle que définie par le **WAC.** 

- Dates et horaire :

Partie SSB : les 1er et 2 octobre 1994 de 10.00 à 10.00 TU (durée 24h).

Partie CW : les 8 et 9 octobre

1994 de 10.00 à 10.00 TU (durée 24h).

Bandes 160 à 10 mètres, WARC exclues.

- Catégories : Mono-opérateur toutes bandes, mono-opérateur mono-bande, multi-opérateur toutes bandes (et tout monoopérateur assisté !), SWL.

- Echanges : RS(T) suivi d'un N° commençant à 001 .

- Points par QSO avec des stations OC : 20 points sur

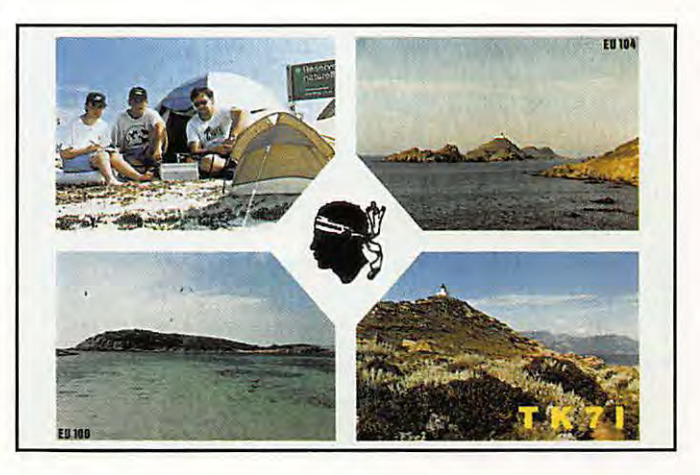

160 m, 10 sur 80 m, 5 sur 40 m, 1 sur 20 m, 2 sur 15 met 3 sur 10 m.

- Multiplicateur par bande : 1 par pays OC.

- Logs : un log standard par bande avec une liste des multiplicateurs classés par ordre alphabétique. Joindre une liste de dupes et un sommaire avec déclaration sur l'honneur. Papier ou disquette MS-DOS en ASCII.

Les logs doivent être postés de préférence "par avion", au plus tard le 15 novembre pour la partie SSB et le 22 novembre pour la partie CW à : Peter Nesbit, VK3APN, VK/ZL Oceania Contest Manager, Box 300, Caulfield South, Victoria 3162, Australie.

#### **CONCOURS UHF+ IARU REGION 1**

Même règlement que celui du IARU VHF de septembre. Voir nos numéros 128 10/93 et 139 09/94. Il comporte cependant les points particuliers suivants : - Dates et horaire : du samedi 1er octobre 1994 à 14.00 TU au dimanche 2 octobre à 14.00 TU (durée 24h).

- Bandes et modes : 432 MHz à 245 GHz en télégraphie et phonie.

Echange :  $RS(T) + N^{\circ}$ commençant à 001 et distinct pour chaque bande

- Points par OSO : Bandes 432 MHz jusqu'à 24 GHz comprise, 1 point par km. Bande 47 GHz, 2 points / km. Bande 75/80 GHz, 3 points / km. Bande 120 Ghz, 5 points

/ km. Bande 145 GHz, 6 points / km. Bande 245 GHz, 10 points / km. Ceci quels que soient le mode et la bande passante légalement utilisés. Par exemple le mode F2A (porteuse modulée en CW/FM) est permis audessus de 1 GHz.

- Les logs, un par bande et un sommaire déclaré sur l'honneur sont à poster avant la fin octobre au responsable des concours VHF du REF.

#### **COUPE FERNAND RAOUL 1994**

Ce concours tous modes est organisé par l'Union des Radio-Clubs.

- Dates et horaire : du 1er octobre à 12.00 au 2 octobre à 12.00 TU.

- Bandes : 160 à 10 mètres, WARC exclues.

- Modes : CW/SSB (12 heures de chaque), RTTY/AMTOR.

- Catégories (3): Monoopérateur (individuel), club mono-opérateur un TX et club multi-opérateur. Les SWL sont classés séparément.

 $-$  Echanges : RS(T) + N° commençant à 001. Les clubs transmettent en plus le sigle du club.

- Points OSO :

Même continent : 1 point par station individuelle, 3 par station club.

Entre continents : 3 points par station individuelle, 10 par station club.

La station F8RUC compte pour 50 points.

- Multiplicateur : 1 par pays DXCC et 1 par station-club.

140 - Octobre 1994

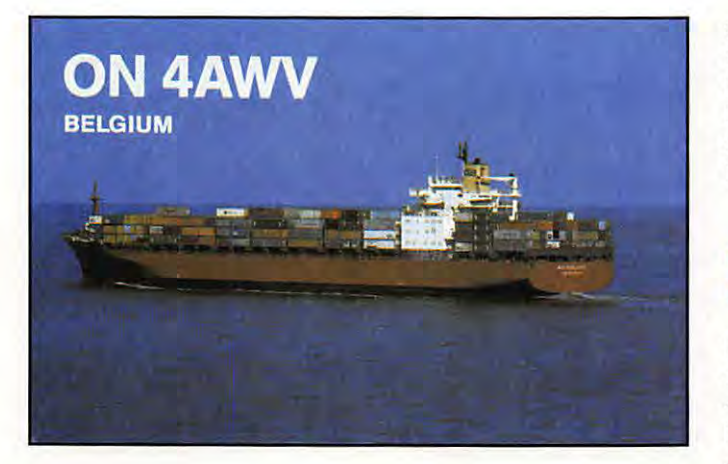

Logs : standards à envoyer dans les quatre semaines qui suivent la fin du contest à l'Union des Radio-Clubs, Coupe Fernand Raoul, 11 rue de Bordeaux, F - 94700 Maisons Alfort.

#### **ON-CONTEST 1994**

Ce concours comporte trois parties : 80 m SSB, 80 m CW et 2 m mixte.

Il faut contacter les stations Belges (ON, OT...) et les Forces Belges en RFA (DA) - Dates et horaires :

80 m SSB : le dimanche 2 octobre 1994 de 07.00 à 11.00 TU. 80 m CW : le dimanche 9 octobre 1994 de 07.00 à 11.00 TU. 2 m CW/SSB : le dimanche 16 octobre 1994 de 07 .00 à 11.00TU.

 $-$  Echanges : RS(T) + N° commençant à 001. Les stations-clubs ON/DA ajouter le sigle de leur club.

- Points : 3 par station ON et DA.

- Multiplicateur : 1 par club.

- Logs standards à envoyer dans les trois semaines qui suivent la partie concernée, au manager du contest : Léon Welters, ON5WL, Borgstraat 80, B-2580 Beerzel, Belgique.

#### LE 8<sup>EME</sup> "CONCOURSO **IBEROAMERICANO"**

Malgré son nom ce concours international en phonie met en compétition les stations de pays d'expression espagnole et portugaise entre elles et avec le reste du monde. Le but est de

contacter le plus de stations possible.

- Dates et horaire : 8 et 9 octobre 1994 de 20.00 à 20.00 TU (durée 24h).

Bandes et mode : 160 à 10 mètres, WARC exclues, en phonie seulement sur les segments IARU.

- Catégories DX : B) mono-opérateur un émetteur. D) multiopérateur et club, F) monoopérateur ORP un émetteur (Po  $< 5 W$ ).

 $-$  Echanges : RS + un N° commençant à 001.

- Points pour les DX : 3 par station latino-américaine (voir liste ci-dessous) et 1 par autre pays DXCC, par bande.

- Multiplicateur pour les DX : 1 par pays DXCC latino-américain dont la liste comprend : CE, CO, CP,CT,CX,C3,C9, DU, EA, HG, Hl, HK, HT, KP4, LU, OA, PY, TG, Tl, XE, **XX9, YN,** YS, YV, ZP, 3C et les pays DXCC qui en dépendent politiquement (CE0, CT3, CU etc...). Notez que D2 et D4 n'y figurent pas, comptez-les pour les points seulement.

- SWL : même règlement, mals une même station ne peut figurer comme correspondant qu'après cinq OSO ou plus et ne pas dépasser en tout 15 % des OSO relevés sur le log. Les SWL DX gagnent 3 points par OSO comportant au moins un correspondant latino-américain. - Les logs doivent indiquer le temps TU, l'indicatif, le groupe envoyé, le groupe reçu, l'éventuel nouveau multiplicateur et les points. Les dupes y seront clairement indiqués. Ils devront être postés, le 30 novembre au plus tard, à : Concurso lberoamericano, CO Radio Amateur, Concepcion Arenal 5, 08027 Barcelona, Espagne, ou bien à : URVO, apartado de correos 262, 08400 Granollers (Barcelona), Espagne.

#### **CO WORLD WIDE DX CONTEST**

Le grand concours HF d'automne.

- Partie Phone : 29 et 30 octobre 1994.

- Partie CW : 26 et 27 novembre 1994.

- Horaire : du samedi à 00.00 TU au dimanche à 24.00 TU (durée 48h).

- Bandes 160 à 10 mètres, WARC exclues.

Catégories :

Mono-opérateur non assisté, toutes bandes (1A) et monobande (1B) dans les classes de puissance de sortie : Po > 100 W (normale),  $Po \le 150$  W ("Low Power") et Po  $\leq$  5 W ("ORP").

Mono-opérateur assisté.

Multi-opérateur un émetteur (minimum 10 mn sur une bande).

Multi-opérateur multi-émetteur. Equipes et clubs.

Echanges  $RS(T) + N^{\circ}$  de zone CO.

Multiplicateur par bande : 1 par zone CO et 1 par pays DXCC.

Points OSO : 3 entre continents, 1 sur le même continent et 0 pour son propre pays.

Log : un par bande avec un sommaire signé sur l'honneur à poster à : CO Magazine, 76 North Broadway, Hicksville, NY 11801 , USA, au plus tard le 1er décembre pour la SSB et le 15 janvier pour la CW.

Mentionner le nom et la partie du concours sur l'enveloppe.

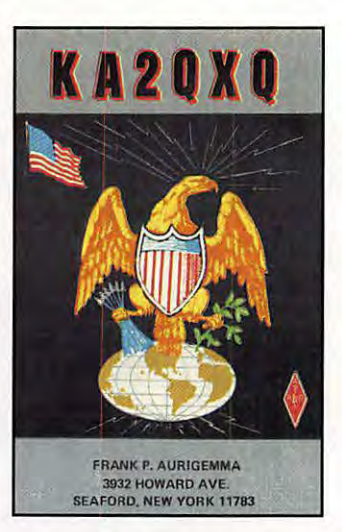

# Multi-opérateur multi-émetteur.<br>
Equipes et clubs.<br> **RÉSULTATS DES CONCOURS**

#### **CO 160 M CONTEST, 1994**

Les meilleurs scores provisoires

Indicatif / Catégorie ( **M** = Multi-op., S = Mono-op.) / Score / OSO.

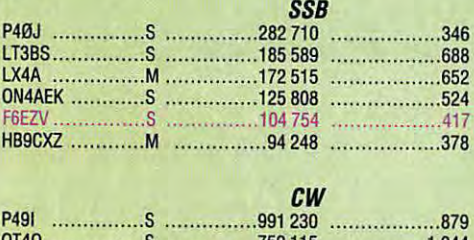

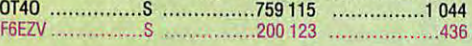

#### **CONCOURS "IBEROAMERICANO" 1993**

Indicatif, OSO, multiplicateur et score. **Catégorie B (DX), sur 31 c/ass6s** 

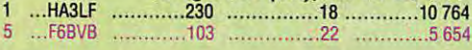

#### **QSO PARTIE 10 M 1994 SSB Ton Ten**  $\overline{a}$ 44 .........Mont Ventoux...........................57 49 .........Rhone-Alpes ......................

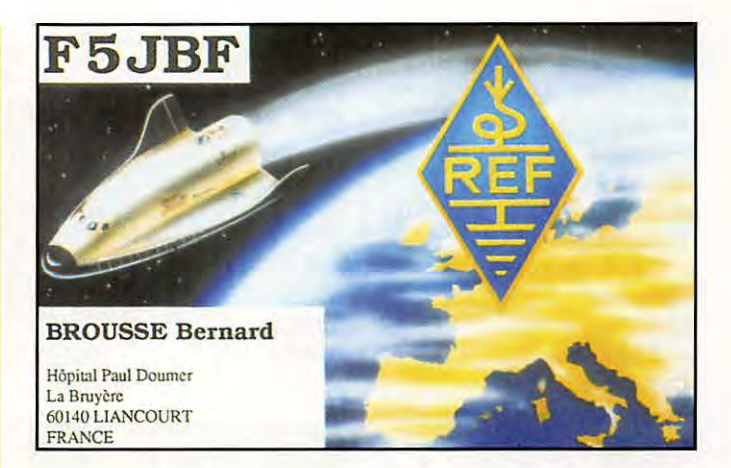

2285, Caracas 1010-A, Vénézuéla. Z32KV et ZA7/Z32KV - Vlad,

Box 10, 96330 Struga, Macédoine/FYROM. ZZ7DX & ZZ7LL - via PP5PLL, P.O. Box 8, 88010-970 Florianopolis SC, Brésil.

#### QSL **INFOS**

- CO2MA/CO4, T42CW & T43VR : QSL via Ed. CO2MA. Box 21056, Alamar, Cuba. - CU3AN est le QSL manager de l'Azores DX Group et des indicatifs CU3DX,, CU3AN/CU4, CU4/CU3AN, CU9C, CUØM, CUØMB, CU3ØAN/JP, CU35MB et CU3ØC. QSL directe via J. Gabriel Alves, CU3AN, P.O. Box 157, 9702 Angra Codex, Açores (via Portugal). Fax /095-31710. - FR5ZU : Certains amateurs européens recoivent directement sa QSL via JA8FGC.

– HKØ/I2RAO : Les QSL sont refusées par le DXCC, pour opération illégale.

 $-$  005USA : QSL à ON4TG via UBA.

- S61 : c'est le préfixe que les stations 9V1 étaient autorisées à utiliser du 13 août au 12 sept. derniers, pour fêter le 25ème anniversaire de leur association nationale, la SARTS. Suffixes inchangés.

- ZG2 : c'est le préfixe que pouvaient utiliser les stations ZB du 2 au 12 septembre à l'occasion de la fête nationale de Gibraltar, Suffixes inchangés.

· Stations hivernant en Antarctique pendant en 1994 :

- 3Y2GV, op. Kaare, Base Bluefields-Camp, via LA6ZH

- 3Y9YBA, op. Aage, Base Bluefield-Camp, via LA9YBA

- 4K1D, op. Alex, Base Novolazarevskaya, via RK1PWA

- 4K1F, op. Yuri, Base Bellingshausen, Shetlands du Sud, via KF2KT

- 8J1RL, op. Kaz, Yoshi et Warasina, Base Syowa, via **Bureau JARL** 

- AT3D, op. Dinesh, Base Maitri, via VU2DVC

- VU3HKQ/A, op. Harkirat, Base

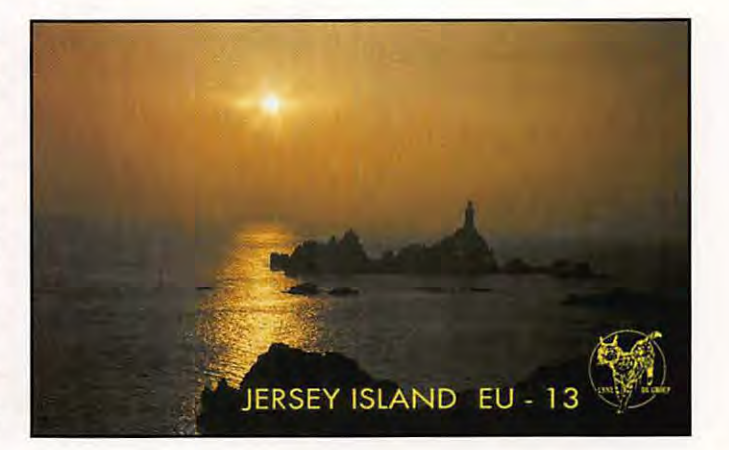

## QSL INFOS

#### **LES BONNES ADRESSES**

**1AØKM** - Francesco Valsecchi. IKØFVC, Via Bitossi 21, I - 00136 Roma, Italie.

9G1UW - Werner Grön, Box 781. Accra. Ghana.

 $9J2GA - G. F. Adams. Box$ 90098, Luanshya, Copperbelt, Zambia

9M8DB - Box 1549, Miri 98008, Sarawak, East-Malaysia, Malaisie.

9V1XQ - John Jones, G4PKP. 24 Mathew St., Liverpool, Mereyside L2 6RE, Royaume-Uni.

**BS7H** - James A. Maxwell, Box 473, Redwood Estates, CA 95044, USA.

C6AHY - R. Robert Kaplan, WA4WTG, 718 SE 3rd Lane, Dania, FL 33004, USA (nouvelle adresse).

CP49USA - Radio Club La Paz, Casilla Postal 2111, La Paz, Bolivie.

D2TT - Ghislain Penny, ON5NT, Linderstraat 46, B - 9880 Aalter, OV. Belgique.

**D3X** - Antonio Alberto Lopes Pereira, Rua Alves Redol B7-B, Miratejo, P - 2800 Almada, Portugal.

ET3BT (ex ET3PG) - Tensay, P.O. Box 6128, Addis Ababa, Ethiopie.

FG5FC - Hubert Laubere,

F6DZU, Box 107, F - 40605 **Biscarosse Cedex.** F050U - Christian Ramade.

F6GQK, 75 Bd Maréchal Juin. F - 33510 Andernos Les Bains, ou bien SP 91300, F - 00201 Armées.

**INDEXA** - International DX Association, P.O. Box 607, Rock Hill, SC 29731, USA.

JD1BIE/JD1 - Hitoshi Seki, JA8FCG. Bos 162. Asahikawa. Hokkaido 070-91, Japon.

KH2/VP9BP - Burton S. Paynter, 321 Johnson Road, Naval Hospital, Agana Heights, Guam 966919, USA.

TR8XX - Box 4069 Libreville. Gabon, QSL directe seulement. TZ6VV - Marshall P. Reece, AAØGL, 5831 SE 53rd St.,

Tecumseh, KS 66542, USA. V7X - via Ken Hoppe, KH6HH,

P.O. Box 31241, Honolulu, HI 96820, USA. V85PB - Box 715, Seria, Brunei.

VKØCS - via P.R.Hansen, 16 Rotuma Street, Oakhurst NSW 2761, Australie.

**VP2VE** - Horward Messing, WA2NHA, 90 Nellis Drive, Wayne, NJ 07470, USA.

VR6ME - Mark Elmoos, P.O. Box 24, Pitcairn Island, via NIIe Zélande.

VR6PAC - P.O. Box 73, Pitcairn Island, via Nile Zélande.

YWØRCV, expédition sur l'île Aves 07/94 - QSL via YV5AJ, Radio Club Venezolano, Box

47

Maitri, voir AT3D

- CE3MMV/9, op. Mario, Base Eduardo Frei / Teniente Marsh, via EA8BGY

- CE90HB, op. Eduardo, Base Eduardo Frei, via EA8BGY - CE9PUA, op. Ricardo, Base

Eduardo Frei, via EA8BGY - CE90H, op. Justo, Base, Base

Bernardo O'Higgins, via EA8BGY

- CE9SAC, op. Raoul, Base Luis Carjaval, via EA8BGY

- CE9SDJ, op. Haroldo, Base Luis Carjival, via EA8BGY

- FT4WD, po. Christian, Base Alfred Faure, lies Crozet, via F6AAX

- FT5VE, op. Francis, Base Dumont d'Urville, via F1AAS

- KC4AAA, op. Brent, Base Amundsen-Scott, Pôle Sud, via NC6J

- KC4AAC, op. Joanne et Rex, Base Palmer, via ?

- KC4USB, op. Al, Camp de Surface Byrd, via ?

- LU1ZA, op. Daniel et Victor, Base Orcadas, Orkneys du Sud, via LU2CN

- LU1ZD, op. Alexandra, Base San Martin, via GADX

- LU1ZI, op. Felix, Base Jubany, Shetlands du Sud, via ?

- LU1ZS, op. Hector, Base Camara, Shetlands du Sud, via?

- LU4ZS, op. Rafael, Base Marambio, via ?

- OA0MP, op. Gustavo, Base Michu Pichu, Shetlands du Sud, via OA4WM

- VPACGK, op. John, lie Bird, Georgie du Sud, via VK4MZ

- VK0DX, op. Eddie, Base Davis, via VK4EET

- VK8CKB, op. Keith, lie Bird, Gèorgie du Sud, via K1 IED

- VP8CMH, op. Mike, Camp prés de la Base Faraday, via **GMØHCQ** 

- VP8GAV, op. Gavin (Bases Farday, lie Bird et Rothera, via **GMØLVI** 

- ZS7ANT, op. Malcolm, Brenda et Mario (Base Sanae) via ZS5UND

- ZS8MI, op. Christie, Iles Marion, via ZS1 CDK

- ZD9CQ, op. Alan, lie Gough, via ZS6SA

- ZV0ASN, op. Al, Camp Hardy-Point, Shetlands du Sud, via PV3ASN

- ZX0ECF, op. Alberto, Base

Comm. Ferraz, Shetlands du ----- Sud, via PV2ASK.

**LESQSL MANAGERS** 

4T0SL ..................... OA4FW 5W0BL .................. JH2ABL 5W0BY .................. JA2FBY

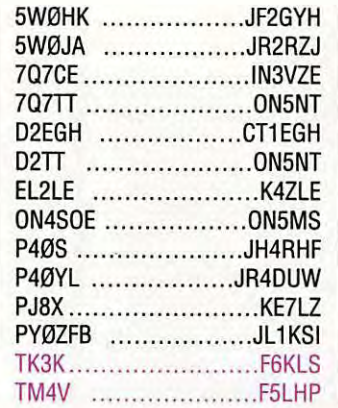

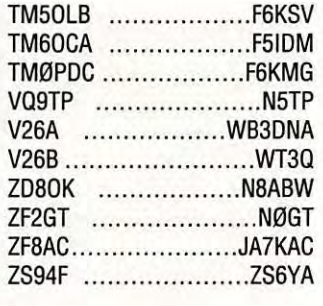

Les pirates :

La station TZ1AA qui demande QSL via W3HCW.

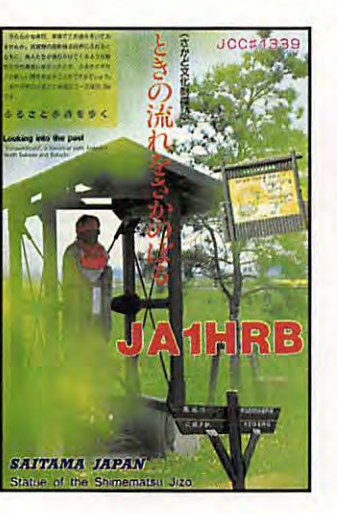

#### **LES BALISES SUR 50 MHZ**

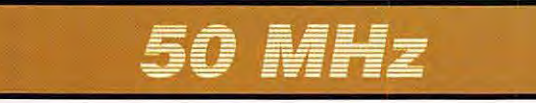

Une balise 50 MHz a été mise en service depuis la Haute-Savoie. Fréquence 50.250 kHz, mode CW, puissance HF 1 W. 0TH en JN35AT à Viuz la Chiezas (74), altitude 700 mètres. Nous n'en connaissons pas plus.

lnfo de F6IKV via le réseau packet.

La balise LA7SIX (voir le tableau dans notre **N°** 138 08/94) comporte une soeur, LA7VHF, même 0TH JP99LO, sur 144,892 MHz 50 W / Vagi 10 El rayonnant dans le 190° avec 5°

Afrique : ces balises se trouvent, pour la plupart, en Afrique Australe. Mais elle nous sont utiles pour guetter les ouvertures en transéquatoriale (TE).

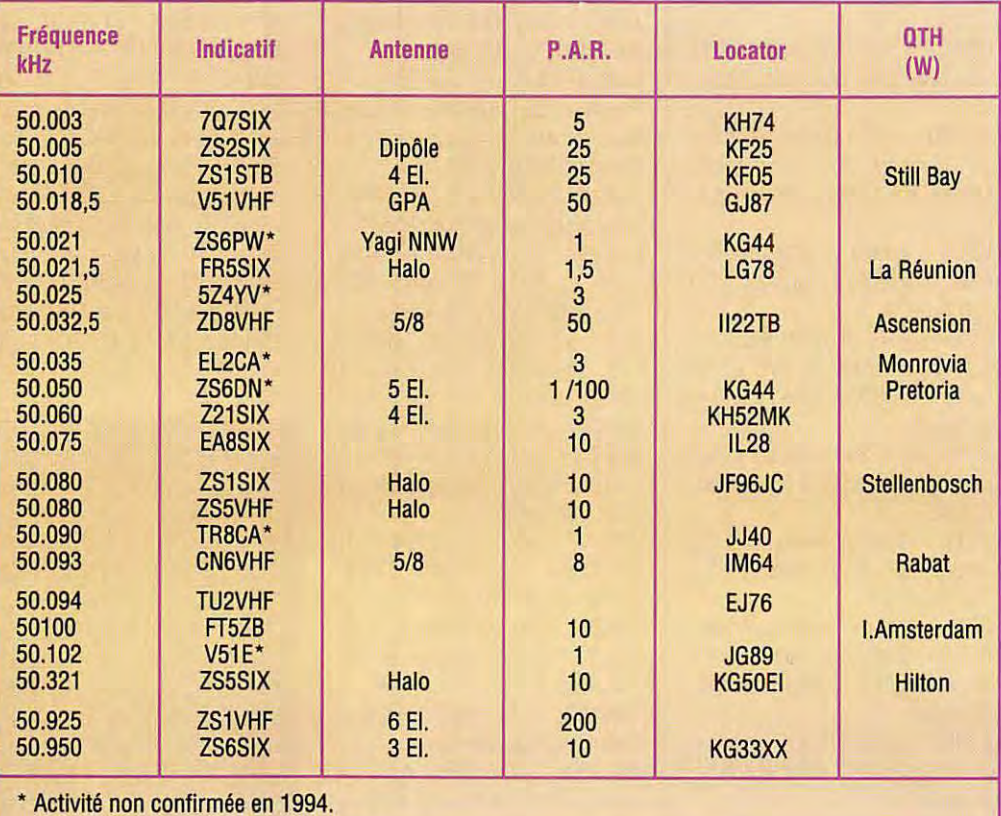

**LICENCE** 

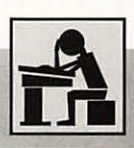

 $^{\circ}$  PREPARATION A LA LICEN

Voici 12 questions posées lors d'examen blanc *à* partir du Minitel 3614 AMAT. Nous avons volontairement répondu *à* toutes les questions par A *!*  A vous de bien vous entraÎnez *!* 

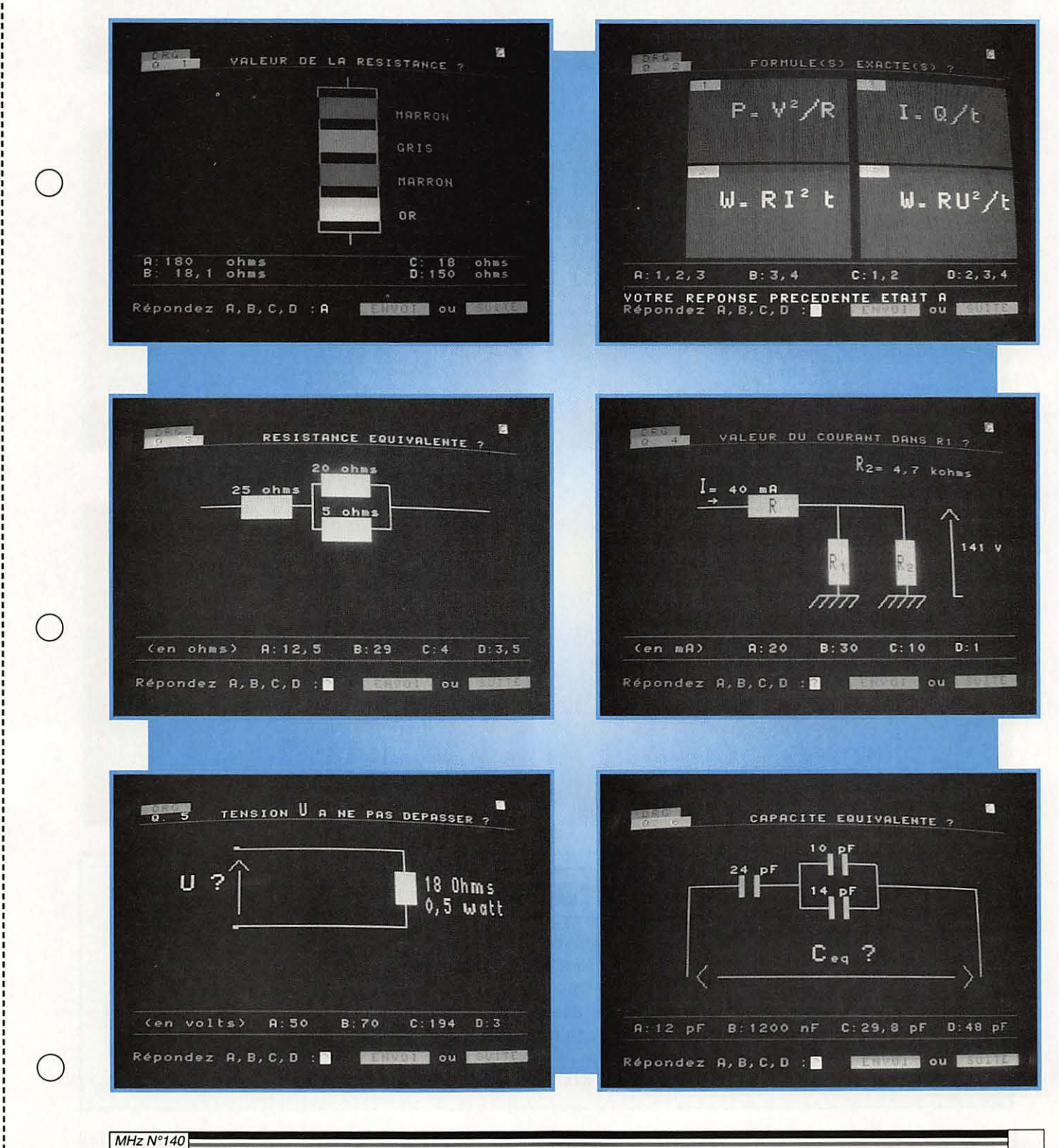

**LICENCE 9** 

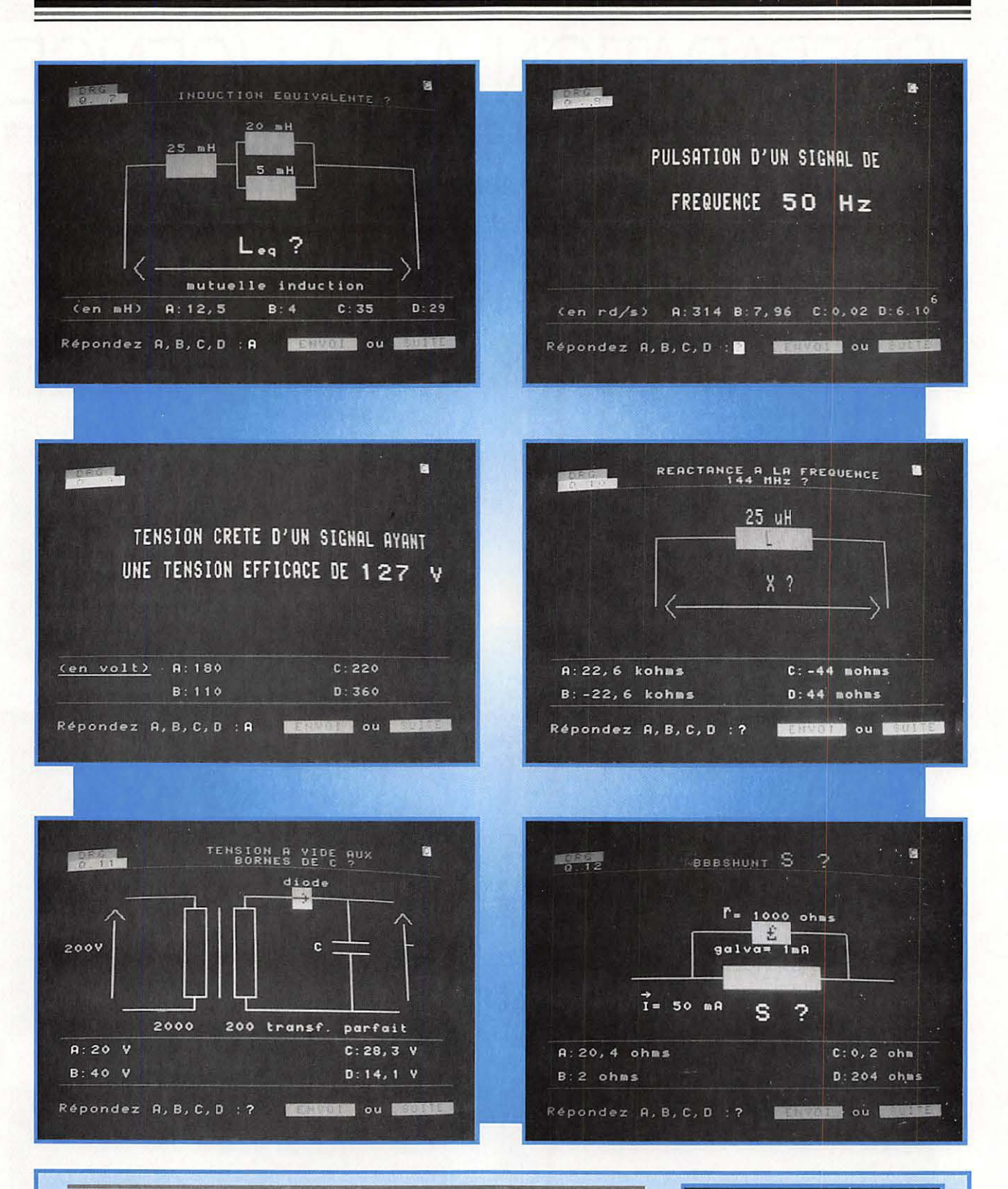

### **Comment utiliser le 3614 AMAT.**

Vous faites 3614 puis le code AMAT et vous tombez sur la page de garde. Vous choisirez examen. Le Minitel vous demandera quelle classe vous souhaitez passer et quel examen (Technique ou réglementation). Ensuite le passage obligatoire par guide vous donne les marches à suivre : correction, relecture, réponse, fin d'examen etc...

**ENTRAINEMENT** seen groupe Vous duez 15 minutes pour repondre<br>qux 10 questions techniques .<br>Votre note Vous sero donnée après la<br>dernière question la fin de cette épreuve,<br>us pourrez demander les réponses<br>actes et les comparer aux voires Comment passer 1'épreuve<sub>.</sub>?

Un excellent outil de travail qui devrait être disponible dans tous les clubs.

MHz N°140

LE POINT SUR NOS « MEGADISK » : Les disquettes pour compatibles PC, les « MEGADISK », contiennent des logiciels du Domaine Public, en freeware ou shareware, que nous avons soigneusement sélectionnés pour vous. Nous attirons votre attention sur le fait que la plupart de ces logiciels et les textes qui les décrivent sont en ANGLAIS. Ces disquettes ne sont pas vendues : elles sont distribuées par nos soins, nous vous demandons seulement une participation aux frais d'achat des supports, de duplication, d'emballage de port et... de recherche des logiciels. Il vous appartient, si le logiciel vous convient, de rétribuer directement son auteur comme le veut la règle du shareware. Voici la liste des logiciels disponibles, en 5"1/4 ou en 3"1/2 avec, pour chacun d'eux, la configuration PC nécessaire. (Le 2nd lecteur n'est souvent utile que pour « désarchiver » les logiciels). Prix franco de port.

#### . **MEGADISK 21** : **QUICKROUTE**

Ce logiciel permet la conception de circuits imprimés. Il est doté d'une fonction « routeur » simple, pour le passage automatique des pistes.

Toutes les commandes se font à la souris, à partir de menus déroulants. Voir **MEGAHERTZ MAGAZINE** n°132.

Configuration : XT, AT, 386, 486 avec cartes CGA, EGA, VGA ou Hercules

Disque dur non indispensable

#### **3"1,Z ·Réf.: SRCDMHZ213 42 FF**

#### **MEGADISK 22** : **HAMCOMM**

Ce logiciel est la mise à jour de la précédente version de HamComm. Il permet maintenant l'émissionréception en CW. L'interface est compatible avec JVFAX (MEGADISK n°25). Voir *MEGAHERTZ*  **MAGAZINE n°133.** Pour PC à 8 MHz ou plus

1 seul lecteur

**MEGADISK 25** : **JVFAX 7 .0** 

La nouvelle version du célèbre JVFAX est arrivée ! La SSTV en HiColor, la réception avec décodage automatique de l'entête numérique, un zoom revu et corrigé sont une infime partie des améliorations décrites dans *MEGAHERTZ* **MAGAZINE** n°140. Configuration: Tous PC, disque dur indispensable VGA ou SVGA, disquettes HD 3"1/2 seulement

#### **3"1,Z** • **Réf.** : **SRCDMHZ253 42 FF**

#### **MEGADISK 23** : **SPECIALE ECOUTEURS**

Les deux logiciels qui y figurent permettent de gérer des listes de fréquences (mise à jour, recherche, tri, impression...). Indispensable complément à la station d'un SWL organisé ! Voir **MEGAHERTZ MAGAZINE** n°133.

Configuration: Tous PC, disque dur souhaitable

UTILISEZ LE BON DE COMMANDE **SORACOM** 

#### **MEGADISK 24** : **CALCULS POUR LA LICENCE**

Ce logiciel permet de s'entraîner à la partie « calculs & formules techniques » de l'examen radioamateur. Convient également aux étudiants qui révisent un examen... ou aux bricoleurs qui veulent concevoir un circuit. Voir **MEGAHERTZ MAGAZINE** n°134.

Configuration : PC EGA/VGA uniquement, disque dur facultatif. En 3"1/2 uniquement

**3"1,Z** • **Réf.** : **SRCDMHZ223 42 FF 3"1/2** • **Réf.** : **SRCDMHZ233 42 FF 3"1/2 · Réf. : SRCDMHZ243 42 FF** 

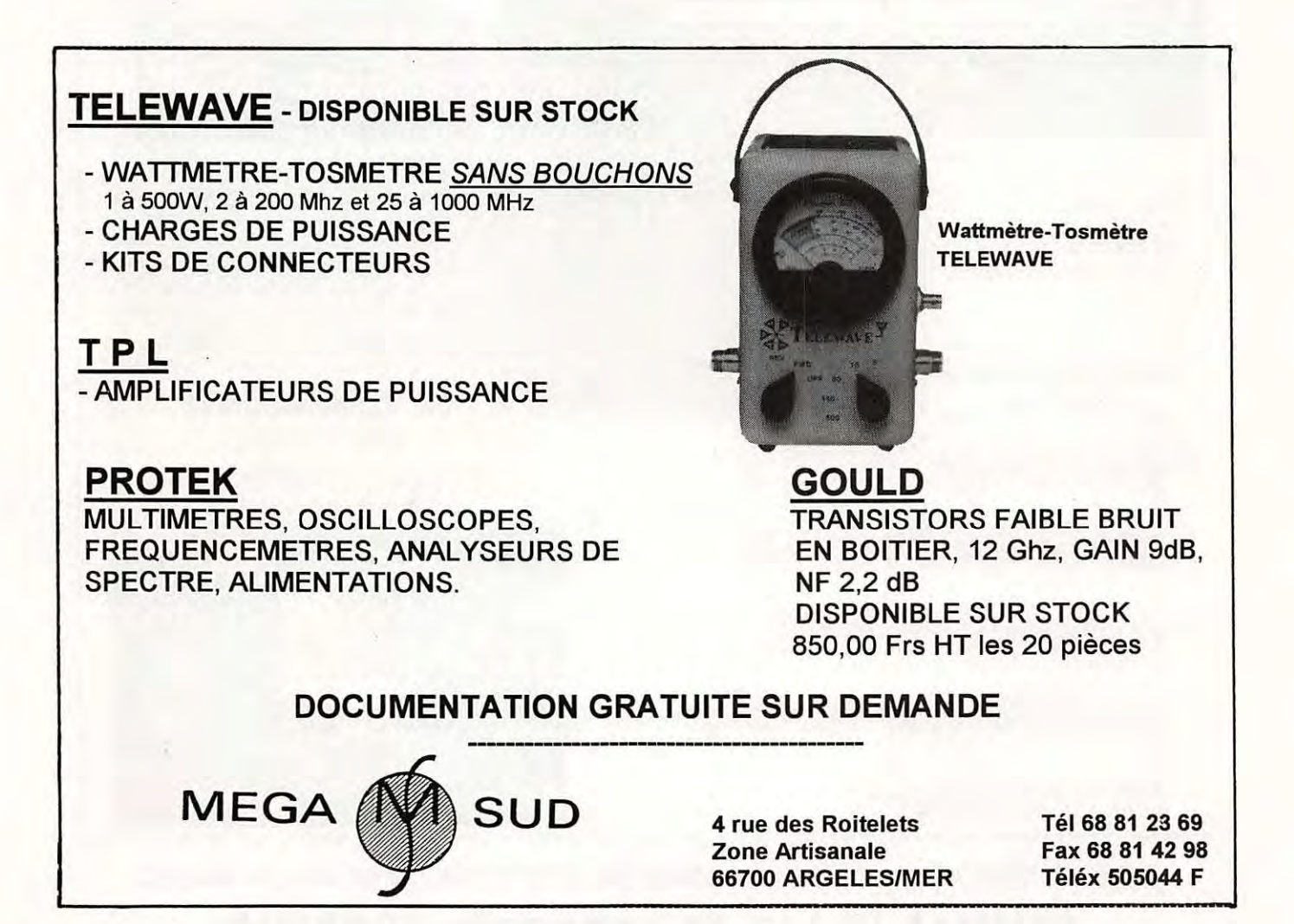

num simt m

# GHOISISSEZ NOS CARTES OSL SORACOM

## **CARTES STANDARDS 100 FLE 100**

Impression 1 face couleur, 1 face noir et

blanc (verso standard ci-dessous) **SANS REPIOUAGE.** Panachage possible par tranche de 25 cartes.

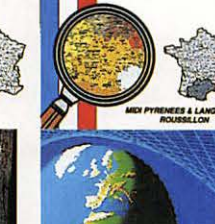

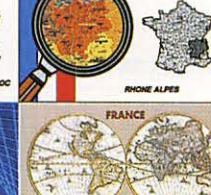

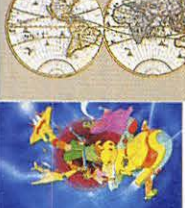

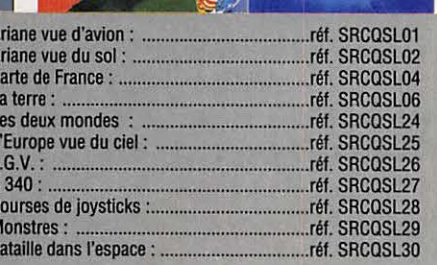

#### **QSL PERSONNALISEES 1350 F LE 1000**

Suivant vos modèles (format américain) **Avec le verso Standard.** 

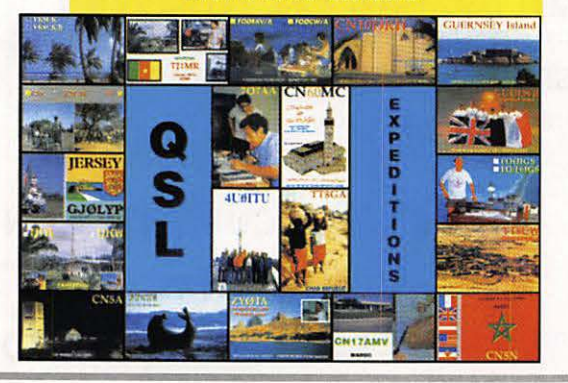

L'EDITION C'EST NOTRE METIER ! LA CARTE QSL C'EST VOTRE IMAGE DANS LE MONDE. Utilisez le bon de commande SORACOM

**Toutes les QSL sont munies de** ce type de verso.

panachage possible par 25 ou 50 cartes **n** paiement en 3 fois possible pour les QSL personnalisées

Bretagne & Pays de Loire : .....

Alsace & Lorraine : ............

Auvergne & Limousin: .....................réf. SRCQSLR09 Franche Comté & Bourgogne : .......réf. SRCQSLR10 

Normandie

Centre:

réf. SRCQSLR01 ..réf. SRCQSLR02<br>..réf. SRCQSLR03

.réf. SRCQSLR04 .réf. SRCQSLR05

.réf. SRCOSLR06 .réf. SRCQSLR07

d'élevation. QSL pour les deux balises : via LA0BY, Floyvegen 25, N-9020 Tromsdalen, Norvège.

Croyant bénéficier de la réciprocité CEPT, des stations portables I, PA... se sont de nouveau manifestées cet été sur 6 mètres dans le sud de la France et en Corse, sans d'ailleurs respecter (ou connaître) les limites de la bande allouée. Ces opérations sont illégales, car la recommandation CEPT T/R 61-01 n'est pas applicable sur le 6 mètres. Seules les stations locales fixes peuvent demander une extension de leur licence sur cette bande. Si vous entendez des stations portables ou mobiles F/ ou TK/, ne leur répondez pas.

Même remarque pour l'opération SV5/PA0ALN dont les exploits depuis l'île de Rhodes ont été relatés sur les réseaux packets. Ce qui n'a pas plu à certains OM SV auxquels les autorisations 6 mètres sont attribuées au cas par cas. Ces opérations illégales ne font que porter tort aux OM locaux.

Les 600 amateurs allemands autorisés sur 50 MHz ont vu leur autorisation prorogée (février 94) avec le changement suivant :

Les licenciés de la classe B  $(Classes 2 CEPT = F1) ne$ pourront dorénavant opérer que sur le segment 50.800- 51.000 kHz en CW/BLU aver une p.a.r. de 25 W en polarisation horizontale. Ils devront aussi préciser leur 0TH exact et ceux qui seront jugés être dans la zone de couverture d'un émetteur TV bande 1 ne pourront pas émettre aux heures des programmes TV. Il existe encore trois émetteurs TV bande 1 en RFA dont celui de Sarrebrück bien connu de nos amis frontaliers.

Malgré la faible activité solaire et le trafic presque nul de cet été, nous devrions en principe profiter de quelques ouvertures Es en octobre. Surveillez les balises et le "110".

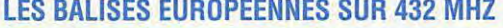

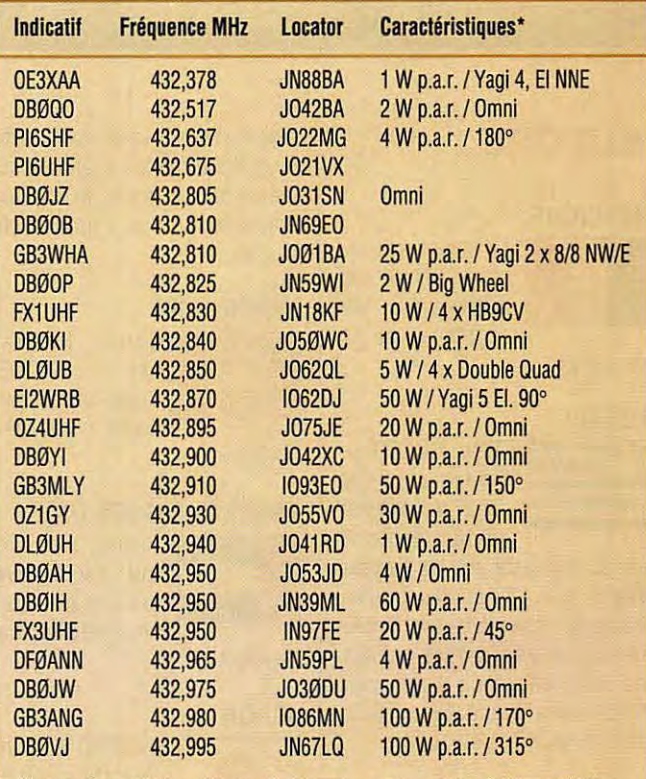

• Les angles en • indiquent l'azimuth du rayonnement max. (d'après Beam 07194).

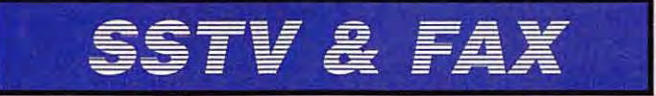

**Vos plus belles réceptions en SSTV ou en FAX méritent d'être partagées** I **Envoyez vos Images sur disquette (si format PC) ou, directement, des photos en couleur à la rédaction de** *MEGAHERTZ MAGAZINE.* **Elles seront publiées dans ces pages. Les photos 1, 2 et 3 ont été reçues par Fabrice GUYADER, les photos 4 et 5 ont été reçues par Jean-Claude SORAIS et la photo 6 a été reçue par F6GKQ.** 

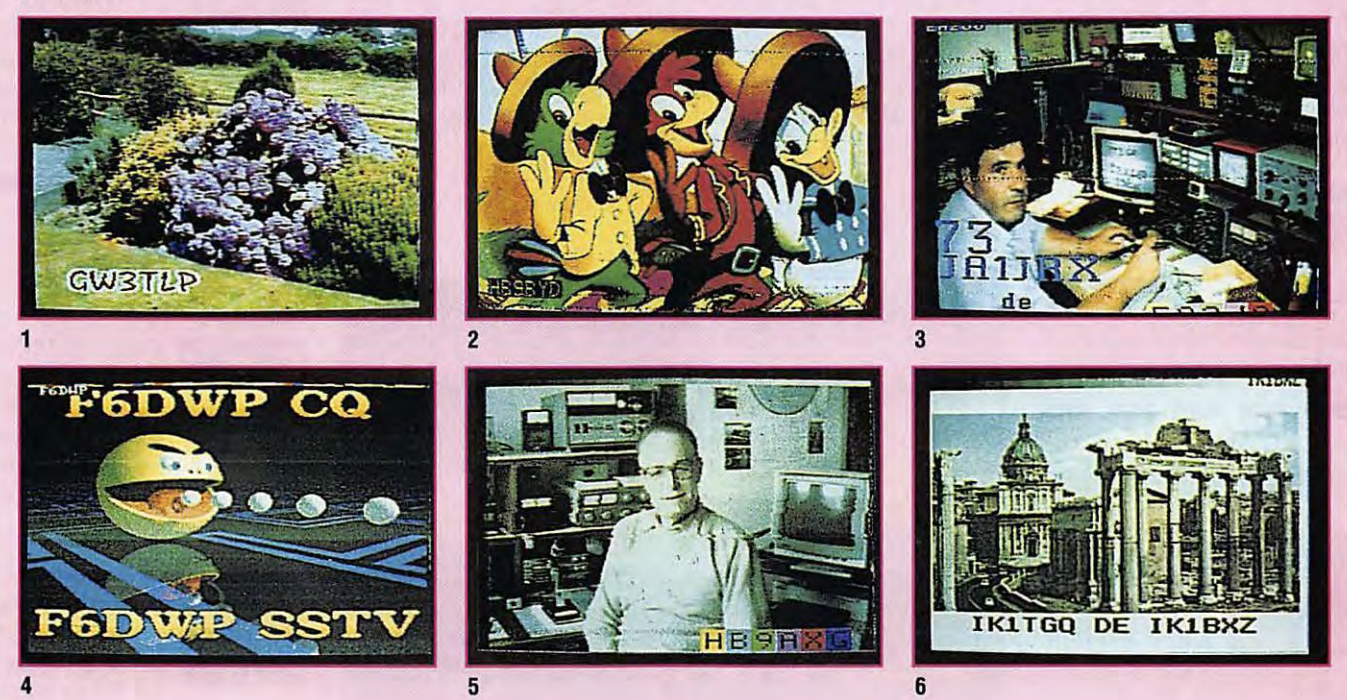

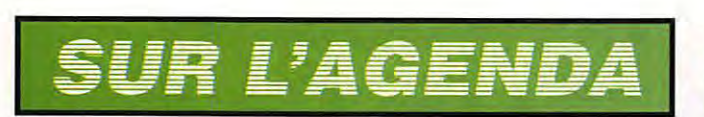

#### **EUROPE**

#### **BELGIQUE**

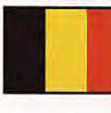

La station spéciale OSØOST est active du 1er septembre au 31

décembre.

#### **CRETE**

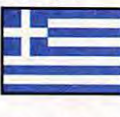

Drew, GØYOR se trouve en SV9/ du 27 septembre au 18 octobre. Il

est surtout actif sur les bandes WARC et le 160 mètres en CW. Sur cette dernière bande, il opère surtout pendant les soirées du vendredi et du week-end. Fréquences annoncées : 1833, 10110, 18080 et 24910 kHz.

#### **FRANCE**

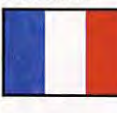

La station<br>
commémorative<br>
TM5LOR sera<br>
active les 15 et commémorative TM5LOR sera

#### 16 octobre.

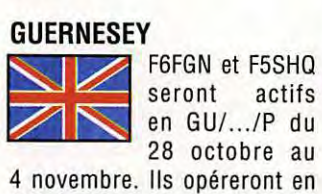

seront actifs en GU/ .. ./P du 28 octobre au

CW et SSB sur les bandes de 80 à 10 mètres. QSL via bureau ou directe à la BP 14, F - 44521 Oudon.

#### **MONACO**

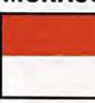

Luc, 3A/I1YRL, doit opérer en CW seulement et à diverses pério-

des de septembre à novembre<br>
inclus.<br>
ASIE inclus.

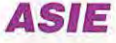

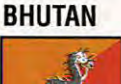

Depuis cet été, il est question d'une possible expédition de Jim

Smith VK9NS en A5. Les

autorisations locales sont extrêmement difficiles à obtenir en bonne et due forme, mais nous connaissons bien l'opiniâtreté de Jim.

#### **CAMBODGE**

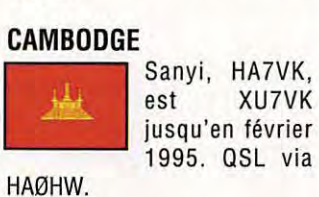

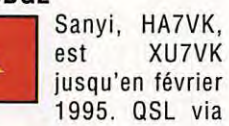

## 1995. QSL via

#### **EMIRATS ARABES UNIS**

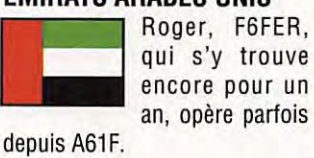

encore pour un an, opère parfois

#### **JAPON**

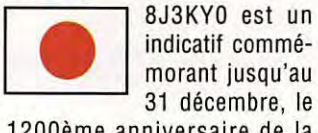

Du 8 au 10 octobre 1994, une équipe d'opéra-

1200ème anniversaire de la fondation de la ville de Kyoto. QSL via bureau JARL.

#### **TAIWAN**

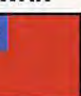

teurs taïwanais compte activer 171e Orchid située par 121.5 ° E et 22.1 ° N. Sur les fréquences IOTA suivantes : en CW sur 3530, 7030, 10115, 14040, 18098, 21040, 28040 kHz en en SSB sur 3755, 7055, 14260, 18128, 21260, 24950, 28960 kHz. QSL via BV88C.

**THAILANDE**<br>**Fred. K3Z0 est.** Fred, K3ZO est<br>
H S Ø Z A R<br>
jusqu'au 10 octo-<br>
bre. Il se trouve H S 0 Z A R jusqu'au 10 octobre. Il se trouve

sur 20 mètres surtout entre 11 .30 et 14.00 TU et comptait faire un peu de 40 mètres. QSL<br>
home call.<br> **AFRIQUE** home call.

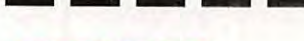

### **AFRIQUE**

#### **ASCENSION**

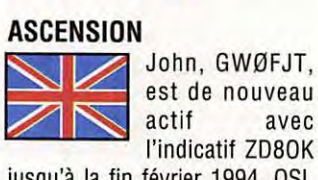

l'indicatif ZD80K jusqu'à la fin février 1994. QSL

via N8ABW.

#### **BURUNDI**

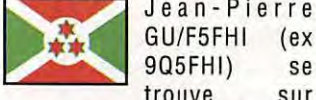

trouve sur 21295 kHz entre 14.00 et 16.30 TU. QSL via home call, nomenclature.

#### **GHANA**

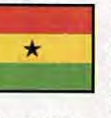

Deux expéditions auront lieu en 9G pour le contest CQWW :

Jean-Pierre

- du 26/10 au 04/11 : 9G5VT (par Vince, K5VT), 9G5MR (par Mike, AA7NO), 9G5WH (par Warren, KF7AY), 9G5RM (par Rod, NZ7E), 9G5JK (par Jack, WA7LNW) et 9G5MT (par Millie, WY7K). Ils seront actifs en SSB, CW et RTTY sur toutes les bandes, WARC comprises. QSL home call.

Pendant la durée du concours CQ WW SSB (29 et 30/10), ils

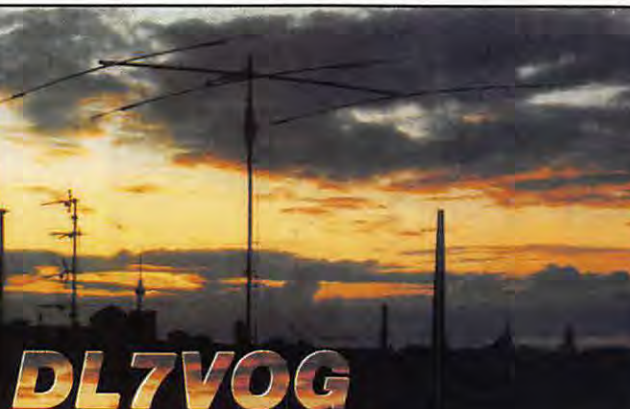

TT8/F5XIR qui<br>séjourne au<br>Tchad jusqu'au<br>début décembre a demandé l'indicatif TT8XR. QSL via bureau à F5MXH. **TUNISIE** 

seulement via G4TXA.

opéreront 9G5TL, QSL via

- d'autre part, 9G5MF (KC7V), 9G5TR (N78G), 9G5JR (K7GE), 9G5RW (G3SXW), 9G5RF (GM3YTS) et 9G5CH (G4FAM) seront à Accra du 20 au 30 novembre 1994. Ils participeront à la partie CW de ce concours (26 & 27/11 ) avec l'indicatif 9G5NN. QSL home call. Pour 9G5NN, QSL via

Enfin, John GM0FQV/9G1 qui doit séjourner deux ans, attend une confirmation de l'indicatif 9G1 JB demandé. QSL directe

KG7XC.

G3SXW.

**TCHAD** 

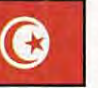

9K2CS qui est un<br>prince du Koweit,<br>aurait obtenu une<br>licence pour opéprince du Koweït, aurait obtenu une licence pour opé-

séjourne au Tchad jusqu'au début décembre

rer en 3V. Mais il voulait être assisté par W9EIS qui s'est vu refuser l'autorisation d'opérer. L'opération a été annulée.

#### **ZAIRE**

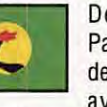

Depuis juillet, Paul, F6EXV, est de retour à Gama avec l'indicatif

9Q5EXV. Il est actif en en SSB, CW, RTTY et Packet et compte séjourner au moins jusqu'en ---- octobre. QSL via F2VX.

#### **AMERIQUES**

#### **ANTIGUA**

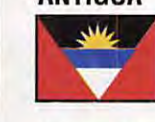

Bob, W2KKZ, Steve, WF2S et Dave KN2M doivent être en

*N2* jusqu'au 7 octobre et être actifs de 80 à 10 mètres en CW et SSB.

#### **BELIZE**

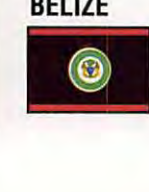

La station V31PA est active jusqu'à la fin de l'année. Sa fréquence

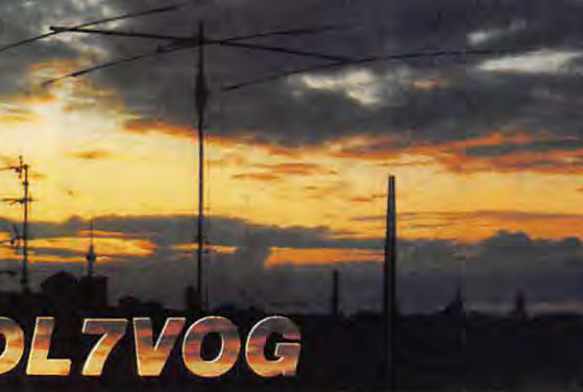

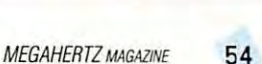

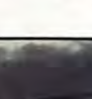

préférée est 14.150 kHz entre 20.00 et 22.00 TU. QSL via G6MDM.

#### **SAINT-MARTIN (PJ7)**

23 septembre

OH2LVG et WA7LNW sont en portable PJ7 du

MATERIE PRESENT MATERIES CHELLYG et<br>
WATERIES WATERIES of the portable PJ7 du<br>
23 septembre<br>
jusqu'au 7 octobre. Ils devaient<br>
opérer avec l'indicatif PJ8X jusqu'au 7 octobre. Ils devaient pendant le CO WW RTTY. Pour PJ8X QSL via KE7LZ.

#### **SABLE (ILE)**

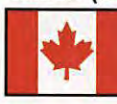

L'expédition<br>
menée par NØTG<br>
et prévue pour<br>
septembre menée par NØTG et prévue pour septembre dernier a finalement été

annulée.

## **TURCS** & **CAICOS**

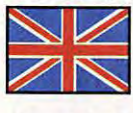

équipe d'opérateurs US dont WB8AUB seront VP5VW

pendant le CQWW CW de novembre prochain.

#### **PACIFIQUE**

#### **COOK DU NORD (ILES)**

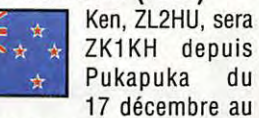

28 janvier. Ces dates approximatives dépendent des vols. Il opérera en SSB sur 3677, 7077, 14177 &14277, 18137, 21177 & 21277, 24937 et 28277, 28477 & 28577 kHz.

#### **GUAM**

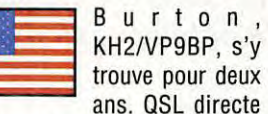

seulement : voir "les bonnes adresses" ou QSL via bureau VP9 mais pas à son adresse "home call".

#### **PAPOUASIE** - **NOUVELLE GUINEE**

I4CLX activera plusieurs îles P2 en octobre 1994 : IOTA OC-69, 99, 101 et 102. Il compte aussi apporter deux nouvelles références IOTA : Nuguria Reef et Green Reet

#### **TOURS DANS LE PACIFIQUE**

Théo, DJ1 RL (CW) et DL6NA (SSB), seront en KH6 du 5 au 9/10, en C2 du 10 au 17/10, en 3D2 du 17 au 19/10, à Niue ZK2 du 19 au 22/10 et en FO du 22 au 28/10. Equipés d'un IC735 et toutes les bandes.

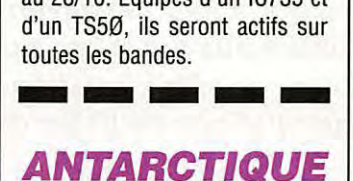

Eddie VK4EET séjournera de la mi-octobre 1994 à mars 1995 sur la base Davis et aura l'indicatif VK0DX. Son matériel consiste en un IC751 et une 4BTV. Il utilisera aussi l'indicatif spécial VIØANT pour commémorer le 48ème anniversaire de l'établissement de bases australiennes en Antarctique. QSL via home call.

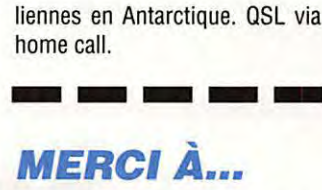

DJ9ZB, F60IE, F8RU, ARI, ARRL, Azores DX Group, Bearn Mag., CO Mag., DARC, LNDX, ÔVSV, REF, REP, RSGB, URE, USKA, SW Mag., Radio Noticias, World Radio... et les réseaux packet.

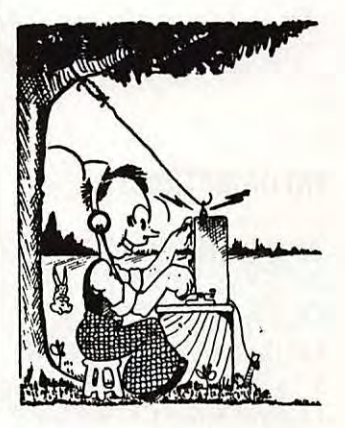

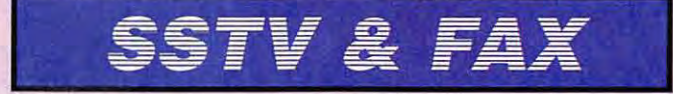

**Vos plus belles réceptions en SSTV ou en FAX méritent d'être partagées** I **Envoyez vos images sur disquette (si format PC) ou, directement, des photos en couleur à la rédaction de MEGAHERTZ** *MAGAZINE.* **Elles seront publiées dans ces pages.**  Les photos 1, 2 et 3 ont été reçues par Constant ORTH, les photos 4 et 5 ont été reçues par F5PZ et la photo **6 a** été reçue par F&GKO.

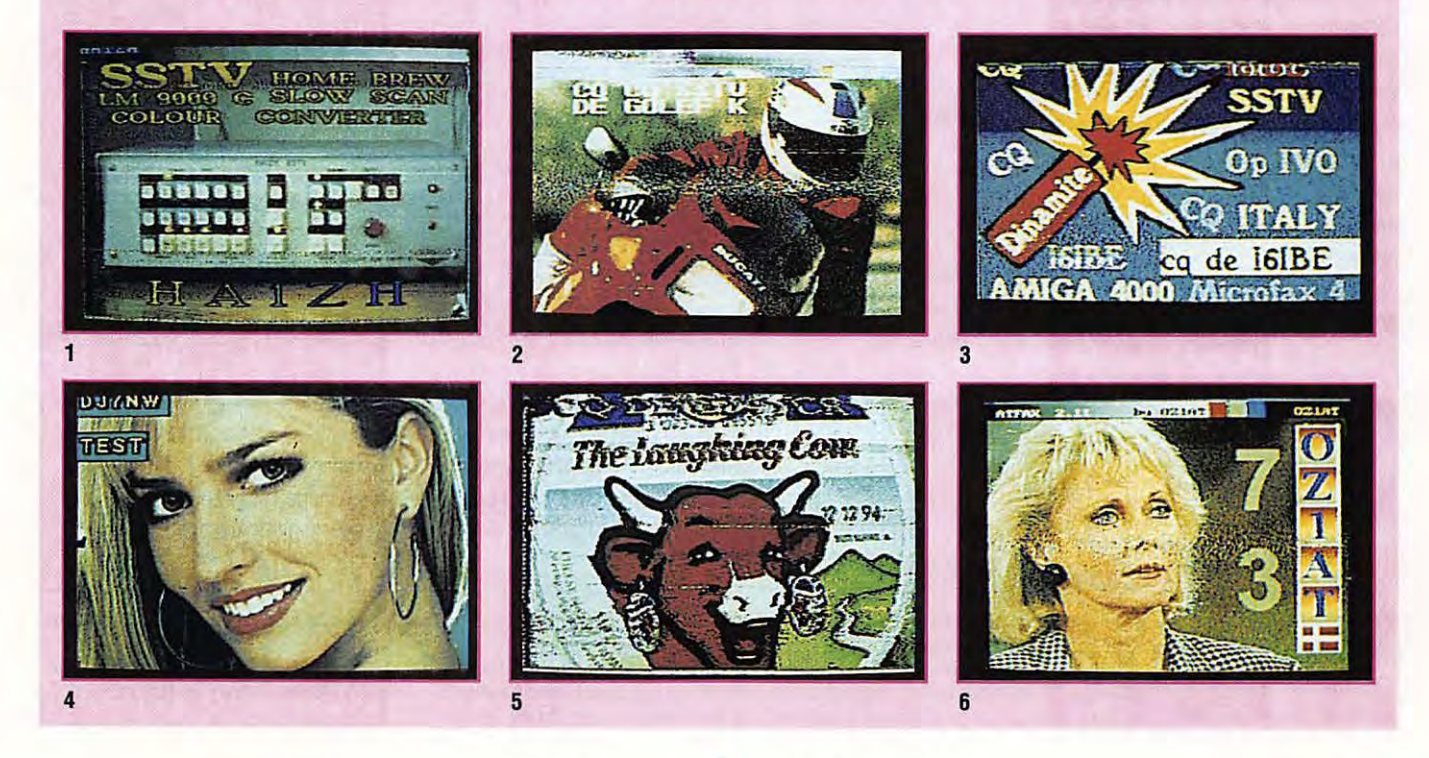

#### **ECOUTEURS**

# **CHRONIQUE DES EC & UTEURS**

**Nous vous invitons à participer massivement à l'élaboration de cette rubrique. Vous écoutez ? Faites connaitre aux autres ce que vous avez entendu** *!* **La rédaction publiera tous les mois les fréquences et informations les plus originales (nous voulons éviter les compilations de listes déjà publiées par ailleurs).** 

#### **INFORMATIONS**

#### **LE CARREFOUR INTERNATIONAL DE LA RADIO (63)**

Les 18, 19 et 20 novembre 1994, à la Maison de Sports de Clermont-Ferrand, l'association "Carrefour International de la radio" donne rendez-vous aux programme : un colloque sur le thème de la propagation des ondes courtes, une brocante d'appareils radio (CB, radioamateur, écouteur). Au cours de la manifestation, le public pourra découvrir les émissions spécialisées réalisées en langue française par les différentes radios étrangères présentes lors du premier Carrefour International de la Radio. Pour tous renseignements : Carrefour International de la Radio, 22, rue Bansac, 63000 Clermont-Ferrand. Tél. 73 92 31 52. Permanences les mercredis de 16.30 à 19.00.

#### **LES PROGRAMMES RADIOPHONIQUES DIFFUSES PAR SATELLITES**

De nombreux programmes radio sont diffusés sur les sousporteuses audio accompagnant les programmes TV. Certains d'entre eux sont transmis en stéréophonie sur deux sousporteuses FM distinctes. Nous commençons ce mois-ci par vous donner la liste des radio diffusées par le satellite Télécom 2B, qui compte, de loin, le plus d'audience en France. Tous ces programmes sont en langue française, certains sont des radios bien connues, d'autres

régionales et enfin certains programmes diffusent de la musique d'ambiance destinée aux locaux professionnels et commerciaux : les antennes paraboliques que vous voyez sur les supermarchés par exemple servent la plupart du temps à cela. Le son TV est transmis sur une sous-porteuse standard de 6,65 MHz. Vous pouvez écouter les programmes radio en agissant sur la commande "audio" de votre récepteur satellites. Certains récepteurs comportent une seconde commande audio prévue pour la réception en stéréo.

#### passionnés des ondes. Au **SATELLITE TELECOM-2B (5° OUEST)**

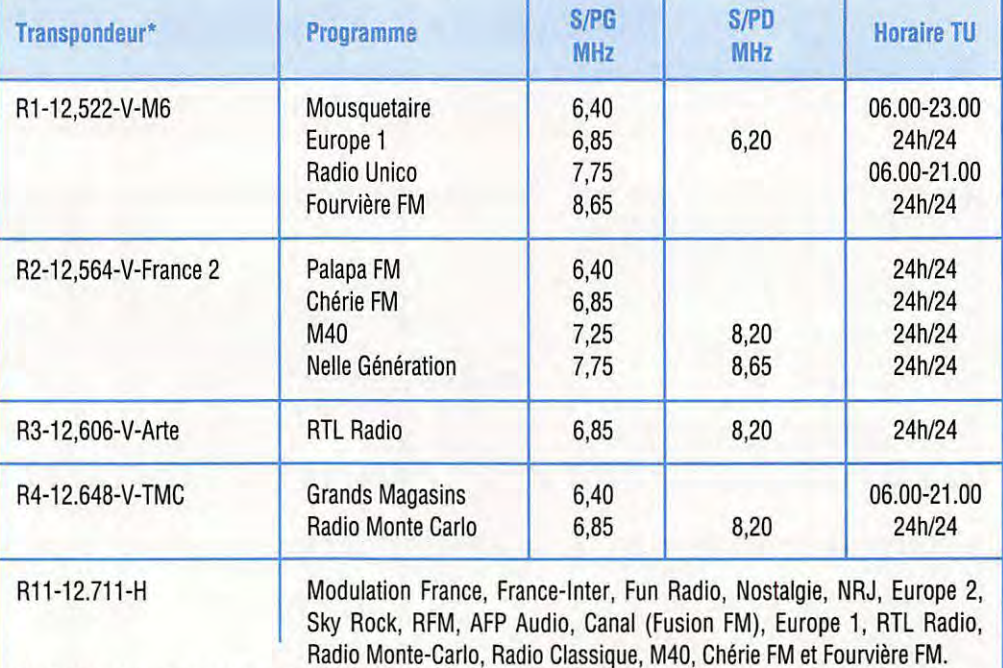

Ce transpondeur de polarisation horizontale ne transmet qu'en digital et nécessite un décodeur spécial. Il n'est cité ici que pour mémoire.

• N' du transpondeur -Fréquence centrale en GHz de la porteuse video · Polarisation et programme vidéo. S/PG : sous-porteuse canal gauche ou mono. S/PD : sous-porteuse canal droit en stéréo.

"La Chaine tnfo" (LCI) qui est une chaine TV d'information en continu conçue par TF1 a commencé ses émissions en juin 1994. Elle est destinée aux réseaux câblés mais elle est retransmise provisoirement en clair sur le satellite Tétécom-28 (transpondeur 7) jusqu'à la fin de l'année. Ensuite elle sera transmise en numérique sur Télécom-2C.

#### Des radio françaises sont aussi retransmises sur le satellite Eutelsat Il F1 (13° Est), en particulier sur le canal de TV5 Europe.

Nous vous les donnerons ultérieurement à propos de ce satellite.

#### **AFRIQUE DU SUD**

Le relais de Meyerton de Channel Africa (ex Radio RSA) possède les équipements suivants : 3 émetteurs de 500 kW, 4 émetteurs de 250 kW, 4 émetteurs de 100 kW et 58 antennes rideaux de diverses configurations. Cette

#### **LES PROGRAMMES RADIOPHONIQUES DIFFUSES EN FM BANDE Il**

-Nouvelles radio locales :

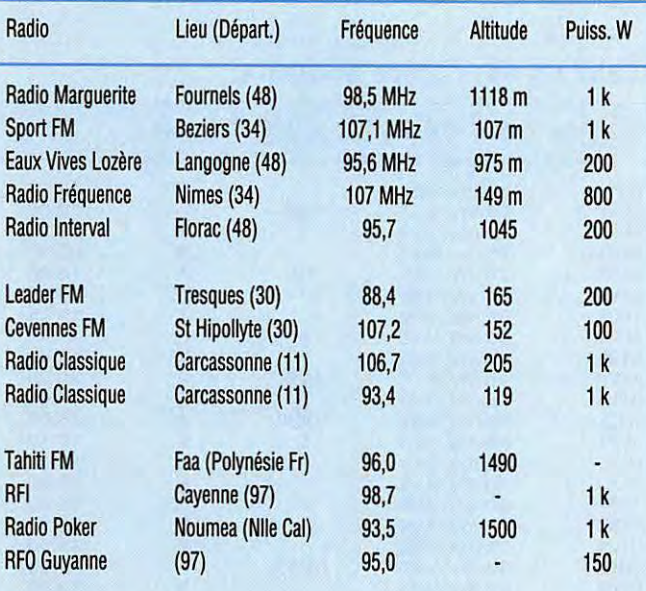

#### -Autorisations provisoires :

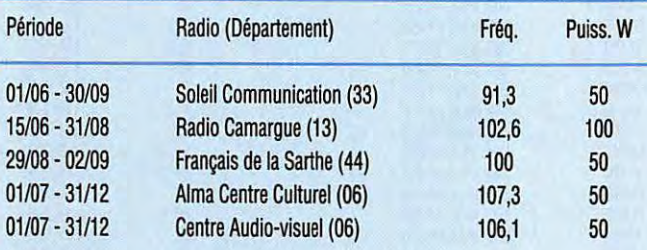

Nouvelles attributions de fréquences :

TDF obtient les fréquences suivantes :

- Département 25 : 87,7 MHz 150 W à St Hippolyte.

- Département 62 : Radio-France sur 106,6 MHz 1 kW et 92,6 MHz 500 W à Dunkerque, 106,2 1 kW dans le région de Calais.

- Département 76: 101,2 MHz (France Inter), 88,1 MHz (France Culture) et 95,2 MHz (France Musique). 106,8 MHz 100W à Barentin.

#### Nouvelles diverses :

- Radio Chlorophile (16) est désormais interdite par décision du CSA (5/5/94).

- FM Plus Radio Contact (31) devient Contact FM.

- RCL (31) devient Plus FM.

station est maintenant un relais de la BBC, de la Voix de l'Amérique et de la Deutsche Welle.

#### **GUYANE FRANCAISE**

Radio Suisse Internationale de Berne est dorénavant retransmise par le nouveau système Aliss de la station de Monsinery, Guyane. Voici les programmes retransmis :

- Amérique du Nord et Centrale 00.30-03.15 TU ...... 13635 kHz
- Pacifique, Austr. et Nlle Zél. 08.30-10.45 TU ...... 11640 kHz
- Amérique du Sud 22.15-24.00 TU ...... 11650 kHz
- Amérique du Nord-Ouest 03.30-05.30 TU ...... 11620 kHz
- Afrique 20.00-21.00 TU ..... . 9770 kHz

Un bulletin en anglais est diffusé 01.00, 04.00, 09.00 et 20.00 TU. Celui de 04.00 durant une heure.

#### **IRAQ**

Radio Baghdad International est facilement reçue sur 13780 kHz entre 09.00 et 11 .50 TU en langue arabe avec, de temps en temps, des annonces en anglais. Elle transmet aussi le soir mais est fortement brouillée par Radio Deutsche Welle.

#### **PEROU**

De nouvelles stations dans les bandes tropicales

- Radio La Voz del Naranjo 4300,4 kHz ; entendue à 23.30 TU
- Radio Suramerica (Cutervo) 5521 ,5 kHz
- Radio llucan (Cutervo) 5614 kHz
- La Voz del Cutervo 5660,5 kHz
- R.Municipal del Paruro (Cusco) 5305,2 kHz ; entendue vers 24.00 TU
- A.Vision 2000 (Bambamarca) 5131 kHz
- La Voz de Huancabamba 6070,2 kHz
- Radio Cantinele (Huacabamba) 6544,7 kHz
- La Voz del Tropico 5929,5 kHz

#### **RUSSIE ET UKRAINE**

Suite aux manques de crédits et à la pénurie énergétique qui sévit dans les deux pays, les installations de Simferopol en Crimée, l'une des plus puissantes stations de l'ex Union Soviétique, ont du être arrêtées.

#### **DE M. R. À PARIS** \_\_\_\_\_\_\_\_ \_

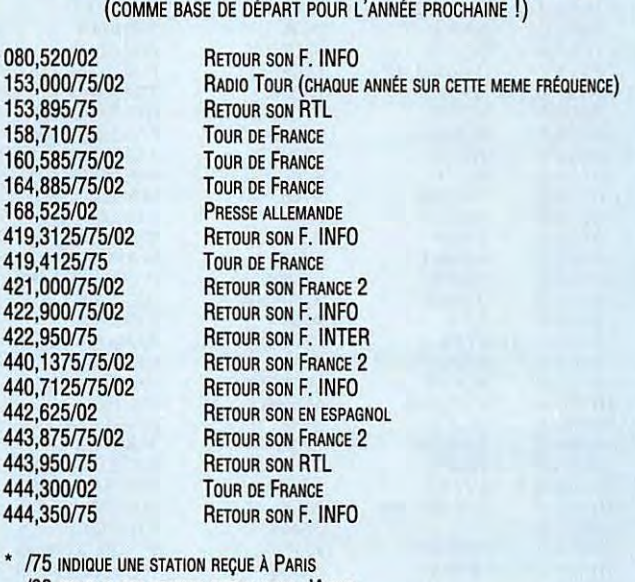

**FREQUENCES DU TOUR DE FRANCE 1994 (SUITE)** 

/02 INDIQUE UNE STATION REÇUE DANS L'AISNE

#### **PRATIQUE**

## **LES AGENCES DE PRESSE EN RTTY BAUDOT**

La liste de fréquences présentée ici a été diffusée sur le réseau packet radio. Nous en avons vérifié un bon nombre, afin de garantir la « fraicheur » de ces informations. Bonnes écoutes ... et vos commentaires à la rédaction de MEGAHERTZ MAGAZINE.

**DERNIÈRE MISE À** JOUR LE **16/08/1994** 

#### FREQUENCES DES AGENCES DE PRESSE EN RTTY (code **BAUDOT)**

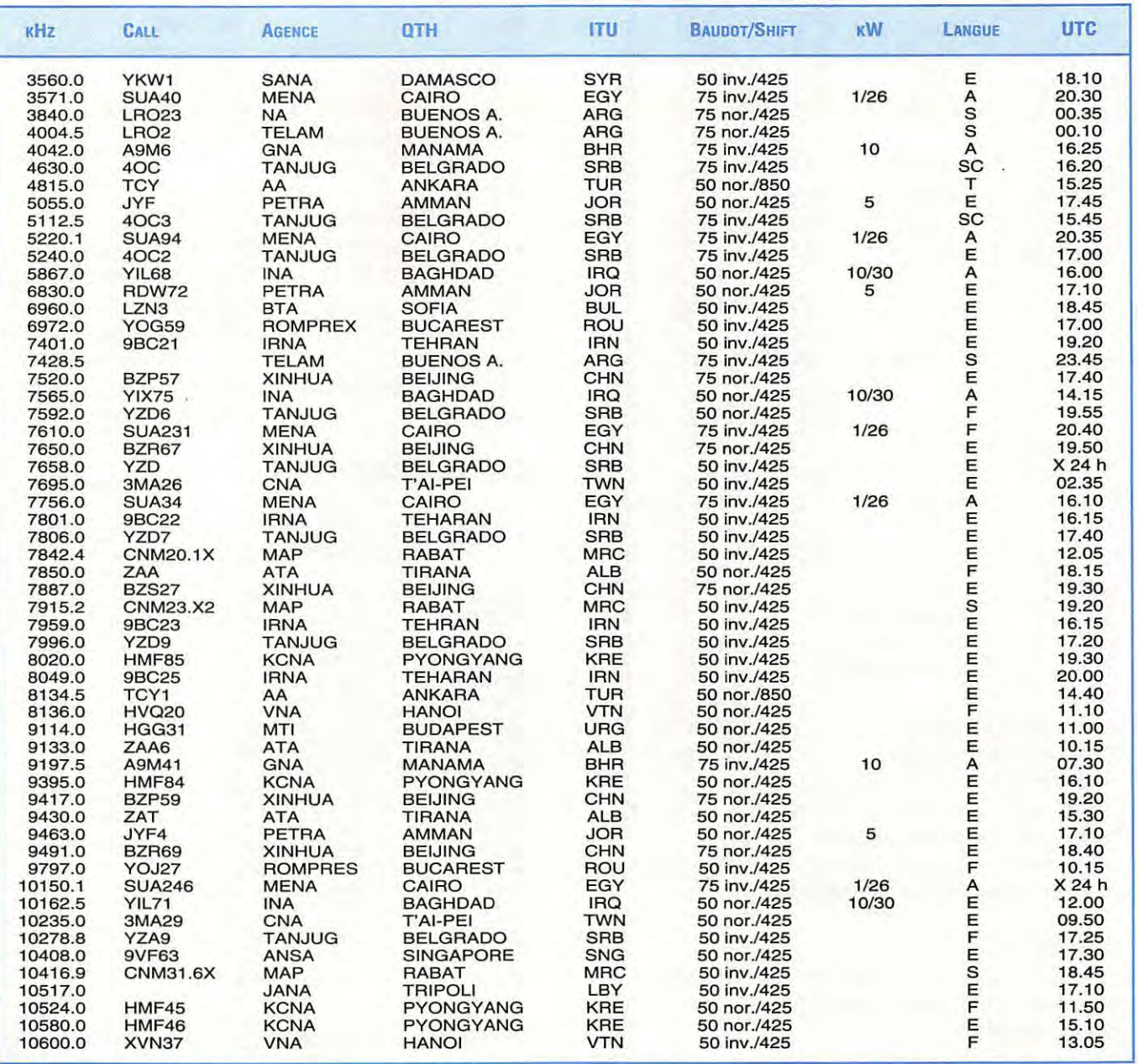

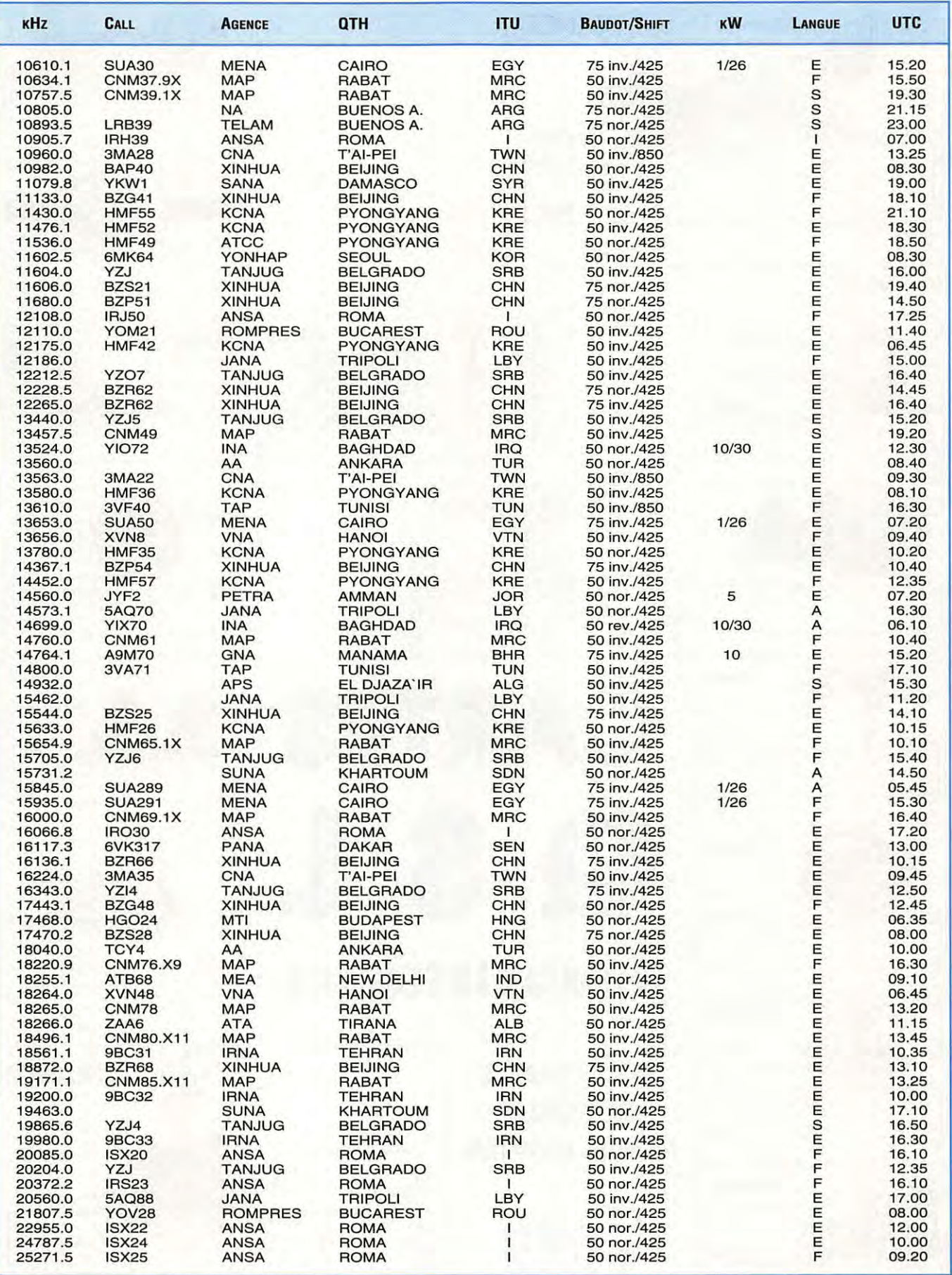

**NOTE :** LANGUE: A =ARABE; E =ANGLAIS; F = FRANÇAIS; / = ITALIEN; SC= SERBE/CROATE; S = ESPAGNOL ; T = TURC; X 24H = TRANSMISSION 24 HEURES / 24. LISTE ÉTABLIE PAR IW3ROM, GIGI ... DIFFUSION PACKET IW3ROM @ S5088S KP.SVN.EU

 $\mathcal{C}$  $\overline{A}$  $\overline{T}$  $\overline{A}$  $\overline{L}$  $\overline{O}$ G  $\overline{U}$ E S  $\overline{R}$  $\mathsf{C}$ M A O Ο

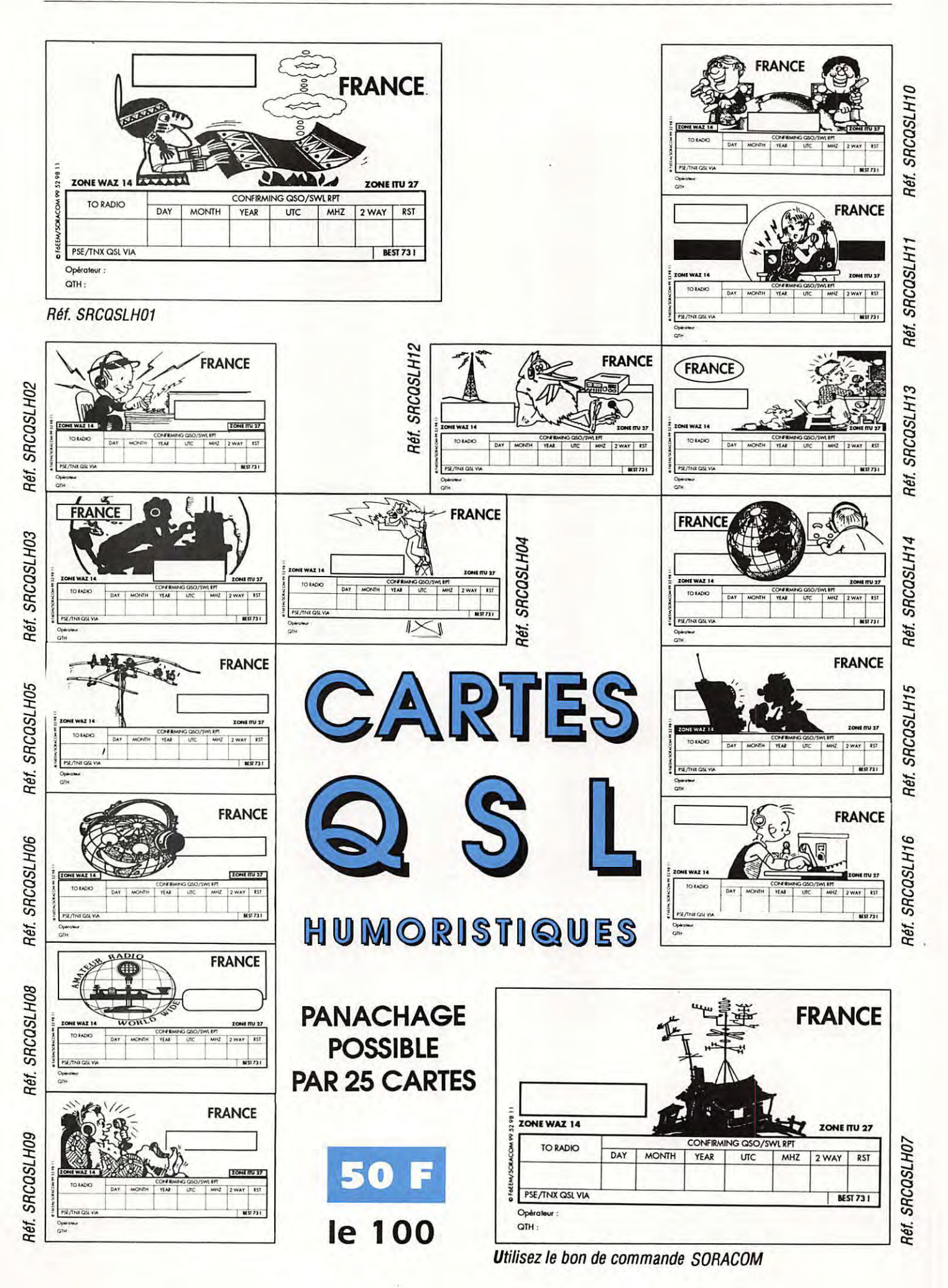

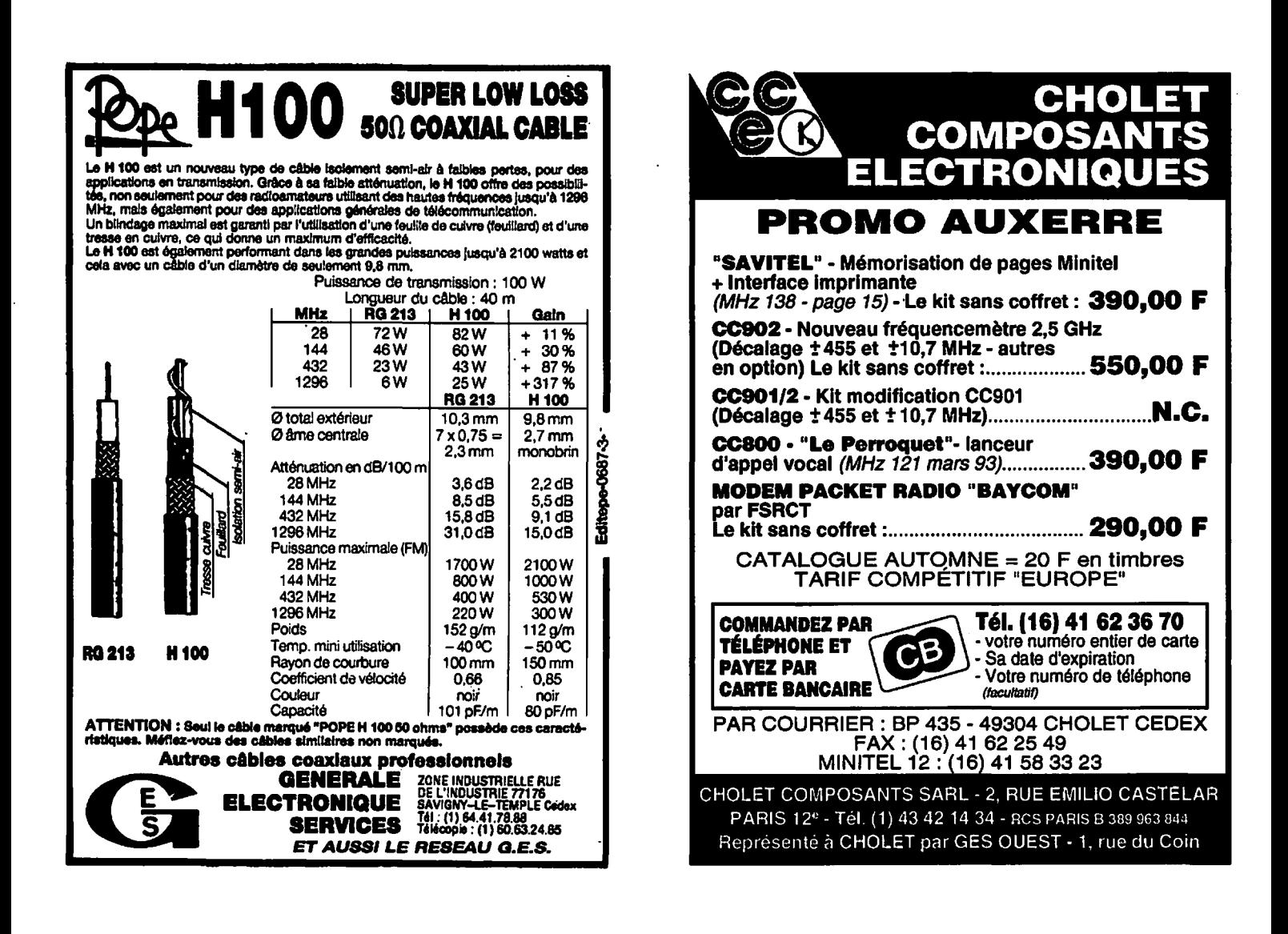

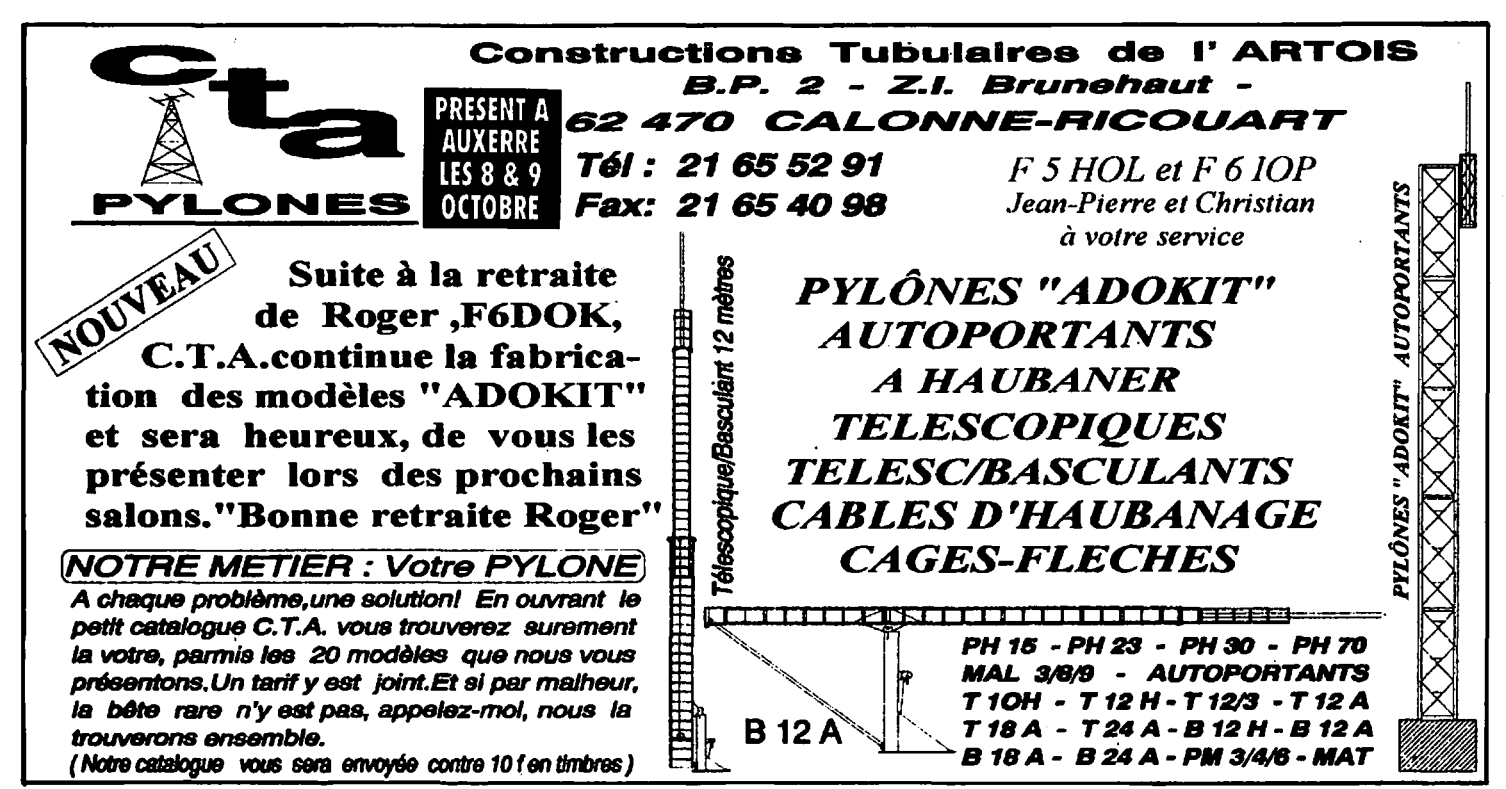

#### **HYPERFREQUENCES**

## **JOURNEES HYPER DU 25 ET 26 JUIN 1994**

**Ce premier week-end d'activités hyperfréquence s'est malheureusement déroulé sous une météo peu favorable au portable. Nous avons connu le givre au sommet du Puy de Dôme le matin du 26 juin** *!* 

#### **Eric MOUTET, F1 GHB**

algré cela beaucoup d'OM<br>sont sortis et même si peu de<br>contacts ont été effectués, je<br>remercie l'ensemble des<br>participants et les éventuels<br>visiteurs sur les différents sites. sont sortis et même si peu de contacts ont été effectués, je remercie l'ensemble des participants et les éventuels visiteurs sur les différents sites.

Nous essaierons de faire mieux l'année prochaine pourquoi pas sur plusieurs weekend d'été comme cela nous a été proposé.

J'attends vos commentaires et vos idées pour 1995.

Voici donc l'ensemble des contacts qui ont été effectués et la liste des OM présents qui n'ont malheureusement pas eu la chance de faire un OSO.

OSO unilatéraux : F1 SAH/p (dépt 22) a entendu G4FCD F5HRY/p (dépt 14) a entendu F6DPH/p F1 GHB/p (dépt 18) a entendu F6CGB

Autres OM équipés lors de ce week-end mais qui n'ont pas eu la chance de faire un OSO : Jean, F6DER/p Franck, F2SF/p Jean-Luc, F1BJD/p

et F1JRZ

J'oublie sûrement des OM, mais faute de compte-rendu je ne sais pas si ils étaient présents ou si d'autres liaisons ont été effectuées.

NDLR : Faute de place, nous n'avons pu reproduire ici la carte des liaisons...

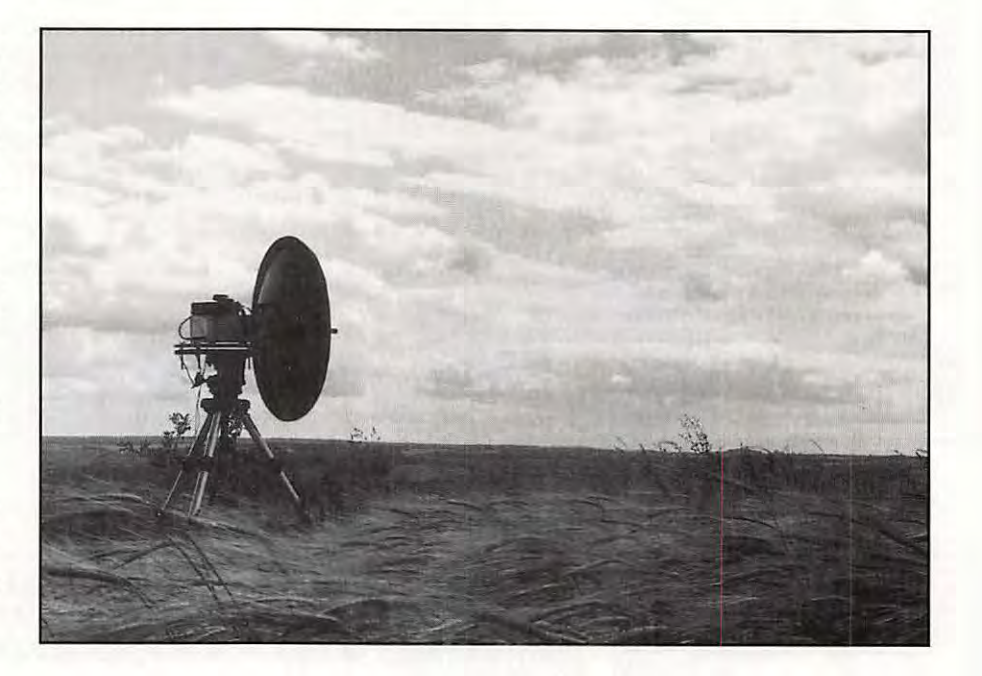

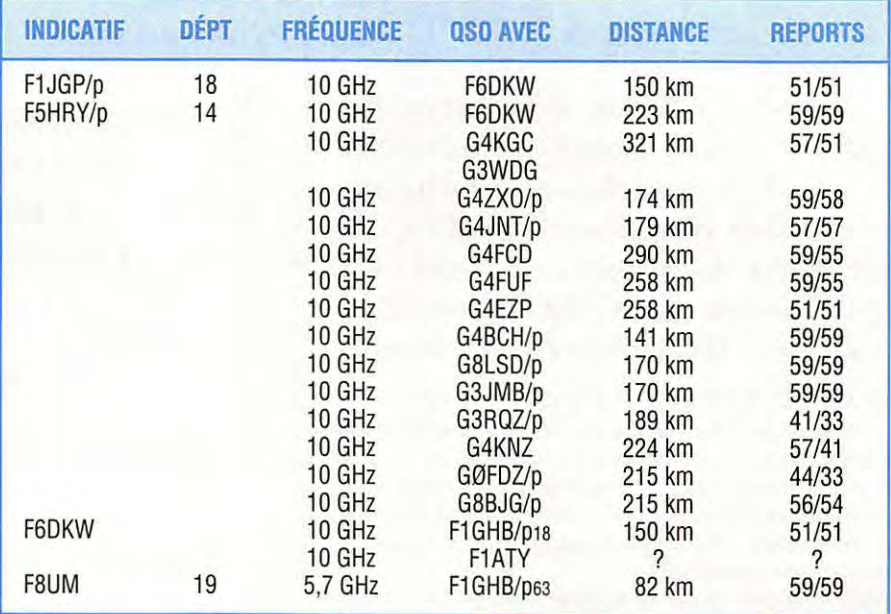

*MEGAHERTZ* MAGAZINE **62** 140 - Octobre 1994

#### **TECHNIQUE**

## **LES TETES VHF MUTEK ou comment « donner du punch** » **à votre vieux transceiver VHF multimode**

**Peu connue en France, la firme britannique Mutek Limited a acquis depuis longtemps chez nos voisins et même aux USA, une solide réputation pour ses têtes HF de remplacement montées sur les transceivers VHF multimodes.** 

n effet, la plupart des transceivers<br>
japonais utilisent une commutation<br>
HF par des diodes (diodes de<br>
commutation normales ou diodes<br>
PIN) qui sont des jonctions non-<br>
linéaires donc, en réception, une source de japonais utilisent une commutation HF par des diodes (diodes de commutation normales ou diodes PIN) qui sont des jonctions nonpertes dégradant leur facteur de bruit et

d'intermodulation en présence de signaux forts. La solution est de les remplacer par un bon relais électromécanique\*, mais Mutek va beaucoup plus loin en remplaçant toute la tête HF. Ses kits de substitution comprennent donc la commutation d'antenne par relais, un préamplificateur à faible bruit, un mélangeur symétrique "haut-niveau" à diodes Schottky en anneau et un étage de fréquence intermédiaire qui

#### **André TSOCAS, F3TA**

optionnel pour le 6 mètres. Les anciens transceivers FT 221 et FT225 et même FT290 R1.

lcom : IC271 et les anciens modèles IC211 et IC251 et même IC202.

Kenwood : les anciens modèles bien connus TS700, G et S.

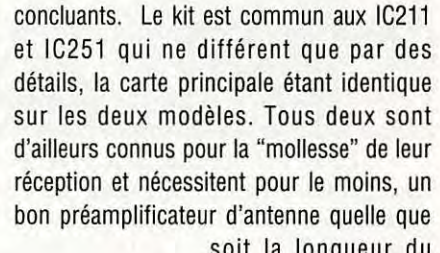

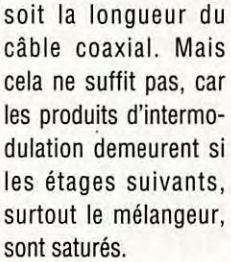

Le kit de transformation comprend la carte câblée et préréglée, les câbles de raccordement et deux ou trois petits composants de substitution (voir photo). Il est accompagné d'un manuel d'installation rédigé en anglais, donnant la marche à

comprend dans la plupart des cas, un filtre à quartz (de 6 à 8 pôles suivant les modèles) destiné à améliorer considérablement la sélectivité.

Evidemment, une telle transformation, n'est "payante" que pour des transceivers multimodes destinés au trafic SSB/CW en DX, EME et Satellite. Actuellement le catalogue de la firme comprend des kits de transformation destinés à des transceivers multimodes de grande diffusion :

Yaesu : FT 736 VHF/UHF et un module

Le kit Mutek pour IC211/251, à la livraison.

Nombreux sont ceux qui hésiteraient à transformer aussi radicalement un appareil tout neuf de la dernière génération... Aussi, pour tenter l'expérience, nous disposions d'un vieux transceiver ICOM IC211E du début des années 80, un peu poussiéreux mais en excellent état et jamais modifié. Pour des raisons d'accès, cet appareil s'est avéré être l'un des plus fastidieux à modifier, et pourtant les résultats sont

suivre pas à pas. Les points à modifier sont indiqués par des illustrations et par les coordonnées alphanumériques figurant sur le plan d'implantation des composants de la carte principale du manuel ICOM. Sur les photos, vous remarquerez que tous les câbles sont raccordés à la carte Mutek par des connecteurs pour circuit imprimé (4 coaxiaux et un connecteur à détrompage), la carte même, déjà préréglée, ne sera donc installée qu'à la fin de l'opération et aucun réglage ultérieur ne sera nécessai-

**UN EXEMPLE...** 

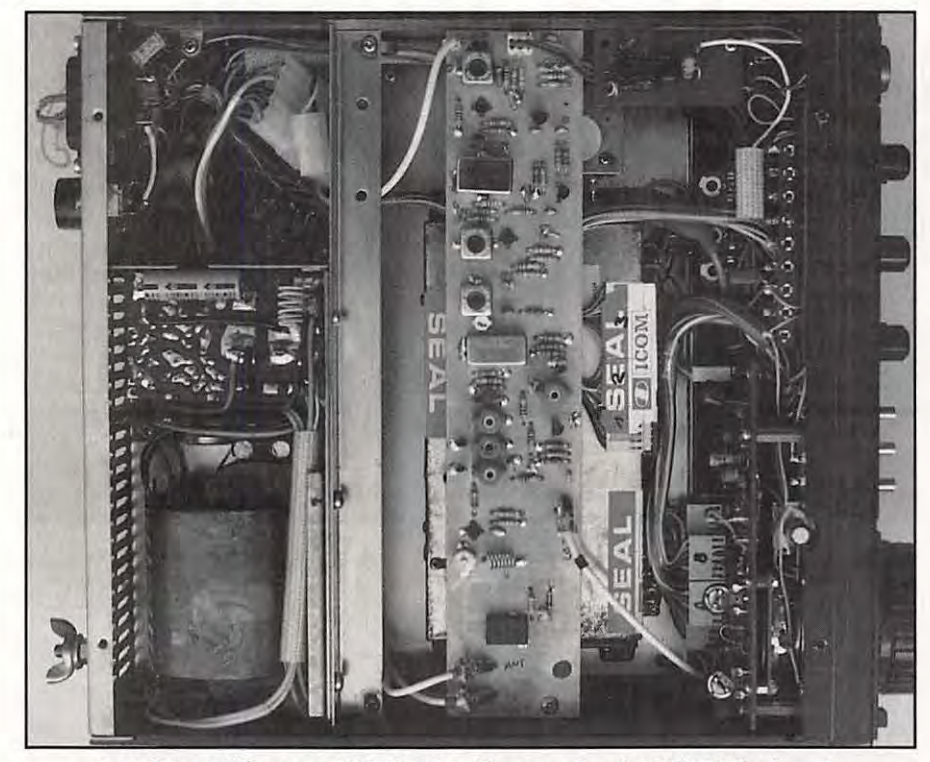

**Le kit installé sur un IC211E dernière version (ou IC251E), dans le compartiment du synthétiseur de fréquence. Le générateur 1750 Hz propre** *à*  **la version** « **E** " **(Europe) a été déporté vers l'avant, et la carte Mutek est fixée par des vis M3 et des entretoises sur les deux oreilles laissées libres sur le cadre moulé. Tous les câbles sont reliés** *à* **la carte par des connecteurs.** 

re a priori (Si le gain total est jugé trop important, il suffira de désaccorder légèrement le dernier transfo FI de la carte Mutek tout en observant le S-mètre en l'absence de signal pour le ramener à S1. C'est tout. .. et surtout ne touchez à aucun autre réglage !). Nous vous donnons cidessous, le schéma synoptique de cette carte. Le relais élimine les pertes et les produits d'intermodulation dûs aux diodes de commutation d'antenne. Il est suivi d'un amplificateur à transistor MOSFET 2 portes à faible bruit (Silicium ou GaAsfet "à implantation ionique" genre CF300 de Telefunken, MRF 966 de Motorola), d'un filtre passe-bande hélicoïdal à 3 cellules, d'un mélangeur symétrique haut-niveau à diodes Schottky (IE-500 de Mini-circuits ou équivalent) qui nécessite un buffer dans la ligne de l'oscillateur local pour justement adapter le niveau d'injection ; ensuite nous trouvons un préamplificateur FI à MOSFET compensant les pertes de conversion, d'un filtre à quartz 10,7 MHz à six pôles et d'un ampli FI à MOSFET compensant les pertes d'insertion du filtre. Le filtre à quartz a une bande passante de 15 kHz compatible avec un signal NBFM \*. Un circuit électronique auxiliaire assure la commutation RX/TX d'après les tensions disponibles et un étage à FET en source suiveuse propre aux lcom peut éventuellement assurer la sortie FI "Scope".

Comme sur les matériels professionnels, la philosophie de Mutek consiste à repartir équitablement le gain sur les divers étages sans en demander trop ! Tout étage à perte est suivi d'un étage de compensation.

Le raccordement des câbles aux différents points de la carte principale du transceiver n'est pas à la portée d'un débutant. Dans le doute, faites le faire par un OM chevronné ou un technicien compétent qui comprenne l'anglais. Pour cette opération, il faut commencer par débrocher et ôter le bloc alimentation, le boîtier PLL et le VCO du synthétiseur de fréquence (en répérant les connecteurs (voir la seconde photo...), pour que la carte principale soit accessible par le dessous et faire l'inverse au remontage.

Les résultats de cette transformation sont assez spectaculaires et conformes aux

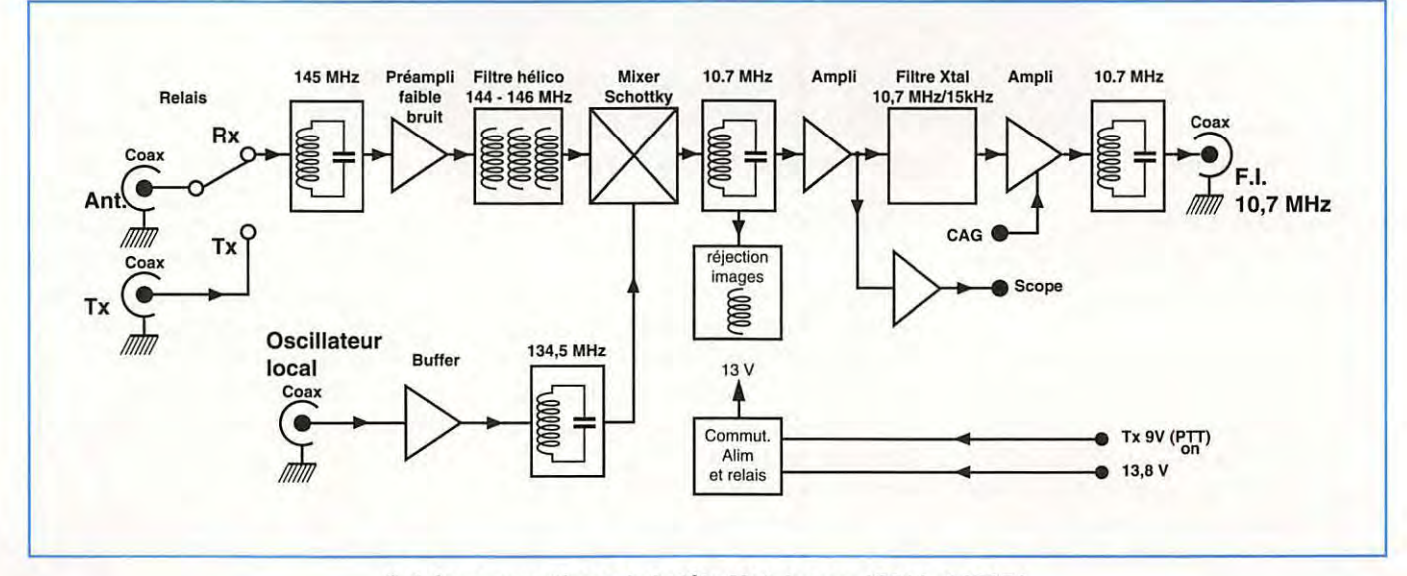

Schéma synoptique de la tête Mutek pour IC211 et IC251.

spécifications du constructeur. Du point de vue facteur de bruit, intermodulation et tenue aux signaux forts voisins, le transceiver ainsi modifié, n'a plus rien a envier à ses successeurs même les plus récents et les plus performants. Le facteur de bruit, par exemple est ramené de 7 dB à moins de 2 dB (entre 1 et 2 dB d'après Mutek), commutation d'antenne comprise.

- En expédition DX, avec quelques mètres seulement de câble coaxial KX4 (ou RG 213), un préamplificateur d'antenne (même à transistor GaAS-FET) est superflu voire nuisible pour écouter confortablement le trafic sur Oscar 13 avec une yagi quatre éléments, ceci à quelques centaines de mètres d'un relais R? ... Comptez au moins plus de 10 mètres de coaxial pour qu'un préampli GaAsFET "de mât" à faible gain (10-15 dB) soit justifié ...

- En "fixe", l'antenne devra être aussi dégagée que possible sinon vous serez étonnés par le nombre de signaux provenant de vos appareils domestiques "agréés" et gérés par microprocesseur ; vous ne les entendiez sans doute pas auparavant parce qu'ils étaient "masqués" par le facteur de bruit. Débranchez-les du secteur, les uns après les autres, juste pour voir...

Les schémas des kits destinés aux autres transceivers, sont identiques à la fréquence FI près, seules les dimensions de la carte sont adaptées à l'appareil auquel elle est destinée. Le kit destiné aux Yaesu FT221 et 225 (et qui ont fait d'ailleurs son succès) sont beaucoup plus simples à installer, puisqu'il, s'agit d'une carte HF de substitution enfichable (plug-in) et seule la commutation d'antenne doit être "câblée". Celui destiné au FT290 R1 ne comprend que le relais et le préamplificateur HF suivi du filtre VHF et se loge dans le compartiment de l'antenne télescopique.

• A l'intention des packeteurs, nous signalons que la présence d'un relais électro-mécanique d'antenne apporte un certain délai de commutation qui peut rendre l'appareil impropre à ce mode de trafic ( $\geq$  1200 baud, FM), mais ces kits ne sont pas destinés à un tel usage...

#### **POUR CONCLURE...**

Nous terminerons d'abord, par l'anecdote suivante : au cours de sa carrière l'IC-211 a

subi des modifications au niveau du synthétiseur de fréquence (VCO à gauche et PLL à droite puis l'inverse avec des circuits différents) avant d'accoucher du IC-251, aussi nous avons eu un petit problème sur la carte Mutek : l'étage (TR2) c'est à dire l'ampli de compensation qui suit le mixer, auto-oscillait en milieu de bande, il suffisait de toucher du doigt les composants tout autour, pour que tout marche normalement ; ayant écrit (en anglais) avant de faire quoi que ce soit, à Mike, G6GEG, le responsable technique, celui-ci nous répondit de suite (en version originale et veuillez bien nous excuser, Mr le Ministre ... ) : "Spurious is oscillation of TR2 at about 1 GHz. This problem is quite rare but can be cured by adding 12 pF chip capacitor from [gate] G1 to ground plane as shown. If this fails, then return the board to us..." Deux condensateurs chips (CMS) accompagnaient son pli avec dessin à l'appui. C'était bien ça, et un seul chip devait suffire pour résoudre le problème... Bravo!

Nous ajouterons qu'en émission, l'IC-211 (comme ses concurrents de la même génération) ne délivre pas plus d'une dizaine de watts. Une fois transformé et suivi, dans votre shack, d'un linéaire avec préampli RX incorporé, ce préampli ne sert plus qu'à "relever" la déviation de son S-mètre et à dégrader sa tenue aux signaux forts, mettez son préampli sur "off" pour ne profiter que du gain en puissance apporté en émission... quant au préampli RX à "faible bruit", si la longueur du câble d'antenne l'impose, mettez-en un "en tête de mât" seulement !

N'oubliez pas de spécifier le modèle exact de votre transceiver et sa couverture : 144- 146 ou 144-148 MHz suivant votre région UIT. Mutek peut se charger de la conversion de votre appareil, moyenant un forfait raisonnable (mais attention aux frais postaux !) et produit aussi une large gamme de matériels VHF et UHF performants tels que des transverters, convertisseurs, filtres, préamplificateurs, linéaires MOS FET de puissance et leurs alimentations etc...

Mutek Limited, P.O. Box 24, Long Eaton, Nottingham NG10 4NQ, Royaume-Uni.

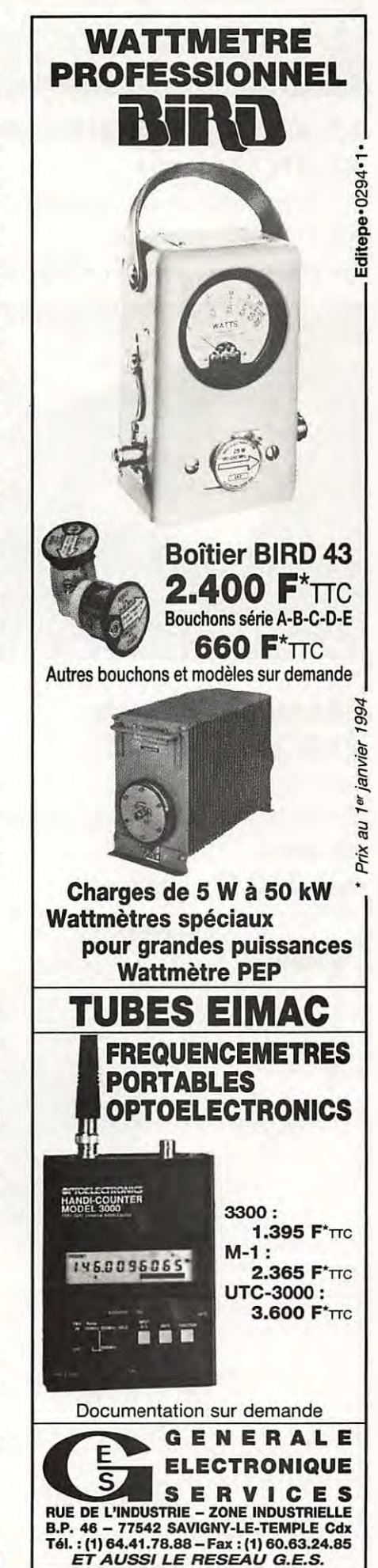

г

## **L'ELECTRONIQUE AU SERVICE DES GRAPHISTES Matériels de fabrication européenne**

•

#### **LA CLÉ DE MANIPULATEUR MONTÉE SUR SOCLE**

A utiliser avec un manipulateur électronique (ETM 1C par exemple) **RÉF. ETMSQ P11x** : **285 f F** + **PORT** 40 **FF** 

 $d<sub>1</sub>$ dia

### **MANIPULATEUR ÉLECTRONIQUE**

sans clé - vitesse réglable Utilisable avec ETM-SQ, par exemple

**RÉF. ETMlC P11x: 350 FF** + **PORT** 40 **FF** 

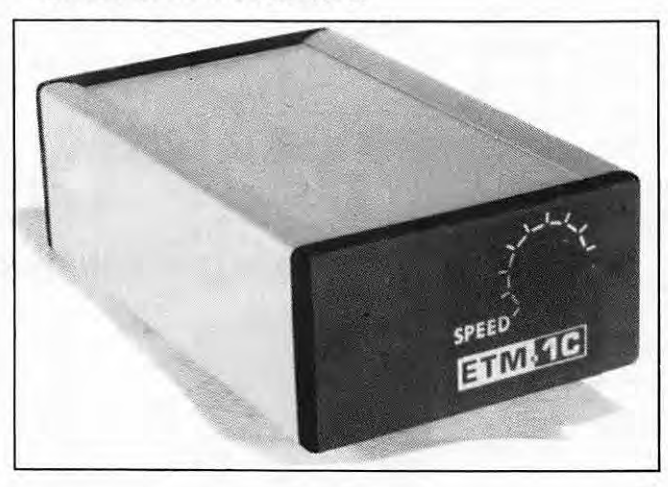

*O:f:f'l('EZ*   $OU$ *:f !4.I'I'ES 'VO'US OFFRIR!* 

## **MANIPULATEUR AVEC CLE**

manipulateur électronique sans mémoire même modèle ETM8C,

livré avec clé.

Touche spéciale pour tune cw .

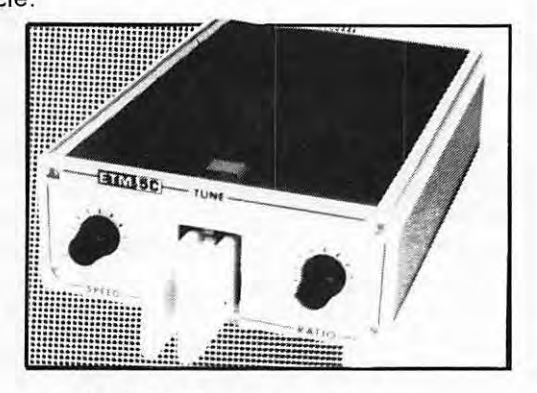

**RÉF. ETM5C PRIX: 915 FF + port 40 FF** 

## **LE NEC PLUS ULTRA**

Les nouvelles caractéristiques comprennent : - une mémoire "messages" plus étendue, - un mode "meteor-scatter" jusqu'à 850 wpm,

- la simulation des circuits "curtis",

et toujours la même simplicité d'utilisation !

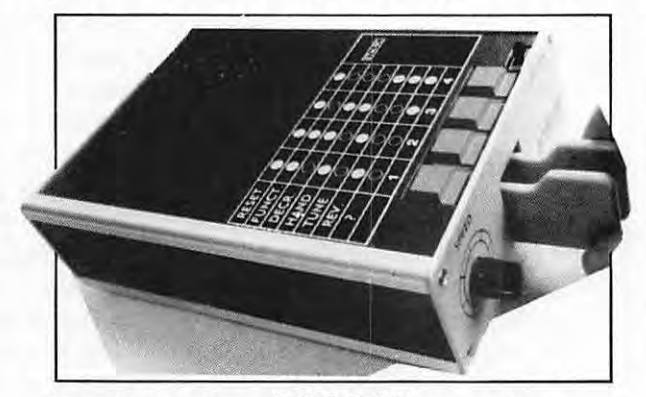

**RÉF. ETM9C PRIX : 1820 FF + PORT 40 FF** 

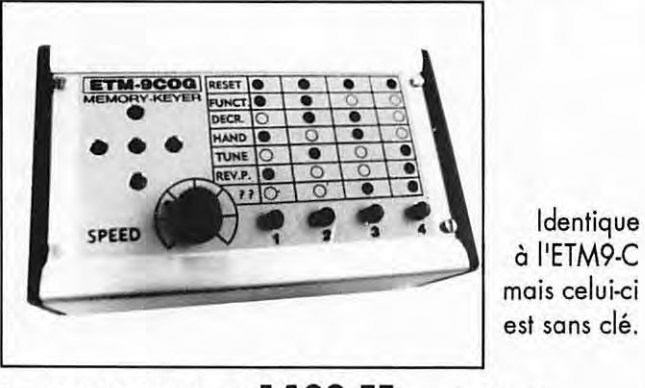

**RÉF. ETM9COG P\_IIX: 1420 FF** <sup>+</sup>**PORT** 40 **FF** 

•

 $\bullet$  $\bullet$  $\ddot{\bullet}$ 

 $\bullet$  $\bullet$ 

 $\bullet$ 

 $\bullet$ 

#### **REALISATION TECHNIQUE**

## **DES AMPLIFICATEURS LINEAIRES HF AVEC GRILLE ECRAN A LA MASSE (3ème partie)**

Les tubes tétrodes montés en grille écran à la masse sont difficiles à maîtriser, **l'auteur nous propose ici des montages originaux faciles** *à* **mettre au point.** 

> **lgino DAFFARA, 11 DKV**  Traduit par F3TA

#### **LA PARTIE HF DU LINEAIRE**

Son schéma est donné sur la figure 3 (voir figure dans le *MEGAHERTZ MAGAZINE*  n°139 de sept. 94). Il est valable pour les

tubes 4X150G, 4CX150A, 4CX2508 et 4CX350A. Reportez-vous au tableau 1 pour connaître leurs caractéristiques de fonctionnement.

Pour le circuit d'entrée que nous avons voulu simple et pratique, nous sommes basés sur les considérations suivantes.

En classe AB1, il n'y a pas de courant de grille [de commande], celle-ci

ne demande donc pas de puissance d'excitation.

A signal constant, elle peut donc être simplement attaquée en tension par un couplage direct ou capacitif. Mais en SSB, l'impédance d'entrée varie en fonction du niveau du signal d'excitation. Le but principal du circuit d'entrée est donc de maintenir son impédance constante vis à vis de l'exciter, la sélectivité n'est pas prise en considération. Une impédance fluctuante peut créer des problèmes au niveau de l'étage final de l'exciter, la désadaptation qui en résulte se traduit par une augmentation des produits d'intermodulation.

La tension HF aux bornes de cette résistance est plus que suffisante pour exciter le linéaire en classe AB1 .

Cette résistance pourra avantageusement être remplacée par un atténuateur à la fois destiné à réduire la puissance HF et

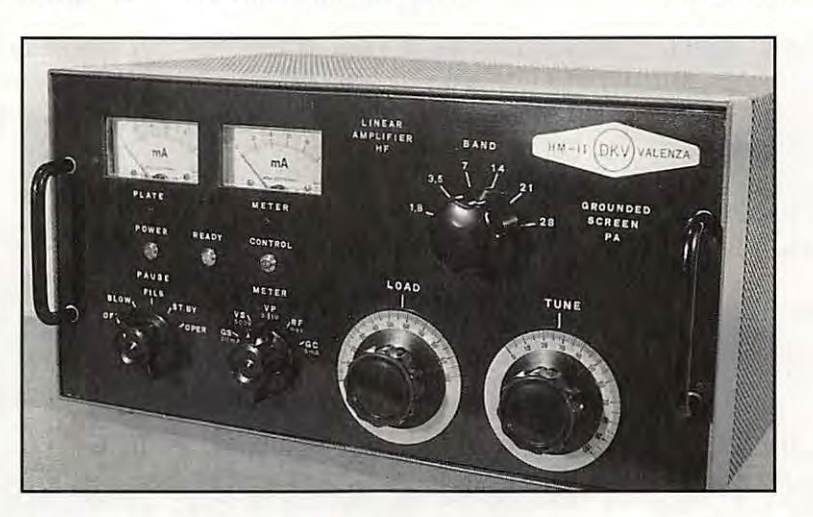

La solution consiste à mettre tout simplement une résistance non-inductive de 50 Q / 25 W entre l'entrée du linéaire et la masse.

Une faible partie de la puissance d'excitation sera ainsi dissipée en chaleur, et l'exciter travaillera ainsi dans les meilleures conditions sans ondes stationnaires comme s'il était raccordé à une charge fictive.

le couplage entre l'exciter et l'entrée du linéaire. Cet atténuateur sera formé d'un réseau de résistances série et parallèle, de manière que l'impédance de charge "vue" par l'exciter soit toujours de 50  $\Omega$ .

Les résistances R15 en série sur les grilles [de commande] contribuent à éliminer les oscillations parasites.

Les inductances RFC3 en série sur les anodes, ont

le même but : elles sont formées d'une bobine de 3 spires en l'air en fil nickelchrome de 10/1 0ème de mm, sur un diamètre intérieur de 7 mm et de deux résistances de 100  $\Omega$  / 1 W à couche métal en parallèle sur la bobine. Ces deux résistances devront être situées à l'extérieur de la bobine (et non pas à l'intérieur) suivant les conseils récents fournis par les "OST" 10/88 et 10/90).

MEGAHERTZ *MAGAZINE* **67** 140 - Octobre 1994

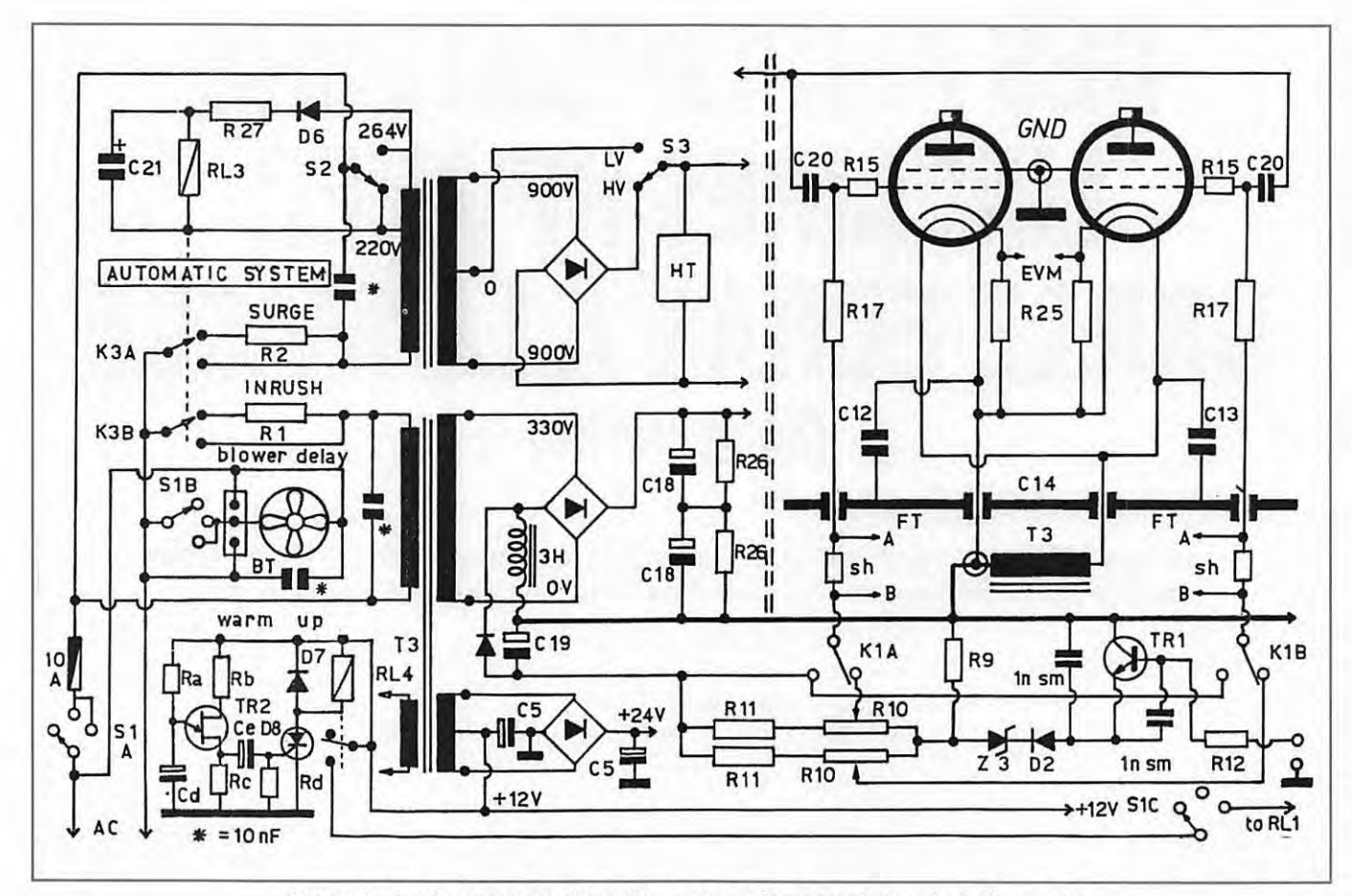

**Figure 4** - **Variantes et améliorations apportées au schéma de la figure 3** : **Système** *à* **temporisation automatique. Egalisation des courants de repos des tubes.**  Polarisation négative obtenue par l'ondulation redressée prélevée sur une impédance de filtrage.

Les oscillations parasites sont la principale cause de destruction des tubes. L'extraction ou le remplacement des tubes se fait très rapidement grâce aux contacts élastiques (fingerstocks) d'anode et de grille écran, tandis que les autres électrodes comportent des contacts à broche.

C9 est un condensateur variable de 210 pF monté sur stéatite et isolé à 2500 V tandis que C11 est un condensateur variable de récepteur à trois cages d'une capacité totale de 1350 pF.

Sur le prototype, le commutateur de bandes (de marque "Sauer") comporte deux contacts supplémentaires pour ajouter les condensateurs C5 et C16 en parallèle sur le condensateur de charge C11 (LOAD) et un contact à came (S5) pour ajouter le condensateur C10 en parallèle sur le condensateur d'accord C9 (TUNE).

L'enroulement du circuit en  $\Pi$  est bobiné sur un mandrin de stéatite. Il est décrit sur la figure 7 et a été calculé pour

obtenir un facteur de mérite de Q = 12, un compromis entre un bon rendement et une suppression raisonnable des harmoniques.

L'impédance de charge pour deux tubes 4X150G en parallèle est d'environ  $2500 \Omega$ , elle se déduit de la relation suivante :

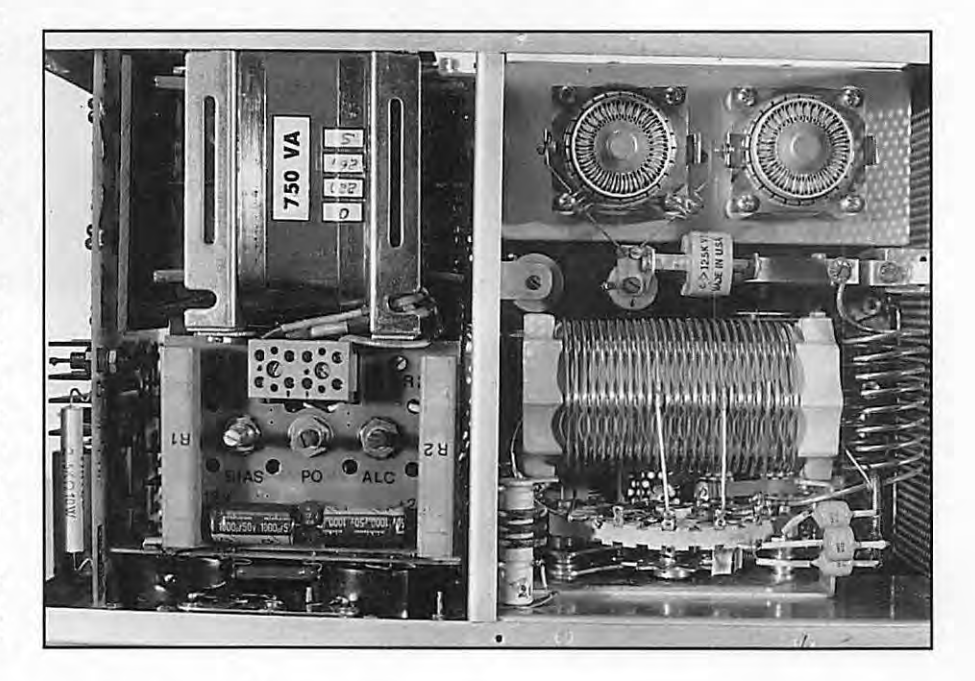

$$
RL = \frac{Vp}{V}
$$

K. lp

dans laquelle :

RL = l'impédance (ou résistance de charge) en  $\Omega$ 

Vp = la tension d'anode en V

lp = le courant d'anode en A

K = est un coefficient de 1,5 pour la classe AB1.

Pour obtenir une impédance de charge de 2500  $\Omega$ , les valeurs du circuit en  $\Pi$  sont les suivantes :

d'anode. Dans le cas du prototype, la tension d'anode est de 2000 Vcc donc la tension HF est supposée être de 1500 V environ.

La tension HF désirée au niveau de D5 est de 20 V, le rapport des capacité du diviseur doit être de 1500 / 20 = 75. L'auteur a choisi  $Ca = 5$  pF (isolement  $\geq$  3 kV) et Cb = 375 pF.

Le secondaire de T3 destiné aux filaments est de 2,5 V 12,5 A s'ils sont montés en parallèle et de 5 V (avec prise médiane) 6,5 A s'ils sont montés en série.

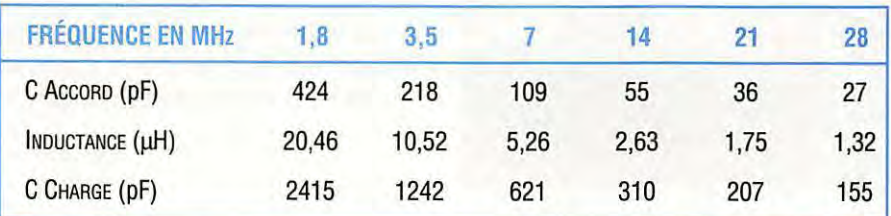

Dans certains cas, le circuit en  $\Pi$  risque ne pas pouvoir s'accorder sur la partie haute de la bande 28 MHz à cause de la capacité résiduelle du condensateur d'accord C9 et de la capacité du circuit d'anode.

Si besoin est, ajouter une petite inductance de 1  $\mu$ H entre l'anode et le  $\Pi$ . Celleci agira comme un circuit en L abaissant quelque peu l'impédance d'entrée [du TT] ce qui permettra d'augmenter un peu la capacité du condensateur d'accord.

L'impédance RFC4 de 2 mH, courtcircuite la haute tension à la masse, évitant ainsi qu'elle soit présente sur la sortie d'antenne en cas de court-circuit sur C8, et fait "sauter" le fusible de protection.

La tension négative d'ALC (destinée au transceiver) s'obtient en prélevant une infime fraction du signal par le diviseur capacitif Ca / Cb et en le redressant à l'aide de la diode D5. Le seuil d'ALC est réglable par le potentiomètre P1, car D5 est polarisée en inverse par une tension positive réglable par P1 relié au + 24 V, ainsi la diode ne conduit pas tant que la tension du signal redressé est inférieure à celle de la polarisation. La constante de temps de l'ALC (R23 et C17) a été choisie pour la SSB.

On calcule le diviseur capacitif en supposant que la tension HF maximale soit égale aux 75 % de la tension CC

#### **LA CONSTRUCTION DU SUPPORT DE 4CX150G**

Les pièces destinées à la construction du support se distinguent facilement sur le dessin à droite de la figure 5 et sur la photo 15. Les broches de cathode et de filament peuvent être faites de la manière suivante :

Récupérer la broche centrale d'un fiche coaxiale TV femelle de bonne qualité. Ensuite, ôter la broche d'un connecteur mâle RCA (ou CINCH), pour cela, il suffit de bien chauffer au fer à souder pour l'extraire. Elargir le trou laissé libre à l'aide d'un foret 3,3 mm, y introduire la

broche centrale de la fiche TV en l'immobilisant à la colle Bostik. Réduire légèrement le diamètre de la douille extérieure de la fiche RCA pour qu'elle face un bon contact sur la cathode. Pour le reste, voir la figure et la photo.

#### **VERIFICATION ET MISE AU POINT DU LINEAIRE AVEC 2 X 4XC150G**

La procédure générale à suivre lors des premiers essais, a déjà été décrite pour le linéaire avec une 4CX1000A (voir la 1ère partie de cet article parue dans *MEGA-***HERTZ** *MAGAZINE* N°136 07 /94 p. 80-82). Procédure 1) à 3) rien de changé.

Ici nous vous donnons les valeurs particulières à relever lors de la mise en marche séquentielle par la commutation de S1 sur les deux dernières positions (procédure 4) et 5) :

4) Position "STAND BY" : sans toucher au PTT (ouvert), mesurer la tension de polarisation de grille qui doit être de - 130 V environ, puisque dans cette position, la cathode est mise à la masse par le relais RL1.

5) et 6) Position "OPERATE" : toujours sans toucher au PTT (ouvert), mesurer la tension d'anode (+ 2000 V) et de grilleécran (+ 280 V) à l'aide de l'instrument de mesure M2 de la face avant.

7) Fermer alors le PTT mais sans excitation, et mesurer à l'aide d'un multimètre, la tension entre cathodes et masse : elle doit être de - 280 V

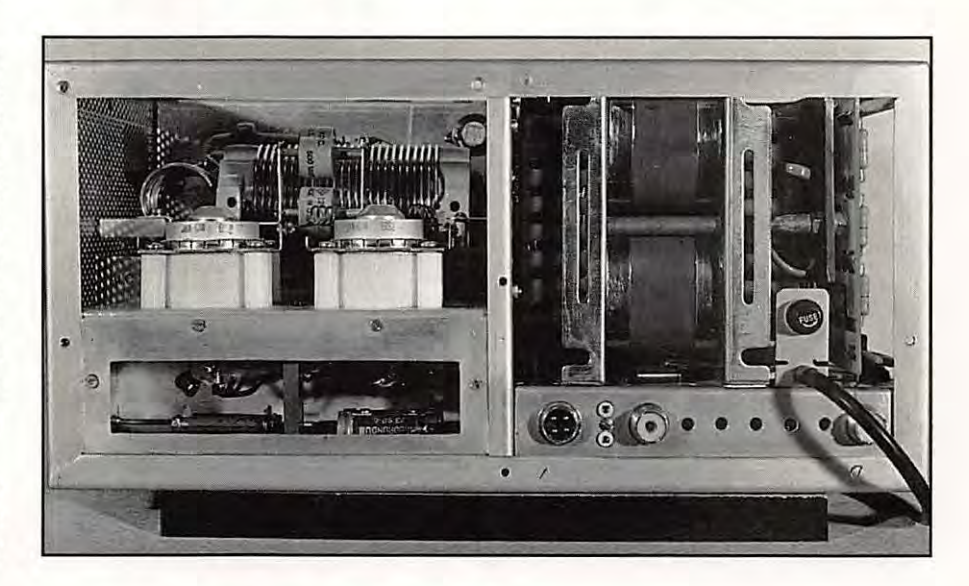

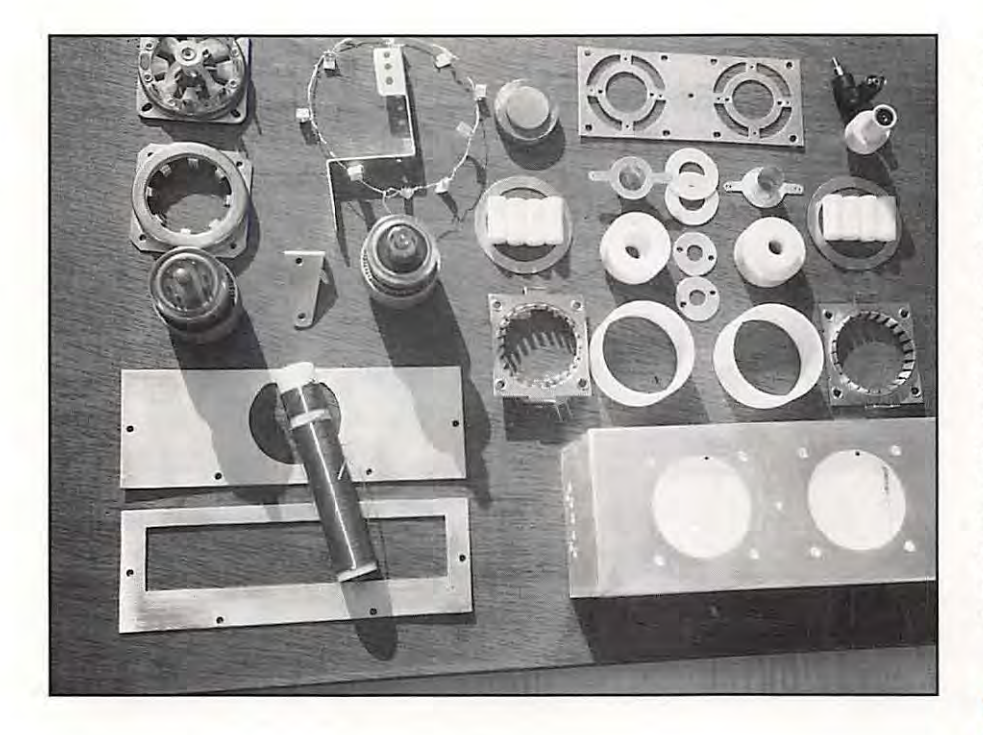

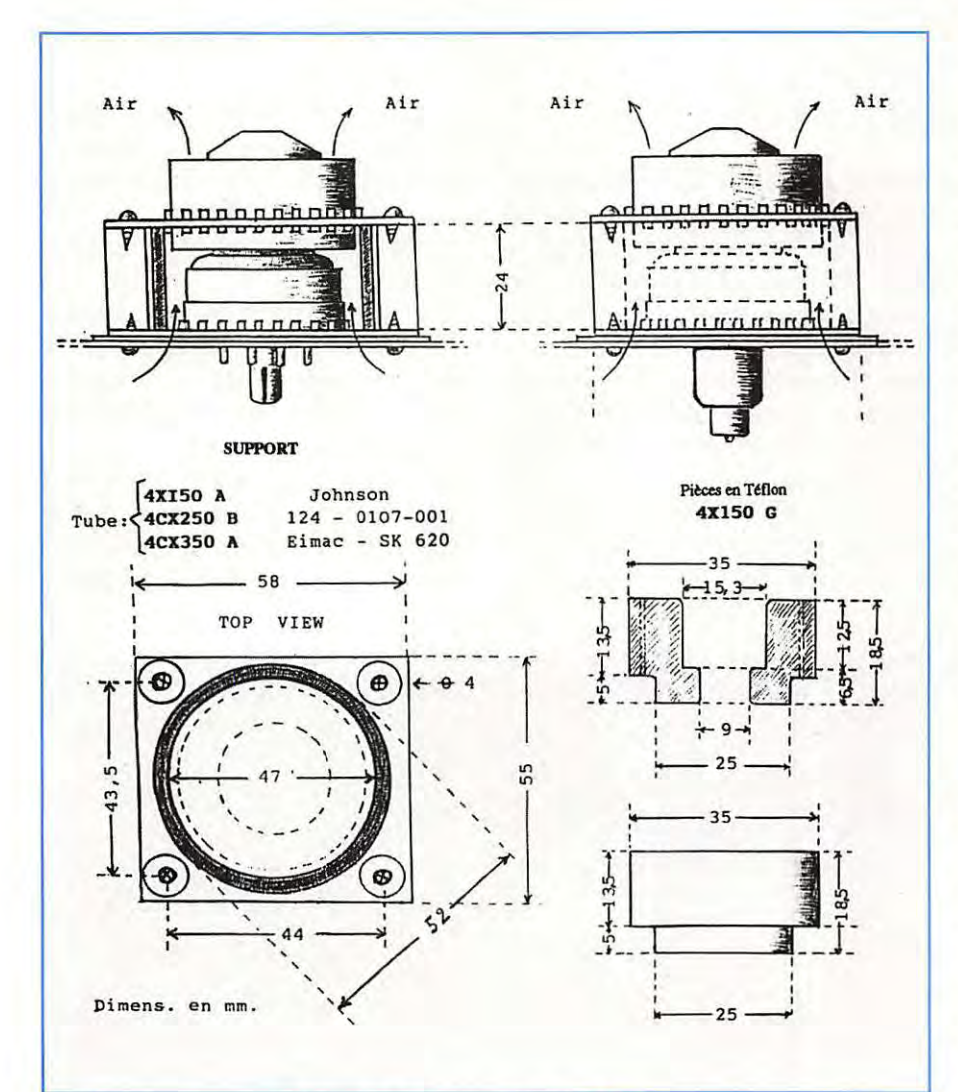

**Figure 5** - **Les supports de tubes. Johnson 124-0107-001 ou Eimac SK 620 pour les tubes 4CX150A, 2508**  et 350 A. "Home made" pour le tube 4X150G. Dimensions en mm.

(ou - 336 V) et la tension entre grilles de commande et masse doit être de - 335 V (ou - 410 V). Le courant de repos devra être de 150 mA (réglage par R10).

8) à 10) rien de changé.

Après ces réglages, le prototype fut soumis à des essais à l'aide d'un générateur deux tons et d'un oscilloscope puis d'un analyseur de spectre. Après six mois d'utilisation les résultats se sont révélés satisfaisants et inchangés.

Le transceiver exciter travaille à l'aise avec une puissance maximale de 20 W et la puissance de sortie du linéaire est plus que suffisante pour contacter les radioamateurs du monde entier, lorsque la propagation le permet et à condition d'utiliser des antennes performantes.

#### **VARIANTES ET AMELIORATIONS**

Le schéma de la figure 4 comporte des variantes et des améliorations sur celui de la figure 3.

Les modifications consistent principalement en:

1) un système automatique temporisé (au lieu de la séquence manuelle)

2) une égalisation du courant de repos des tubes

3) un polarisation négative obtenue en redressant l'ondulation de filtrage de la tension d'écran.

Le schéma de la figure 4 s'applique aux tubes 4X150A, 4CX250B et 4CX350A. Par contre, il n'est pas exploitable pour l'égalisation du courant de repos des tubes 4X150G dont la cathode et le filament sont reliés ensemble sur l'une des broches.

#### **LA TEMPORISATION AUTOMATIQUE**

Le système séquentiel à temporisation lors de la mise en marche et de l'arrêt du linéaire, est clairement montré par le schéma et la liste des composants : A la mise en marche, le relais RL3 commute avec un retard de quelques secondes (apporté par C21 ), la mise hors circuit des résistances limiteuses R1 et R2 qui protègent le pont HT et les filaments des tubes (choc thermique).

#### **LISTE DES COMPOSANTS DU PA LINEAIRE AVEC 2 X 4X150G**

Les composants manquants sont décrits dans le texte.

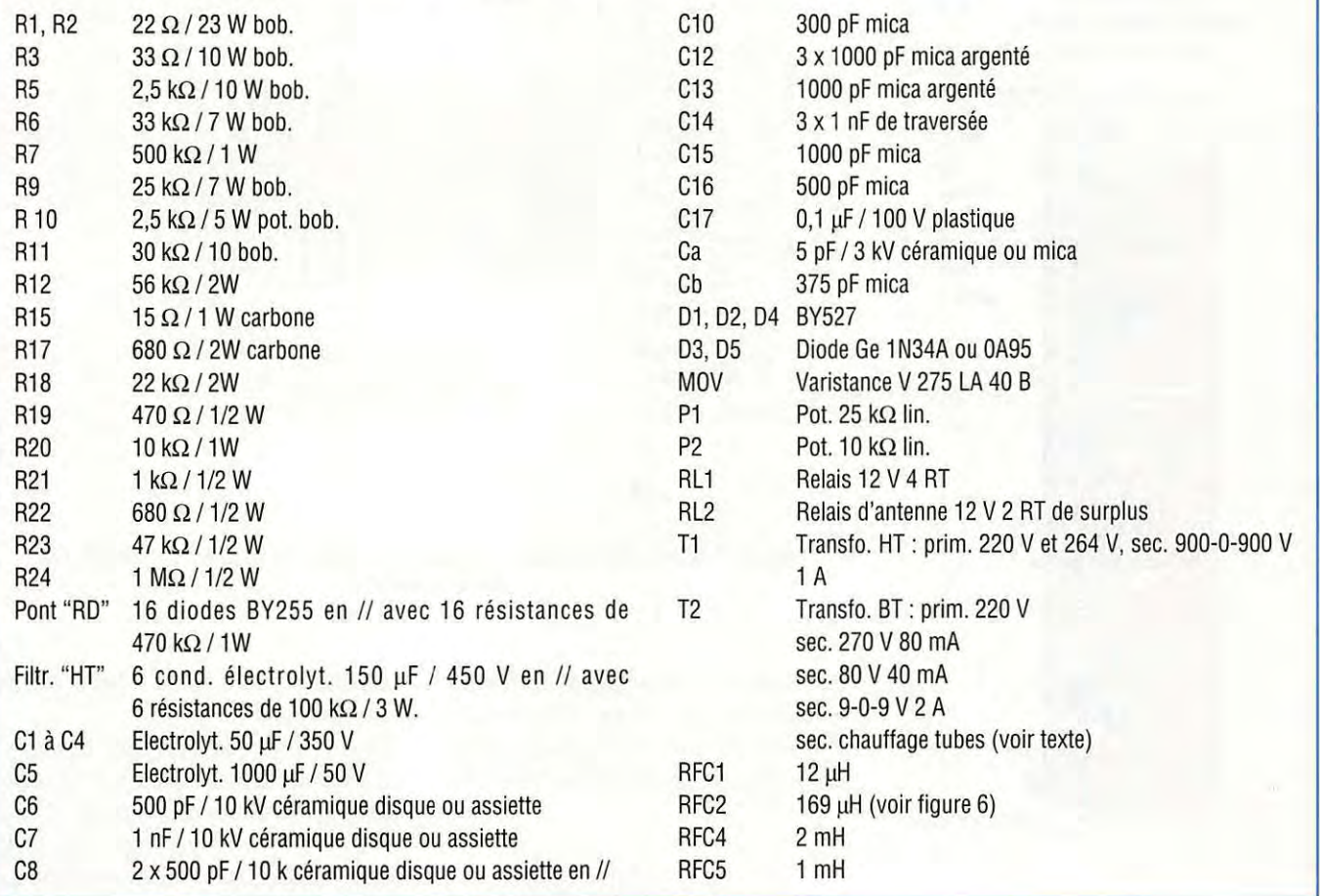

La "post-ventilation" (la ventilation doit persister quelque peu après l'arrêt du linéaire, pour que les tubes se refroidissent progressivement) peut être assurée par un relais à temporisation réglable du type commercial (le type BT 5155 par exemple).

Grâce à une temporisation électronique, le relais RL4 n'active la fonction PTT (RL1) qu'au bout de soixante secondes pour assurer le préchauffage des tubes.

#### **L'EGALISATION DES COURANTS DE REPOS**

L'égalisation consiste à répartir équitablement la puissance sur les deux tubes en parallèle. Si cette puissance est mal répartie en régime statique, l'usure du tube surchargé sera prématurée. Pour éviter cela, on a recours à une polarisation réglable séparément sur chacune des grilles de commande pour équilibrer

les courants des grilles-écran. S'agissant d'un montage à grilles-écran à la masse, leur courant n'est pas mesurable sans apporter de complications mais on peut mesurer celui des cathode des tubes en insérant une résistance (R25) de 10  $\Omega$ par exemple sur chacune d'elles.

A l'aide d'un voltmètre électronique, on mesure les tensions aux bornes de ces résistances et comparer ainsi les deux

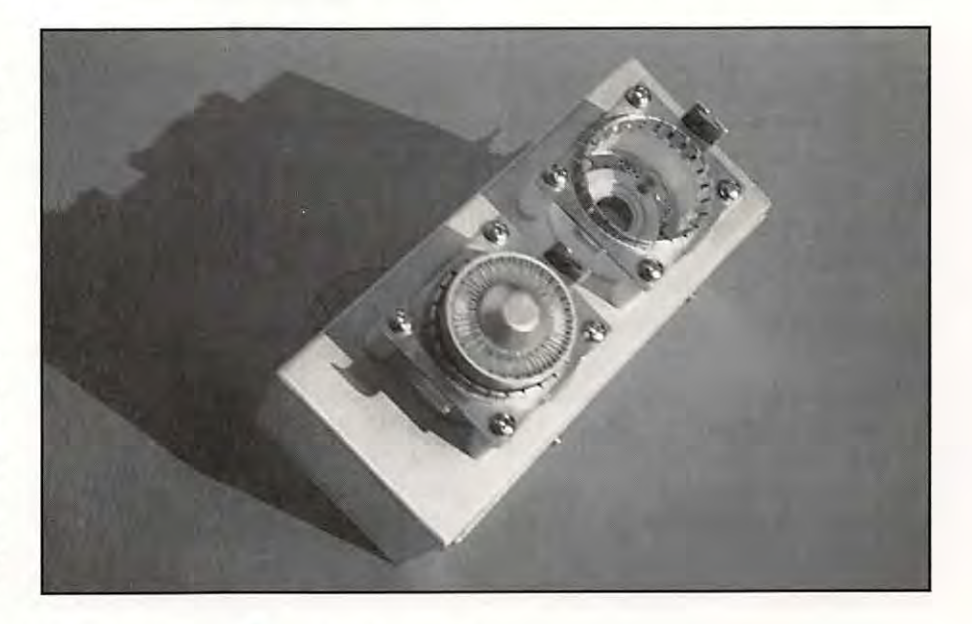

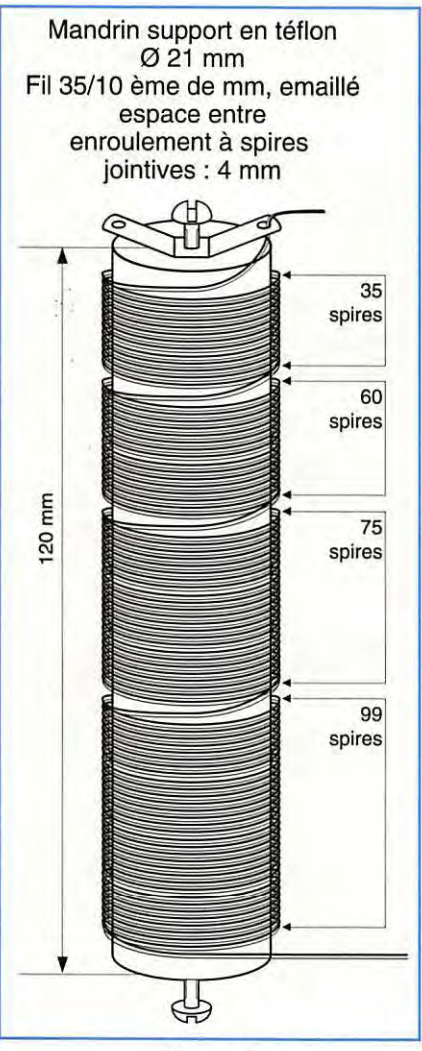

Figure 6.

courants de repos déduits de la loi d'Ohm. Dans cet exemple une tension de 0,5 volt correspond à un courant de 50 mA.

#### **BIBLIOGRAPHIE ET REFERENCES UTILES**

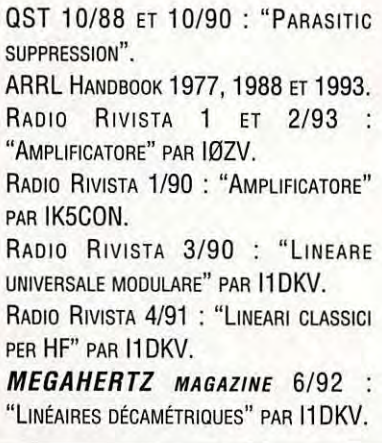

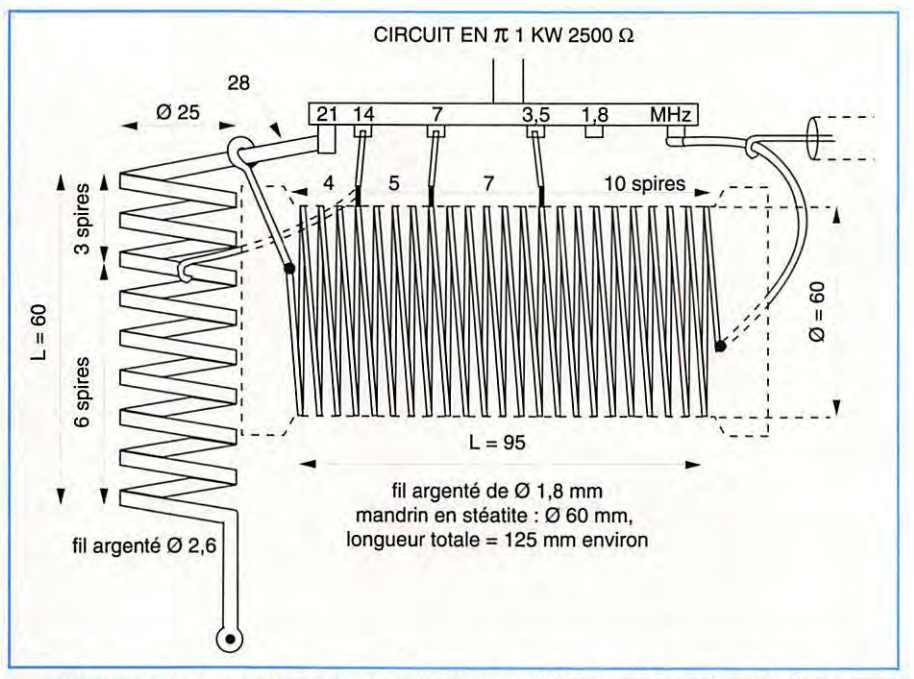

Figure 7 - Circuit d'anode en  $\Pi$  pour Za = 2500  $\Omega$  et Q = 12 : détail des enroulements.

Pour obtenir la tension négative de blocage (cut off), on peut mettre une inductance de 3 H en série dans le pôle négatif du pont redresseur du secondaire

#### **LISTE DES COMPOSANTS**

Elle concerne les composants propres à la version améliorée (schéma de la figure 4). Pour les autres composants, voir la liste précédente et le texte.

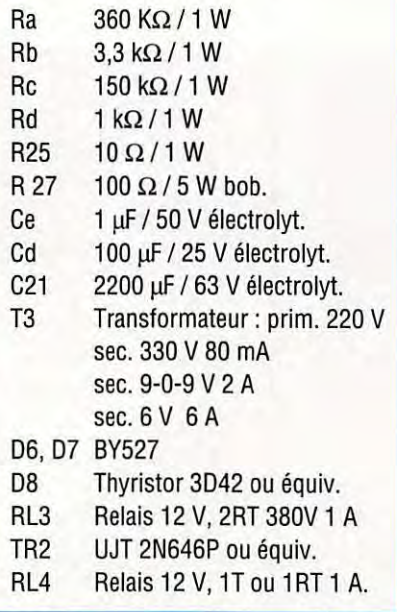

[d'alimentation écran] (330 V) du transformateur T3.

Une fois redressée, la tension alternative d'ondulation aux bornes de cette impédance donne une tension égale à - 0,54 U efficace sur une charge capacitive (C19) soit ici 330 x 0,54 =  $-$  175 V environ. Ce système efficace quoique peu connu, permet d'utiliser un transformateur à secondaire HT sans prise médiane.

Nous terminerons en précisant que c'est le courant de la grille-écran qui donne la meilleure précision sur les conditions de travail des tubes, en effet, pour obtenir l'accord exact [surtout à pleine charge] par exemple, il est plus facile de lire le "pic" de courant écran que le "creux du courant d'anode.

#### **NOTE DE LA REDACTION**

IL CONVIENDRA DE CHOISIR DES RELAIS DONT LE POUVOIR DE COUPURE DES CONTACTS SOIT COMPATIBLE AVEC LE MONTAGE.

LES CIRCUITS DE TEMPORISATION POURRONT FAIRE APPEL À DES CIRCUITS PLUS MODERNES TELS QUE LE 555.

EN CE QUI CONCERNE LE PRIMAIRES DES TRANSFORMATEURS, LA TENSION EFFICACE NOMINALE DES SECTEURS DE DISTRIBUTION DANS LES PAYS DE LA CEE EST PORTÉE À 230 V.
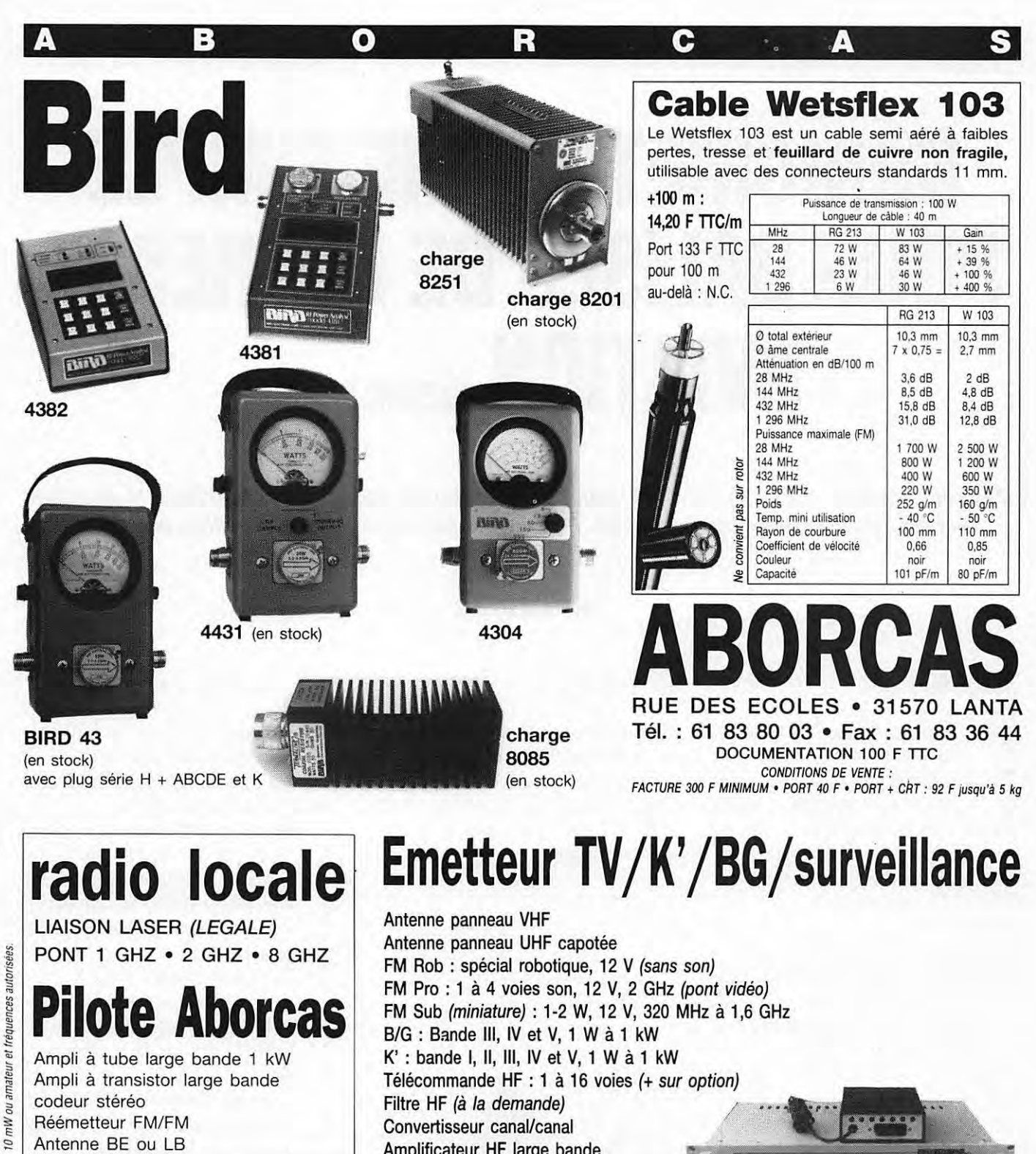

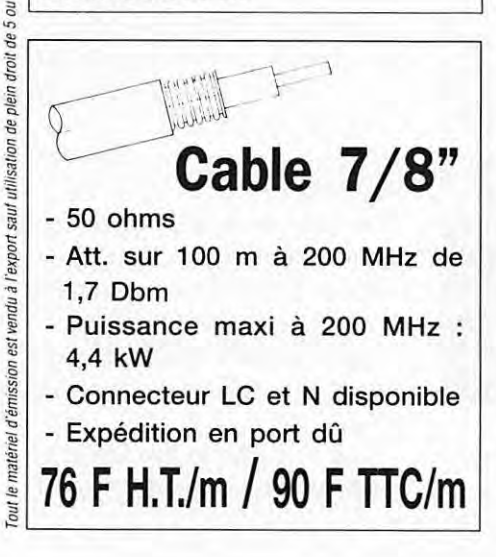

Amplificateur HF large bande Coupleur antenne et directif Cavité **CRYPTEUR** Préampli sélectif ou L.B. Multiplexeur HF Télécommande HF : 10 MHz à 2,4 GHz, 1 à 16 voies Micro HF de puissance Etude/prototype Son 2 ou 3 voies ou télécommande (sur option T.V.) Antenne directive 23 éléments Antenne T.V. 2 GHz omni Antenne pour mobile magnétique (sur demande) Crypteur vidéo ABORCAS (export) Décrypteur vidéo ABORCAS (export) Générateur de bruit 1 MHz/1,6 GHz RADIO LOCAL - faible puissance pour mesure de bruit

- forte puissance (10 Watts)

#### **REALISATION MATERIEL**

## **GONIOMETRE VHF SIMPLE POUR BALISES DE DETRESSE AVIATION (2ème partie)**

**Dans la première partie de l'article, nous avons décrit le fonctionnement théorique et les schémas de principe de l'appareil. Passons maintenant** *à* **sa réalisation pratique.** 

#### **Pierre DESCLAUX**

#### **CONSTRUCTION**

n cas d'utilisation du boîtier de<br>
rangement « Piccolo » de<br>
SUNWARE, le format du circuit<br>
imprimé est critique. Il faudra<br>
alors s'assurer qu'après diverses<br>
reproductions ou traitements, le rangement « Piccolo » de SUNWARE, le format du circuit imprimé est critique. Il faudra alors s'assurer qu'après diverses

transparent utilisé n'aura pas de dimensions supérieures à 172 x 62 mm.

Perçage à 1,5 pour les ajustables divers, à 2,5 pour les vis de S1, 2 et 3.

Les évidements sont réalisables par pointillés à la perceuse. Par augmentation progressive de leur Ø, réunir Jes trous - terminer à la lime plate.

Utiliser/ensuite le circuit comme gabarit pour tailler les découpes de S1 et S2 dans le boîtier (au cutter genre X acto).

Après gravure du circuit, le contrôle de ses éventuels courts-circuits et micro coupures, sera l'occasion de constater que - côté pistes certaines zones de masse sont isolées de la masse générale et seront reliées qu'après soudure recto-verso d'un composant ou d'un blindage (s'en souvenir en cas de non fonctionnement).

Des supports tulipes sont employés (y compris pour le TCA 440).

#### **MISE AU POINT**

Elle peut être menée au fur et à mesure du montage des composants, en commençant par le haut-parleur et l'ampli-audio, puis les circuits du LM 324 et du TCA 440, l'oscillateur local, etc... jusqu'à l'antenne.

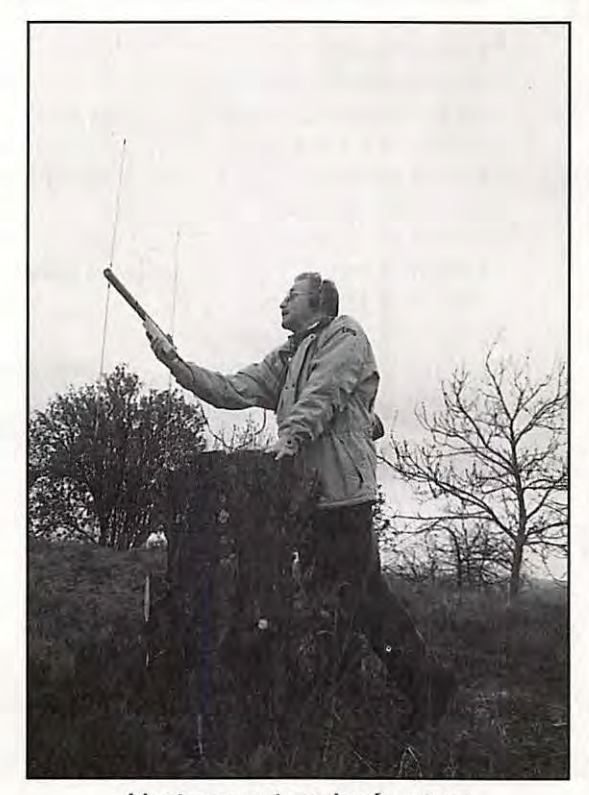

**L'antenne est sur le récepteur. L'ensemble est mis en œuvre très rapidement, sur le terrain.** 

Nota : le LM 386 et le TCA 440 sont à l'envers.

Avant la mise sous tension, régler les potentiomètres à mi-course.

Toucher la broche 3 du LM 386 doit induire un ronflement à 50 Hz.

La relier par un condensateur aux bornes

1, 7, 8 ou 14 du LM 324 doit faire entendre le signal de commutation des antennes (ne pas souder le condensateur de découplage C4 aussi).

En régler la symétrie avec P2.

S2 et 3 placés en position goniomètre (haute), ajuster alors le zéro central électrique du vumètre avec P1.

**1** 

Injecter maintenant sur l'entrée de l'ampli audio, un signal d'une fréquence très voisine de celle du commutateur d'antennes - balayant le cadran du vumètre, l'aiguille doit alors mettre en évidence la fréquence de battement -

Le TCA 440 monté, du souffle doit apparaître

S'assurer momentanément de son gain maximum en reliant à la masse ses broches 3 (ampli 10,7 MHz) et 9 (ampli 455 kHz).

Injecter 455 kHz modulé en 7 et régler FI1, puis en 12 et en 15 (FI 2).

Régler FI 3 pour un bon fonctionnement de l'oscillateur local

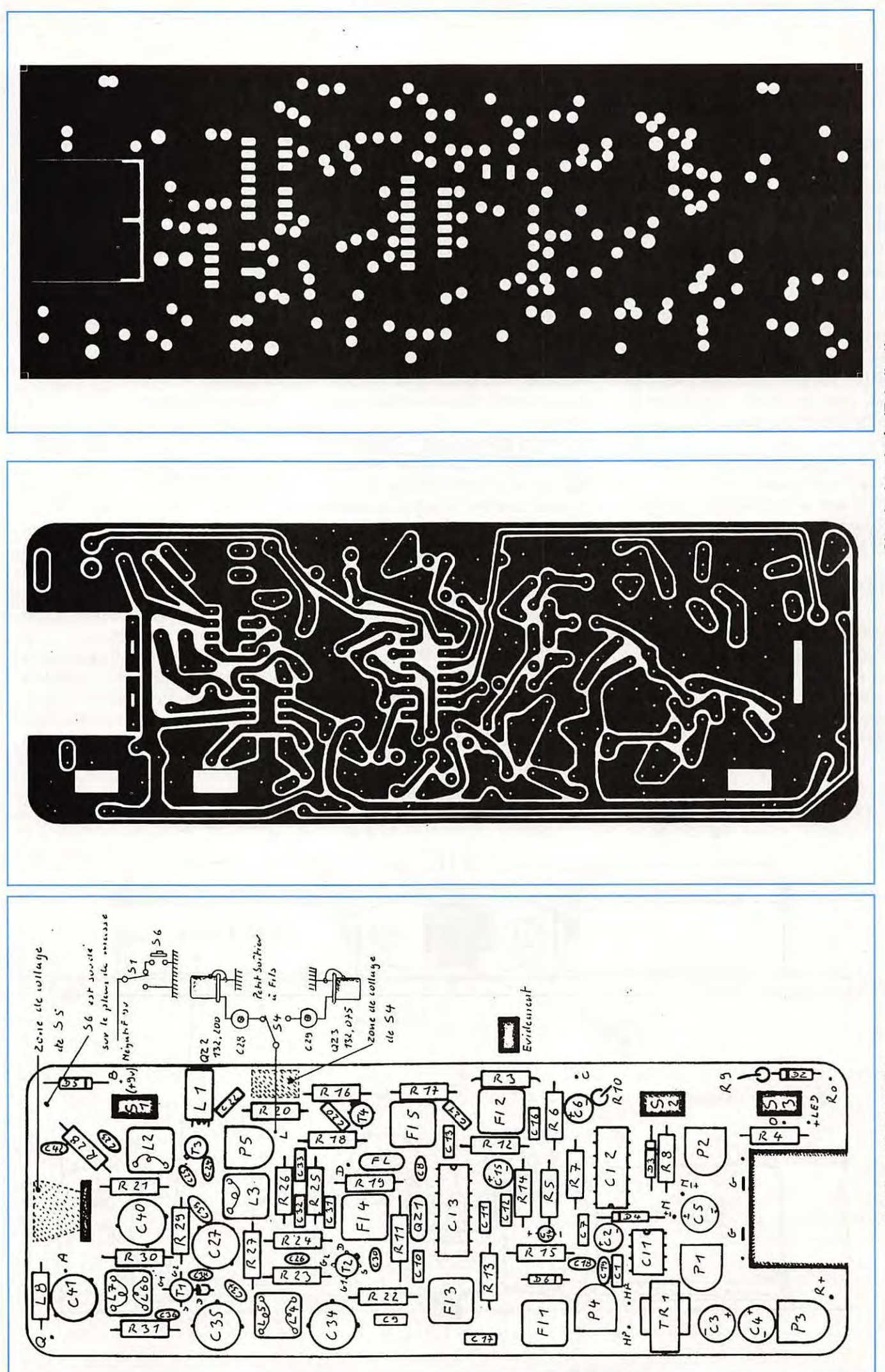

Circuits imprimés (Echelle 1).

Schéma d'implantation.

10,245 MHz. Injecter 10,7 MHz modulé en 2 puis en D (FI 5), en fin, sur le drain de T2 G1 et G2 (FI 4) en réajustant le tout.

Un fil branché sur la broche 2 du TCA 440 ou le point D vous fera probablement entendre une station commerciale.

L'implantation des quartz de l'oscillateur local est réalisée comme indiqué cidessous.

Ce schéma simplifié ne représente pas R16 - C20 et T4 situés sous QZ 3, L1, C22 et une partie de S1 sous QZ3 et P 5 partiellement placé sous C 28.

@ Fragile, S4 peut prendre du jeu lors de sa soudure. Un léger enfoncement de ces deux points lui rend sa fiabilité.

#### **LES ANTENNES**

Leurs circuits devront être symétriques afin qu'une tension VHF appliquée à l'une ou à l'autre, provoque une déviation identique de l'aiguille à droite et à gauche. Leur disposition est laissée à l'expérimentation de chacun.

Quatre brins métalliques terminés par des oeillets vissés sur une latte de bois sec telle est celle du goniomètre portable déjà cité, choisi par !'Aviation Civile pour ses bureaux de piste et présenté page 13 du **MEGAHERTZ** *MAGAZINE* de décembre 93.

La version réalisée ici utilise des tiges de corde à piano de 60 cm (fiches comprises) distantes de 55 cm (valeurs sans doute perfectibles).

Le modèle de poche muni de brins téléscopiques - réglables en V ou opposés est très directif, mais son utilisation reste à définir.

En effet, si réglé en V (60 °) il fonctionne correctement en polarisation verticale ; dès que le champs s'incline, l'un des brins est favorisé et la lecture du zéro ne correspond plus à l'axe de propagation. Or l'antenne émettrice du signal de détresse peut prendre toutes les propositions lors de l'accident.

Certes, en variant le réglage des antennes et l'inclinaison de leur plan, on peut parvenir à conclure ; mais une méthode simple reste à définir.

A propos de méthode, en voici une étonnamment simple lue dans une publication nord américaine\*, vérifiée sur le terrain et faisant de tout récepteur VHF portatif un goniomètre de fortune.

• régler sa réception à la limite de l'audibilité du signal (par diminution du gain VHF, de la longueur de l'antenne, ou par décalage de l'accord).

• tenir l'appareil devant soi à une dizaine de centimètres de la ceinture et pivoter sur place en recherchant l'extinction du signal - lorsque celle-ci est obtenue (par effet de masque) on tourne le dos à sa provenance.

• par Bruce E. Gordon

#### **L'ATTENUATEUR A DEUX ROLES**

• Préserver le fonctionnement du goniomètre en présence du champs électromagnétique élevé régnant aux abords de la balise.

• Apprécier la proximité de celle-ci pour l'atténuation mise en œuvre.

En effet, si, loin de sa source une augmentation de la force du signal ne signifie pas obligatoirement que l'on se rapproche d'elle ; le bon fonctionnement de ce montage en position d'atténuation

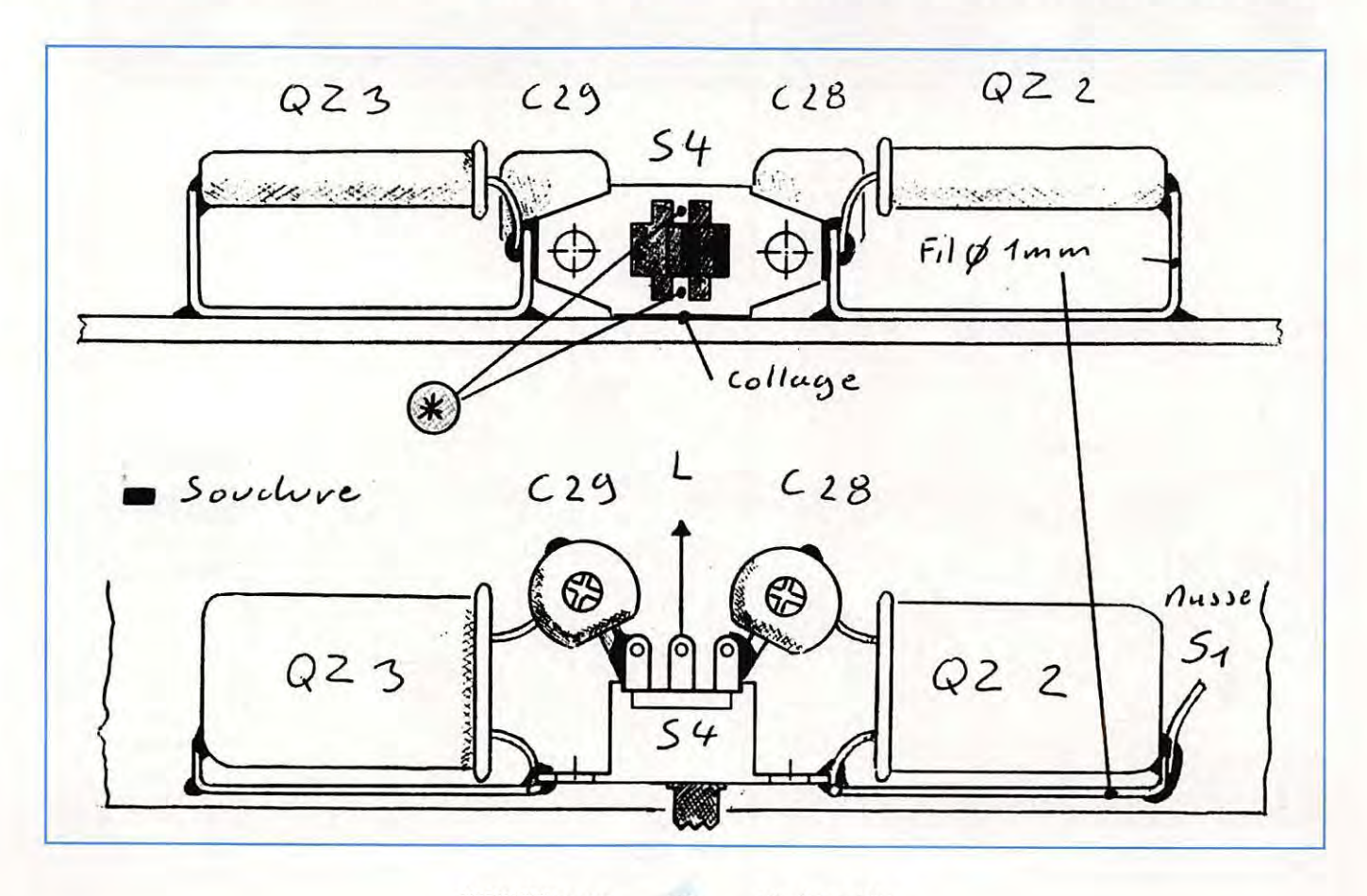

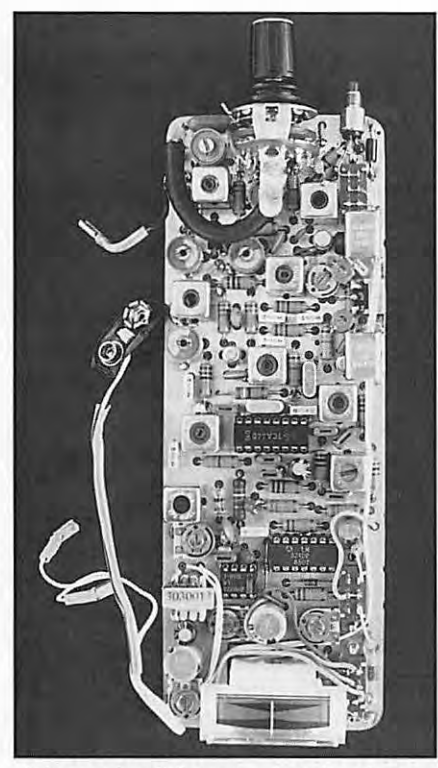

1. Le vumètre à l'envers - Les deux bornes lnutlllsées de l'atténuateur SS supportant une lame souple qui relie par Je coaxial noir, l'entrée du récepteur au point Q de la platine à diodes PIN quand le boitier est refermé - L1 (VK 200 radiale) couchée sous QZ 2 - Les fils de sortie HP d'alimentation 9 V et de masse (vers la platine à diodes PIN) -

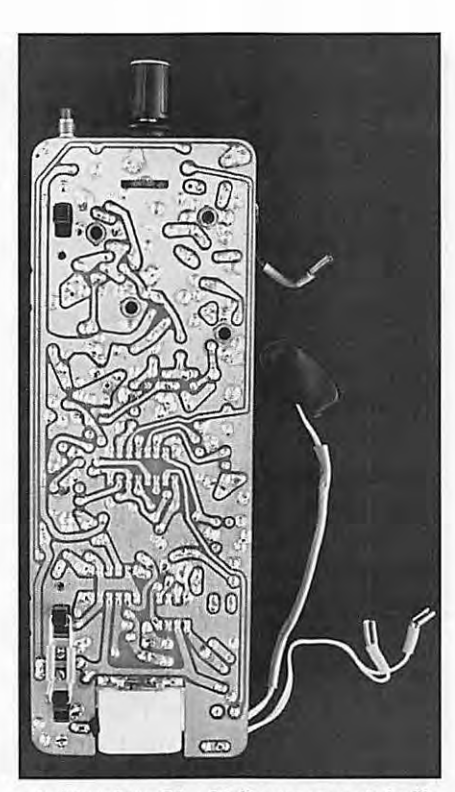

2. L'attelage S2 - S3 (2 perçages et du fi/ de Ø 1 mm) - Les diodes du vumètre -L'évidement nécessaire au collage de S5 - Sur S1 et S2, les deux vis absentes qui assurent la fixation du circuit Imprimé dans le boîtier - Sur le bord gauche du circuit, les quatre encoches limées, qui permettent l'introduction des épingles de sécurité de fermeture visibles sur 3 et 4 -

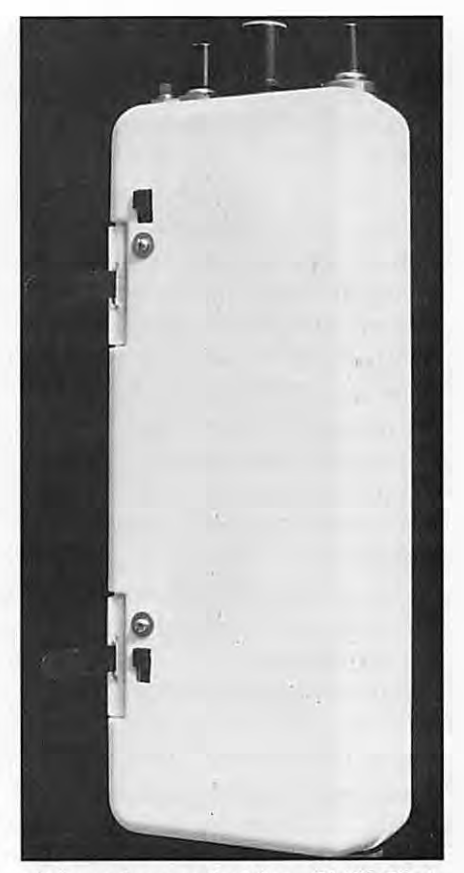

3. Les antennes rétractées - S1, S2, SS et S6 - Les épingles et leur drapeau - Les vis de S1 et S2 absentes en 2-Pas d'évidement pour S3 dont le levier devra être raccourci-

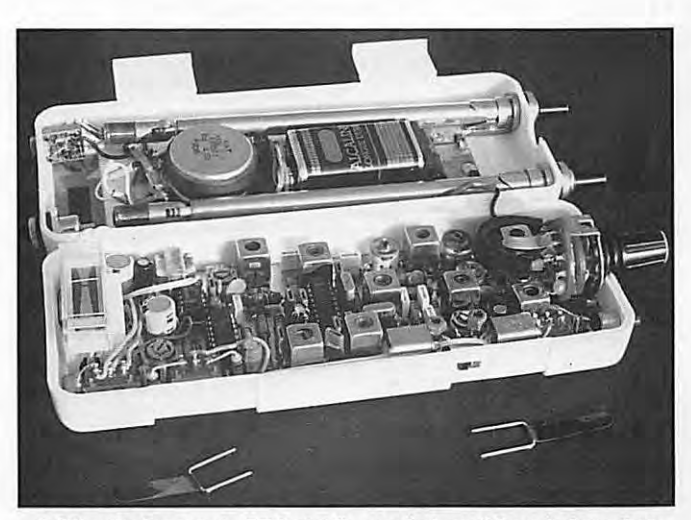

4. S4 entre les quartz QZ 2 et 3 {le crochet supérieur de fermeture du boîtier le protège d'une manoeuvre intempestive - C28 et 29 de l'oscillateur local - Les antennes rétractées - C43 soudé au plus court entre l'atténuateur et le blindage de L2-la prise 12 V auto et le jack pour casque -

6. L'ensemble complet, prêt à servir {le moins souvent possible I). Dans les boîtiers, en haut à droite : casque, antenne téléscoplque, bandoulière de transport du container, sac de congélation (protection pour ta pluie). En bas : les brins d'antenne, le support et le container de transport.

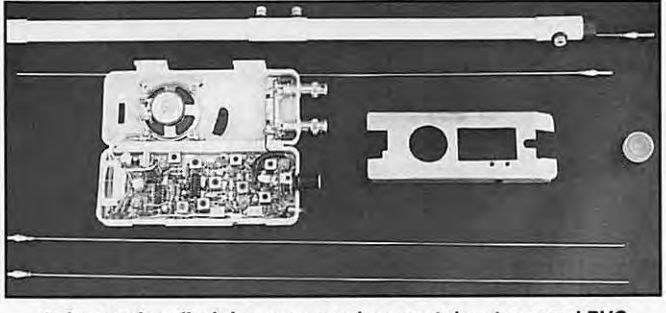

5. La version d'origine avec son bras en tube et raccord PVC électricité - Bouchons jaunes de bouteilles d'huile de table - brins de corde à piano (ils se rangent dans le tube) - le blindage avec ses trous de réglage de C28 et 29 et divers évidements (HP vumètre - pile - S4 - S5) -

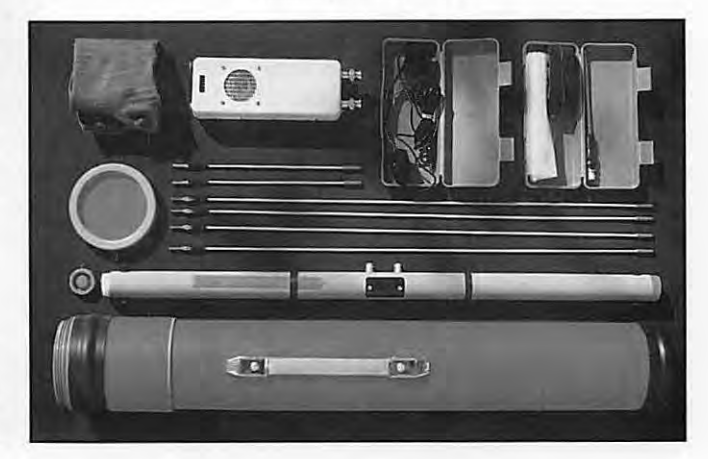

maximale n'est possible qu'aux abords de la balise ( .. 200 m)

C'est en mettant en évidence un renforcement important et rapide du champs - témoin de la proximité de l'émetteur - que l'équipage d'une Alouette Ill de la Sécurité Civile nonéquipée d'un goniomètre, localisent l'épave de l'avion précédemment cité, sans qu'il lui fut possible de l'apercevoir.

Il utilisait pour y parvenir la sélectivité limitée de sa VHF de bord - commune à tout récepteur - voici comment.

Ce dimanche de mai, au matin, deux avions de tourisme avaient décollé ensemble de Clermont-Ferrand vers la Provence.

Le mauvais temps devait les séparer. Vers midi, seul le premier avait atteint leur but : Marseille.

L'alerte donnée, plusieurs éléments ayant conduit le centre de coordination des secours (SAR) de Lyon - Mont Verdun à présumer le second disparu dans la région des Monts du Vivarais ; les équipes terrestres s'y étaient déployées, rejointes par un hélicoptère rentrant d'une évacuation sanitaire.

Pour son équipage - comme pour les sauveteurs à pied - l'après-midi avançait sans résultat.

Une couverture nuageuse rejoignant par endroits le sol, masquait les sommets, les mettant hors d'atteinte.

L'exploration de plusieurs centaines de km<sup>2</sup> survolables de secteurs à faible

habitat n'avait rien apporté, et la radio de  $bord - sur 121,500 - demeurait silen$ cieuse ; faisant imaginer l'avion, égaré, atterri sans dommage loin de là.

Sous !'Alouette défilaient des kilomètres de prairies et de bois, et peu d'hommes. Un fort vent du nord soufflait en rafales.

Soudain, à 100 m du sol, 20 km dans l'ESE du Puy, apparaissait - erratique et faible - la modulation caractéristique d'une balise de détresse.

Informé, le CCS confirmait le silence des satellites et des écoutes terrestres.

Pourtant, plusieurs fois disparu et retrouvé sur une vingtaine de km<sup>2</sup>, le signal suggérait une source lointaine.

Alors en route pour ravitailler, l'hélicoptère poursuivait, perdant rapidement le contact.

 $Revenant - le$  plein effectué - il s'élevait un instant au-dessus des nuages à la faveur d'une trouée, sans retrouver l'écoute.

Parvenu sur les lieux de sa découverte près du sol le signal réapparaissait.

Volant vers le sud, l'équipage tangentait la base du Mont d'Alambre (1691 m) dont les flancs boisés encore enneigés disparaissaient dans les nuages.

Sur son versant N-E, le signal devenait fort un instant, diminuait vite pour disparaître à l'ouest et au sud de ce relief dont les nuages interdisaient l'accès est.

Inaudible en altitude, l'émission pouvait donc être faible et partir du flanc **N** ou **N-E.** 

La forte réception retrouvée, 121,525 MHz fut affiché au récepteur.

Malgré l'atténuation (.. 60 dB) résultant du décalage, il conserva le signal, et d'essais en essais en montant au flanc nord, un réglage sur 121 ,575 MHz fut possible.

A cet instant, faute de données expérimentales (l'équipage essayant pour la première fois cette méthode que ne décrivent pas les manuels) la distance de l'épave - invisible bien que proche - lui était inconnue\*.

\* L'examen des cartes du rapport d'enquête montrait plus tard au pilote qu'elle avait été inférieure *à* 250 m.

La visibilité déjà très inférieure au minimum réglementaire, atteignait maintenant une valeur dictant à l'équipage de regagner la plaine ; pendant que les secours avertis, ralliaient le versant nord.

Avant la nuit, une jeune fille grièvement blessée était retrouvée - unique survivante des quatre occupants de l'avion -

Près d'elle, depuis le matin fonctionnait un petit circuit relié aux dix centimètres restants d'une antenne brisée.

Si l'envie vous prend de mettre au point ce montage, merci de bien vouloir me faire part de vos critiques et améliorations que vous y apporterez.

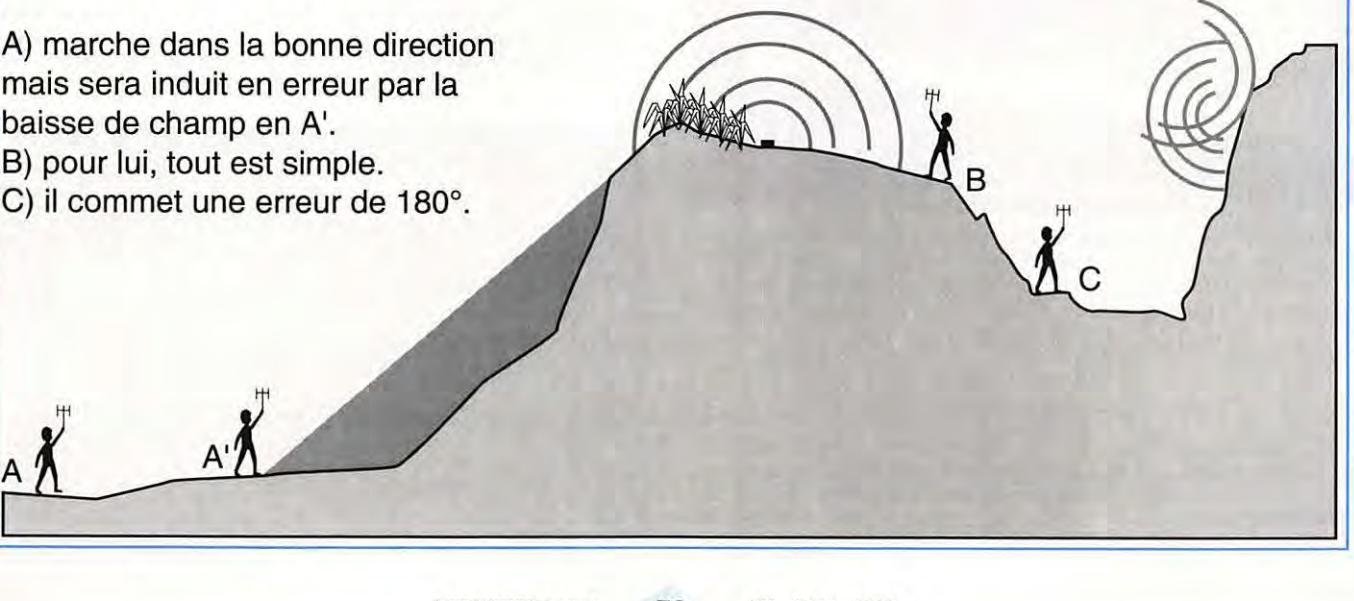

# **MFJ : LA QUALITE AU MEILLEUR PRIX**

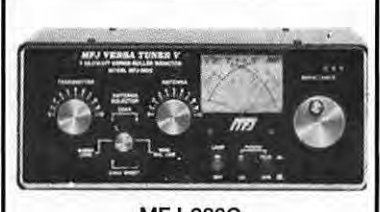

MFJ-989C

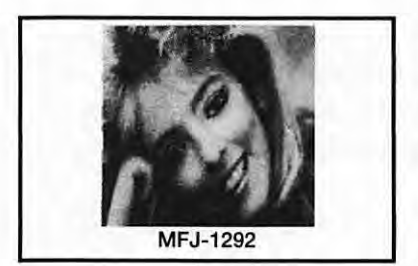

bles par logiciel.

fourni).

de votre caméra NTSC ou N & B.

1278 avec VGA/CGA/EGA.

**MFJ-1278** - Contrôleur RS-232 multimodes: AX-25/AMTOR/RTTY/ASCII/ CW/FAX/SSTV/NAVTEX. Avec modem FAX/SSTV multi-gris (16 niveaux). "EASY-MAIL"™ PBBS, port imprimante parallèle, 2 ports radio sélectionna-

être transmises par les contrôleurs MFJ-1278/1278T en SSTV, FAX ou AX-25.

**LOGICIELS** 

Emulent tous les modes jusqu'au FAX/SSTV avec gris intermédiaires sur MFJ-

MFJ-1272B - Boîte d'interconnexion pour TNC, radio et microphone. Permet le choix micro ou TNC et l'utilisation simultanée d'un HP extérieur (non

**MFJ-1289** - Ensemble de logiciels PC pour les contrôleurs MFJ.

#### **COUPLEURS**

**MFJ-959B** - Coupleur réception entre 18/30 MHz+ préampli commutable. 2 entrées antennes et 2 sorties vers récepteur. Alimentation 9/18 V.

**MFJ-1040B** - Coupleur réception entre 18/54 MHz + préampli réglable et commutable. 2 entrées antennes et 2 sorties vers récepteur. Commutateur E/R. Alimentation 9/18 V.

**MFJ-945C** - Coupleur pour mobile, 30/300 W.

**MFJ-941D** - Coupleur 300 W entre 1,8 et 30 MHz. Lecture wattmètre ROS-mètre commutable.

**MFJ-949D** - Coupleur 300 W entre 1,8 et 30 MHz + wattmètre/ ROS-mètre à aiguilles croisées. 2 positions 30/300 W. Commutateur à 6 positions : **A** : 2 pour coax ; B : direct ou coupleur ; C : long wire ou ligne + sortie charge.

**MFJ-948** - Identique à MFJ-949D, mais sans charge.

**MFJ-962C** - Coupleur 1500 W PEP entre 1,8/30 MHz. Wattmètre ROS-mètre à aiguilles croisées 200/2000 **W.** Commutateur à 6 positions : A : 2 pour coax ; B : direct ou coupleur ; C : long wire ou ligne + sortie charge.

**MFJ-986J** - Modèle similaire à MFJ-962, mais 3 kW PEP. Avec self à roulette.

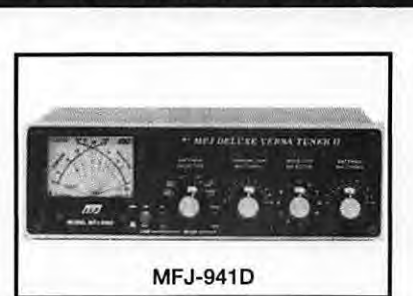

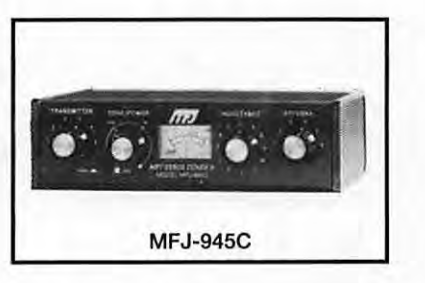

#### **CODEURS MANIPULATEURS**

**BY-1 - Manipulateur double contact type "BENCHER" - Base noire.** 

**BY-2** - Idem BY-1, mais base chromée luxe.

**MFJ-407B** - Générateur point/trait automatique. Vitesse réglable. Alimentation 12 V. Livré sans clé. Dimensions: 178 x 51 x 152 mm. **MFJ-1278T** - Idem + 2400 bauds.

**MFJ-422B** - Générateur point/trait automatique. Réglage vitesse de 8 à MFJ-1292 – Carte PC + software PC pour numériser une image vidéo issue 50 mots. Moniteur incorporé. Alimentation par piles 9 V. Livré avec clé BY-1.

**MFJ-422BX** - Générateur idem MFJ-422B, mais livré sans clé. Permet la retouche sous PC-PAINT avec VGA/EGA/CGA. Les images peuvent ou externe, réglage volume et tonalité, sortie écouteur ou haut-parleur externe.<br>Dimensions : 216 x 57 x 95 mm.

#### **WATTMETRES**

**MFJ-815B** - Wattmètre ROS-mètre. 2 aiguilles croisées. 1,8/30 MHz. 200/ 2000 W. Prises PL. Dimensions: 184 x 114 x 89 mm.

**MFJ-840** - Wattmètre de poche à aiguille. 144 MHz. 5 W. Dimensions : 51 x 57 x 38 mm.

**MFJ-841** - Idem à MFJ-840 + ROS-mètre.

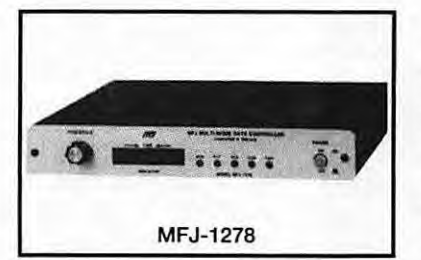

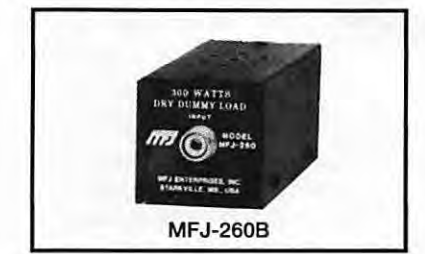

**MFJ-1704** - Commutateur 4 directions avec mise à la masse des entrées non utilisées. Sorties PL-259. 2,5 kW. 500 MHz.

**MFJ-250** - Charge 50 ohms à bain d'huile. 1 kW pendant 10 mn. 200 W en continu. ROS 1,2/1 de O à 30 MHz. Sortie SO-239.

**MFJ-264** - Charge HF à 750 MHz. 1,5 kW pendant 10 s ; 100 W pendant 10 mn. Sortie SO-239. Dimensions : 178 x 76 x 76 mm.

**MFJ-931** - Réglage terre artificielle HF de 1,8 à 30 MHz. Dimensions : 190 x 89 x 178 mm. MFJ-4228

**MFJ-204B** - Permet de contrôler l'impédance d'une antenne en fonction de la fréquence.

**MFJ-701** - Torre permettant l'élimination d'interférences en fonction de sa réalisation.

**MFJ-206** - Réglage antenne.

**MFJ-1621** - Antenne portable.

**MFJ-1024** - Antenne active électronique, télescopique 1,37 m, 50 kHz à 30 MHz. Atténuateur 20 dB. 2 entrées antenne et 2 sorties RX. Dimensions : 152 x 76 x 127 mm+ 15 m de coax.

Extrait du catalogue. Nous consulter pour autres produits.

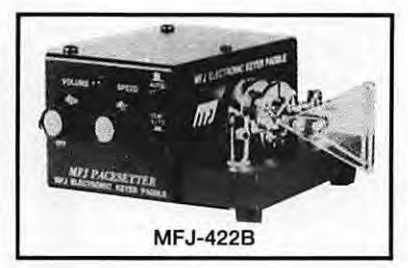

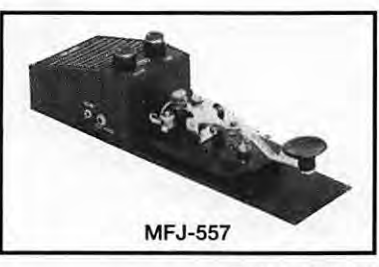

Editepe•0691 •4•

#### **Q,E.S. - MAGASIN DE PARIS** :

172, RUE DE CHARENTON - 75012 PARIS – TEL. : (1) 43.41.23.15 – FAX : (1) 43.45.40.04<br> **G.E.S. OUEST :** 1, rue du Coin, 49300 Cholet, tél. : 41.75.91.37<br> **G.E.S. LYON :** 5, place Edgar Quinet, 69006 Lyon, tél. : 78.52.57.4

**GENERALE ELECTRONIQUE SERVICES RUE DE L'INDUSTRIE Zone Industrielle- B.P. 46 77542 SAVIGNY-LE-TEMPLE Cdx Tél.: (1) 84.41.78.88 Mlnltel: 3815 code GES · T616cople: (1) 80,83.24,85** 

Prix revendeurs et exportation. Garantie et service après-vente assurés par nos soins. Vente directe ou par<br>correspondance aux particuliers et aux revendeurs. Nos prix peuvent varier sans préavis en fonction des cours<br>moné

**DIVERS** 

## **KIT RAMSEY TV-6**

**Ce kit permet la réalisation d'un petit émetteur de télévision, compromis entre un véritable émetteur et un simple « modulateur HF». Grâce** *à* **lui, vous pourrez regarder, sur plusieurs téléviseurs, l'émission diffusée par une même source vidéo.** 

#### **Denis BONOMO, F6GKQ**

eci n'est qu'un exemple : le<br>
magnétoscope est dans le salon, les<br>
enfants ont un téléviseur dans leur<br>
chambre. Vous allez pouvoir leur<br>
"diffuser" le dernier Walt Disney<br>
tout en regardant le Grand Prix de F1 sur une eci n'est qu'un exemple : le magnétoscope est dans le salon, les enfants ont un téléviseur dans leur chambre. Vous allez pouvoir leur "diffuser" le dernier Wall Disney autre chaîne, sur le téléviseur "principal".

Posons tout de suite les restrictions : bien que très acceptable (y compris en couleur) l'image n'est pas parfaite en qualité et le téléviseur doit pouvoir recevoir l'ancienne bande VHF-1 (canaux 2 à 4). Remplacez le magnétoscope par n'importe quelle autre source vidéo et imaginez vous-même quelle utilisation vous allez pouvoir faire de ce kit...

#### **MONTAGE SANS DIFFICULTE**

Le kit TV-6 est à la portée de tous, débutants y compris, à condition de savoir lire l'anglais puisque le guide de montage est écrit dans cette langue. Très progressif, ce manuel vous donne les indispensables conseils d'assemblage (relire **MEGAHERTZ** *MAGAZINE* N°133), décrit en détail le circuit et son fonctionnement puis, pas à pas, les étapes de l'assemblage et les réglages.

La platine, simple face, est étamée et sérigraphiée. Les dimensions sont 120 x 100 mm, ce qui donne un montage très aéré.

Avec un minimum d'attention, le kil fonctionne du premier coup. La mise en place des composants se fera en suivant l'ordre "Ramsey" qui a l'avantage de suivre étage par étage le schéma de principe. L'alimentation se fait sur une pile de 9 volts. Une antenne télescopique, livrée avec le kit, vient se monter 1. Il suffit, dans un premier temps, de placer R3 et R7 au milieu de leur course, sans signal vidéo ni audio. Avec L4 on ajuste la fréquence jusqu'à ce que l'écran du TV, relié à une antenne intérieure, devienne tout blanc. Les sources vidéo et audio peuvent alors être appliquées au TV-6. On retouchera au réglage

> de L4 pour obtenir la meilleure image puis à R3 et R7 à tour de rôle. La sous-porteuse, pour le son, est ajustée au moyen de L1. Aux USA, les émissions sont en NTSC, avec une sousporteuse à 4,5 MHz. Cependant, le circuit oscillateur est tolérant el il est possible de le régler pour un fonctionnement avec un TV PAL

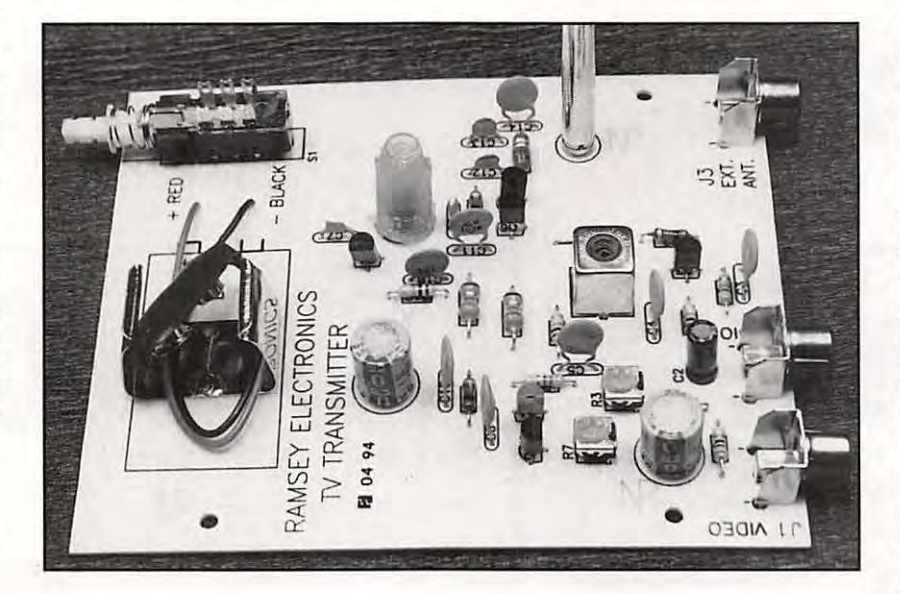

sur la platine. Un connecteur permet de relier l'émetteur à une antenne "extérieure" mais gare à la portée ! La vidéo et le signal audio sont introduits par des prises de type CINCH. Un outil plastique, indispensable pour les réglages des selfs L1 et L4 est fourni avec le TV-6.

#### **LES REGLAGES**

Ils se feront directement en regardant l'écran du téléviseur, après avoir sélectionné la bande

lors d'une "retransmission" prolongée car le TV-6 consomme 90 mA. ATTENTION, sur une antenne extérieure, le signal de cet émetteur pourrait être reçu à plusieurs centaines de mètres. Vous seriez alors en infraction ! Un bon montage, sans mauvaise surprise, qui peut aussi servir d'initiation à des jeunes. Le kit est disponible chez SM Electronic ; il sera en présentation au Salon d'Auxerre.

ou SECAM.

Il est vivement recommandé d'utiliser une pile 9 V neuve ou mieux, une alimentation secteur,

П

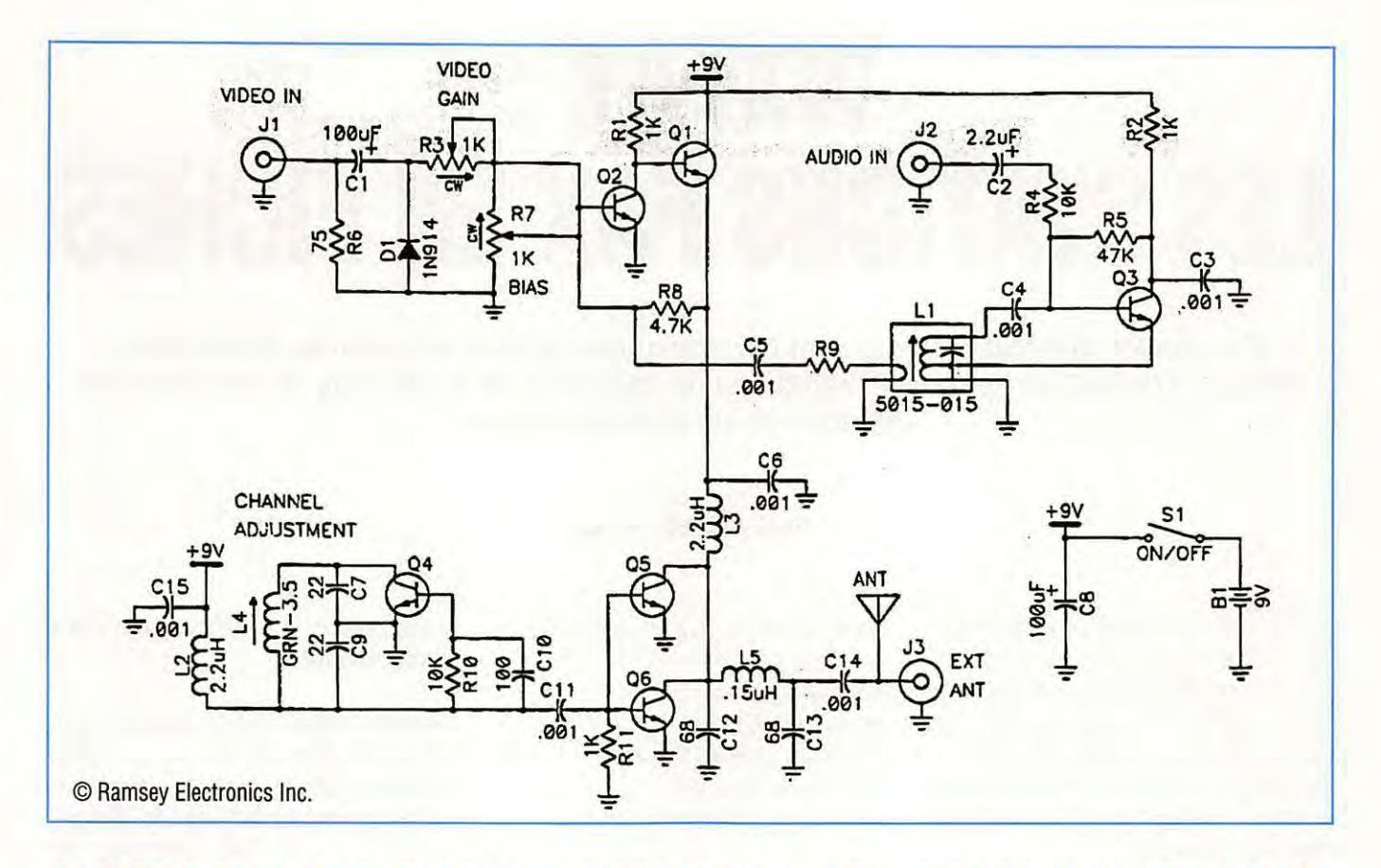

#### **LISTE DES PRINCIPAUX REVENDEURS DES PRODUITS SORACOM**

#### DANS L'ORDRE : DEPARTEMENT, VILLE, NOM DE LA SOCIETE ET TELEPHONE

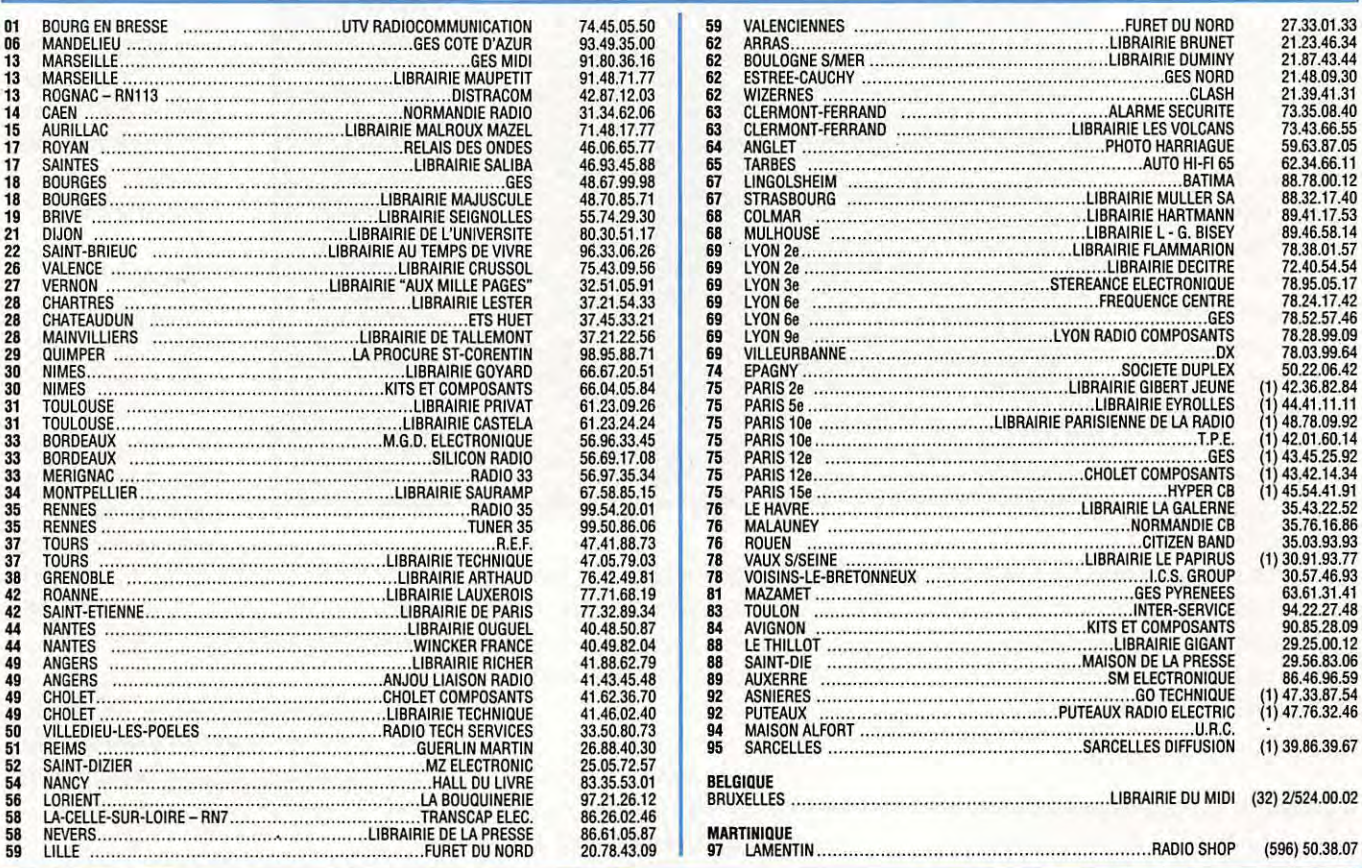

#### **ESSAI LOGICIEL**

### **WXFAX** : ■ **LES STATIONS FAX EN FICHES**

**Ce logiciel, distribué directement par son auteur depuis la Hollande, permet aux amateurs de FAX de retrouver rapidement la fréquence et le planning de transmission des différentes stations météo.** 

#### **Denis BONOMO, F6GKQ**

e rôle de WXFAX est de permettre<br>
à son utilisateur de retrouver<br>
facilement une station FAX, ses<br>
horaires de transmission ou<br>
d'effectuer une recherche par pays.<br>
C'est un petit logiciel utile, qui n'offre pas e rôle de WXFAX est de permettre à son utilisateur de retrouver facilement une station FAX, ses horaires de transmission ou d'effectuer une recherche par pays. d'option de décodage FAX, mais qui

complète avantageusement ce type de

### **OU SUR**

Avec WXFAX, vous allez pouvoir afficher ou imprimer des listes de stations, triées suivant certains critères. La disquette que vous avez reçue est personnalisée à votre nom, petite précaution élémentaire pour les habituels copieurs qui sous-estiment le

travail des auteurs. Dès le lancement du logiciel, il apparaît que celui-ci a été réalisé avec le plus grand soin : les couleurs de l'écran, les menus, la mise en page des informations sont de qualité professionnelle.

Cette base de données travaille à partir d'un fichier .DAT codé. Ce dernier est chargé en mémoire et trié selon le critère choisi par l'utilisateur. Suivons ce dernier lors d'une séance de travail. Le menu principal offre les options suivantes :

- Affichage de listes
- Impression de listes
- Informations sur les stations
- Echantillons de cartes
- Informations générales sur le FAX.

programme. **Listing sorted by: Frequency (QRG)** Record: 44 - 56 **A L'ECRAN** Station **197H** JORG **TX-time Pw IRpm/IOC Il ne reste plus qu'à** L'IMPRIMANTE **RN** London/Northwood Tokyo Radio **G J GVR 1307.0 Continuous JJC 131b.0 Continuous**  USCG/NWS San Francisco Tashkent Meteo 1 Khabarovsk tleteo 1 Kiyev Meteo 2 **USA UZB SE UKR NMC RPJ70 RX872 RPH75 131b.0 Nighltime 1365.B Continuous 151b.7 Continuous**  Samara Meteo 1 **1805** RGJ62 **tloscow 11eteo 4**  Grengel Meteo **Samara** Meteo 2 **Brackne** 11 **Meteo**  T'ai-pei **Meteo RUS RUS**   $\mathbf{D}$ **RUS G TAI RGJ62 1530.0** - **RWW79** 4558.8<br>DHJ51 4578.5 **DHJSl 1570.5** - **GFA**  $\begin{array}{|c|c|c|}\n\hline\n\text{167B} & \text{1618.8} \text{ 16.16.8}\n\end{array}$ **B11F 1blb.0** - **USN** Rota1Sigonella **E AOK 1623.0 1880-0600**  Press (Space) to go back to the Main Menu or (F1) for Help **10 1201576**  var/var - **1201576**  var/576 var/var var/576 - **<sup>681576</sup>** var/576 - **12B1var 681576 10 1281var**  - **1281576 1 1201576** 

> Ces deux dernières options font apparaître des pages d'information sur le fac-similé : principe général, quelques logiciels disponibles avec les adresses des distributeurs, etc.

> Les modèles de cartes montrent au néophyte ce qu'il peut s'attendre à trouver sur les fréquences enregistrées dans la base de données. Il est dommage que, pour ces deux options, le logiciel quitte

systématiquement le menu pour retourner à l'écran principal.

Prenons l'option "Display Listings" pour afficher une liste des stations : le logiciel propose 4 options de tri pour faire apparaître cette liste. La recherche de "Grengel"

> (par exemple) est aisée : on choisit le tri par stations et la liste s'affiche.

> la parcourir jusqu'à Grengel pour obtenir les renseignements suivants:

- Nom de la station
- Pays
- Indicatif
- Fréquences
- Heures d'émission
- LPM et IOC.

Les déplacements dans la liste se font avec les touches de curseur. Une aide en

ligne est accessible à partir de la touche F1 (aide générale, liste des abréviations utilisées ou des codes ITU).

Une autre option du menu permet d'obtenir, par station, les heures de transmission de certains formats de cartes et les adresses postales quand celles-ci sont connues.

WXFAX permet de sortir sur imprimante ces mêmes modèles de listes, toujours

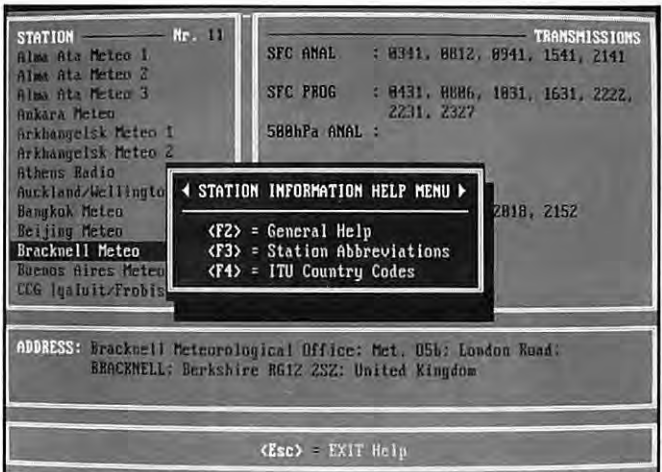

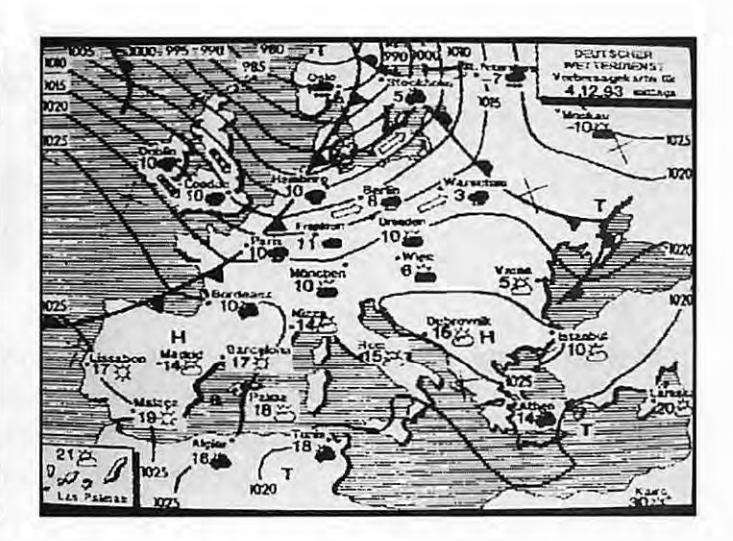

triées suivant les critères de l'utilisateur. Livré sur disquette 3"1/2 720 k, WXFAX est prévu pour compatible IBM AT, 286 et audessus, équipé d'un mode graphique quelconque (Hercules, CGA, EGA, VGA, SVGA).

Le disque dur n'est pas indispensable. Le logiciel est documenté par un court fichier texte en anglais enregistré sur la disquette. Le seul reproche que l'on puisse faire à WXFAX est qu'il ne permet pas de faire une mise à jour des listes ou planning de transmission des stations.

Cette mise à jour ne peut être faite que par l'auteur, qui s'engage à contacter régulièrement les utilisateurs "enregistrés" de

son logiciel. La participation demandée par l'auteur est de 25 Dutch Guilders (monnaie hollandaise) soit moins de 100 FF (100 FF = 31 DG). Jan Nieuwenhuis-Vloedlyn 12 - NL 1791 HH Den Burg (Texel) - Hollande

G

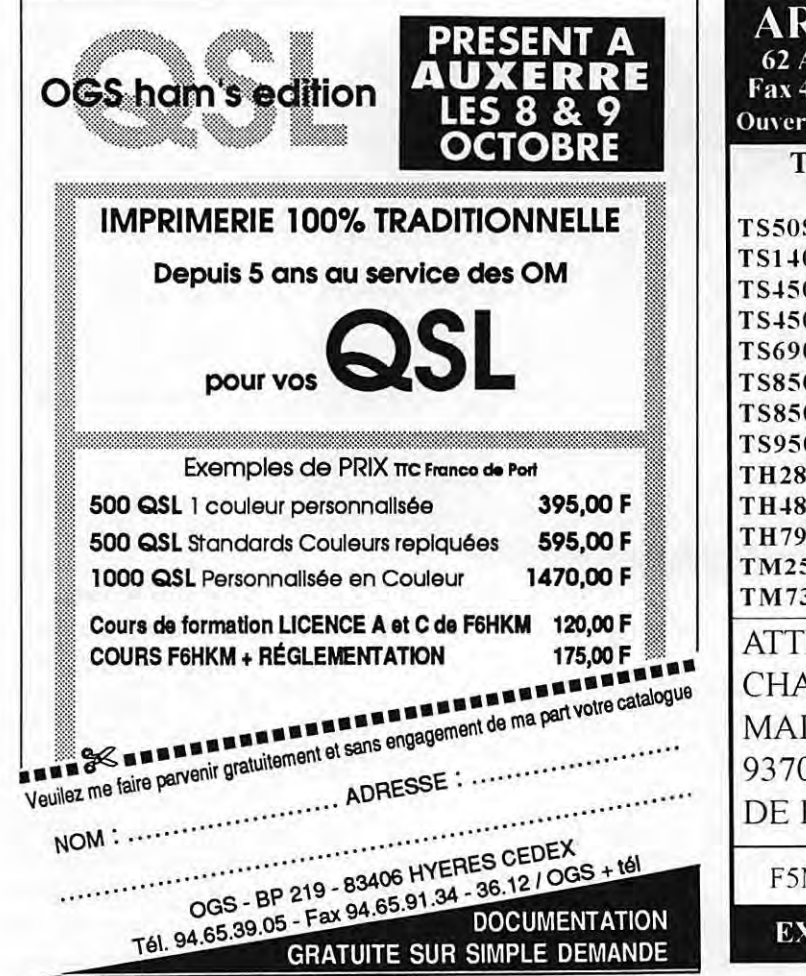

RPEGE COMMUNIC v Marceau 93700 DRANCY Tél 48.32.76.76 18.32.72.83 (RER "Le BOURGET", Bus 143 "Ed. Vaillant") du Mardi au Samedi de 9h30 à 12h30 et de 14h à 19h **PYLONES RANSCEIVER SECTION DE 16cm KENWOOD** MH 16 3.5M 590.00 S PROMO 540.00 MI 16 3M  $0S$ **PROMO** MI 16 6M 1050.00  $0S$ **PROMO** MB 16 3.5M 590.00 0SAT PROMO **TION DE 26cm**  $0S$ PROMO <u>SEC</u> 1450.00 MH 26 3.5M **PROMO** 0S 1260.00 МI 26 3M PROMO 0SAT 26 6M 2500.00 МI  $0SDX$ PROMO MB 26 3.5M 1450.00 **PROMO** E **SECTION DE 36cm** PROMO E 1910.00 MH 36 3M E PROMO MI 36 3M 1510.00 55E PROMO MB 36 3M 1710.00 PROMO 33 ENTION ARPEGE COMMUNICATION ANGE D'ADRESSE RENDEZ VOUS INTENANT AU 62 AV. MARCEAU 00 DRANCY PLUS DE PLACE, PLUS PRIX ET TOUJOURS LE S.A.V. MXL Yves et F1MHO Michel à votre service

PEDITIONS DANS TOUTE LA FRANCE

140 - Octobre 1994

83

#### **INITIATION**

## **LE FAC-SIMILE OU FAX**

**On trouve des émissions "FAX" sur les bandes HF, VHF, SHF. Elles émanent de services différents mais, en règle générale, la plupart concernent la météo. Par ailleurs, de nombreux radioamateurs transmettent aussi en FAX, une raison supplémentaire pour se pencher sur ce mode d'émission.** 

our faire un petit historique, il faut<br>remonter au siècle dernier où l'on<br>retrouve trace des transmissions<br>FAX (pour fac-similé). En effet,<br>comment procéder pour<br>transmettre un document à distance ? On our faire un petit historique, il faut remonter au siècle dernier où l'on retrouve trace des transmissions FAX (pour fac-similé). En effet, comment procéder pour sait émettre des signaux (Morse ou phonie)

mais des dessins... Le FAX est né dans ce but.

#### **LE PRINCIPE**

A l'origine, et pendant longtemps, les appareils FAX ont fait usage d'un dispositif électro-mécanique : le tambour tournant (Fig.1 ). Le document à transmettre était placé sur un tambour mis en rotation contrôlée par un moteur synchrone piloté par quartz ou par un oscillateur de précision. Un dispositif

"optique", composé d'un faisceau lumineux traversant une lentille analyse l'image en se déplaçant linéairement le long du tambour. Le signal optique, réfléchi par l'image, est converti en signal électrique qui est envoyé sur la ligne (téléphonique) ou qui module l'émetteur.

On retrouve le même système en réception, avec une feuille de papier spécialement

#### **Denis BONOMO, F6GKQ**

traitée (thermique, chimique ou mécanique, voire un encreur) qui est "gravée" par un stylet reproduisant les variations électriques du signal. En résumé, on dispose d'un balayage ("scanning") de l'image à émettre et d'une "gravure" par stylet de l'image en réception. Les dispositifs de "balayage" et

TEGEE

ាក

ligne) et vertical lié au mouvement de translation linéaire.

#### **DU DESSIN AU TRACE**

A l'émission, la luminosité de l'élément

d'image analysé par le dispositif de balayage est donc convertie en un signal électrique... dont l'amplitude dépend de l'intensité lumineuse de l'élément.

A la réception, le papier sera "brûlé" ou "gravé" par le stylet avec la même intensité.

On conçoit aisément quelles sont les servitudes d'un tel système où il faut remplacer les documents à émettre sur le tambour d'émis-

**AORWX2000.** 

de "gravure" se déplacent en synchronisme le long de leurs tambours respectifs. Ce système exige une grande stabilité et une extrême précision des vitesses de rotation. Si cette stabilité n'est pas respectée, l'image apparaît inclinée à la réception.

Quant au balayage, on peut le décomposer en deux parties : horizontal, lié au mouvement de rotation (1 tour égale une

sion... mais aussi la feuille de papier sur le tambour récepteur, dès qu'une image a été complètement transmise.

Une amélioration de ce système consiste à remplacer le tambour tournant par un dispositif qui déplace le capteur d'analyse et le stylet dans les deux axes, en X et Y, le long du document à transmettre et de celui à recevoir. On peut alors remplacer la feuille

unique par une alimentation (en papier) continue (en principe, un rouleau).

De nos jours, grâce aux techniques des imprimantes laser (ou à jet d'encre), les problèmes précédents ont disparu et le FAX y a gagné en qualité et en confort d'utilisation. De plus, la résolution obtenue avec les ordinateurs modernes, permet d'envisager des échanges d'images en FAX sans même faire appel à des copies papier... Le document reçu, stocké sur disquette ou disque dur, peut toujours être imprimé par la suite, si on lui trouve un intérêt ou si le besoin s'en fait sentir.

#### **LES PARAMETRES DU FAX**

En FAX, vous entendrez parler de deux paramètres essentiels :

- le nombre de tours par minute (ou lignes par minute)

- le module de coopération (ou indice de coopération)

Le nombre de lignes par minute (ou LPM  $=$ Lines Per Minute) se déduit aisément de ce qui a été expliqué plus haut. Il est, en principe, de 120 LPM, mais on trouve des émissions à 90 voire 60 LPM ou... à **240 LPM.** 

Le tableau 1 résume les caractéristiques, y compris le temps de transmission, pour différentes valeurs de la vitesse (images FAX météo). Les temps sont établis pour un document long de 594 mm placé sur un tambour de 152 mm de diamètre. Le module de coopération (ou IOC = Index Of Correlation) est un peu plus difficile à expliquer. Il s'agit en fait de conserver à

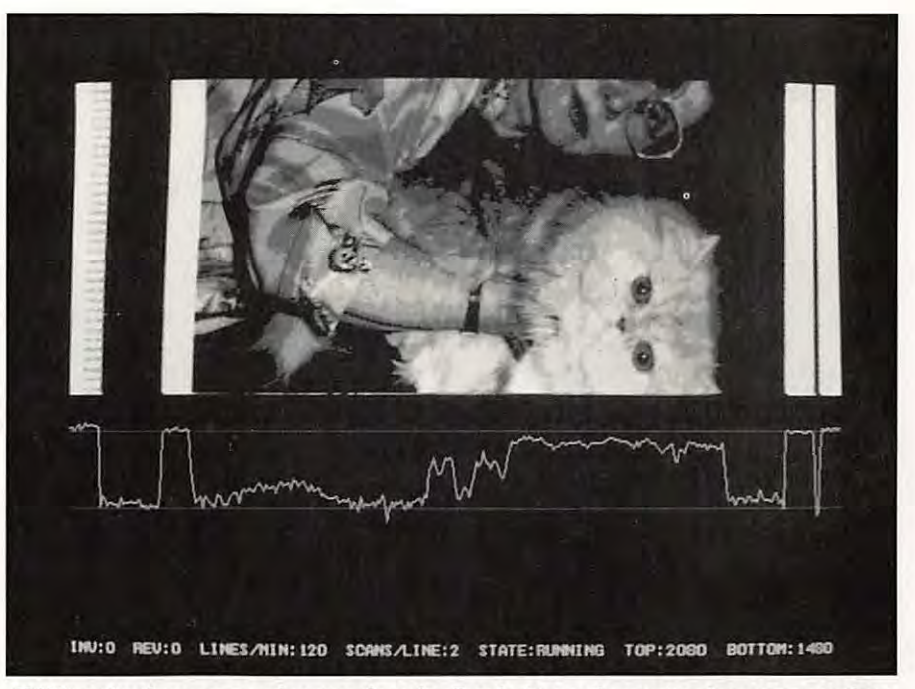

**FAX analogique avec niveaux de gris. Sur la trace du scope, les zones noires de l'image apparaissent près du zéro, les zones blanches près du maxi.** 

l'image son aspect initial (rapport longueur/largeur) afin d'éviter toute déformation graphique du document transmis. Il est défini comme le produit du diamètre du tambour tournant (on a gardé ce terme, même dans les cas où le tambour n'existe plus) par le nombre de points d'image par unité de longueur (lignes par unité de longueur). Il exprime la relation qui existe entre la largeur de l'image et le nombre de lignes par unité de longueur. Les deux valeurs les plus courantes en HF sont 288 et 576 (oui, vous avez bien remarqué, leur rapport est de 2). C'est en quelque sorte la "densité" de l'image.

Il est évident, d'après ce qui vient d'être écrit ci-dessus que, plus l'image transmise est longue, plus la transmission durera. Il est fréquent de recevoir des images dont le temps de transmission égale ou dépasse la quinzaine de minutes. D'où le rôle important joué par la stabilité du récepteur...

#### **LA TRANSMISSION FAX**

Le FAX est transmis, en HF, en FSK (Frequency Shift Keying), procédé moins sensible au fading que la modulation d'amplitude. C'est donc une modulation de fréquence, comme pour le RTTY, même si vous recevez le FAX en position BLU (USB ou LSB). Par convention, la réception du FAX se fait en USB. La fréquence à afficher est la fréquence de l'émetteur (celle que vous relevez dans les listes) si votre récepteur tient compte du décalage USB / LSB sinon il faudra corriger de moins 1,9 kHz. Pour une fréquence centrale Fo égale à 1900 Hz, avec un shift à 800 Hz, le noir est représenté par une fréquence de 1500 Hz (1900 - 800/2), le blanc par du 2300 Hz (1900 + 800/2). Entre les deux s'étalent les niveaux de gris, s'il y a lieu (Fig. 2).

La valeur du shift est standard : 800 Hz (± 400) en HF, 300 Hz(± 150) en VLF (fréquences inférieures à 300 kHz). A l'oreille, un opérateur averti percevra la

#### **TABLEAU 1** (D'APRES LE LIVRE DE J. KUNGENFUSS, POUR DOC STANDARD)

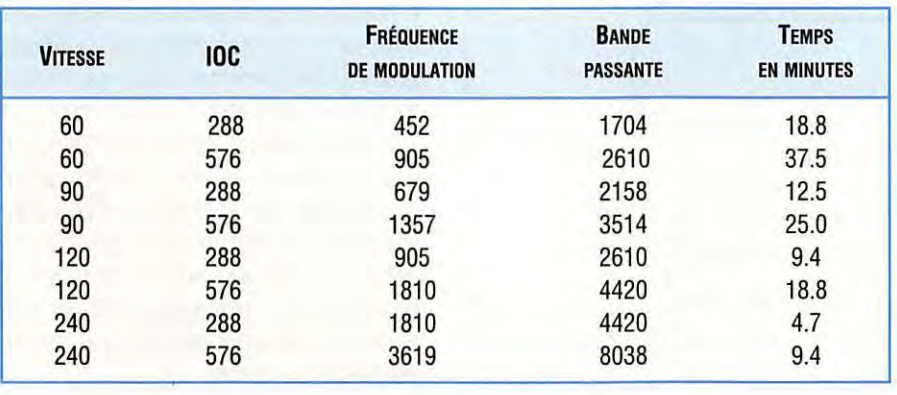

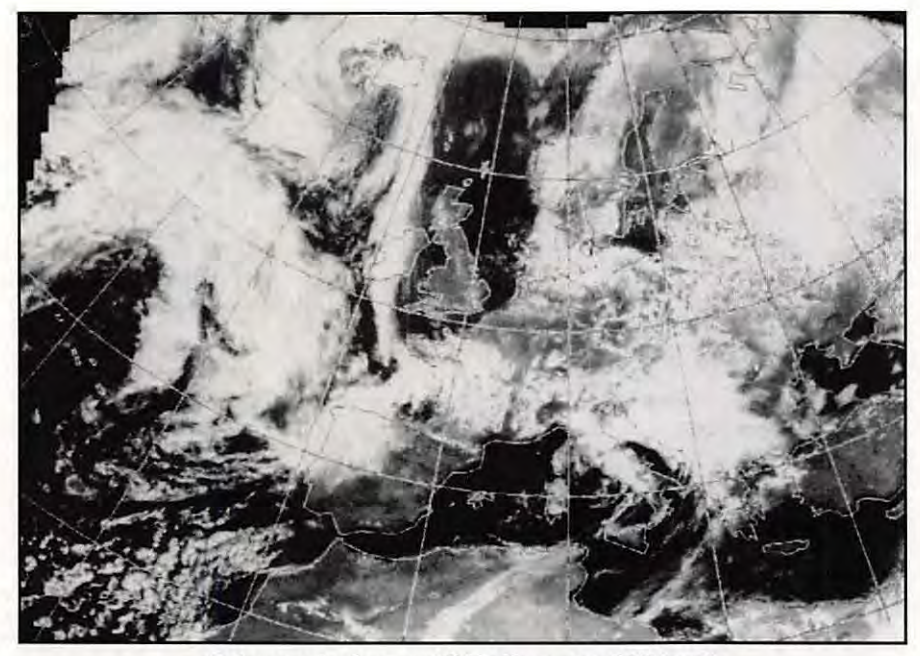

**Retransmission, en VLF, d'une vue Météosat.** 

différence. Si l'on inverse la bande latérale en réception, l'image sera reçue en négatif (comme un négatif de photo).

Le balayage de l'image s'effectue de la gauche vers la droite, pour la plupart des stations. Néanmoins, certaines stations transmettent en scannant de la droite vers la gauche ( $|SD = Inverted Scanning$ ) Direction) ... C'est la cas des stations transmettant des images de presse. Le balayage en réception doit se faire dans le même sens, sinon il y a un "effet de miroir" si l'on n'a pas la possibilité de corriger (mais les logiciels font ça très bien).

L'émission est en F3C (F pour modulation de fréquence, 3 pour signal analogique modulant un canal unique, C pour facsimilé) ou en F1C.

#### **START, PHASING ET STOP**

Une image FAX est accompagnée de signaux "annexes". Elle est précédée d'un signal de START (qui indique le début de la transmission). chargé de "réveiller" le récepteur. Suit un signal de mise en phase

ou PHASING (rappelez vous qu'il n'y a pas de synchronisation de ligne en FAX). Si ce dernier est mal reçu, l'image apparaîtra décentrée. La transmission est terminée par un signal de STOP.

Ces signaux dits APT (Automatic Picture Transmission) sont exploités pour permettre une mise en oeuvre automatique de la station de réception. Ils peuvent ainsi indiquer le nombre de tours et l'IOC de l'image qui va suivre. Ainsi, pendant le PHASING, qui dure 30 secondes, en transmettant une alternance de NOIR et de BLANC, on détermine la vitesse de rotation (LPM).

Le signal de START dure de 5 à 10 secondes. Il contiendra une alternance de NOIR et BLANC qui déterminera l'IOC comme suit:

300 Hz 576 675 Hz 288

Le signal de STOP est une alternance de NOIR et BLANC, à 450 Hz, pendant 5 secondes suivie par 10 secondes de NOIR.

#### **SATELLITES METEO (WEFAX)**

L'émission a lieu en modulation de fréquence mais l'information image est

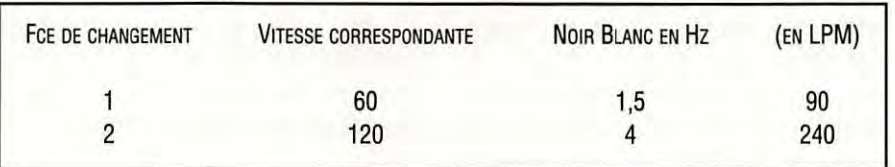

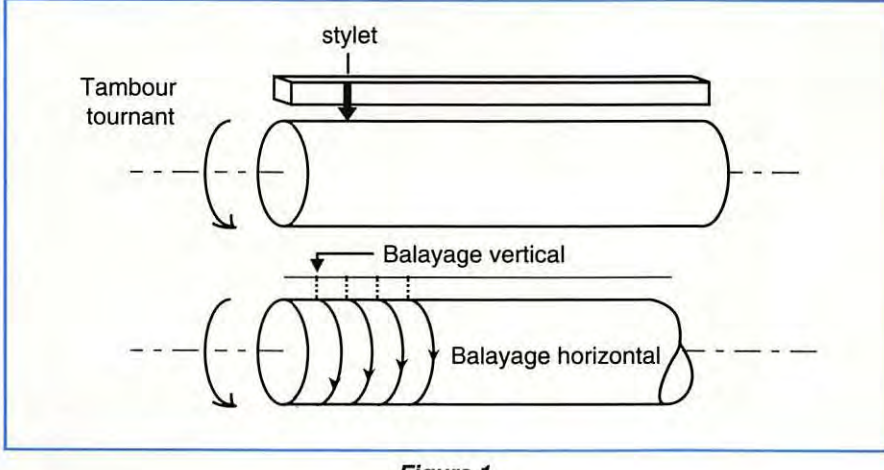

**Figure 1.** 

MEGAHERTZ MAGAZINE 86

140 - Octobre 1994

(modulation positive) une sous-porteuse à 2400 Hz. Le récepteur est donc de type FM. Le signal audio récupéré est ensuite traité pour extraire l'information d'amplitude (maxi pour le blanc, mini pour le noir). Les satellites "défilants" transmettent en 120 LPM. Météosat transmet en 240 LPM. Pour ce dernier, le format WEFAX retenu contient 800 lignes transmises à 240 LPM, soit environ 3'30" pour une image. Pour les détails, nous renvoyons les lecteurs intéressés aux articles publiés par Luc Pistorius, à partir du numéro 125 de *MEGAHERTZ MAGAZINE.* 

obtenue en modulant en amplitude

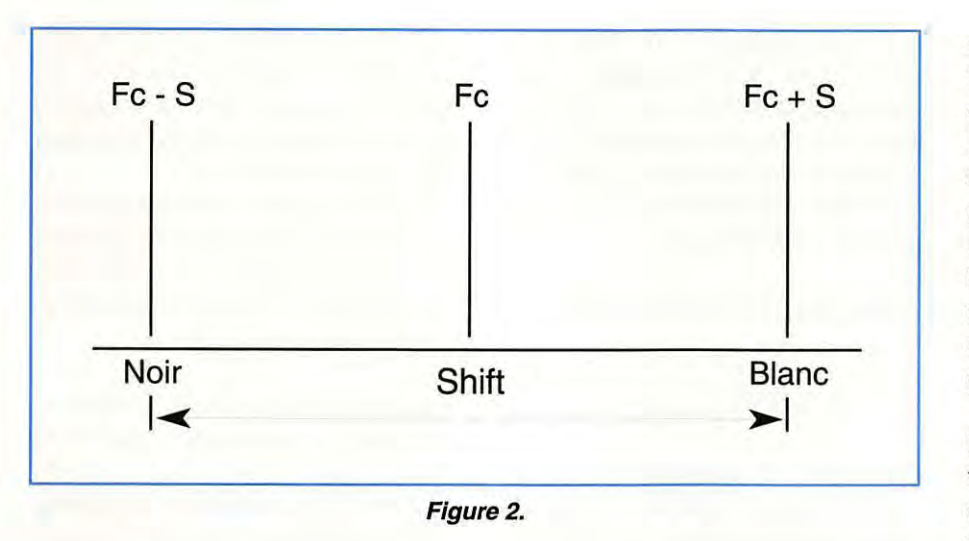

#### **CARTES METEO ET IMAGES DE PRESSE**

Les transmissions FAX effectuées en HF sont essentiellement celles des services météo. On peut ainsi recevoir des cartes en tous genres {isobariques, températures en altitude, vents, amplitude des vagues, etc.), mais aussi, des rediffusions de photos des satellites météo. Certaines stations transmettent également des photos de presse, en plusieurs niveaux de gris. L'une d'elles, DPA, a cessé de transmettre en VLF il y a plusieurs mois, au grand dam des amateurs d'images qui recevaient de superbes photos en couleur {couleurs obtenues par superposition de trois images : rouge, vert, bleu transmises séquentiellement).

Il en reste quelques unes, entre autres en Argentine {AP Buenos Aires) et au Japon (Tokyo Radio), mais la propagation ne permet pas une réception de bonne qualité en permanence comme c'était le cas avec DPA.

#### **LE FAX DES RADIOAMATEURS**

Les radioamateurs échangent également des images en FAX ; les fréquences les plus utilisées sont situées autour de 3730 kHz et 14230 kHz et beaucoup de transmissions ont lieu en VHF (144 MHz) et UHF (430 MHz). L'IOC conseillé est de 264. Les images peuvent être en noir et blanc ou en couleur. Le FAX a pris un véritable essor grâce à l'entrée des micro-ordinateurs dans

les stations radioamateurs. Sur le PC, c'est JVFAX qui est, de très loin, le plus utilisé. Ce logiciel permet l'échange d'images en couleurs grâce à un format de transmission qui lui est propre. Pour être complet, il faut également citer le travail de Ralph Taggart, WA8DQT, qui a conçu le FAX 480 {compromis entre FAX et SSTV).

#### **LES QUALITES DU MATERIEL**

La réception des images en FAX ne peut se faire qu'avec un bon récepteur ayant pour principales qualités la stabilité et la sélectivité. La stabilité est, de loin, le critère le plus important. La transmission d'une carte météo pouvant durer quelques 20 minutes, il ne faut pas que le récepteur se décale (dérive) pendant tout ce temps. Les récepteurs de trafic modernes, à synthèse de fréquence sont, bien sûr, parfaitement adaptés à ce type de réception. Les scanners d'entrée de gamme le sont beaucoup moins, ce qui explique les déboires de certains débutants {réception de cartes avec des lignes tremblées, des gris au lieu du noir et blanc franc).

La sélectivité est également importante : il faut pouvoir ne recevoir que la station FAX, dont le signal n'est pas toujours fort et rejeter d'éventuelles interférences. Si cela ne pose aucun problème pour les stations très puissantes, il n'en est pas de même pour la réception de stations DX... Une petite perturbation, en FAX, a des conséquences fâcheuses. Les effets (on pourrait écrire "les méfaits") du QRM sont immédiatement perçus sur l'image. A 120 LPM, une petite impulsion de 500 ms détruit le contenu d'une ligne.

L'utilisation de filtres (prévus dans le récepteur ou externes) apporte un confort supplémentaire et une qualité parfois accrue si le récepteur est médiocre. Il faut pouvoir traiter un signal qui varie entre 1500 et 2300 Hz, ce qui n'est pas bien difficile avec des filtres actifs ou grâce au traitement digital du signal {DSP).

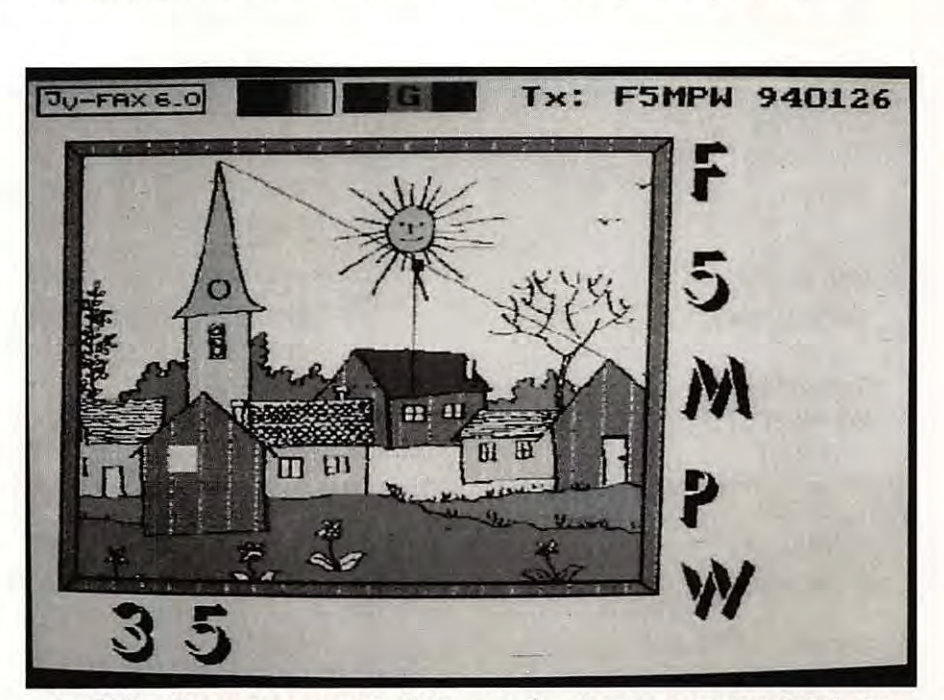

**Le FAX radioamateur permet d'échanger des dessins comme celui-ci, des schémas ou des photos.** 

L'antenne, élément déterminant dans la station, sera avantageusement extérieure, surtout si un ordinateur est utilisé pour le décodage. Un simple dipôle de 2 x 10 m voire un long fil font l'affaire. Une antenne "large bande" style W3HH (ou T2FD) est intéressante si elle est bien installée. Une ve rticale peut aussi être utilisée. Les antennes actives ne seront choisies que dans les cas extrêmes où aucun autre aérien ne peut être installé.

#### **QUELQUES FREQUENCES POUR COMMENCER**

Cette liste est loin d'être complète, mais les lecteurs pourront se reporter à **MEGA· HERTZ** *MAGAZINE* N°134 pour découvrir d'autres fréquences. Elle nous a été transmise par l'un de nos lecteurs, habitué des réceptions en FAX, Cédric Lorenzetto, qui utilise un récepteur Grundig Satellit 600 Professional avec une antenne intérieure et un ordinateur PC 486DX2 (logiciel SkyView FAX avec interface simple).

Les fréquences sont exprimées en kHz.

#### **LE FAX, C'EST FACILE** !

Les pièges de la réception FAX sont vite éliminés grâce à l'habitude... ou à une bonne documentation. Le débutant apprendra vite à reconnaître le bruit caractéristique d'une émission FAX. Pour le calage en fréquence (si celle-ci n'est pas

connue avec précision), il suffit de regarder l'image. Pour les cartes, on doit obtenir une bonne alternance de noir et de blanc (fond blanc, tracés en noir). On peut se tromper dans le choix de la vitesse (240 au lieu de 120 LPM) et obtenir une image double ou sélectionner la mauvaise bande latérale et se retrouver en négatif. L'erreur sur l'IOC conduit, elle, à une image "compressée" ou "étirée" (selon le sens de l'erreur).

La vitesse est vite déterminée "à l'oreille" en comptant mentalement le nombre de "crouic crouic" (c'est joli, ça !) sur dix secondes. A deux battements par seconde, c'est du 120 tours (120 LPM) vitesse la plus répandue. On trouve également de nombreuses stations (GIS et pays de l'Est) en 90 ou 60 LPM.

#### **ALLEMAGNE**

HAMBURG METEO GRENGEL METEO OFFENBACH METEO (RÉCEPTION DE CARTES METEOSAT)

**ANGLETERRE** 

**BRACKNELL METEO** 

RN LONDON

#### **ITALIE**

ROME METEO USAF AWS VICENZA USN CATANIA

#### **ESPAGNE**

MADRID METEO USN ROTA

#### **CEi**

**TASHKENT METEO** 

**TBILISI METEO** Moscow METEO

#### **CHINE**

BEIJING METEO STATION KYODO SINGAPORE ET

STATION KYODO TOKYO

3855.0 / 7880.0 / 13882.5 2342.5 / 2822.0 / 3318.0 / 4570.5 117.4 / 134.2

2618.5 / 4782.0 / 9203.0 / 14436.0 / 18261.0 3289.5 / 4610.0 / 8040.0 / 11086.5 / 14582.5 2813.6 / 3436.6 / 4247.6 / 6436.6 / 8494.6 / 127 41.6 / 16938.6 8334.0 / 16115.0

4777.5 / 8146.6 / 13597.4 5237.0 / 7625.0 9050.0 / 17040.0

3650.0 / 6918.5 / 10250.0 4704.0 f 5785.0 / 8975.0 / 9382.5 / 9875.0 / 12315.0 / 16905.0 / 17585.0 19624.0

3280.0 / 5285.0 / 8083.0 / 9150.0 / 13947.0 3690.0 / 4365.0 / 5890.0 / 7570.0 / 9340.0 / 14982.5 3745.0 / 7495.0 144.5 / 4202.5 / 12165.0 2815.0 / 3875.0 / 5355.0 / 7750.0 / 10710.0 / 10980.0 / 15950.0 / 18710.0 53.6 / 5150.0 / 6880.0 / 7670.0 / 10230.0 / 11525.0 / 13470.0

5527.0 / 8122.0 / 10117.0 / 14367.0 / 16025.0 / 18237.0

16270.0

16230.0

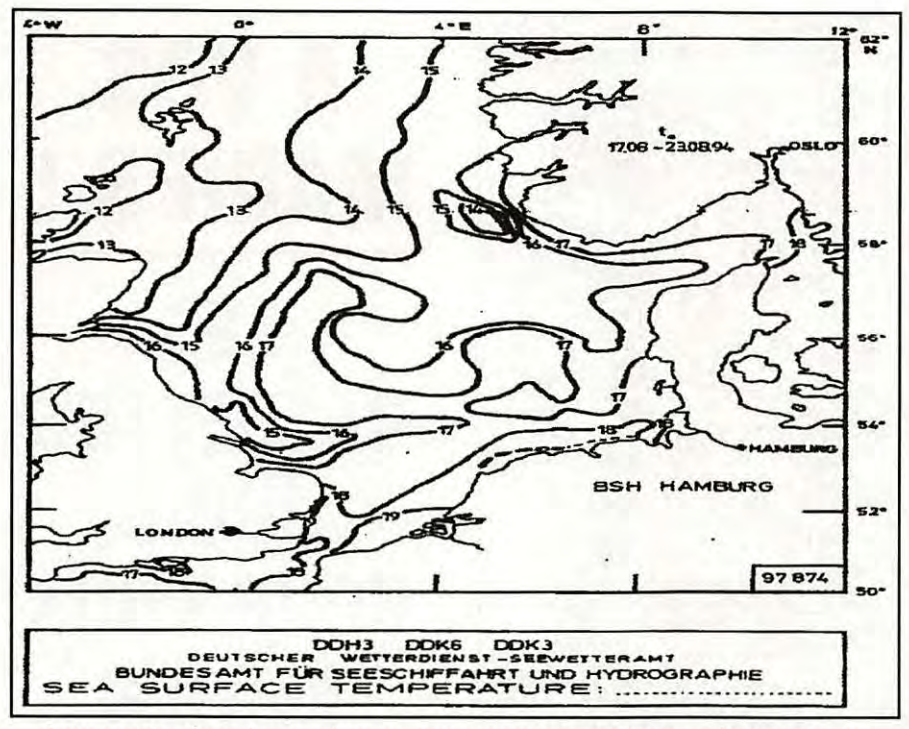

**Lorsque la réception est bonne,** *il* **est possible de lire les détails les plus fins ...** 

Lors du décodage avec un ordinateur, il faut avant tout régler parfaitement le logiciel en fonction de l'horloge de la machine (ce réglage change d'un ordinateur à un autre). Si l'ajustement n'est pas parfait, les bords, les verticales des images apparaissent inclinées sur l'écran. Fort heureusement, ce réglage ne s'effectue qu'une seule fois...

Pour le choix des fréquences, le débutant devra commencer par les stations qui délivrent le signal le plus puissant.

La liste publiée avec cet article devrait permettre d'en trouver au moins une, à toute heure de la journée (essayez Bracknell, Hambourg, Rome ou Madrid, en priorité).

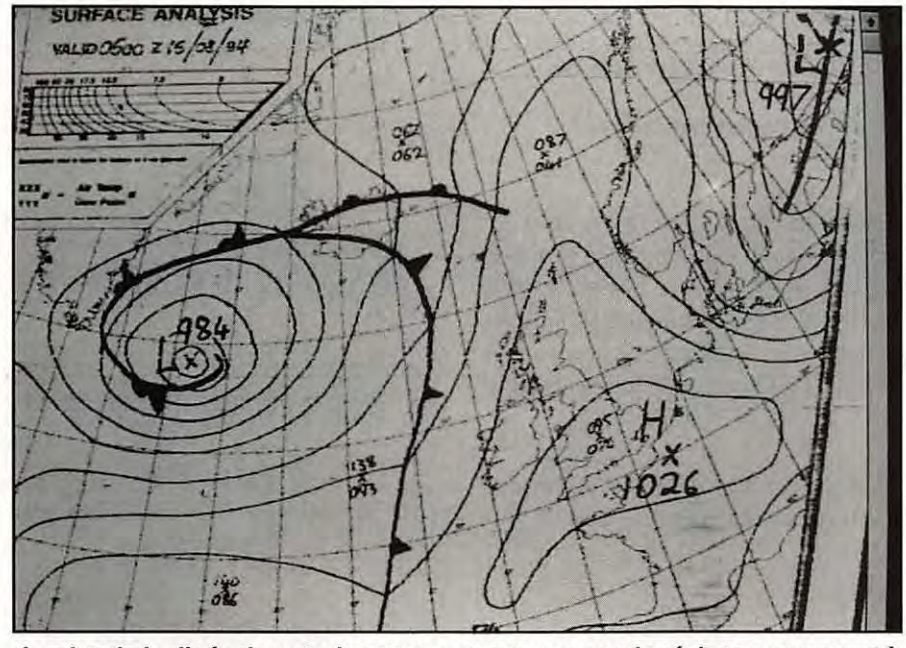

**Les bords inclinés de cette image montrent un mauvais réglage par rapport** *à*  **l'horloge de l'ordinateur (Cédric Lorenzetto).** 

#### **LE MATERIEL**

Avec de la patience, de la dextérité et les conseils d'amateurs expérimentés, il est possible de récupérer des vieilles machines électro-mécaniques afin de les reconditionner.

A l'opposé, on peut acquérir un matériel spécialement prévu pour le FAX, tel que le WX-2000 de AOR ou le ICS FAX 2, tous deux dotés d'une imprimante. Ces appareils sont assez onéreux mais ils offrent, en contre-partie des résultats supérieurs à ceux que l'on obtient avec un logiciel et un ordinateur... et présentent l'avantage d'une complète autonomie, les images étant disponibles directement sur papier.

Le couple infernal (logiciel plus ordinateur) est le moins onéreux (si l'on considère le fait que la machine sert à d'autres applications). Les logiciels sont nombreux et de qualité inégale.

Sur PC, voir les produits commercialisés par ICS, SSC (bancs d'essais déjà publiés dans la revue). Le shareware est une solution de choix avec, en particulier, l'excellent JVFAX déjà cité plus haut. Ce dernier permet de recevoir aussi bien le FAX en HF que les signaux des satellites météo.

En prime, il vous permet d'émettre (si vous êtes radioamateur). Et il fonctionne aussi en SSTV !

#### **LA DOCUMENTATION**

Pour bien profiter des joies offertes par la réception FAX, il faut posséder quelques informations indispensables : fréquences utilisées, types de cartes transmises, horaires de transmission, vitesse et IOC...

S'il est un livre qui fait référence en la matière, c'est bien le "Guide to fax radio stations" de Jorg Klingenfuss (disponible auprès des Editions SORACOM).

On y trouve une présentation des matériels existants, les normes établies pour ce mode de transmission, une liste de 300 fréquences à jour pour une centaine de stations, les horaires de transmission avec le type de carte et surtout, de nombreux exemples

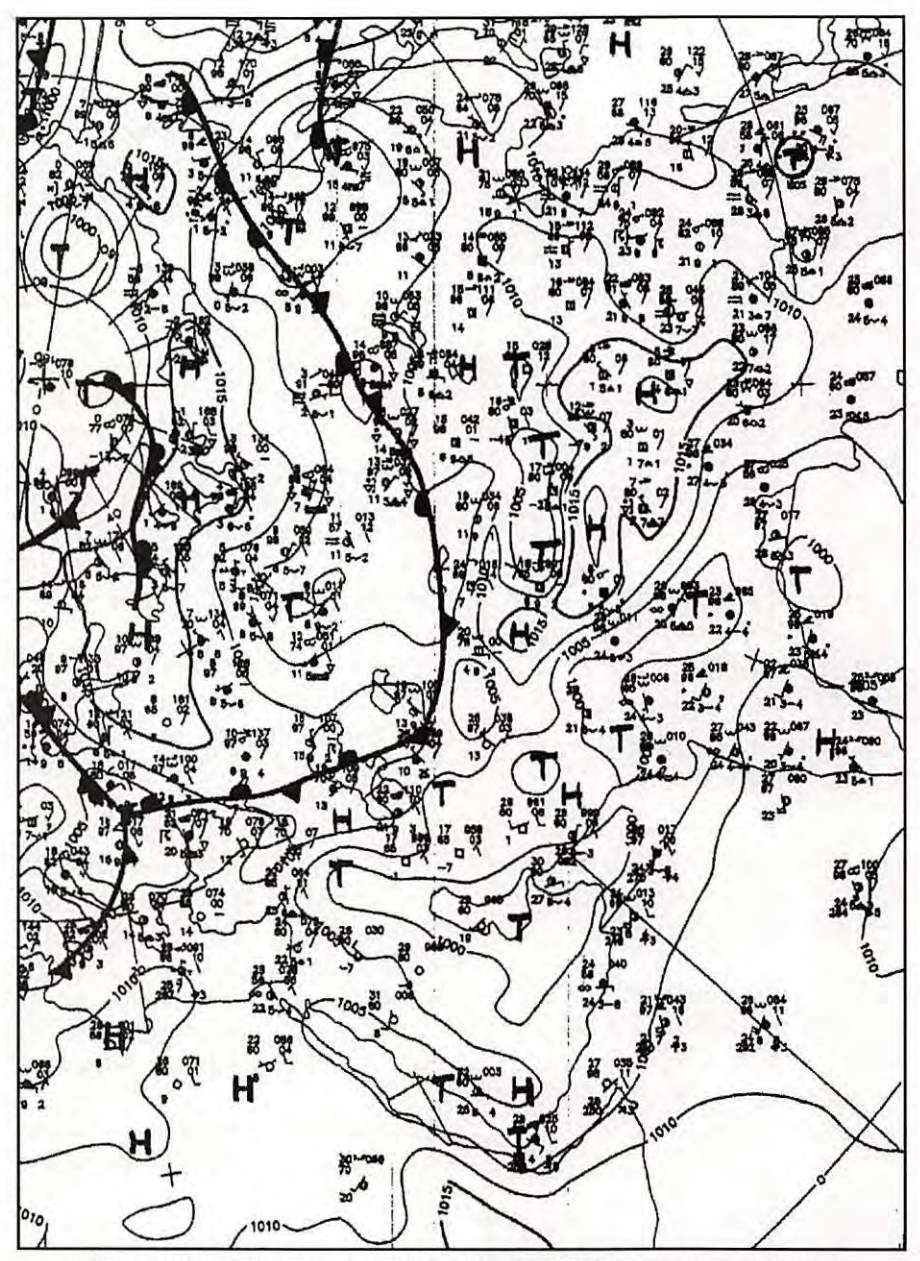

**Une carte météo riche en détails (donc difficile** *à* **analyser pour les néophytes). La fonction zoom de JVFAX permet de les lire sans difficulté!** 

présentant les images reçues (cartes météo pour l'essentiel). Bref, un ouvrage incontournable !

Les amateurs de logiciels se tourneront vers WXFAX 2.0, une banque de données regroupant les différentes stations FAX météo. Les accès se font par indicatif, par fréquence, par indicatif ou par pays. Si ce logiciel est bien présenté, il faut dire que hélas, aucun moyen n'a été prévu pour la mise à jour de cette base de données, celleci se faisant par envoi d'une nouvelle version (pour les utilisateurs enregistrés auprès de l'auteur).

Nous espérons, par cet article, avoir fait découvrir aux débutants ce qui risque de devenir, rapidement, une nouvelle passion fort prenante : la réception en FAX. Ne tardez pas à y venir car, de plus en plus souvent, les services FAX HF optent pour la solution "satellite" et disparaissent...

Le prochain à nous quitter sera Offenbach, sur 117.4 kHz et 134.2 kHz, à la mi-95.

**170 FF**  + 25 F PORT RÉF. SRCECW

**SONT** 

**ARRIVEES!** 

**SEULEMENT** 

**AVOS** 

 $MANIPS$ !

**LES** 

**CASSETTES** 

**AUDIO** 

**POUR VOUS** 

**INITIER** 

**AU MORSE** 

#### **ESSAI LOGICIEL**

# **PREPARER LA LICENCE AVEC UN PC**

Jusqu'à présent, alors que dans d'autres pays l'ordinateur est utilisé pour préparer la licence, il n'existe, en France, que très peu de logiciels susceptibles d'accomplir cette tâche...

#### Denis BONOMO, F6GKQ

ien ne remplacera les livres, pour bien se préparer à la licence et ce, pour diverses raisons : l'ordinateur n'est pas accessible en tous lieux... et les logiciels existants sont encore très insuffisants. Pourtant, des informaticiens, comme

Philippe Le Carrer, se penchent sur la question et transforment l'ordinateur en complément idéal aux bouquins déjà existants.

#### **CEAF**

Derrière ces lettres. encore plus mystérieuses que CQFD, se cache un logiciel qui permet d'apprendre (ou de réviser !) les

classes d'émission, l'une des parties les plus délicates de l'examen radioamateur. Allez, pas de frime ! Qui n'a jamais pesté devant les R3E ou autre F2C ? L'objectif du logiciel est d'amener le candidat à répondre, sans se tromper, lors du test dont dépendra sa licence.

Pour parvenir à ce résultat, l'auteur de "CEAF" a mis au point une méthode assez visuelle, basée sur le principe que la structure de ces fameuses classes suit toujours le même format : Lettre, Chiffre, Lettre. Partant de là, il a conçu une grille qui permet d'apprendre, pas à pas les différentes classes et ce, sur quatre niveaux de difficulté croissante. Le candidat qui ne brûle pas les étapes est pratiquement sûr de réussir!

La phase initiale de l'apprentissage présente un tableau, que l'on retrouvera ensuite tout

Voici le tableau regroupant les différentes codification des classes<br>d'émission. Par souci de simplification, j'ai optimisé ce tableau afin<br>d'en faciliter l'assimilation (Faite [ENTER] pour le faire apparaître)

TELEPHONIE

A<br>B<br>C

 $\frac{1}{2}$   $\frac{1}{2}$   $\frac{1}{7}$ 

 $\pi \cap L \rightarrow \pi$ 

 $\mathbf{r}$ 

 $\cdot$ D

TELEGRAPHIE POUR RECEPTION AUDITIVE<br>TELEGRAPHIE POUR RECEPTION AUTOMATIQUE<br>FAC SIMILE

: SANS EMPLOI D'UNE SOUS-PORTEUSE MODULANTE<br>: AVEC EMPLOI D'UNE SOUS-PORTEUSE MODULANTE<br>: 1 VOIE CONTENANT DE L'INFORMATION ANALOGIQUE<br>: PLUSIEURS VOIES CONTENANT DE L'INFORMATION NUMERIQUE

: TRANSMISSION DE DONNEES

MODULATION D'AMPLITUDE, DOUBLE BANDE LATERALE, PORTEUSE NORMALE<br>MODULATION D'AMPLITUDE, BANDE LATERALE UNIQUE, PORTEUSE REDUITE<br>MODULATION D'AMPLITUDE, BANDE LATERALE UNIQUE, PORTEUSE SUPPRIMEE<br>MODULATION D'AMPLITUDE, BAND

ainsi, afin de se rapprocher au maximum de celle de l'écran du minitel. Et puis, qu'importe le flacon pourvu...

A l'installation, "CEAF" vous demandera un mot de passe : c'est la seule protection que l'auteur impose aux utilisateurs afin d'éviter

Page 4/11

le piratage de son travail, le prix demandé (70 FF) étant plus que raisonnable.

#### **LEGIS**

**LEGIS pour législation** est du même auteur. Cette fois, le logiciel est proposé en shareware. Il vous appartient de remercier l'auteur en le rétribuant à la hauteur des services que vous aura

au long des séances de travail. Une petite animation met en évidence les liens qui existent entre lettres, chiffres et modes d'émission. Avec une ou deux astuces mnémotechniques, le candidat radioamateur est prêt à ingurgiter, sans forcer, cette potion insipide.

Le logiciel par lui même est écrit avec la plus grande rigueur. Le soin apporté à sa réalisation est le fruit de nombreuses heures de travail.

La présentation, sobre, peut même apparaître comme austère mais l'auteur l'a voulu rendus ce programme, dont la présentation est aux mêmes normes que "CEAF", et qui a pour but de vous réconcilier avec l'étude de la législation.

Deux options au menu : législation générale et code Q. Pour réviser, bien sûr, car il est impossible de tout apprendre à partir de ce logiciel...

Le candidat ne sera pas dérouté le jour de l'examen : "LEGIS" fonctionne sur le principe du QCM (Questionnaire à Choix Multiples), proposant des séries de 10 questions (une même question pouvant

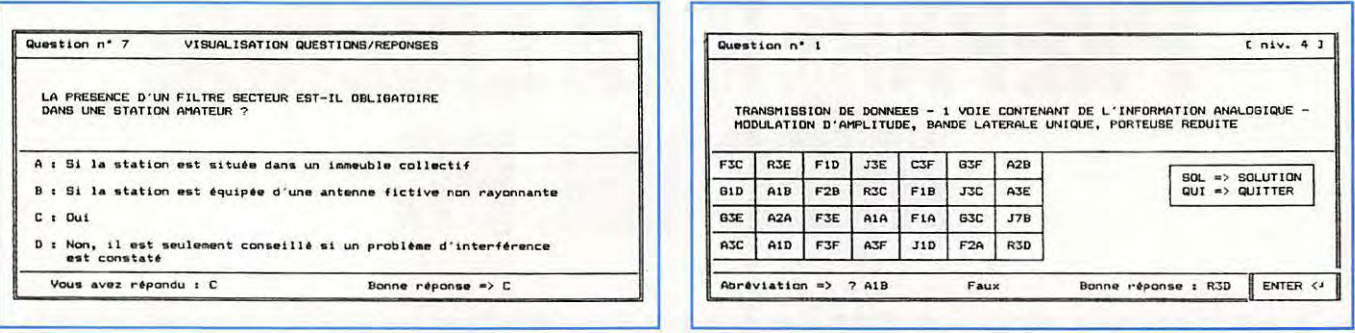

revenir plusieurs fois dans une même série).

Quelques conseils viennent compléter le logiciel. C'est l'occasion de comprendre qu'il vaut mieux "passer" (0 point) plutôt que de répondre au hasard (-1 point) quand on ne connaît pas la bonne réponse (qui, elle, rapporte 3 points).

Une petite aide, se rapportant à la question, est accessible à partir de la touche F1. En fin de série, il est possible de consulter les résultats et de prendre connaissance des bonnes réponses.

En tenant compte des limites citées cidessus (un logiciel n'est pas un livre), "CEAF" comme "LEGIS" remplissent bien leur contrat.

D'autres thèmes sont en préparation, en particulier un programme pour étudier les fréquences attribuées en fonction des classes de licence. Tous ces logiciels tournent sur un PC "de base" (disque dur non nécessaire et pas besoin de carte graphique performante).

Philippe Le Carer peut être joint par la BP 191 - 56308 Pontivy Cedex.

LF 7

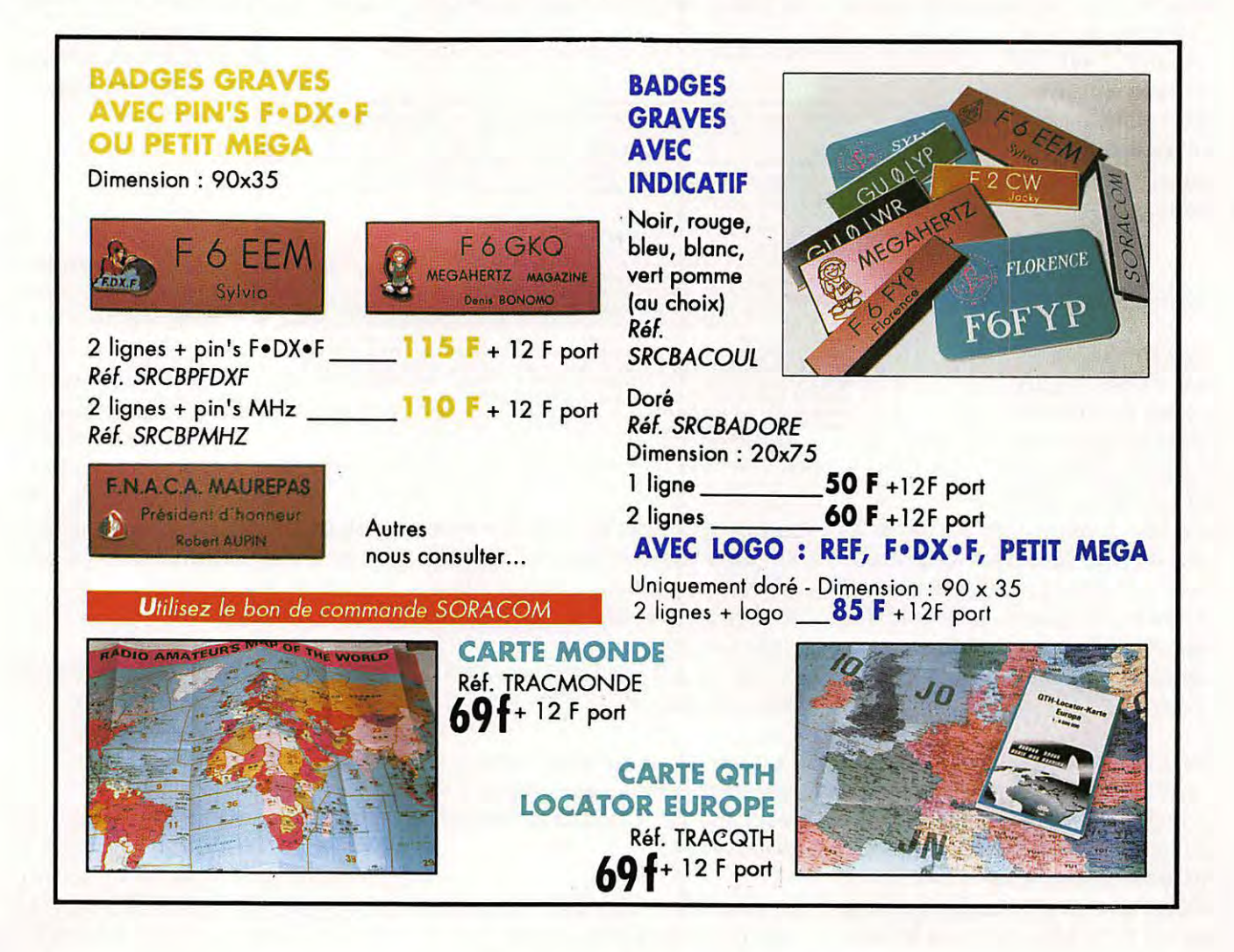

#### ELECTRONIQUE  $\overline{1}$  $\boldsymbol{i}$  $\boldsymbol{i}$  $\boldsymbol{i}$  $\boldsymbol{t}$  $\boldsymbol{v}$  $\overline{\mathbf{s}}$  $\boldsymbol{e}$  $\boldsymbol{e}$  $\overline{\mathbf{S}}$  $\boldsymbol{o}$  $\boldsymbol{n}$  $\boldsymbol{a}$  $\boldsymbol{n}$  $\boldsymbol{n}$  $\boldsymbol{n}$

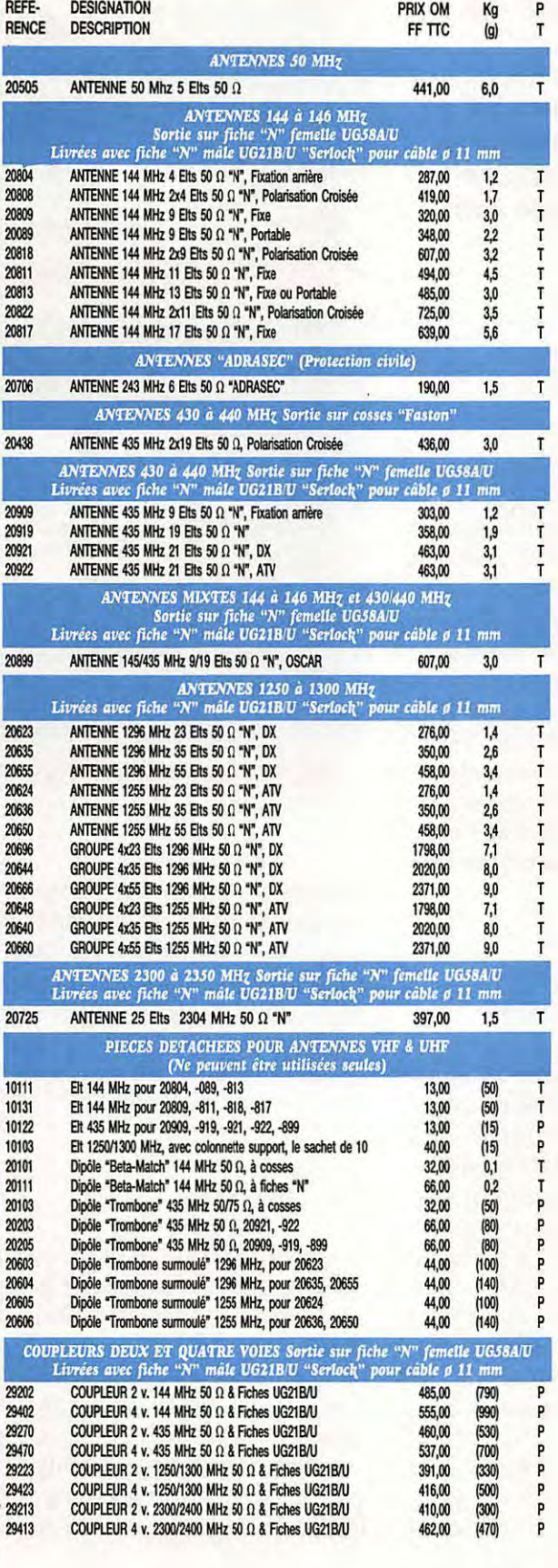

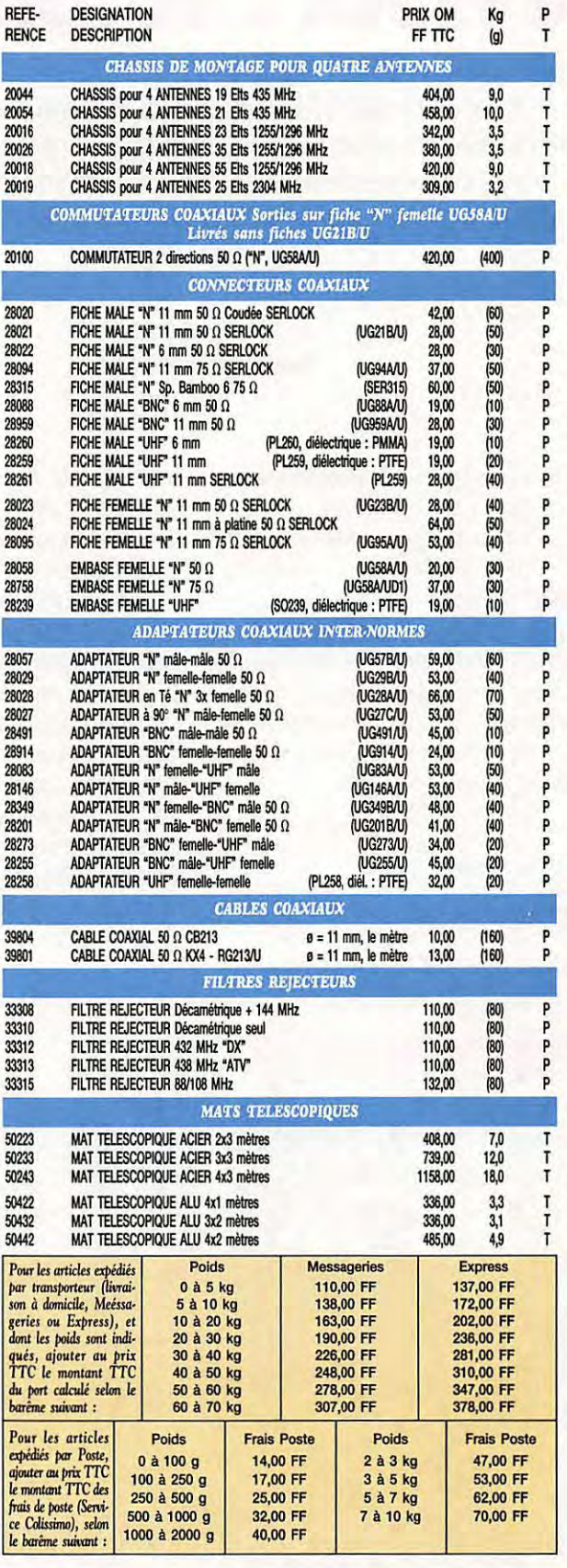

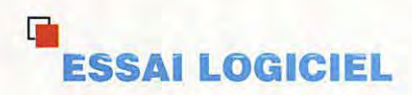

# **JVFAX : version 7**

**Si le FAX et la SSTV acquièrent actuellement leurs lettres de noblesse chez les radioamateurs (et les écouteurs}, c'est certainement** *à* **cause des ordinateurs et ... en grande partie grâce aux travaux de DKBJV avec son célèbre JVFAX.** 

#### **Denis BONOMO, F6GKQ**

a version 7.0 est disponible depuis<br>peu, avec son cortège d'amélio-<br>rations et de nouveautés. Eberhard,<br>DK8JV, innove mais il sait aussi<br>tenir compte des remarques et<br>demandes qui lui sont faites par les centaines a version 7.0 est disponible depuis peu, avec son cortège d'améliorations et de nouveautés. Eberhard, DK8JV, innove mais il sait aussi tenir compte des remarques et (milliers ?) d'utilisateurs de son logiciel. Rappelons, à ceux qui ne le sauraient pas ( ça existe ?) que JVFAX permet d'émettre et recevoir en FAX et en SSTV. En noir et blanc comme en couleur...

#### **LA VERSION 7.0 EN QUELQUES MOTS**

A réception de la disquette contenant la

version 7.0, je me suis littéralement jeté sur l'ordinateur pour installer le logiciel, non sans avoir recopié, auparavant, les valeurs de configuration mémorisées dans la version 6.0 (prenez cette précaution, qui ne coûte rien et fait gagner du temps). Lecture rapide du fichier résumant les nouveautés : diable, il y en a un paquet et pas des moindres ! Eberhard a dû passer quelques centaines d'heures à ajouter ces "petits" raffinements. Je ne sais trop dans quel ordre les citer... Le logiciel est optimisé pour une utilisation avec un 386 ou 486, mais il tourne aussi, avec des performances dégradées, sur un 286 voire un 8086.

#### **DEBAUCHE DE COULEURS**

JVFAX supporte maintenant les cartes VESA HiColor, ce qui signifie que, si vous possédez un PC équipé de ce type de carte graphique, vous pourrez afficher des images en 32 k (32768) ou 64 k (65536) couleurs. c'est valable pour la SSTV comme pour le FAX (en JV Color). Pour en profiter, il faut charger auparavant le driver VESA correspondant (consultez la doc de votre PC). Les images sont sauvegardées en TIF (256 ko) ou en GIF, mais dans ce cas, vous perdez évidemment en qualité tout en économisant de la place sur le disque.

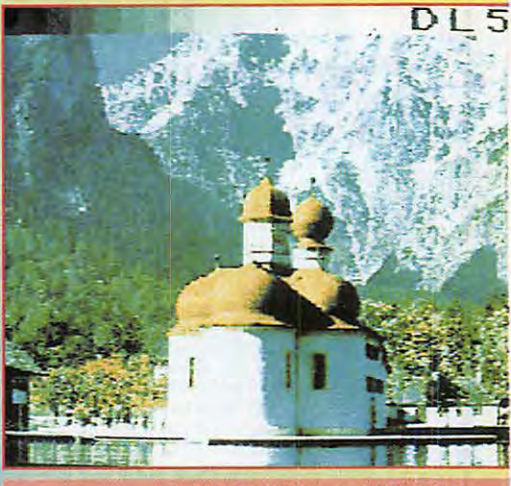

SSTV en HiColor avec JVFAX 7.0.

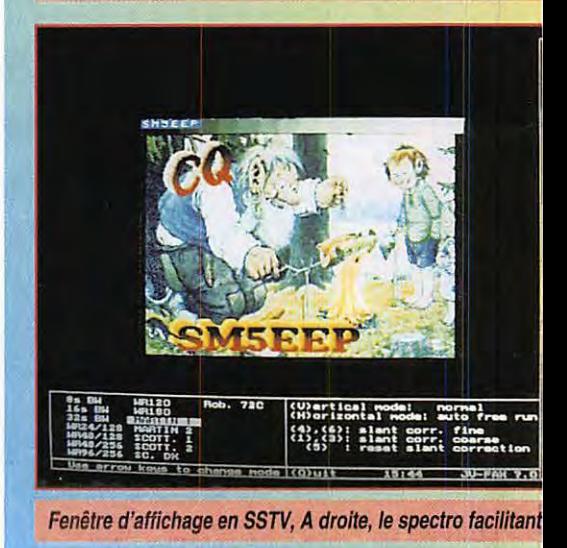

Dommage que le format JPG (très économe en espace disque) ne soit supporté qu'à la lecture (on peut charger des images sauvegardées en JPG mais on ne peut pas les sauvegarder directement dans ce mode). Fort heureusement, JVFAX prévoit une "passerelle" via le DOS, avec votre logiciel de conversion d'images préféré.

#### **VIS EN SSTV**

Le mode SSTV a été amélioré sous de nombreux aspects. Les images à émettre peuvent être choisies parmi un "album" de 25 vues.

Un spectro est affiché à l'écran, pendant la réception, afin de faciliter le calage en fréquence. De plus, JVFAX émet et traite les codes VIS, permettant une identification immédiate du mode dans lequel l'image est transmise ... et se place dans ce mode à réception du code.

L'image émise est précédée d'une gamme de gris contenant votre indicatif. La sauvegarde est automatique (si cette fonction est validée

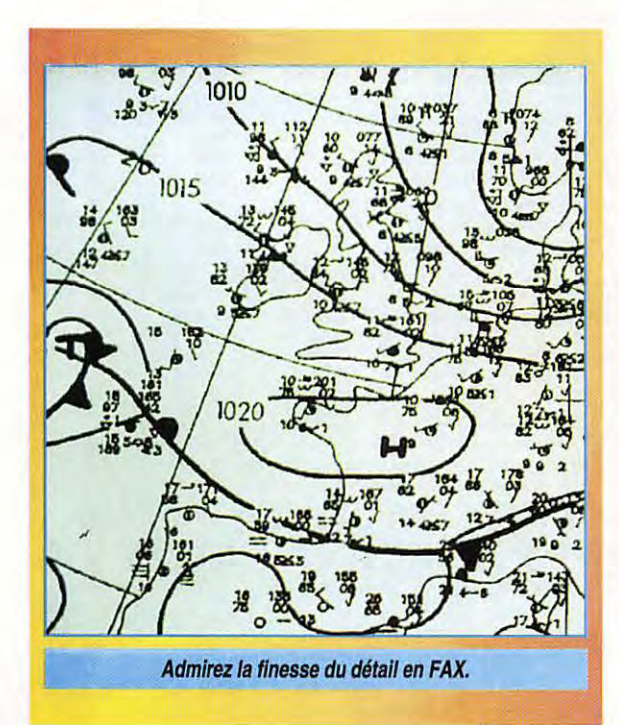

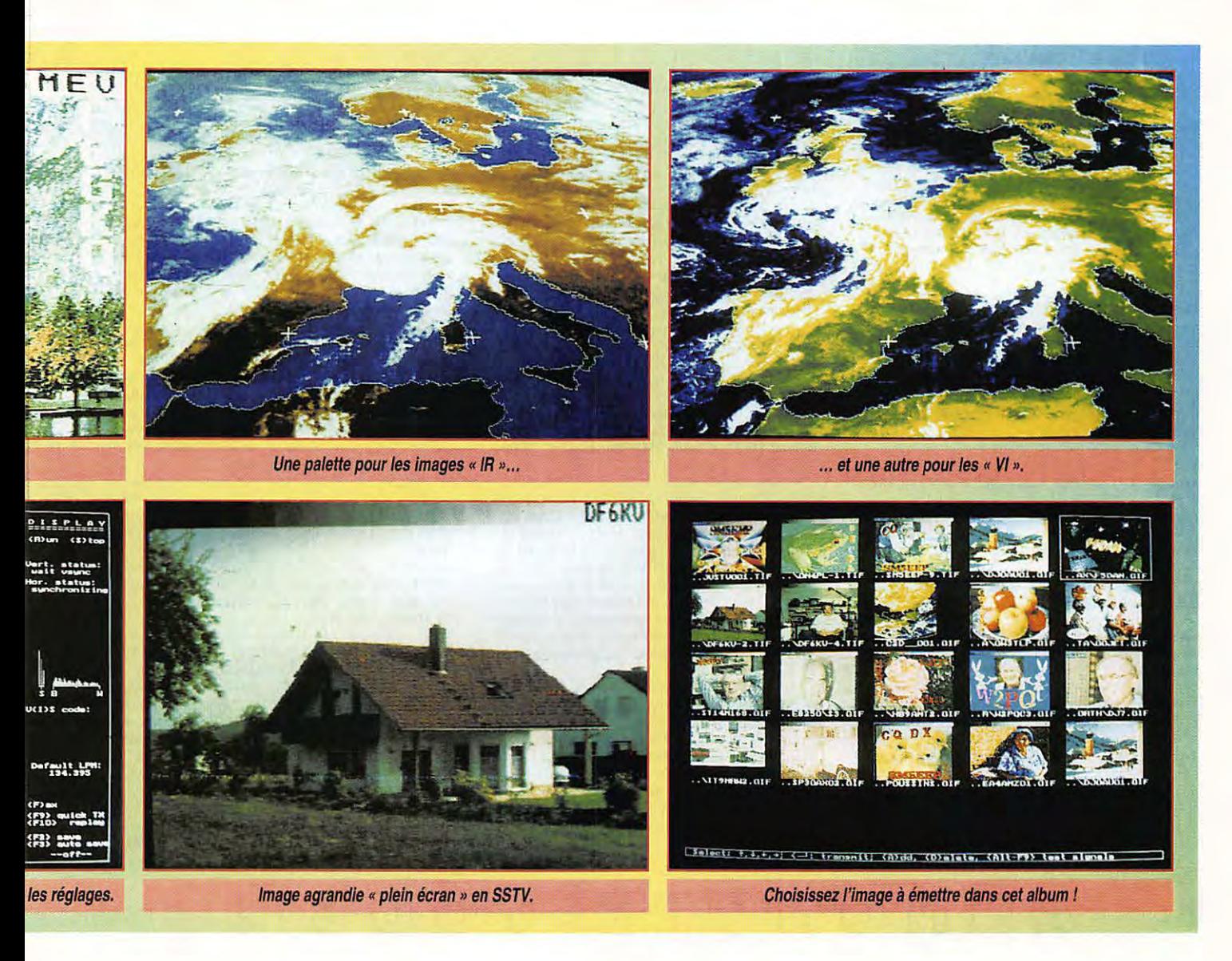

et si la taille mémoire le permet). La fonction REPLAY ré-émet l'image qu'on vient de recevoir. Les images sont en 340 x 256 sous 256, 32768 ou 65536 couleurs.

#### **FAX PLUS FACILE**

En FAX, les améliorations touchent la sélection des modes : ils apparaissent maintenant dans un petit rectangle menu où l'on choisit plus facilement. La passage entre FAX et SSTV est direct, sans qu'il soit nécessaire de passer par le menu principal. Regardez une carte FAX, décodée avec le simple ampli-op : la qualité est remarquable. JVFAX stocke jusqu'à Pl x IOC pixels (soit 1810 pixels/ligne en horizontal, même si l'écran ne les affiche pas) ce qui permet de lire les plus petits détails en zoomant sur l'image. Les fonctions "zoom" ont été revues et simplifiées.

En FAX comme en SSTV, les images sont émises en 64 niveaux (ou 262144 couleurs), même dans le cas de l'utilisation en "serial audio".

#### **LES SATELLITES**

Gros progrès également sur le traitement et la gestion des images satellites. METEOSAT transmet, avant chaque image, une entête numérique que JVFAX sait maintenant décoder. Ce court préambule indique quel est le type d'image qui va suivre. Le masque et la palette de couleurs sont automatiquement attribués en fonction de ce préambule. De même, le format correspondant est utilisé pour le nom de la sauvegarde (ex: D2\_002): c'est plus explicite, quand il faut trier les images reçues, que le JVFAX002... En éditant les masques, à l'aide d'un logiciel de traitement d'image, on peut incruster des repères supplémentaires (noms de villes par exemple). Je n'ai pas essayé cette facilité mentionnée dans la documentation mais elle semble séduisante. Avec les palettes prédéfinies, les images "VI" sont en vert (terres) et bleu (océans); elles sont en ocre (terres) et bleu (océans) pour les images "IR". Lors de la réception des "défilants", il est possible d'ajouter automatiquement sur l'image un "marqueur temps", ce qui permet par la suite

de s'y retrouver plus facilement en analysant les images. Pour le reste, relisez les précédentes descriptions de JVFAX faites dans **MEGAHERTZ MAGAZINE** si vous ne connaissez pas bien ce logiciel. Par ailleurs, la lecture de la documentation, vraiment bien faite, est indispensable : cela évite de perdre du temps et de proclamer bêtement, sur l'air, que "ça ne marche pas". Eberhard travaille d'ores et déjà sur d'autres améliorations du logiciel. L'une d'elles concerne les possesseurs de PK-900. Sur l'impulsion de F1 FRV, Dominique, et de F5DAN, Daniel, il développe un module logiciel capable de transmettre 128 niveaux de gris au lieu de 64 ... Vous pouvez acquérir votre JVFAX 7.0 auprès de SORACOM (MEGADISK N°25 ). Vous découvrirez alors, au travers d'autres améliorations ou modifications, non citées ici, l'immense travail accompli par DK8JV. N'oubliez pas de le remercier en lui envoyant votre contribution (une somme équivalente à une centaine de FF ne me paraît pas excessive) afin de l'encourager à continuer pour qu'un jour, la version 8.0 nous apporte autant de bonnes surprises...

Vds Honda Civic LSl 1993, 7 Cv, 40 000 km, bleue métal. nacrée, ttes options (toit ouvrant électrique, ABS, dir. assistée, centralisation des portes, vitres élect. teintées, autoradio ... ). Prix : 65 000 F. Tél. 99.09. 78.45 (ap. 18 h) ou 99.52.98.11 (h. bureau).

14001 - Vds récepteur Yaesu FRG-100 plus alim. secteur, achat 08.93, très bon état. Prix : 3000 F. Tél. au 48.41.67.36 (dépt 93).

14002 - Vds scan Pro 20-24. Prix : 1000 F. 35 M câble RG58U. Prix : 175 F. Ani. multlb. Prix : 130 F, jamais montée. Tél. au 46.56.73.77 (dépt 92) après 18 h. Prov. 16 98.94.19.90 après 20 h.

14003 - Vds coupleur auto AT-150 lcom et AT-50 Kenwood, sous garantie, téléscope Celestron, super 8, 0 20, nombreux accessoires. Tél. au 65.34.56.07, hr (dépt 46).

14004-BBS CB SWL & RA (14400 Bds) : 47.679.189.

14005 - Recherche un micro expandeur 500 en bon état. Faire offre au 32.39.79.61.

14006 – Vds récepteur 137 MHz pour réception sat.<br>météo, prévu pour HRPT marque ELT Eletronica. Prix : 2500 F. Tél. au 72.27.84.28.

14007 - Vds Kenwood TH28 avec boîtier, piles et housse, servi 2 mois. Prix : 2000 F. Tél. au 33.66.38.33.

14008 - Urgent ! Recherche et achète en très bon état dipmètre étalonné 5 - 100 MHz. Faire offre au 50.04.45.82, le soir 18 - 20 h, demander Pascal.

14009 - Vds paire d'émetteurs - récepteurs lcom IC-U16 (5 W), équipés des batteries CM-8, neufs (servis

1 mois). Valeur : 12000 F, bon prix à débattre. Tél. au 47.68.87.74 (dépt 92).

14010 – Vds portable 144 RV100 sous garantie. Prix :<br>800 F. LIN144, 25 W. Prix : 500 F. Ant. 5/8 Kathrgin.<br>Prix : 150 F. RX 144 FM. Prix : 200 F. Cavité 10 GHz avec gun. Prix : 300 F. BF034. Prix : 100 F. Pièce gêné 0 - 250 MHz. Noël (1) 43.39.39.88. Lin 432 10 W. Prix : 700 F pièce (3 pcs).

14011 - Vds scanner portable VHF-UHF, AM/FM, 68-88, 118-174, 220-512, 806-99, 99,9875 MHz, très bon état. Tél. 70.34.61.97 (03).

14012 - Vds antenne Diamond X-400, état neuf, jamais installée, 144 / 430 MHz, portative Kenwood 144 MHz, TH-25 et TH-77 bi-band, 144/430. Tél. 47.61.26.06 • 47.20.50.60.

14013-Vds oscil. Tektro 7704 et 7704A, le chassis cplt be mais tube cassé, sans les tiroirs: 600 F. Tiroirs série 7000 av/bdt, pce : 700 F. Aussi tiroirs de mesure sér. 500 et divers. Gêné HF, HP, 606A, 50 K / 65 **M, AM,** be, not. : 250 F. Tél. au (1) 39.46.56.93, le soir.

14014 - Recherche alimentation FP250 pour Sommerkamp FT250 à tubes ou appareil pour utilisation 12 V. Prix raisonnable. Envoi contre remboursement. S'adresser à Delaporte Franck, 16, rue des Portiques, 7 4230 Thones.

14015 - Vds décodeur Wavecom. Prix : 6000 F. FRT Yaesu 7700. Prix : 300 F. Balun 1/2. Prix: 100 F. Moniteur NB. Prix: 300 F. Câble PK Minitel. Prix : 150 F. Livres SWL. Tél. au 21.54.19.88.

14016 - Vds Yaesu FT707 équipé bande 11 M et boite d'accord FC707. Prix : 5500 F. Vds décodeur Tono 350, ASCII, Baudot, Morse. Prix: 1500 F. Tél. au 34.76.54.97 (dépt 78).

14017 - Echange AH3 et AH2B contre ICAT 100 ou ICAT 500. Tél. au 69.46.25.17 (dépt 91).

14018 - Vds boite accord antenne FRT7700. Prix : 450 F. Antenne active FRA7700. Prix : 400 F. Antenne active Dresler ARH30, interface à vérifier. Prix : 600 F. Carte mère AT286. Prix : 300 F. Carte VGA 256 k. Prix : 200 F. Plus les ports. Guy Demory, 6, av. de la Commune de Paris, 94400 Vitry/Seine.

14019 - Vds déca Kenwood TS-450, très bon état, sous garantie ou possible échange. Tél. au 43.24.53.62, hr.

14020 - Vds tube 3CX1500A7 pour ampli linéaire, 1000 h de service. Tél. au 86.37.19.14 (dépt 58).

14021 - Vds pylône autoportant de 12 M (2x6 M). Prix : 2000 F. Tél. au 86.37.19.14 (dépt 58).

14022 - Vds VHF Kenwood TM 255E, tous modes, **FM,**  USB, LSB, CW, 40 watts avec cordon, micro de table, MJ88 et prise packet. Prix : 6500 F. Tél. au 87.62.30.22, le soir.

14023 - Vds oscilloscope Hameg HM1005, 3 voies **à**  100 MHz. Acheté : 9000 F. Vendu : 4000 **F.** Tél. au 69.01.19.69 (dépt 91).

14024 - Vds Kenwood TS450SAT (03/92) + MC60. Prix: 8500 F. Tél. au 67.75.36.56, ap. 19 h.

14025 - Echange ampli AX330 JVC avec tuner FX333L JVC Digital, ampli 4 sorties 160 W (loudness), tuner 40 mémo, scanning **FM** - **AM,** contre un récepteur Satellit Grundig ondes courtes avec SSB. Tél. au 57.49.34.26.

14026 - Vds transceiver standard C468 UHF (neuf). Prix: 2500 F à débattre. Tél. au 47.58.14.34.

14027 - Vds Kenwood TS 850SAT, très bon état. Prix :

#### $G$   $E$   $Z$   $\sim$   $W$   $O$  $N$   $N$   $(0)$

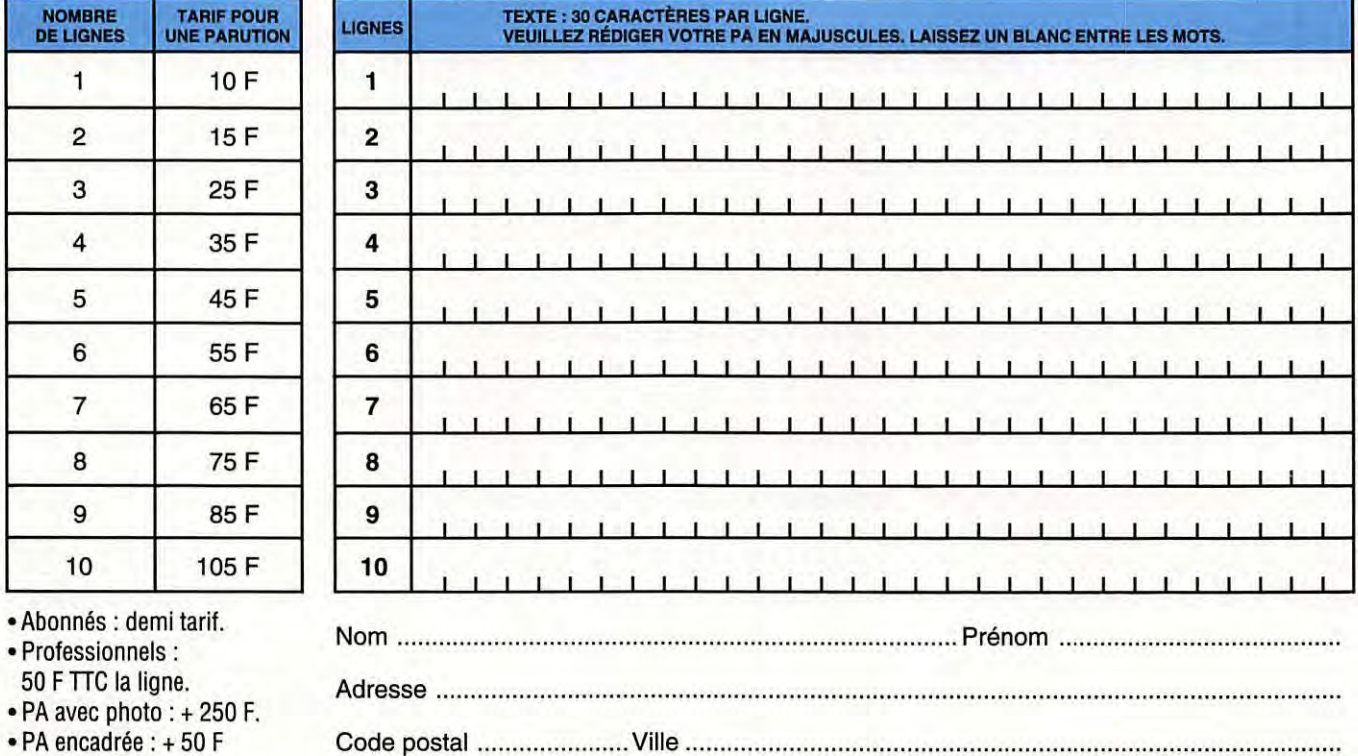

Toute annonce doit être accompagnée de son règlement libellé à l'ordre de Éditions SORACOM. Les annonces d'un montant supérieur à **200 F** donnent droit à un **abonnement gratuit** de 3 mois à **MEGAHERTZ** *MAGAZINE.*  Envoyez la grille, accompagnée de votre règlement à : **SORACOM Éditions ,** Service PA, BP 88, La Haie de Pan, F-35170 BRUZ. 12000 F. Ou échange contre petit déca + OSJ. Recherche pupitre KR600. Tél. au 75.85.57.95.

14028 - Vds TS440S. Prix : 6500 F. TS50. Prix : 6000 F. PK-232MBX. Prix : 2500 F. Belcom LS102L. Prix : 2000 F. Scanner 25 - 1300 MHz. Prix : 2000 F. Ampli déca Yaesu Fl2005, 600 W. Prix : 3000 F. Ani. 5 élé· ments 14 · 21 • 28. Prix : 2500 F. VHF / UHF, 50 W, Kenwood. Prix : 3500 F. Téléphon. au 30.42.11 .27 ou 07.41 .22.93. J.-Marie Clain, BP 2, 78710 Rosny s/Seine.

14029 - Recherche logiciel + interface CPC 6128, plan, schéma. Faire offre au 34.53.91.27, 8 à 12 h (dépt 95) + plan antenne.

14030 - Vds Amstrad CPC 6128 + décodeur CW, RTTY, FAX + Péritel + logiciels + livres, etc., état neuf. Prix à débattre. Tél. au 26.97.45.60, 20 h.

14031 - Vds Heathkit HW101 • SE600, très bon état. Prix : 2700 F. 5 St3900HP, Pdt Lincoln, mie. ord. Thomson T09, imprim., nb. access. Tél. au 60.83.34.99, le soir après 20 h 30 (dépt 91).

14032 - Vds beam Fritzel FB3, état neuf. Prix : 3500 F avec balun. Coupleur automatique AH2 lcom (fonctionne

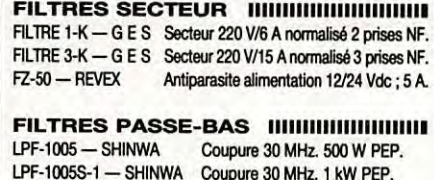

 $LPF-1005S-1$  - SHINWA CF-30MR-COMET CF-30S-COMET RB-2MPJ - KURANISHI RB-7NPJ - KURANISHI Coupure 32 MHz. 1 kW PEP. Coupure 32 MHz. 150 W CW. VHF. 100 W. Prises Pl/PL UHF. 100 W. Prises NIN.

#### **FILTRE PASSE-BANDE IIIIIIIIIIIIIIIIIII**II CF-BPF10 - COMET 28 MHz, 150 W CW.

**FILTRE ACTIF 11111111111111111111111111111111111**  MFJ-752C - M F J Double filtre audio réglable en modes peak, notch, passe-haut ou passe-bas.

Vds IC-751 + 12AVOS, très bon état. Prix : 7000 F. Tél. au 30.56.38.62 et 07.02.02.60 (dépt 78).

avec tous TRX). Prix : 2800 F. TRX BLU HF Thomson. Tél. au 61.87.05.83.

14033-Vds PK-232MBX avec Pactor. Prix : 1800 F. Tél. au (1) 64.02.69.87.

14034 - Vds récept. trafic AME7G, très bon état, 1,7 à 40 MHz, double conversion, 1600 / 80 kHz, 18 tubes, alim. 110 / 220. Prix: 2300 F port dO. Téléph. au 78.48.60.56.

14035 - Vds base CB 26 à 27.900 MHz. AM, FM, BLU. Prix : 1500 F. Alim. 12 A 220 volts. Prix : 500 F. BV131 Zetagi 200 **W.** Prix: 600 F. TM1000, boite d'accord 26 à 30 MHz. Prix : 350 F. Préamplis réception. Prix : 100 F. Tél. au 50.48.27.07, dépt 01.

14036 - Vds charge Bird 500 **W:** 1000 F, neuve, 2 GHz et plus. Cherche VHF multi. Tél. 72.71.84.92, journée.

14037 - Vds Yaesu FRT-100, neuf, urgent, état parfait. Prix : 2500 F. Vds récept. AR2800, 1,3 GHz.

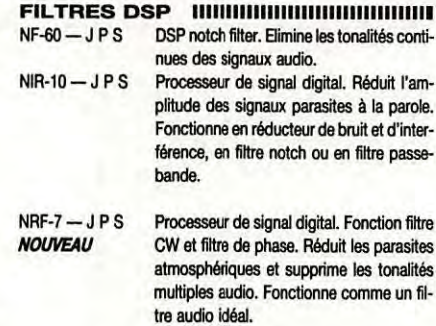

#### **DIVERS 111111111111111111111111111111111111111111111**

MFJ-701 - M F J Torre. Elimine les interférences en fonction de sa réalisation. Utilisation de 0,5 à 200MHz.

Vds récepteur Pro Rhode et Schwarz EK891, 10 kHz à 30 MHz, AM, LSB, USB et options FSK et FAX, 1000 mémoires, neuf, sous garantie. Valeur : + 100 000 F. Faire offre au 93.13.60.38, heures de bureaux.

#### **RECHERCHE<br>TECHNICIEN RADIO**

**AVEC SOLIDE EXPÉRIENCE PROFESSIONNELLE EN RÉSEAUX PRIVÉS** 

> **QUALITÉS RECHERCHÉES : INOTIVATION ET POLYVALENCE**

**ENVOYER CV AVEC PHOTO BP 14324, Nouméa, Nouvelle Calédonie** 

1000 mémoires. Prix: 2500 F. Vds Yaesu FRT-7700. Prix : 500 F. Vds CB Grant, neuve. Prix : 800 F. TélJFAX 90.32.39.51, soir.

14038 - Vds E/R UKW · FUG RX Géloso TX Géloso RX Hermes B11 plus divers appareils de mesure. Tél. au 40.34.15.49.

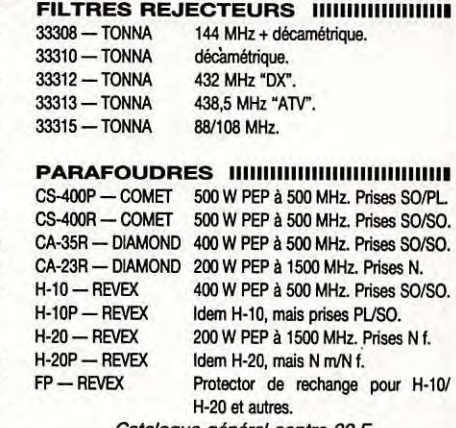

Catalogue général contre 20 F

.<br>م N

Peak, notch, passe-haut ou passe-bas.<br> **ELECTRONIQUE RALE**<br>
SERVICES Fax: (1) 64.41.78.88<br>
SERVICES Fax: (1) 64.41.78.88 **ELECTRONIQUE** 7542 SAVIGNY LETEMP<br>**S E R V I C E S** Fax : (1) 64.41.7 •0693• Editepe•

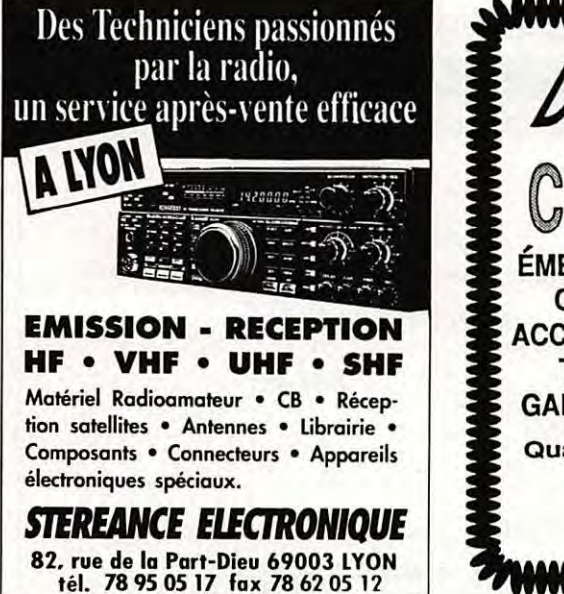

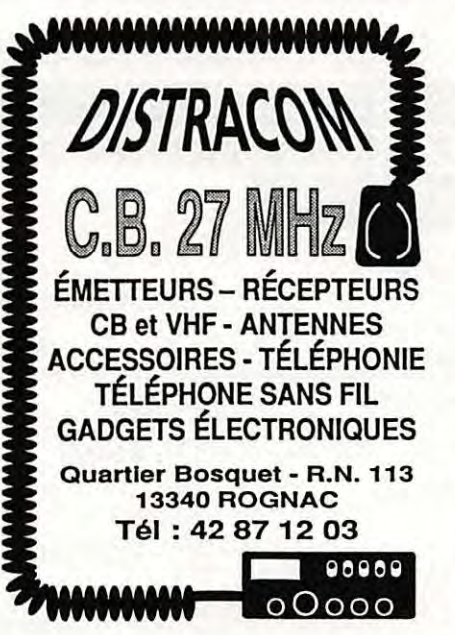

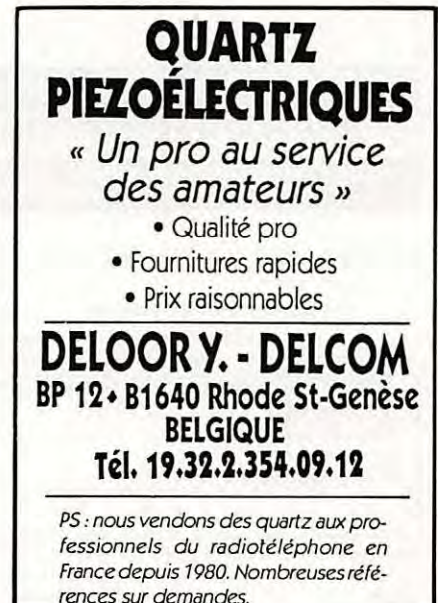

# **CATALOGUE SORACOM 1994**

#### **COMMANDE POUR L'ÉTRANGER**

Le paiement peut s'effectuer soit par un virement International, soit par Eurochèque signé au dos, soit par chèque libellé en monnaie locale, les frais étant à la charge du client. Le paiement par carte bancaire doit être effectué en franc français. Les chèques émis aux Etats-Unis et libellés en dollars sont acceptés pour les petites sommes inférieures à 36 F. Le palement par<br>coupon-réponse est admis. La valeur

Paysment can be done either with an international transfer or with an "Eurocheque" signed on the back, or with a cheque in local money but fees at your charger. Payement by credit card<br>must be done in french francs (FF). C Dom-Tom). The value for an IRC is 5,10 FF (on 1/8/93).

Commande : La commande doit comporter tous les renseignements demandés sur le bon de commande (désignation et référence si celle-cl existe). Toute absence de précisions est sous

la responsabilité de l'acheteur. La vente est conclue dès acceptation du bon de commande par note société, sur les articles disponibles uniquement.<br>*Les prix :* Les prix indiqués sont valables du jour de la parution du cat

Livraison : La livraison intervient après le réglement. Les délais de livraisons étant de 10 à 15 jours environ, SORACOM ne pourra être tenu pour responsable des retards d0 aux transporteurs ou grèves des services postaux.

Transport : La marchandise voyage aux risques et périls du destinataire. La livraison se faisant par colis postal ou par transporteur. Les prix indiqués sur le bon de commande sont valables sur toute la France métropolitaine, + 20 F par article pour Outre-Mer par avion et au-dessus de 5 kg nous nous réservons la possibilité d'ajuster le prix de transport en fonction du co0t réel de celui-cl. Pour bénéficier de recours possible nous invitons notre almable clientèle à opter pour l'envol en recommandé. A réception des paquets, toute détérioration doit être signalée. **Rlelamallan** *:Toute* réclamation doit Intervenir dans les dix Jours suivants la réception des marchandises.

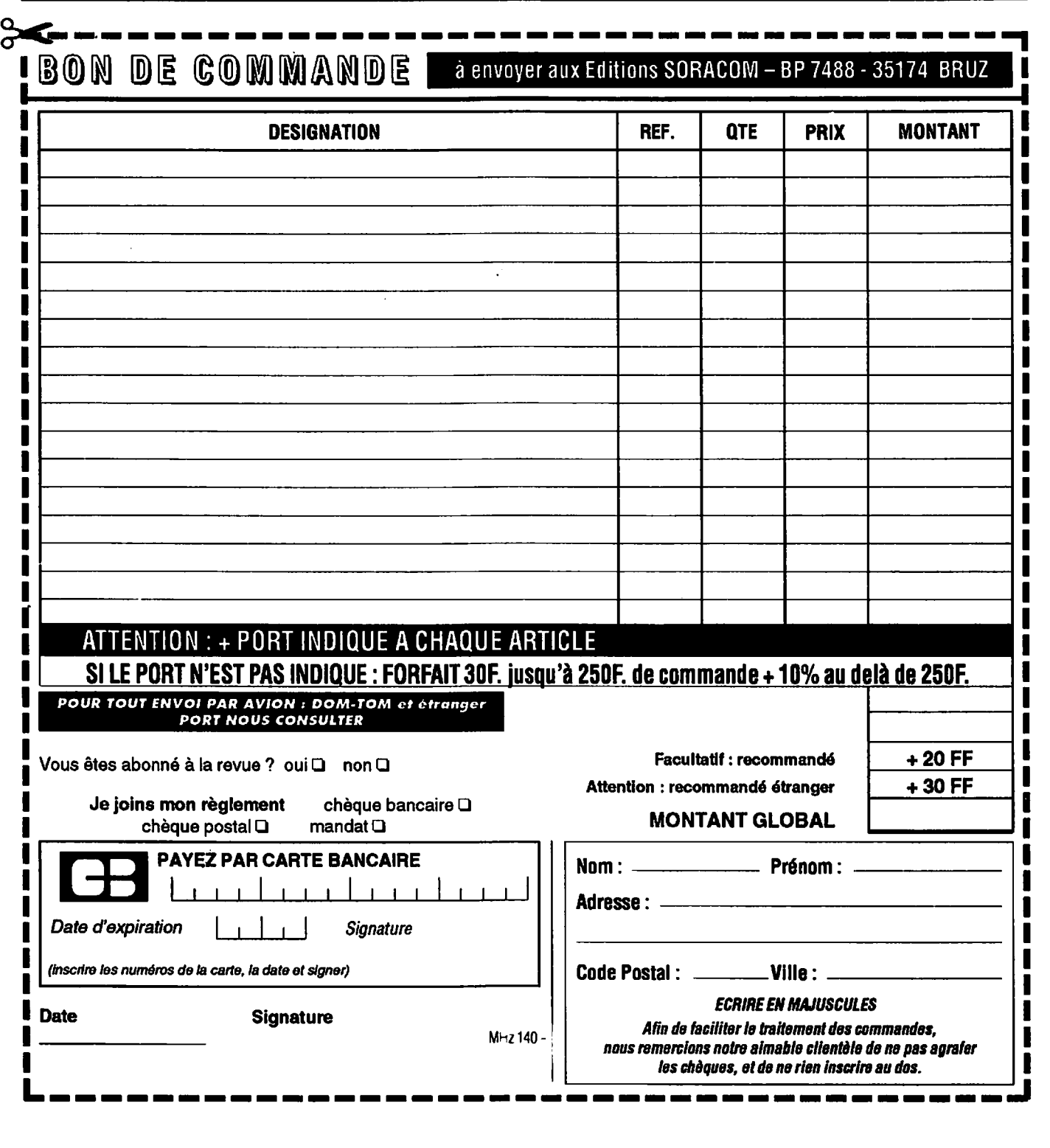

### **PRESENT A AUXERRE - 8 & 9 OCT.**

### *Des* Spécialistes de la (8 et du Radioamafeurisme pour vous *conseiller*

International **Communication Systems** GROUP

### **S.A.** V. **TOUTES MARQUES (Labo agréé KENWOODJ**

**DISTRIBUTEUR**  KENWO **LIBRAIRIE SPÉCIALISÉE** 

••••••••••••••••••••••••••••••••••••••••••••••••••••• ICS Group - Les Espaces des Vergers - 11, rue des Tilleuls - 78960 Voisins-le-Bretonneux • **Tél.: (16-1) 30 57 46 93 . Fax: (16-1) 30 57 54 93 .** 

### **LES PROMOTIONS DU MOIS**

#### *SCANNERS*

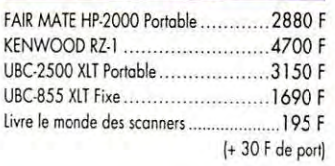

#### **REXON**

#### RV• l 00 Portable VHf

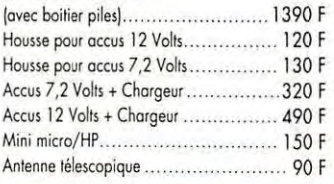

#### **LES ANTENNES FIXES**

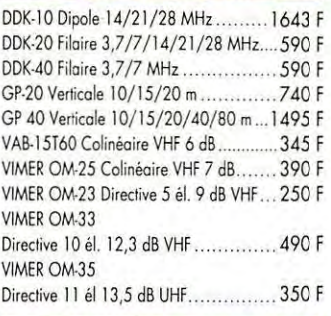

#### **LES ANTENNES MOBILES**

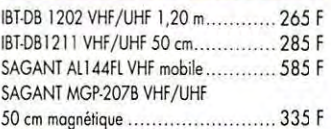

#### **ANTENNES POUR PORTABLES (SYSTEME BNC)**

NE1010 télescopique VHF/UHF 50 cm ....110 F NE1012 télescopique VHF 50 cm ........... 90 F NE1019 télescopique UHF 35 cm ........... 90 F NE1023 VHF type "Flex ou boudin" 15 cm 70 F

--

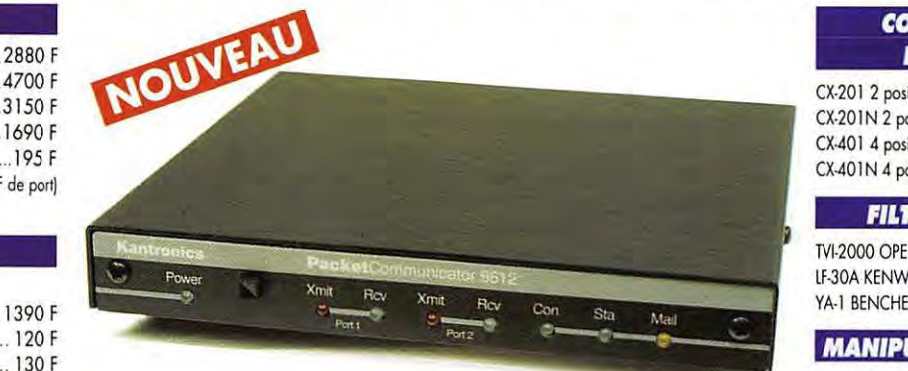

### **KANTRONICS KPC 9612 1200 et 9600 Bauds**

**(simultanés** / **2 ports) PBBS, Hust Mode, KA-Node, Kiss Mode, Remote Sysop Access, taille réduite** 

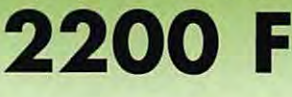

#### NE103I

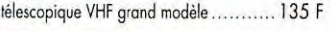

#### **8A1UNS**

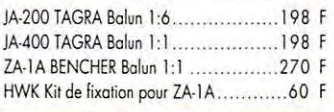

#### **CABLES COAXIAUX** If **CONNECJEURS**

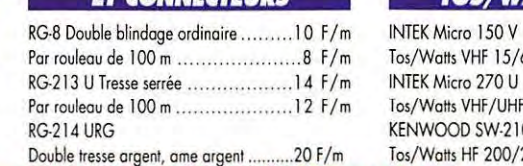

#### Par rouleau de 100 m..................... 18 F/m PL.259 6 mm.... ........ .. .. . . . . . . . 10 F Pl25911 mm..... . ..... 10 F Pl 259 11 mm Téflon el ploqué or ......... 25 F Fiche N 11 mm . . . . . . . . . . . . .... 20 F Fiche N 6 mm ............................... 20 F Raccord N/PL SO-239 ........................... 30 F Raccord BNC/PL SO239........................ 15 F

#### **fOS/WATT-METRES**

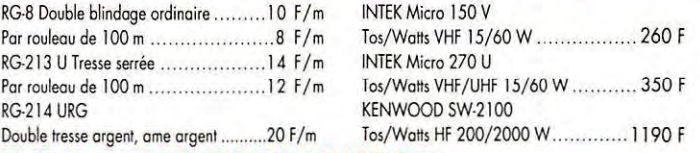

#### **COMMUfAJIURS**  *D'ANfENNES*

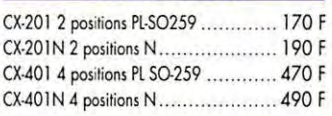

#### **f1'JIIS** *PASSE* **SAS**

TVl-2000 OPEK 60 dB à 57 MHz ......... 185 F lf•30A KENWOOD 65 dB à 57 MHz .... 3 9 8 f YA•l BENCHER+de80dBà57 MHz ... 480 f

### $M$ ANIPULATEURS BENCHER

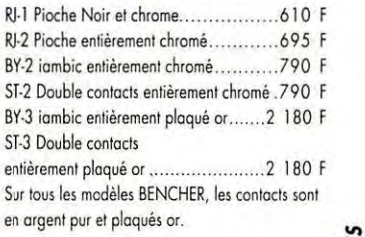

#### AMPLIFICATEURS VHF/UHF

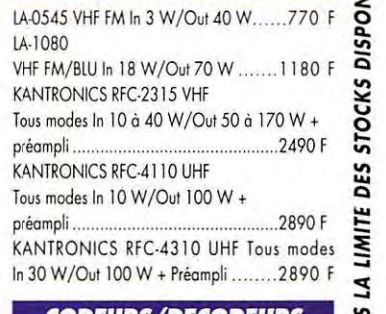

#### **CODEURS/DECODEURS KANTRONICS**

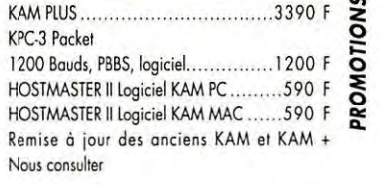

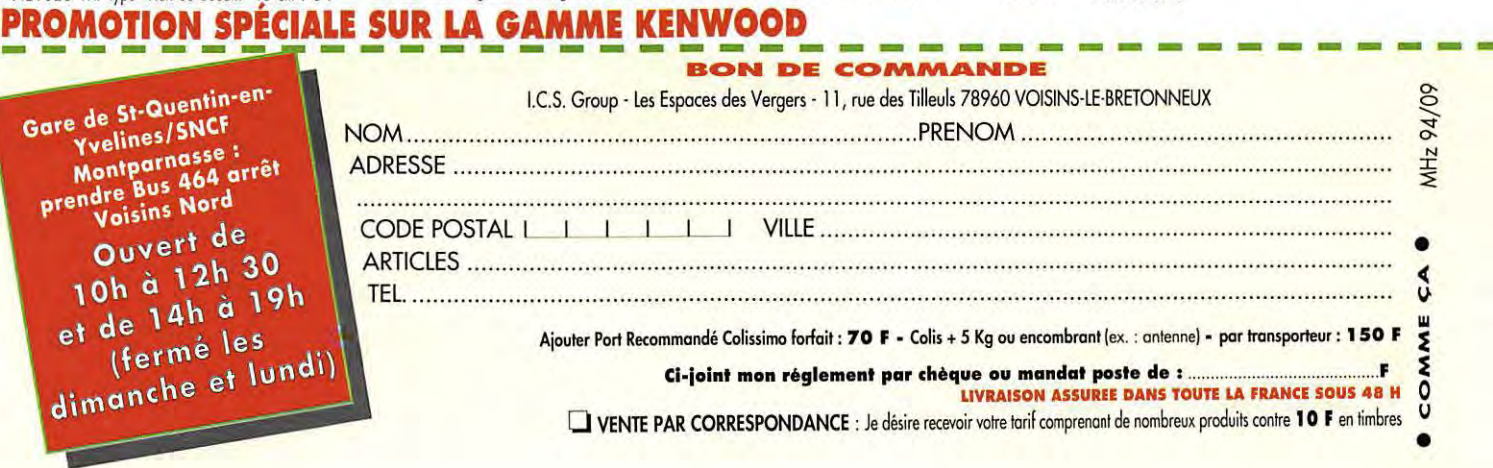

....

**0**  ;::: **0** 

**a.:**  "-

**IC-738** 

## **Transceiver HF l00W tous modes**

La qualité et les très hautes performances des récepteurs ICOM sont bien connues des DXeurs.

L'ICOM IC-738 perpetue cette tradition avec une réduction du bruit de phase exceptionnelle, une grande dynamique de réception, préamplificateur à faible distorsion, le tout associé à des systèmes de réduction d'interférences de très haute qualité, tels que PBT, Notch, et noise blanker, avec en plus des fonctions nouvelles qui simplifient l'utilisation et vous laissent profiter au maximum du DX !

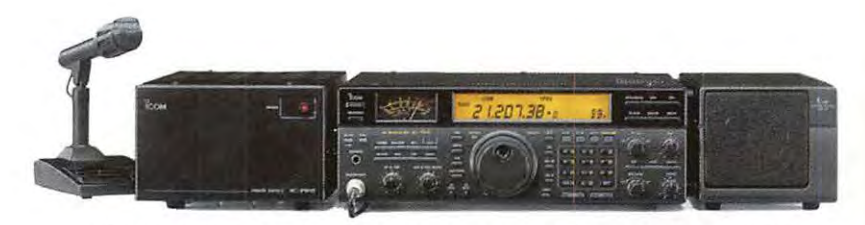

ICOM IC-738 présenté avec les options IC-PS15, SM-20 et SP-21

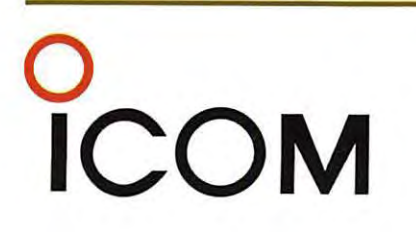

**ICOM FRANCE**  Zac de la Plaine - 1,rue Brindejonc des Moulinais - BP 5804 - 31505 TOULOUSE cedex Tel: 61 36 03 03 - Fax: 61 36 03 00 - Télex: 521 515

> **Agence Côte d'Azur** Port de La Napoule - 06210 MANDELIEU Tel : 92 97 25 40 - Fax : 92 97 24 37